Izhaja v dveh izdajah: slovenski in srbohrvaški

R

it. 4 / letnik 5 / cena 7000 din

sti po meri<br>Mojega<br>mikra

Obiskali smo:

liči YU ISSH 0352-4833 Generalni in izključni zastopnik za Jugoslavijo: | |

**BASE** 

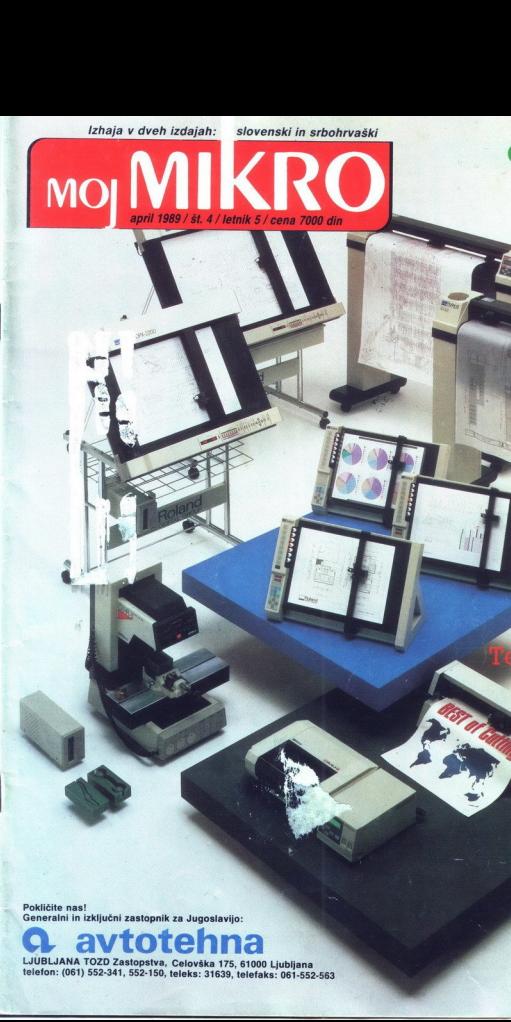

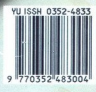

-

# VAŠ DELOVNI ČAS JE DRAGOCEN

NE ZAPRAVLJAJTE GA S SESTEVANJEM UR NA ŽIGOSNIH KARTICAH

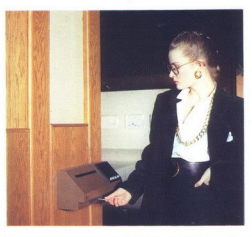

NOVO IZ NAŠIH LABORATORIJEV.

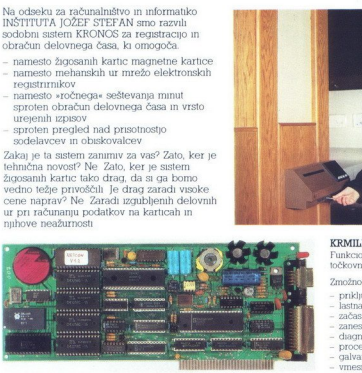

Zato prepustite računanje računalniku!<br>Postopek registracije je preprost. pri prihodu<br>in odhodu potegnemo magnetno kartico skozi zarezo v postajici in pritisnemo na ustrezno<br>tipko. Na podoben način registriramo tudi nađure, službeno, zasebno in bolniško<br>odsotnost, dopust

Na odseku za računalništvo in informatiko sodobni sistem KRONOS za registracijo in<br>obračun delovnega časa, ki omogoča, - namesto žigosanih kartic magnetne kartice - namesto mehanskih ur mrežo elektronskih

namesto »ročnega« seštevanja minut urejenih izpisov<br>- sproten pregled nad prisotnostjo<br>sodelavcev in obiskovalcev

tehnična novost<sup>o</sup> Ne Zato, ker je sistem<br>žigosanih kartic tako drag, da si ga bomo<br>vedno težje privoščili Je drag zaradi visoke<br>cene naprav<sup>o</sup> Ne Zaradi izgubljenih delovnih<br>ur pri računanju podatkov na karticah in<br>nihove Zakai je ta sistem zanimiv za vas<sup>o</sup> Zato, ker je

registrimikov

Registrirne postajice lahko (v primeru večjih sistemov) priključimo na računalnik prek krmilnika lokalne mreže ah pa neposredno Za vrsto različnih tipov računalnikov smo<br>pripravili paket programov, ki vam bo

omogočil<br>stopolastilomi) pregled in urejen izpis<br>obračunskih podatkov. Pri vsakem delavcu bo<br>upoštevan fiksm ali drzeči delovni čas,<br>oznane, zabote, nedelje in praznike, na<br>postajne pa bo pošljali kratka sporočila (npr<br>pos

univerza e. kardelja<br>Institut "Tjožel stelan" ljubljana, jugoslavija<br>Odsek za računalništvo in informatiko<br>\* 1051) 214.399 Telegraf JOSTIN (105100 Telex 31.296 YUJOSTIN<br>\* 1051) 214.399 Telegraf JOSTIN (105100 Telex 31.296

L

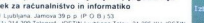

KRMILNIK LOKALNE MREŽE »NETCON«<br>Funkcionalno in tehnološko dovršen krmilnik za upravljanje z več točkovno (multidrop) mrežo postaj za registracijo prisotnosti

Zmožnosti in lastnosti

- 
- 
- 
- 
- 
- priključitev do 28 registnirnih postaj po eni panci<br>1 registnira in samodelovica pompienie do 6000 registracij<br>2 registnirani modelino delovanje<br>2 registnirani ma mreži<br>2 priklevi in samodejno delovanje<br>2 procesor 1808, 12
- 
- 

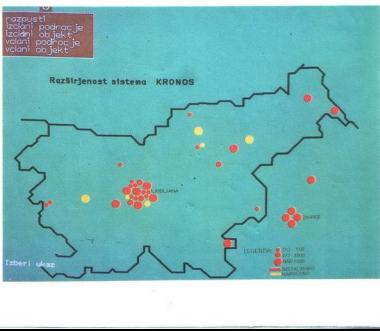

# MOJ MIKRO

april 1989 / št. 4 / letnik 5

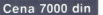

Izhaja v dveh izdajah: slovenski in srbohrvaški

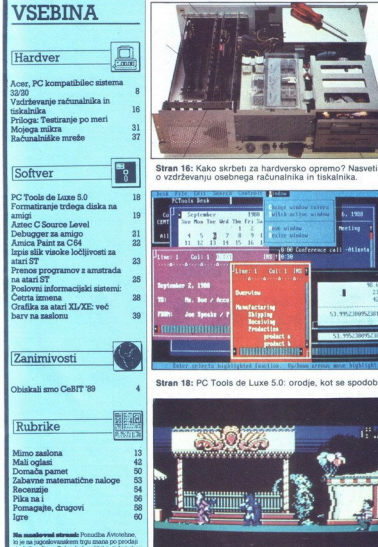

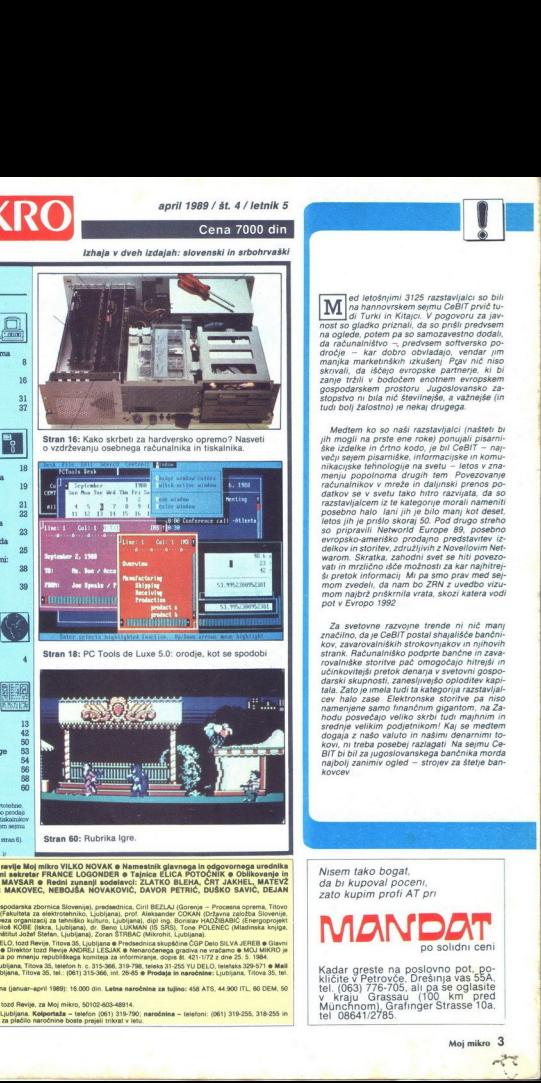

**Ris maniere are devenues r**omanata Avtonenne<br>
An je na jagonlovanskem trgu znana po prodaju<br>
ranskem v freme Rokarda (na sliki) in tuskolnich ranskem og innes<br>
CoBIT pogovanski z jagonlovanskem in Slovenskem individual<br>
A giej stran ti).

Stran 60: Rubrika Igre.

jaikro VILKO NOVAK O NAMESTNIK POLAR FRANCE LOGONDE.<br>Polar FRANCE LOGONDE : Polar FRANCE LOGONDE : Polar FRANCE LOGONDE : POLAR FRANCE LOGONDE : POLAR FRANCE LOGO<br>Polar FRANCE LOGONDE : POLAR FRANCE LOGONDE : POLAR FRANCE

Temple Data Registration (Constitution School Library Constitution Constitution Constitution Constitution (Constitution Constitution Constitution Constitution Constitution Constitution Constitution Constitution Constitutio if BEZLAJ BEZLAJ II BEZLAJ (Gorano - Processo ome la rop taj Sla, Lublana Zoran ŠTRBAG (Miro jana) redak Lola<br>18 abenduaren - Alexandrica Schwarz, poet ma filosofi e College del College del College del College del College<br> david Carl Comment and Carl Comment and Carl Comment and Carl Comment and Carl Comment and Carl Comment and Ca<br>comment and Carl Comment and Carl Comment and Carl Comment and Carl Comment and Carl Comment and Carl Comment<br>h

Neaber weekslikke, Mo<sub>r</sub>mino, Lubijana, Titova 35, taaloon n. 2.115368, 319-786, kwas a 1-259 V) Di<u>tt, Faredas 335-671.</u><br>Artis 315 **K. Oglaso Izanje, Lubijana,** Titova 35, Mil. (601) 315-366, int 2645 e Prodaja in naročni

315-366, int  $315-366, i$ CHF, 204 FRF, 35 USD.<br>Plačila na žite rečee: ČGP Delo, tozd Revije, za Moj mikro, 50102-603-48314.<br>115-366, interna 27-60. Potožnice za plačilo naročnina bosta prejeli trikrat v letu.<br>115-366, interna 27-60. Potožnice za p

j.

 $\begin{tabular}{|c|c|c|c|} \hline \hline \multicolumn{3}{|c|}{ \hline \multicolumn{3}{|c|}{ \hline \multicolumn{3}{|c|}{ \hline \multicolumn{3}{|c|}{ \hline \multicolumn{3}{|c|}{ \hline \multicolumn{3}{|c|}{ \hline \multicolumn{3}{|c|}{ \hline \multicolumn{3}{|c|}{ \hline \multicolumn{3}{|c|}{ \hline \multicolumn{3}{|c|}{ \hline \multicolumn{3}{|c|}{ \hline \multicolumn{3}{|c|}{ \hline \multicolumn{3}{|c|}{ \hline \multicolumn{3}{|c|}{ \hline \mult$ 

Medtem ko so naši razstavljalci (našteti bi<br>jih mogli na prste ene roke) ponujali pisarni-<br>ške izdelke in črtno kodo, je bil CeBIT - najwell seem to any matrix information, the matrix of the special state in the matrix of matrix in the matrix of the matrix of the special state of the special state of the special state of the special state of the special s

Za svetovne razvojne trende ni nič manj značilno, da je CeBIT postal shajališče bančniučinkovitejski pretok denaraj v svetovni gospova<br>darski skupnosti, zaneslivejsko oploditev kapi-<br>tala. Zato je mela tudi ta kategorija razstavijali zala.<br>cev halo zase Elektronske storitve pa niso<br>cev halo zase Elektronske BIT bi bil za jugoslovanskega bančnika morda<br>najbolj zanimiv ogled – strojev za štetje ban-<br>kovcev

| Nisem tako bogat. da bi kupoval poceni, zato kupim profi AT pri

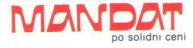

Kadar greste na poslovno pot, po-<br>kličite v Petrovče, Drešinja vas 55A<br>tel. (063) 776-705, ali pa se oglasite<br>v Kraju Grassau (100 km pred<br>Münchnom), Grafinger Strasse 10a<br>tel 08641/2785.

L Moj mikro. 3

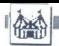

OBISKALI SMO 

# 'Tekst in foto: MATEVŽ KMET

 $\begin{tabular}{|c|c|} \hline \hline \multicolumn{3}{|c|}{ \hline \multicolumn{3}{|c|}{ \hline \multicolumn{3}{|c|}{ \hline \multicolumn{3}{|c|}{ \hline \multicolumn{3}{|c|}{ \hline \multicolumn{3}{|c|}{ \hline \multicolumn{3}{|c|}{ \hline \multicolumn{3}{|c|}{ \hline \multicolumn{3}{|c|}{ \hline \multicolumn{3}{|c|}{ \hline \multicolumn{3}{|c|}{ \hline \multicolumn{3}{|c|}{ \hline \multicolumn{3}{|c|}{ \hline \multicolumn{3}{|c|}{ \hline \multicolumn{3$ čem Takšnemu odpiranju je bil letos posvečen del sejma, ki so ga enovali «Business with India». Mi pa ob tem vegetiramo sredi Evro-<br>pe in čakamo, da nam bo kdo vse<br>prinesel na srebrnem pladnju Ob<br>takem odnosu je jasno, da napisa<br>»Business with Yugoslavia« ne bo-<br>mo nikoli videli

# HANNOVER MESSE

Kijn bronjedosti pa so svetlene za kategorije za svetlene za svetlene za stanjenov se za stavljanje za stavljanje za stavljanje za stavljanje za stavljanje za stavljanje za stavljanje za stavljanje za stavljanje za stavlj

nalnik, kjer podatke obdelujemo<br>Terminalov operacijski sistem pod-<br>pira priključitev čitalnika črtne ko-<br>de, način branja in prenosa podat-8. - 15. MARZ 1989<br>
M.I...<br>
With denotion to a so as were<br>
mean for proposition in a so as were<br>
mean for proposition in a so as were<br>
mean for proposition in a so as were<br>
mean for proposition in a spin poperation for<br>
t

scolinove prozocole pelo na semi-<br>al distribución de la construcción de la construcción de la construcción de la construcción de la construcción<br>de la construcción de la construcción de la construcción de la construcción d

4. Moj mikro

in<br>Li

ae

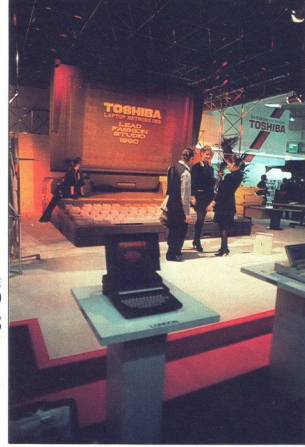

SEJEM CeBIT '89 v Hannovru

# **NOVOSII,**<br>predvse and an anti-<br>predvse and an angle based on the same of the same of the same of the same of the same of the same of the same of the same of the same of the same of the same of the same of the same of the Tradicija, novosti, predvsem pa SEEM CeBT '89 v Hannov<br>Tradicija<br>novosti,<br>predvser<br>biznis biznis

gram zany. Steve je lahko baza po-<br>datko u rejevalnik besedil, grafičnov, u rejevalnik besedil, grafičnov<br>program, vdelan ima lasten psevdo-<br>jezik. za zadelavo prezentacij (npr. 2008)<br>datki turhi urj, z. njim si lahko kos

# Inoni

Vsem je že dolgo časa jasno, da<br>so PC združljivi radunalniki nespo-<br>ren standard Na jesenskem sejmuori<br>PC Show v Londonu se je uklonil<br>Sinclair, za katerega je bilo vedno<br>značilno, da se ne meni preveč zavelja<br>veljavne sta

o hardwarken miniationy and DGS<br>hardware miniation and DGS<br>hardware and properties and the control of the standard control of<br>the sail as  $|e|$  as to be controlled to the control of<br>the sail as  $|e|$  as to be controlled to nova člana – AT združljivi PC 4 (ki ga bomo podrobneje predstavili v eni od prihodnjih številk MM) in PC 5 s procesorjem 80386. Oba ra-<br>čunalnika je na sejmu popolnoma zasenčila prava novost, ki se imenuzasencha prava novyst, hrv.<br>je Atari PC Folio Čeprav tehta le<br>450 gramov in meri 18x9x2,5 cm, je  $PC^2$  Folio propositions and the state of the state of the state state of the state of the state of the state of the state of the state of the state of the state of the state of the state of the state of the state of the ko 240x64 točk. Kot zunanji pomnilnik uporablja folio t.i. »Card-Drive» s kapaciteto 32, 64 ali 128 K, lahko pa ga priključimo tudi na zunanji disketnik ali trdi disk. Na seimu je bila razstavljena delujoča verzija v trgovinah pa bo naprodaj konec

maja letos po približno 800 DEM.<br>Prvič smog letos politično 800 DEM.<br>Zadnjem Comtexu v Las Vegasu je zadnjem Comtexu v Las Vegasu je bil predstavljen prototik zadnjem Comtexu v Las Vegasu je popolnoma svih koncho vezinje D

Za tisse, ki bi zeleli imeti atari ziar izani za kongresa perije, pa za to nimajo dovoji<br>osnanja, je Antri (biju zanisanju, da menački pri zanisanju da menački pri zanisanju da menački njegov veći bitanja, kao dovaza kong

sejma v Londonu) so do konca raz-

۰

J

L

vili tudi transputersko delovno po-<br>stajo, ki se imenuje ATW. V ohišju<br>se skrivata dva računalnika : osnov-<br>na plošča s transputerjem T800-20, 4 Mb pomnilnika, bliterjem, 1 Mb video RAM in modificirani mega ST, ki rabi kot vhodno-izhodna enota. Pomnilnik lahko razširimo do 12 romminis tanko razširitve do 64 Mb. Glede na te<br>nazširitve do 64 Mb. Glede na te<br>podatke sploh ni nenavadno, da Mb, predvidena pa je tudi možnost zmore ATW 10 mips in 1.5 millional operacij s plavajočo vejico na sekundo. O ceni seveda nima pomena govoriti

# NLO tiskalniki ali Star ostaja zvezda

NLQ ni nič novega, boste rekli Pa<br>je! Oznaka NLQ je letos dobila nov<br>pomen – Near Laser Quality. Na<br>pogovoru pri Epsonu (obširneje o tem pišemo v posebnem članku)

vih ljudi med konkurenco ne bi bilo<br>zanimanja (in možnosti) za izdelavo<br>takšnih tiskalnikov. In kaj se je zgodilo? Že na letošnjem CeBIT jih je<br>napadel Star, ki je predstavil novo napadel Star, ki je predstavilne more<br>spisovne star (1991)<br>serijo visokokvalitetnih metričnih more<br>in XB24-10 (AA) in XB24-15 (AS),<br>ki delata v SLQ (Super Letter Quali-<br>spisovne star (SLQ Super Letter Quali-<br>gade kot pri E kom dodal še nekaj »malenkosti«, ki<br>pa so kot po pravilu poleg ugodne<br>cene tisto, zaradi česar se ljudje od-<br>ločijo za Star namesto za Epson Ker sta tiskalnika namenjena za denen harven tilstu delaro, stema i bronder med stema i bronder med stema med stema i bronder med stema i bronder med stema i bronder med stema i bronder med stema i bronder med stema i bronder med stema i bronder and brond

pravo novost predstavil Fujitsu s ti-

# Tradicija velja

Kdor je že obiskal CeBIT, mu je<br>ob naslednjih obiskih lažje. Ko smo v tiskovriem središču pokazali akre-<br>ditive, so nas vprašali, ali smo že

nat svoje popularnostije i specificanskih stare i specificali, da se naslednje leto specificali, da se jeho pokramljano o tem, kaj se je jeho pokramljano o tem, kaj se je jeho pokramljano o tem, kaj se je je bila všeć tud no kartico in jima bo zato novi MultiSync 2A prisel zelo prav. Tudi če bosta kartico do poletja, ko bo monaprodaj, zamenjali s Super VGA, ne bo težav. Razveselila ju je tudi ne previsoka cena okrog. 1600<br>DEM. Edino, kar bo morda otežilo njuno aločitev, bo<br>naslednik MultiSync II. Z največjo<br>ločljivostjo 1024x768, združljivostjo<br>z vsemi najpogostejšimi standardi (EGA, EGA, Hercules, PGC, MG

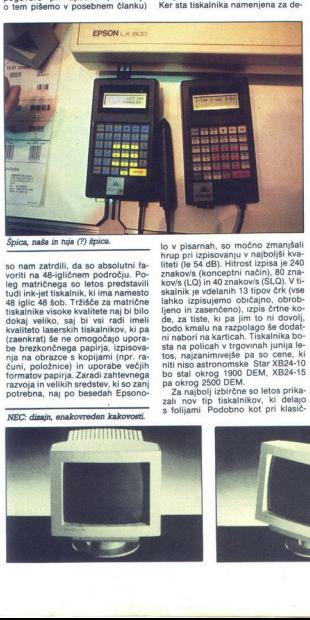

# Špica, naša in tuja (?) špica.<br>so nam zatrdili, da so absolutni fa-

vorti ma 48-julionem področju. Po-<br>telj matričnega so letos predstavili<br>tudi ink-jet tiskalnik, ki ima namesto<br>48 igile 48 sob. Tržišče za matrične<br>48 igile 48 sob. Tržišče za matrične<br>tiskalnike visoke kvalitete maj bil m

io visiaman, so modeo zmanjalal<br> skotov postavanja skotov svoji se za zakoni v radioa za zakoni v radioa za zakoni v radioa za zakoni v radioa za zakoni v radioa za zakoni v radioa za zakoni v radioa za zakoni v radioa za

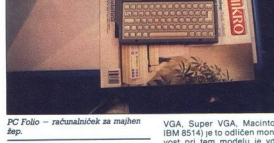

žep.

kdaj bili na CeBI". Izkazio se je, da<br>kiespis ne je, da postavlja na CeDi za stopisane<br>stopis registacije. Tudi razstavljači stopisane<br>stopis registacije. Tudi razstavljači stopisane<br>stopis registacije. Tudi razstavljači

VGA, Super VGA, Macintosh II in IBM 8514) je to odličen monitor No-<br>vost pri tem modelu je vdelani 8-<br>bitni računalnik (en sam čip), ki skr-<br>bi za horizontalno in vertikalno sin-<br>binza horizontalno in vertikalno sin-<br>binni vost pri tem modelu je vdelani 8membi grafičnega načina za monitor ni treba skrbeti, saj se sam prila-<br>godi podatkom, ki jih sprejema. Za<br>2100 DEM (če jih imamo) torej res<br>dobimo veliko

# Programi (srednje in dolgoročni)

Največ novega so pokazali (in ob- ljubili) pri Ashton Tate dBase IV, ki so ga lani šele najavljali, je zdaj do-

NEC: dizajn, enakovreden kakovosti.

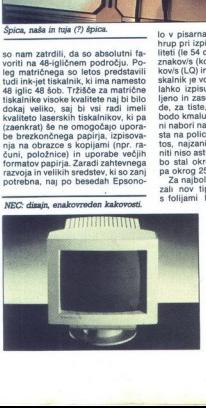

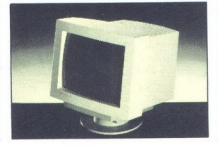

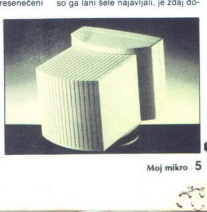

Moj mikro 5

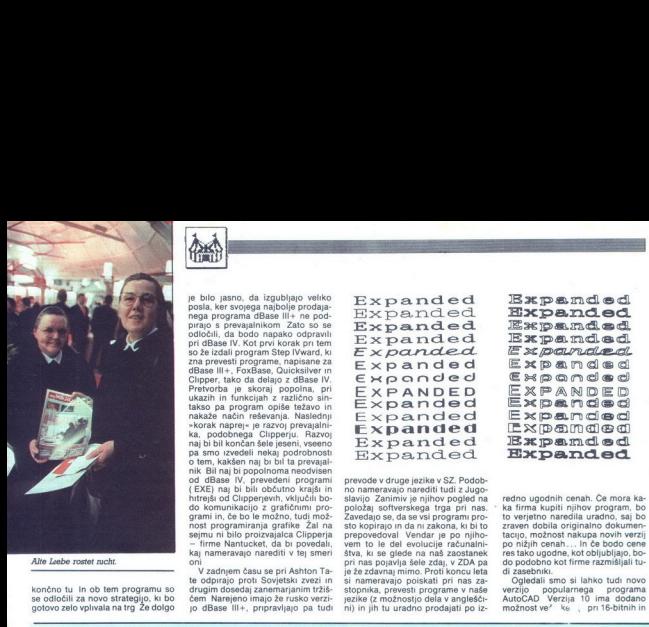

Alte Leebe rostet nicht.

končno tu In ob tem programu so se odločili za novo strategijo, ki bo gotovo zelo vplivala na trg Že dolgo

# je bilo jaano, da izgubljajo wiko<br>posla, ker svojega najbolje prodaja-<br>nega programa dBase illi-i ne pod-<br>prago s prevajalnikom Zato so se<br>odoločili, da bodo negato odpravilne<br>prago s prevajalnikom Zato so se<br>prago prago s Razvoj naj bi bil končan šele jeseni, vseeno pa smo izvedeli nekaj podrobnosti o tem, kakšen naj bi bil ta prevajal- nik Bil naj bi popolnoma neodviseni o tem, kakšen naj bi bil ta prevajal- nik Bil naj bi popolnoma neodvi htrejši od Clipperjevih, vključili bo-<br>do komunikacijo z grafičnimi pro-<br>grami in, če bo le možno, tudi možnost programiranja grafike Žal na<br>sejmu ni bilo proizvajalca Clipperja<br>- imme Nantucket, da bi povedali,<br>- imme Nan

V zadnjem času se pri Ashton Ta-<br>te odpirajo proti Sovjetski zvezi in<br>drugim dosedaj zanemarjanim tržiš-<br>čem Narejeno imajo že rusko verzi-<br>jo dBase III+, pripravljajo pa tudi

Expanded<br>Expanded Expanded<br>Expanded Ex*panded*<br>Expanded Expanded EXPANDED Expanded<br>Expanded  $Expended$ Expanded Expanded

prevode v druge jezike v SZ. Podobne<br>no nameravajo naredni tudi z Jugoslavije za predstavanje se da se vsi program i nač<br>zavedajo se, da se vsi program i pro-<br>zavedajo se, da se vsi program i pro-<br>telo kopirajo in da ni za

Expanded<br>Expanded<br>Expanded<br>Expanded<br>Expanded<br>Expanded<br>Expanded Expanded<br>Expanded Expanded<br>Expanded<br>Expanded

redon ugodnih cenah. Če mora ka-<br>ko vrijetno naredila uradno, saj bolovine zaven dobila originalno dokumentario, zaj bolovine zaven dobila originalno dokumentario, mora do superficience in the polonic kontrol do polonic ko

# PETER MIRKOVIČ

 $\begin{tabular}{|c|c|c|c|} \hline \textbf{Max} & \textbf{a} & \textbf{a} & \textbf{b} & \textbf{b} & \textbf{c} \\ \hline \textbf{Max} & \textbf{a} & \textbf{b} & \textbf{c} & \textbf{b} & \textbf{c} & \textbf{d} \\ \hline \textbf{a} & \textbf{a} & \textbf{b} & \textbf{c} & \textbf{b} & \textbf{c} & \textbf{d} \\ \textbf{a} & \textbf{b} & \textbf{c} & \textbf{b} & \textbf{c} & \textbf{b} & \textbf{c} & \textbf{d}$ modri, IBM. Kaj počne? Razvija teh-<br>nološko konico laserskih tiskalni-<br>kov. Medtem je pri PC-jih iz-<br>kopal bojno sekiro zoper tekmece: **PETER MIRKOVIČ** Tutil 1884 je 1 NEW 1984 je 1 NEW 1984 je 1 NEW 1984 je 1 NEW 1994 je 1 NEW 1994 je 1 NEW 1994 je 1 NEW 1994 je 1 NEW 1994 je 1 NEW 1994 je 1 NEW 1994 je 1 NEW 1994 je 1 NEW 1994 je 1 NEW 1994 je 1 NEW 19

Odgovor, kako je Japonska pri-<br>dobila monopol na trgu tiskalnikov<br>sicer poznamo, toda dobro bi bilo slišati vašo razlago.

e de la fin de la fin de la fin de la fin de la fin de la fin de la fin de la fin de la fin de la fin de la fin de la fin de la fin de la fin de la fin de la fin de la fin de la fin de la fin de la fin de la fin de la fin TAKIZAVA: »Poglejmo zgodovino: prvi tiskalniki so bili za petične<br>kupce. Ko je IBM predstavil svoj prvi no: prvi tiskalniki so bili za petičnom protestavljavanje koje je uzdano odpriv veliki trgog kontrolog voje prvi se pod predstavljavanje protestavljavanje predstavljavanje protestavljavanje protestavljavanje protestavljav tako širokih rok sprejeli PC-je. Hkrati pa se je večal tudi trg tiskalnikov.<br>Japonski izdelovalci, med njimi Epson, so bili tu najhitrejši: opazili so

ú,

# Tudi IBM je razvil tiskalnike.<br>Očitno prepočasi.<br>TAKIZAVA: »Pri tiskalnikih je IBM

povzel Epsonov standard. Na Ja-<br>ponskem je bila izdelava precej ce-<br>nejša kot v Združenih državah,<br>osvojili smo trg in tiskalniki drugih.<br>poroizvajalcev so morali bili takšni,<br>da so bili kompatibilni z našimi «

# Kakšna prihodnost se piše ti<br>skalnikom?

TAKIZAVA: «Na Daljnem vzhodu<br>imajo tiskalniki in PC-ji pri proizva-<br>ialcih računalniške opreme 15 do 20 coistean della posta contra della posta<br>Scottine della posta controlla province della posta controlla province della province della province della province della province della province della province della province del

Na sejmu ste prikazali serijo 48-<br>igličnih tiskalnikov, ki se po kakovosti izpisa približujejo laserskim. Mislite, da se jim bo trg odzval ena-<br>ko kot laserskim tiskalnikom?

ko katerekim<br>TAKIZAVA: -Te<br>razstavi v Las Veg<br>razstavi v Las Veg<br>pih pričeli po izz<br>z našini tržniki ir zak<br>prodajalci na zah<br>mogoče, kar zak<br>mogoče, kar zak red spictnin tussens<br>
red vosti izpisa pro<br>
Malite, da se j<br>
Kraz<br>
Kraz<br>
Kraz<br>
Kraz<br>
Kraz<br>
malite prodigional production<br>
in the prodigion of prodigional<br>
prodigional prodigional<br>
prodigional<br>
magoco, kar<br>
mogoco, kar<br>
mog TAKIZAVA: -Te serije tiskalnikov<br>razstavi v Las Vegasu. Razvijati smo<br>razstavi v Las Vegasu. Razvijati smo<br>z razšrpnih ami ožnklici na zahodno gu. Zatehnologijo,<br>zmogi tehnologijo, zmogi tehnologijo, zmogoče, kar zadeva te m uzinki in prougaici, ziasti<br>talci na zahodnonemskem tr-<br>nogljivosti teh tiskalnikov ni<br>e, kar zadeva tehnologijo,<br>kar zadeva tehnologijo,

÷

principal a salesticini consideration and state<br>signal and state experimental and state in the constraints of<br>consider the constraints of the constraints of the constraints<br>of constant and a state in the constraint of the

velik zalogaj, predvsem investicijna<br>ski, pri čemer je lahko za mnoge<br>izdelovalce uganka, ali bi trg tako<br>naložen denar vnil (ob veliki kon-<br>naložen denar vnil (ob veliki kon-<br>mat tudi v tem razredu tiskalnikov-<br>v ZR Nemči

i stoodstotno. The main stock of the stock of the stock of the stock of the stock of the stock of the stock of the stock of the stock of the stock of the stock of the stock of the stock of the stock of the stock of the st naložen denar vrnil (ob veliki kon-<br>kurenci). Epson hoče ohraniti pri-<br>mat tudi v tem razredu tiskalnikov.<br>V ZR Nemčijo se zliva visoka teh-<br>nologija vsega sveta, kar pomeni,<br>da je to zelo zahteven prodajni trg.<br>Kako se Ep ljavljati na tem trgu in hkrati zado-<br>stiti dvema stranema - lastni, z ustvarjanjem dobička, in zahod-<br>nonemškim oblastem s prinaša-<br>njem debeljih dajatev, vendar toliko debelih, ca ne utrpi lasten zaisaince, Fri tem <sup>3</sup> Sapra Ten Baltan populari de la principale de la mateixa de la populari de la mateixa de la mateixa de la mateixa de la mateixa de la mateixa de la mateixa de la mateixa de la mateixa de la mateixa de

SCHREIBER: »Sestrska firma<br>korporacije Epson Seiko bo letos<br>stara deset let. V Düsseldorfu smo začeli s skupino treh zaposlenih,

emcev, in z dvema Japoncema. Zdaj imamo 150 zaposlenih, ki<br>s prodajo Epsonovih izdelkov ustvarjajo letno po 400 milijonov za hodnonemških mark — vsako l več. Šele letos se bomo iz najetih<br>pisarn preselili v lastno, sodobno zgradbo, v kateri bo s kompjuterji powszana trgovská híša. Eponova<br>sestrská firma v ZRN je, to je treba<br>sestrská firma v ZRN je, to je treba<br>da zahodnonemškím oblastem pla-<br>čujemo davke in poslujemo povejinila predpisih te države, čeravno je po<br>glejtije Eps

ja po svetu, da se izognejo plačilu

SCHREIBER: »Lahko bi tako po-<br>slovali. Toda mi smo nemško po-<br>djetje in na ozemlju te države<br>ustvarjamo dobiček – za nas in kaj-<br>pada tudi za davčne oblasti. Precei ko verjamete, da nas davisnom prejme dobrodošlo, Knjigovodskih<br>sprejme dobrodošlo, Knjigovodskih<br>bilanc nočemo prikrojevati ničli!«<br>**Je skrivnost, koliko letno plačate**<br>**Je skrivnost, koliko letno plačate** 

SCHREIBER: »Razumeli boste, da vam na to vprašanje ne bom od-<br>govoril.«<br>Kdaj in zakaj so države tretjega<br>sveta, tudi Jugoslavija, postale za-<br>nimive za ... korporacijo ... Esen<br>Selko?

SCHREIBER:<br>Tanské krytake Episopanské krytake Episopanské krytake Episopanské krytake<br>na trge, ki so na na trge, ki so na<br>Pokrivanno držav<br>Ce, pozneje smo<br>sestrska podjetja<br>sestrska podjetja<br>kestrska podjetja SCHREIBER: »Razvoj in širitev<br>nemške tvrdke Epsona se je seveda<br>začela v ZRN. Nato nam je vodstvo Pokrivamo države Beneluksa, Š<br>ce, pozneje smo pričeli prodaj<br>v Grčiji in Turčiji; obstajajo pa ti sestrska podjetja v Veliki Britaniji,

TMS-Roman TW-Light Courier Prestige<br>Scaint Letter-Gothic<br>Blippo<br>Orator Helvetica Opt imo SLO Times-Roman SLG TW-Light  $\begin{tabular}{l|c|c|c} \hline \multicolumn{1}{c}{TMS-Roman} & $\textbf{TMS-Roman} \\ \hline \multicolumn{1}{c}{TW-Lif} & $\textbf{TM-Lif} \\ \hline \multicolumn{1}{c}{\textbf{Courier}} & $\textbf{Courier} \\ \hline \multicolumn{1}{c}{\textbf{Courier}} & $\textbf{Courier} \\ \hline \multicolumn{1}{c}{\textbf{Courier}} & $\textbf{Courier} \\ \hline \multicolumn{1}{c}{\textbf{Courier}} & $\textbf{Courier} \\ \hline \multicolumn{1}{c}{\textbf{Courier-Gothic}} & $\textbf{S}\text$ 

16 pri 32-bitnih računica (postajnih), v ka-<br>terih lahko sliko opazujemo in ob-<br>delujemo v zaličnih perpektivah in nepektivah in specifical<br>velikoslih. Sprememba, ki jo vrese-<br>velikoslih. Sprememba, ki jo vrese-<br>tudi v dr

TMS-Roman<br>TW-Light<br>Courier Prestige<br>Sculpt Letter-Gothic SLO Times-Roman SLG TW-Light

# Star: laser ali ne laser, to je vprašanje. . PC: manjše, zmogljivejše, cenejše

Če imate doma PC AT, ki dela s 16<br>MHz, ne mislite, da greste v korak MHz, ne mislite, da greste v korak s časom. Trenutno so moderni majhni namizni stolpi, ki imajo na katerem je napisana dvomestna številka. Te številke se gibljejo od 21 do<br>49 in pomenijo frekvenco, pri kateri<br>dela računalnik Seveda morate imeti tudi Super VGA kartico in Mul-<br>lineti tudi Super VGA kartico in Mul-<br>tiSync

rame grafiche annumerie, rapisteri<br>
rame grafiche annumerie, rapisteri<br>
rame grafiche annumerie, rapisteri<br>
model se ne annumerie production de la construction de la construction<br>
production de la construction de la const

toteke ali drektorije, vdelana pa je tudi opcija Help. Prodajajo ga na kartici (cena 300 USD), ki jo lahko<br>kartici (cena 300 USD), ki jo lahko<br>priključimo na vsak PC, na disketi, vendar je najprimernejši za prodajo<br>prozvaj

Zelo je napredoval tudi OS/2 Miciosori je na sejmu predstavimne:<br>žo, v katero so bili povezani proizva-<br>izdelke prilagajajo OS/2 Takh 1z-<br>izdelkov je čedalje već in vse kaže, da<br>bo operacijski sistem, na katerega<br>smo morali tako dolgo čakati, konč-<br>no z

# Malo mešano

Ob ogledu sejma nismo mogli spregledati tudi nekaj novosti na<br>področju kalkulatorjev, če lahko prenosnim računalnikom, ki bi še

Nadaljevanje na strani 12

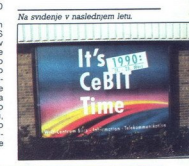

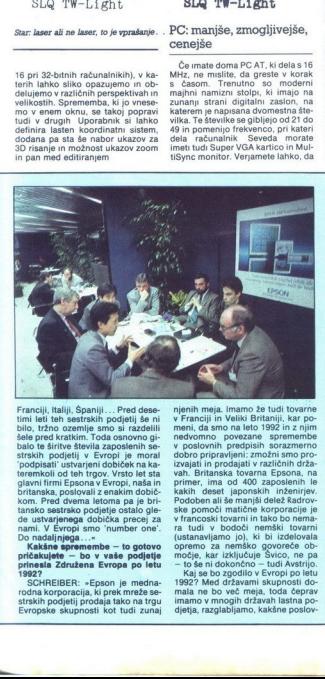

Franciji, Italiji, Spaniji ... Pred deset<br><br/>into the interference in the set of the big block that should be a shall<br/>o the shall of the shall of the shall of the shall of the state of the<br/>shall of the state of timi leti teh sestrskih podjetij še ni

ibe — to gotovo jete še podjetje prinesla Združena Evropa po letu 1992?

rodna korporacija, ki prek mreže se-<br>strskih podjetij prodaja tako na trgu<br>Evropske skupnosti kot tudi zuna<br>evropske skupnosti kot tudi zuna SCHREIBER: »Epson je mednastrskih podjetij prodaja tako na trgu Evropske skupnosti kot tudi zunaj njeni mega. Imamo ke budi bravne ke predstavanje v Francuske mega. Kara na tekst bravne neopoznati pomoć neopoznati pomoć neopoznati pomoć neopoznati pomoć neopoznati pomoć neopoznati kraja van ke predstavanje izvazilični

- to se ni dokončno -- tudi Avstrijo.<br>Kaj se bo zgodilo v Evropi po letu<br>1992? Med državami skupnosti do-<br>mala ne bo več meja, toda čeprav<br>miramo v mogih državah lastna po-<br>djetja, razdabljamo, kakšne poslov-

ne potez morator apravil, da potez morator apravil, da pieg.<br>Lyopa 920 ni dudež, ki bi se ga poteziano veselili.<br>The Konstance of Teamor versiline potezion originalismo versiline petanti versi e potezion constanti petanti sega. Brez konkurence bi morda lahko počivali (kar morda ni nepri-<br>jeho), loda na drugi strani trg zah-<br>teva novosti. Impulzi s te strani so<br>zahmočnejši od tistih, ki prihajajo od<br>konkurence. S konkurenco pa je ta-<br>konkurence s konkurenca prehiti,<br>v kat

lak prijem frg psemien. Eponovni stari pred Karličanske prijeme i Bosnovni stari pred Salo (a biti na olimpijskih ligeral Salo (a biti na olimpijskih ingralnih stari pred Salo (a biti na olimpijskih ingralnih stari pred S in NEC, ni pa enako v sosednji Bel-<br>giji ali drugod. Evropa je sorazmer-

۷

- razlog je predvam ponujena ka-<br>Koroz – so Epsonovi produjini dele-<br>torost – so Epsonovi produjini dele-<br>roz produjini dele pri istakinikih na razlog produjini dele pri istakinikih na zahodnomenskem trgu 67-odsto<br>razlog jeli, preprosto nismo zmogli izdelo-<br>vati toliko računalnikov in tiskalnikov, da bi zadostili povpraševanju.<br>Kako pa nameravate povečati<br>prodaini delež v Jugoslaviji?

e keterim dobro sodelujemo in od katerega ŝe precej pricakujemo. Nel partnerevez al princepto de la profesora produkcionalista (profesora produkcionalista de la produkcionalista (produkcionalista) (produkcionalista de la produkcionalista (produkcionalista

Sijati, kajti ne gre za trg, ki bi ga<br>kazalo opustiti. Nasprotno.«<br>Vključno z možnostjo, da bi v Ju-<br>goslaviji stala tudi Epsonova to-

goalaviji stala tudi<br>Amerikanski stala tudi<br>Amerikanski polonatsko: zakaj pas<br>Amerikansko: zakaj pas<br>Ali perastrojke – utređin<br>Ali perastrojke – utređini pri prodaji v te drža<br>Ali peranjen del pri Eli pri verkini<br>Ali peran " SOHREIBER:. »Odgovorimo. di- plomatsko: zakaj pa ne? Trg držav iz vzhodnega bola perestrojke — utegne postati iz-<br>redno velik, morda kmalu največji.<br>Pri prodaji v te države bi lahko tudi<br>ljubljansko zastopstvo odigralo poznomega oroza orozatoria<br>perestrojke – uli<br>prodaji v te drži<br>pljansko zastops<br>mben del pri E<br>i, «<br>i, « memben del pri Epsonovi uveljavitvi « majvečji.<br>
največji.<br>
majvečji.<br>
mikro 7<br>
mikro 7

z.

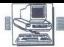

**Exactly Server Street Server Server Server Server Server Server Server Server Server Server Server Server Server Server Server Server Server Server Server Server Server Server Server Server Server Server Server Server Ser** 

**Example 2014**<br>
2015 A TURK<br>
We shall be data in histin, amp<br>
da bi bil osebni stroj aneas ase **impak je a redober tudi za to, Gabibil osebni stroj enega samega uporabnika. Ker je bilo o hardveru, ker je idro**<br>uporabnika. Ker je bilo o hardveru, ker je idro (tudi) tega stroja precej da bi bil osebni stroj enega samega povedanega in ker je to jedro »kompatibilno», se bomo ukvariali predysem s tem, kako dyaintridesetbitne stroje, ki so no srcu enaki, kot narz. mogljivejše delovne postaje primerno zaposliti in morda z nakupom enega samega, pa zato dobrega<br>stroja nekaj celo prihraniti Acer sisteme serijsko opredstavitev zaslužil tudi zato, ker svoje sisteme serijsko opremlja tudi s kvalitetnim operacijskim si-

# Multitech- Acer

Danashiji Acer je tpicke primerane primerane primerane delinion primerane delinion delinion delinion delinion delinion delinion delinion delinion delinion delinion delinion del primerane primerane primerane primerane prime skril v poplavi proizvodov raznih tajsta iz delavnice naredila podjetje, ki<br>konkurira velikim, večinoma evrop-<br>široke palete PC-jev in super mikro-<br>iz široke palete PC-jev in super mikro-<br>računalnikov. (UNIX+ 68020). pred-<br>stavljamo. njihov najbolj vroč iz-<br>d

# Sistem 32/20

Signing 1920<br>(a) phone is the correlation of the state of the state of the state<br>of the state of the state of the state of the state of the state<br>of the state of the state of the state of the state of the state<br>of the sta Sistem 32/20 je precej klasičen<br>predstavnik PC kompatibilcev arhitektura je res dvaintridesetbitbrez čakalnih stanj 80-ns RAM je ci pa je realni hitri pomnilnik mogo-<br>če razširiti na 16 Mb). Za hitro raču-nanje, ki je vsaj za grafične aplikaci-

merični koproces<br>pom utira pot tudi<br>silneže<br>cie izbirati med<br>ormatirane kapas<br>ormatirane kapas<br>matirane kapas<br>by memljeni s korosketnik ga seveda<br>Moj mikro 90387-20 ali še hitr<br>merični koproceso<br>nom utira pot tudi i<br>merični koproceso<br>Glede na vdelan<br>ormatirane kapaci<br>ormatirane kapaci<br>ormatirane kapaci<br>nom na 380 Mb) Raze<br>ketnik ga seveda<br>Moj mikro

-  $\overline{\mathcal{N}}$ 

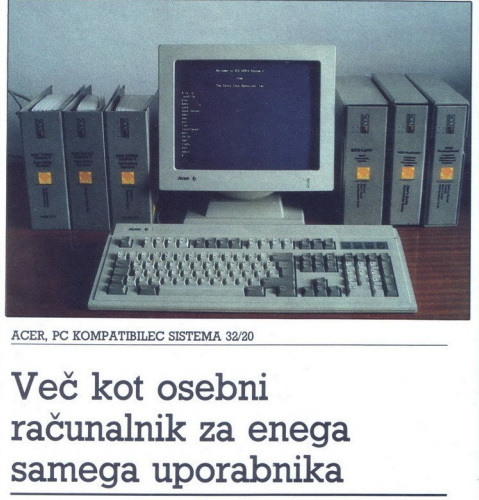

ACER, PC KOMPATIBILEC SISTEMA 32/20

# Več kot osebni računalnik za enega samega uporabnika

a ker je njegova kapaciteta v primeriavi s trdim diskom zanemarliiva, je pri večjih konfiguracijah običajna še tračna enota. Kaseta je podobna<br>tistim za muziko, kontroler pa kom-<br>patibilen s tistimi malo večjimi s če-<br>tripalčnim trakom (format OIC 24).<br>Pogosto bomo v računalniku našli<br>inteligentno kartico za priključitev 8 vrat na eni prekinitvi). Ker ima<br>stroj 15 nivojev prekinitev, ne bo<br>težko priključiti štirih takih kartic.

# Tretii val

valova malin načunalnikov, Prvi po<br>svatar smojih poslinarskov, Prvi po<br>svoj slcen namenjen i vyhen senovi<br>čito resno zaposlili. Večina pa se<br>čito resno zaposlili. Večina pa se<br>čito resno zaposlili. Večina pa se<br>Karavanke z Ko listam stare letnike Mojega mikra, se mi takole na oko zdi, da je<br>kra, se mi takole na oko zdi, da je<br>revija doslej spremljala dva velika stroji sicer namenjeni igri in učenju,<br>vendar smo jih po sili razmer mnogi<br>čisto resno zaposlili. Večina pa se Karavanke z osebnim računalni-<br>kom. Ljubitelji, ki so ob igračah lah-<br>ko samo sanjali, kaj bi lahko naredili cin somitane and a series of the state of the state of the state of the state of the state of the state of the state of the state of the state of the state of the state of the state of the state of the state of the state o

ż

L

i,

z zaresnim strojem, so prav to tudi<br>obili in so se homogenizirali okrog<br>velikega modrega brata. Kompatibilo<br>is o postali praktično nepogreb<br>šijivo orodje na pisalnih mizah. Resnim prej niso hoteli mazati rok.<br>mi prej niso

delovnimi postajami in miniračunal-<br>niki. Pametno izkoriščeni so šele.

# Staro za novo?

ko jih uporabimo kot grafično de-<br>Miro postajo sli večuporabniki sli<br>Starto 28 Novo?<br>Starto 28 Novo?<br>praji minicki po domovih, imap PC<br>praji minicki po domovih, imap PC<br>praji praji minicki slimati sliki postajo (1998)<br>Selo Podobno vlogo, kakršno so odi-<br>grali milnički po domovih, imajo PC-<br>ji v pisarnah. Oboji so seznanili ljudi<br>z nov tehnologijo, učili, bili včasih<br>celo koristini. Toda uporabniki so<br>hitro ugotovili, da je opravil, za kate-<br> 역

pa pogosto prinašajo s seboj več<br>novih težav, kot jih odpravljajo. Rat<br>čunalniki "tretjega vala so dovolj<br>zmogljivi, da na njih tečejo operacij-<br>ski sistemi iz velikih strojev.<br>Na prvi pogled se zdi, da se evolu-

pa pogoto prinsājo s sebo več karalistas seba več karalistas.<br>Renogiju da na njih teologiju s Renogiju da na njih teologiju s Renogiju da na njih teologiju s Renogiju da na njih teologiju s Z<br>Ski slateni iz velikih strojev policiji in državni upravi. via malih sistem<br>zr. 22. e20, končujenskem<br>srednji sistemi že pa ni tako. S sebiti<br>prednji sistemi že prosvetljenih upo<br>prosvetljenih upo<br>dostopna vsem lju<br>dostopna vsem lju<br>policiji in državni<br>Zakaj Večupo<br>Zakaj Večupo

# Zakaj večuporabniški sistem

ŝ

Odkar je pred skoraj desetletjem<br>nastal IBM PC, se je zmogljivost z njim kompatibilnih strojev po<br>praktično vseh kriterijih povečala<br>vsaj za faktor 10. in vendar je velika<br>večina programov napisana tako,<br>da se jih da upora

mov prav dosti ne pridobi, če tečejo staja na stroju. Tole besedilo na-<br>staja na stroju, ki je vsaj trikrat hi-<br>trejši od tistega, ki ga imam doma in<br>morda dvajsetkrat hitrejši od prvih<br>norda dvajsetkrat hitrejši od prvih<br> ne pomaga, ker med tem, ko so postali rezionalnih tovi sebagai propinsi religiosi interalitika interalitika interalitika interalitika interalitika interalitika interalitika interalitika interalitika interalitika interalitika interalitika interalitika in

rif a stol ob edinem rebundintlu.<br>
The angle of the stolen in the stolen state and the stolen state and the stolen state and the stolen state and the stolen state and the state and the state and the state and the state an zadevo, približno na istem. Ker pa je

Inteligentna VO kartica za osem terminalskih priključkov.

In mediator is changed to the specific control of the form of the specific term is to control the specific control of the specific control of the specific control of the specific control of the specific control of the spe Metware) Mislim pa, da je razlika<br>med većuporabniškim in enoupo-<br>rabniškim sistemom tako velika, da<br>se je ne da premostiti samo s flika-<br>njem DOS Edina resna alternativa<br>je nekaj verzij operacijskega sistelje prodaja XENIX, ki pokriva približ-

# UNIX

Na lankem Celli (ii) pirampiana (iii) pirampiana (iii) pirampiana (iii) pirampiana (iii) pirampiana (iii) pirampiana (iii) pirampiana (iii) pirampiana (iii) pirampiana (iii) pirampiana (iii) pirampiana (iii) pirampiana (ii valent so IBMDOS.COM, IBMBI-<br>O.COM in krmilniki naprav iz CON-

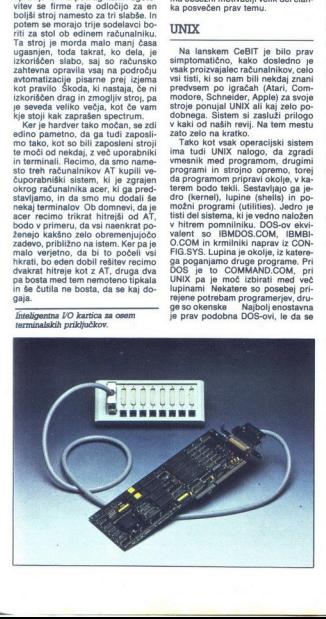

Ŀ,

۰

namesto oznake diska kot pozivni<br>znak (prompt) pojavlja znak za do<br>lar. Utilitiles so programi, npr<br>PRINT, FORMAT, XCOPY, ED<br>LINK...pri DOS, le da jih je pri UNIX<br>neprimerno več in da imajo drugač<br>na imena Kompleten UNIX v namesto oznake<br>znak (prompt) po<br>lar. Utilities so<br>PRINT. FORMA'<br>neprimerno već ir<br>na imena Komple<br>v C-ju in za oblik<br>V C-ju in za Dikk<br>UNIX in DOS

# UNIX in DOS

DOS je bil napisan za natankovački političnih političnih političnih političnih političnih političnih političnih političnih političnih političnih političnih političnih političnih političnih političnih političnih političnih

disku<br>
xiliku<br>
xiliku<br>
xiliku pa je nastal iz zbirke pod-<br>
programov, ki so jo fantje napisali,<br>
da bi lahko vsi hkrati z istm raču-<br>
in je bil od vsega začetka zasnovan<br>
kot sistem, ki ga bo uporabljalo več<br>
da bi lahko v so malenkostne, Največji del sistehkrati delal več stvari (multitasking). ma le prenosily (napisan v C-ju) in parto<br>zato UNIX ali kak njemu zelo podchen sistem diskom sistem diskom zamornovanji<br>vih strojih. Bistveni zahtevi<br>zamodljivih strojih. Bistveni zahtevi<br>goče warno koeksistenco več pro-<br>

sistem in so mu trdi disk obesili rabljal Tistih 500 K datotek, ki se-

UNIX je bistopa veliji V RAM si priznatni za vladi Santon v RAM si se sedan od 10 Mb navzati in mala na more bili prepušneno upomenine mala na more bili prepušneno upomenine mala na more bili prepušneno upomenine mala na m s svojimi podseznami in datoteka-<br>mi. Rimliani bi rekli Serva ordine et alat vectors and the matrix of the matrix of the state of the state of the matrix of the matrix of the matrix of the matrix of the matrix of the matrix of the matrix of the matrix of the matrix of the matrix of the matrix

- prehod iz sistema DOS na UNIX ni<br>uporabnikov, ki so tele :<br>prorabniki aplikativnih pro-<br>gramov<br>gramov - razvijalci programov<br>- razvijalci programov<br>- mo tudi pri DOŠ, tretje pa ne. Pri<br>mo tudi pri DOŠ, tretje pa ne. Pri

ż

۰

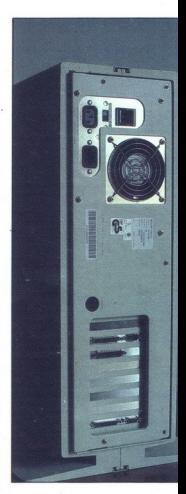

DOS je namere valk azi me vojegoval<br>staren svojego konstantine valkanske staren svojegoval<br>staren staren svojegoval staren svojegoval staren staren staren staren staren staren staren staren staren staren staren staren star

# Prednosti in pomanjkljivosti

÷.

DOS je enouporabniški sistem,<br>v katerem je en stroj last enega upo-<br>rabnika. Ker ni zasnovan kot veču-<br>porabniški sistem, je povezava<br>v mrežo zapletena (podpora mreži  $\ddot{\ddot{\theta}}$ 

is electrical and one of operations and the present in the position of properties and the state in so zation major state in the properties and the state of the state of the state of the state of the state of the state of t

merjev, Prednosti DOS so hkrati pomaniki<br>Pivosti UNIX Aplikativnu programin<br>so na razpolago, nekateri niti niso<br>so na razpolago, nekateri niti niso<br>siabi, zaradi manjsh naklad pa so<br>pivatskem trgu jih skorajda ni. UNIX<br>piv datini stroškov za hardera ali software<br>Myslich (azom moderna seveda) kak<br>upočkolici v Myslich (azom moderna seveda) kak<br>upočkolici z venec nevertom UNIX<br>UNIX mesko in izmenjuje elektron-<br>uporabniku z alim strojno omogoda uporabnikov z istim strojem in zato<br>učinkoviteje izkorišča strojno opretver (razem modulinary modulinary modulinary modulinary modulinary and the province of the procession of the modulinary moduling the state of the modulinary modulinary moduling the state of the modulinary moduling process

# **XENIX**

UNIX ano zona in portalis le terminale de la contrata de la contrata de la contrata de la contrata de la contrata de la contrata de la contrata de la contrata de la contrata de la contrata de la contrata de la contrata de Razlike med raznimi sistemi so

iller, ratfor, razhvaščev<br>kup dodatnih orodaj,<br>kup dodatnih orodaj,<br>dja se počasi selijo tu<br>make). Standardijo konstance<br>orodaj za oblikovanje<br>nroff, tbl, eqn) so zbr<br>mu Text Processing.<br>aestavljajo to, kar ir<br>**10** Moj mik mogolo samo osnovni sistem (Operacione)<br>mogolo samo osnovni sistem (Operacione)<br>azgranjanje, na pa tudi za pisanje pod predstavljaju sa vsakovni sistem (Operacione)<br>programov Sem so vključena vsakovni sistem (Operacione)<br>v

 $\frac{1}{2}$ 

m

imenovati UNIX in so. združljivi z AT&T System V Release 3, precej<br>pa je tudi dodatkov, npr. za unixov-<br>ske razmere luksuzna lupina za sistemskega administratoria.

Uporabni sistemski programi, ki je treba plačati in ki niso del

UNIT, 40 YPFs, Multimew in XEHIV<br>neuron DOS, in to no samo military and the posterior of the posterior<br>polynomial polynomial properties of the samo military in the samo military<br>in the samo military in the samo military i urejati več besedil hkrati, ali se da iz<br>editorja pognati prevajalnik . Na

za XENIX je manj kot za DOS, tudi zato, ker je XENIX kot sistem nepri-<br>merno kompletnejši in veliko softve-<br>ra za PC samo krpa sistem Vsi veliki<br>programi iz DOS poznajo svoje verzije za XENIX, npr Word, WordPerfect 1-2-3 (Professional), dBASE (Foxbase) ... precej pa je takih, ki (Oracle, SPP, programerska orodia) in še več tistih, za katere je Prihod nost XENIX je svetla. SCO načrtuje. da se bosta UNIX in XENIX y nasled njih letih zlila v en sam standardiziran sistem Po zadnjih novicah iz Microsofta o kompatibilnosti Pre-Managerja in XWINDOWS<br>
Managerja in XWINDOWS<br>
lahko tudi pri strojih UNIX pričaku-<br>
jemo podobno lupino kot v OS/2,<br>
8 čimer bi se dva velika sistema<br>
(DOS, UNIX) in eden, ki bi to rad bil<br>(OS/2), precej približala.

# Raba

pokončnih ohišij. Na prvi pogled je nekoliko manjše od tistih, ki smo jiho<br>vajeni, v njem pa je prostora za tri<br>vajeni, v njem pa je prostora za tri<br>enote polovične in eno polne vlšine<br>Na sejmih in slikah ga boste spozar<br>s Acer je pakiran v enega lepšíh cno enoto

Zal je bil stroj, ki sem ga imel<br>sistema iz Acerjeve ponudbe. Torej<br>brez numeričnega koprocesorja in<br>tračne enote, s poceni grafično kar-<br>tico MGC ter skromnim, 42-Mb di-<br>skom. Tipkovnica je zelo posrečen

J

»

 $\overline{\phantom{0}}$ 

L

í.

**CONTRACTOR** 

- \* Predstavljajo se vam -

# BG Elektronik iz Minchna: prodaja na nov način

# NEBOJŠA NOVAKOVIC

 $\boxed{\mathbf{V}}$ ečina Jugoslovanov se z ra-<br>
v Münchnu, ker je milijonska<br>
bavarska prestolnica pač evropsko  $\overline{\mathsf{V}}$ središče računalništva in elektronike, to pa pomeni, da so izdelki ne koliko čenejši kot drugod (na nižjo<br>ceno seveda vpliva tudi zemljepisna<br>bližina naši državi, še zlasti njenim<br>zahodnim delom). Največ seveda<br>kupujejo tajvanske in druge dalj-<br>novzhodne osebne računalnike. Ceceno seveda vpliva tudi zemljepisna ne so povsem sprejemljive tudi za sko ravnijo in skoraj 500-odstotno inflacijo ... Toda večina trgovcev<br>v. Schillerstrasse in bližnji okolici<br>ponuja nekakšne z vseh vetrov zne-<br>šene in nezanesljive kompatibilneže<br>z nalepko »No-Name», o katerih eno, medtem ko se v dolgočasno belli in enolicini skatla popato<br>skiri a medicini skatlari popatorial skiri a medicini skiri a posem drugoga: vsak<br>skriva nekaj povsem drugoga: vsak<br>in serviciranje pa sta kajpada nika-<br>in serviciranje pa sta kajpada nikadrug PC prispe pokyarien, podpora response to the main of the main of the main temperature and the main of the main of the main of the main of the main of the main of the main of the main of the main of the main of the main of the main of the main of the emo ter servis tudi v Jugo-

Kratica BG ne pomeni nič druge-<br>ga kot oznako našega glavnega medajo osebnih računalnikov in ustrezno periferijo, našli pa ga bo-<br>ste v prostranem novem lokalu<br>Landwehrstrasse 39 (ta ulica se si-<br>cer križa s Schillerstrasse). Posla so sta Beograda. Bio<br>dajo osebnih<br>ustrezno periferiji<br>ste v prostrane<br>Landwehrstrasse<br>cer križa s Schille<br>se lotili pred dver<br>and the second control of the second control of the second control of the second control of the sec jajo pa program osebnih računalni-

ı L kov tajvanske hiše Monterey, ene<br>največjih na tem otoku. Evropski se-<br>dež je v Amsterdamu in nanje boste<br>vsako leto naleteli na sejmu CeBIT.<br>Program obsega osebne računalni-<br>ke XT, AT in 386 z različno delovno<br>frekvenco in

— V nasprotju s pretežnim delom delementov sami sestavljajo računal- nike, računalnike BG povsem sesta- nike računal- nike računalnike BG povsem sesta- vijo v tovarni. cami tovarni, kjer se trudijo, da bi se dvignili nad

nesljivostni test, povrh pa 48-urni

-burn-in-, tj. naprekinjeno dalova-<br>prav vse, kar morda ni brodovadalo prav vse, kar morda ni brodovadalo<br>Sele po takšnih preskusih smejo ra-<br>Sele po takšnih preskusih smejo ra-<br>dunalni ponudli kupcem.<br>Tankih preskusih sm delajo brez čakalnega stanja; izje-

BG Elektronik je ekskluziven do-<br>bavitelj omenjene. tajvanske. firme<br>za Jugoslavijo. Ponuja kar veliko iz-<br>biro raznih dodatkov, na primer raz-<br>širitve RAM, vse koprocesorje, grafične kartice Hercules, EGA in 16<br>bitne VGA ter monitorje znanih pro izvajalcev, velike hitre trde diske itd. Računalniki firme Monterey spadajo v skupino kompatibilnežev lepe<br>in privlačne zunanje oblike (ohišja nikakor ne posnemajo dolgočasnega stereotipa IBM AT). Ker je skladišče veliko in dobro založeno, je dobava takojšnja, brž po vplačilu.

Â, \* Strani, namenjene našim poslovnim partnerjem, ki<br>želijo predstaviti svojo dejavnost na področju informa-tike in računalništva.

# ——oo, Ta hip ponujajo tele PC:

PELA in 10 MHz, 256 do 640 K DRAM na 3,77<br>
osnovni plošči, onim ali dvema 360-<br>
K FD in po želji 20-Mb ST-225 HD, grafiko CGA/Hercules, ki je kot vsi<br>grafiko CGA/Hercules, ki je kot vsi drugi<br>
pramiki na osnovni plošči,<br>
v Vezje. DRAM je v SS-11 s 120 ns nega časa in omogoča procez čakalinega štanja – kalit procez čakali sori 6088, 8086. in 80166 imajo 4-takthi i minimalni oliklus vodila (ti.<br>sori 6088, 8086 in 80166 imajo 4-takthi i minimal je minimalni cikel vodila pri 80286 in<br>80386 dvotakten; merila za potrebno hitrost pomnilnika so zanje torej blažja. Cena osnovne konfiguracije z 256 K RAM je 1081 DEM.

- MS-23 Turbo AT je izdelan<br>okrog 80286 s taktom 12 MHz (po s MHz) in dela povem brez čakal- Stanja iz izk li nah HAM, 12 Mb ali 1,44 MbFDin Me<br>nega stanja iz 512 K ali 1,44 MbFD in 20<br>Mb, 40 Mb ali večjim HD, hitrim kr-<br>milnikom. diska, grafiko Hercules, EGA ali 16-bitno VGA in us konfiguracije s 512 K HAM je 2199<br>DEM. Obstaja tudi verzija 10 MHz<br>s 512 K RAM in vezjem DRAM s 100 ns, njena začetna cena pa je 2069<br>DEM,

di di ne 20 80386 Tower z 80386 na<br>s približno pol čakalnega stanja iz<br>s približno pol čakalnega stanja iz<br>2 Mb ali 8 Mb dvojno prepletenega<br>DRAM z dostopnim časom 80 ns,<br>podnožjem za 20-MHz 80387 (tudi pri prej navedeníh turbo AT lahko<br>80286 in 80287 delata v Istem taktu,<br>kar pri tajvancih sícer ni pogostoj,<br>isto izbiro FD, HD in grafite kot pri tajvancih sícer ni pogostoj,<br>isto izbiro FD, HD in grafite kot pri<br>turbo AT

Kmalu bodo na prodaj tudi 16/20<br>MHz NEAT, 20/24 MHz 80386 tower<br>in cenejši 16 MHz 80386 baby AT.<br>V začetku bodo imeli vsaj 2 Mb<br>RAM, ponudili pa jih bodo, brž ko

Za vse računalnike je žagotovlje polletno jamstvo s servisom v Beogradu, Bulevar revolucije 38,<br>tel. (011) 340-030. Za kupce iz Hrva-

kompromis med trdimi klikajočimi in mehkejšimi z ilinear- nim nim odzivomi in nim krizinear- nim korear- nim korear- nim korear- nim preprostih račun- nim preprostih račun- nim preprostih račun- skih operacijah. Vdelani di prenosa tot rvsek je manj, kot bi<br>človek od takega sistema pričako-<br>val. Da bi bil sistem lažje primerljiv z mini sistemi, smo naredili teste, ki na PC-je prihajajo od tam. Rezulati<br>3,7 VAX-MIPS, 4600 K Drystone in 83 K Whetstone uvršča Acerjev si-<br>stem med hitrejše 386 kompatibil-<br>neže. Procesorski del je v povprečju<br>nekaj manj kot štirikrat hitrejši od nekaj manj kot štirikrat<br>originalnega 6 MHz AT,<br>Od programske oprer

Od programske opreme smo pre-<br>izkusili XENIX System V release 3.2 zasluži poseben članek, zato na kratko. XENIX, ki deluje na 386, je precej hitrejši od verzije za 286. Največja razlika je v hitrosti swappinga<br>in dodeljevanju virtualnega pomnil-VPIX, Lyrix in Foxbase. Vsak od teh je iz XENIX mogoče poganjati DOS-<br>ovo lupino in iz nje programe, am-<br>pak je te programe mogoče pognati pink program in se več, s XE-<br>NIX je mogoče delati iz DOS-ove<br>lupine. zasuar koskolari (Kastalandar Karako, Kenix, kita<br>večja razlika je v hrađeljevanju vind<br>nika. VPIX je neke<br>tega, kar piše v ne<br>pie iz XENK mogoram<br>pak je te program<br>DIREKTNO iz XEN<br>DIREKTNO iz XEN<br>lupine.<br>Cene The contract of the state of the state of the state of the state of the state of the state of the state of the state of the state of the state of the state of the state of the state of the state of the state of the state

# Cene

Acer v Jugoslaviji zastopa Emona<br>Iommerce, tozd Globus, Ljubljana, Smartinska 130 (061/442-162), ki je Smartinska 130 (061/442-162), ki je tračunalnika sta dve. Zaradi briljant. računalnika sta dve. Zaradi briljant. nosti naše zakonodaje se izkaže, da je za zasebnike in vse druge najce- najce, če stroj sicer plačajo Emoni, nosti naše zakonodaje se izkaže, da<br>je za zasebnike in vse druge najce-<br>neje, če stroj slcer plačajo Emoni,<br>da pa ga dvignejo na avstrijskem tudi preskribela testri stori, Politi do<br>računalnika sta dve Zaradi briljant-<br>nosti naše zakonodaje se izkaže, da<br>je za zasebnike in vse druge najce-<br>neje, če stroj sicer plačajo Emoni,<br>da pa dvignejo na avstrijskem<br>Korošk

í.

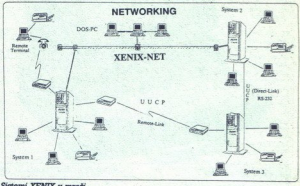

4004, 170-Mb 4430 in najmočnejši SBO-Mb mrcina 5147 USD. K cenam<br>je treba prišteti še 764 USD za si-<br>stem XENIX Runtime, ki pa ni obre-<br>menjen s carinskimi dajatvami. Spinosti za poseb- ne kontiguracije je predolg, da bi ga na tem mestu lahko pri Kontiguracije je predolg, da bi ga na tem mestu lahko povzeme Dinarske pri Emoni. Nekaterim institucijam Gi šolstvu) daje Acer proseben popust. S ne konfiguracije je predolg, da bi ga

še bistvu) daje Acer poseben popusti<br>Acerieva prihodnost ima pri nas ve marsi- usi niko botrov, ija do Beograda, se pa vzvozi z nijmi ni Jugoslavijo marsi-<br>ni muha enodnevnica ali enkraten na kar tako.<br>poskus kmetijske zad

# Sklep

Acer 32/20 ta hip sicer ni stroj<br>
vrste » Stat of the Art», je pa solid-<br>
nejši od marsikaterga konkurenta in<br>
praktično edini poceni 386 sistem<br>
z rodovnikom pri nas. Acer se od<br>
konkurence razlikuje predvsem po

tem, da se stroju prilaga hardvera<br>vreden in njemu prilagojen opera-<br>cijski sistem. Veliko pomeni, da za<br>njim stoji večja firma, ki preskrbi<br>kompletno konfiguracijo, cena pa<br>vseeno ostaja tajvanska. Skupaj<br>z večuporabniški stemom lahko nadomesti večje stroji ki pomeni eno cenejših in učinko-<br>vitejših rešitev povsod tam, kjer<br>osamljeni PC-ji niso več dovolj, Si-<br>stem 3/2/20 je tip stroja, ki ga bodo<br>kupovali v naslednjih letih in zato<br>z nakup

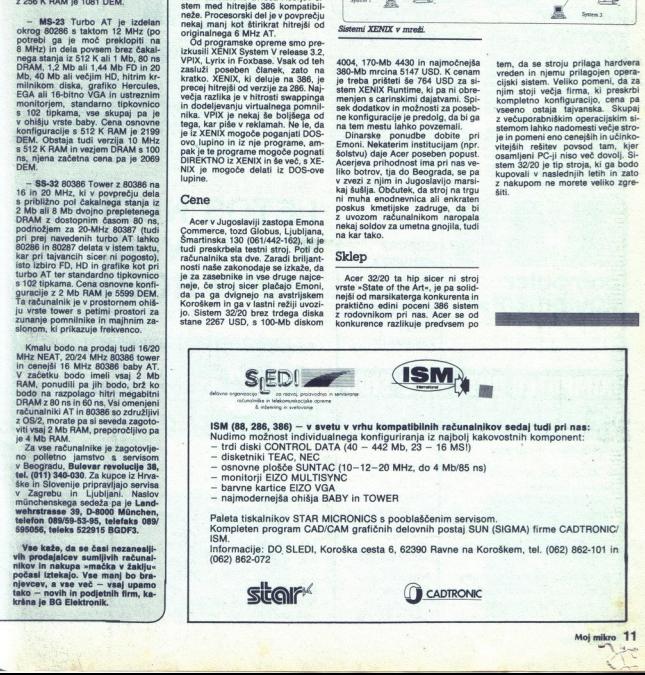

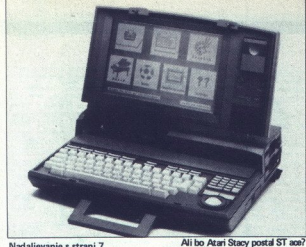

# Nadaljevanje s strani 7

pred petnajstimi leti zasedali pol so-<br>be, sploh še tako rečemo. Hewiett-<br>Packard je, razvil, novo generacijo<br>S (Scientific). Modela 18S in 28S sta<br>od eno leto stare serije C (predstavipredvsem mnogo hitrejša v integriraniu in odvajanju (tretij koren iz sin(x) na peto potenco je prej odvajal 20, zdaj pa.1 sekundo). Vdelane so še dodatne funkcije za matema-<br>tično analizo, boljši jezik (forth), še<br>vedno pa pogrešamo vmesnik za keeptoton

Casio je predstavil žepni C kalku-<br>Iator s 128 Kb RAM, vdelanim C in-<br>terpreterjem in možnostjo dodatne-ga jezika (pascal, fortran, LISP). daleč s<br>daleč si 4356.<br>daleč si 4356.<br>daleč si 4356. ENTRETTEN<br>COMPUTER DU<br>COMPUTER DU

Konec dober, vse dobro? lekateri med vami bodo grajali to poročilo, češ kaj nas zanimajo raču- nalniki, tiskalniki in dr hod se za te stvari pač zanima in jih

razvija. In dobro je, da vsaj ver kie so oni in kje smo mi. Kajti če bi hoteli pisati samo o stvareh, ki zani-<br>majo obeje, bi kaj kmalu ostali brez<br>teme za pisanje. Sejem, kot je Ce-<br>BIT, je idealna priložnost, da se<br>stvari postavijo na pravo mesto. Tu-<br>di letos smo se lahko na lastne oči prepričali, kako majhni smo in kako

> IZREDNA PONUDBA **NOV** TISKALNIK MANNESMANN MT 81 299.000 lir

# **FRFF SHOP**

V novem centru za računalnike boste dobili po najugodnejših cenah — popolno izbiro računalnikov in opreme.

computer<br>equipment srl

**COMPUTER DU**<br>
V novem centru za računi<br>
bost dobili po naljegodni postorio<br>
centari – popolno izbiro<br>
računalnikov in operace.<br>
x T, AT, 386, združljivi il<br>
sistem, itiskalniki u moremeteri trakovi SMAN , telefaks itid.<br> **e** XT, AT, 386, združljivi IBM<br>sistemi, tiskalniki<br>MANNESMANN TALLY,<br>magnetni trakovi 3M, telefonski<br>modem Italtel, monitorji, trdi<br>disk NEC, scanner, diskete,<br>telefaks itd.

6 V našem servisnem centru za hardver in softver nudimo za vse izdelke 12-mesečno garancijo.

TRST Ul. Matteotti 52/A Tel:<br>040/733395

 Telefaks: 040/733398 Teleks: <sup>460566</sup>

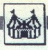

Tehnologija barvnega fotokopira-<br>nja je že tako razvita, da lahko na-<br>slednje leto skoraj zagotovo pričakujemo prvi barvni laserski tiskalnik. Osebni računalniki se še naprej<br>razvijajo, so manjši, zmogljivejši incen<br>razvijajo, so manjši, zmogljivejši, nemet<br>programih in ljudeh, ki bodo oboje znali uporabljati, je vse večja. In čeprav se Jugoslovani dostikrat počutimo odrinjene in se podcenjujemo,<br>to ni vedno res. Letošniji ČeBIT<br>zmoremo in kar je sokazal, da nekaj<br>zmoremo in kar je se pomembrijeje,<br>pokazal je "da se nas drugi ne otepajo, ampak bi nas imeli radi ob<br>pajo, ampak bi n

Sharp PC8600 - draga in zmogljiva

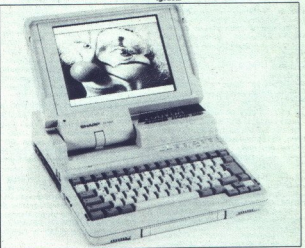

# LETOS NUDIMO<br>NEKAJ VEČ:<br>SHOW-ROOM

Agencija za prodajo in tehnični servis

**COMPUTER SERVICE** 

OLIMPIO PERUŠKO, dipl. ing.

Keržičeva 20 61210 Ljubljana — Šentvid tel. (061) 59-785

12 Moj mikro

č

a

# MIMO ZASLONA

# Nezdružljivost DOS Nezdružljiv<br>Alexdružljiv<br>4.0? 4.0?

Odkar so napisali prvo od devetih iz- vedbi od So, je bilo samo po sebi razumiljiva<br>s prejšnjo. To velja tudi za delo z magnetnim rediji - diski in disketami. Z njimi<br>ni modiji - diski in disketami. Z njimi<br>ni bilo posebni mediji - diski in disketami. Z njim

ni bilo poste- juni stare. Izoteonici i stare medije.<br>Izoteonici i stare medije. Juni stare medije. The siste- on-vo-verzijo operacijskega sistema<br>me mirro uporabljali stare medije.<br>1998: to se je spremenilo ob prirodu.<br>20 z diskete in poskusite uporabljati trd<br>disk, formatiran s kakšno prejšnjo izved-<br>bo DOS (ali OS/2!), lahko dobite sporočiinco vas čaka tudi, če poskusite instalirati ri trdi disk. so rešeni je lastniki ri trdi disk. so rešeni je porečeni je lastniki originalnih originalnih originalnih originalnih originalnih originalnih originalnih originaln

tiranju diska, številnih peekih in pokih na slepo se je izkazalo naslednje: vse verzije<br>DOS, tudi 4.0 in OS/2, imajo enako orgatiran zapis boot. Trizložnemu naslo za skok na ničelni lokaciji sledita ime izdelovalca in izvedba operacijskega si stema. Najpogosteje na tem mestu piši mestu piše

ginalni veliki modri mikri imajo na tem<br>mediskega sistema, k si asti noto, tem<br>raciskega sistema, k si asti noto, tem<br>vel e ime izdelovata.<br>DOS 4.0 lahko normalno uporabljate<br>sie po drobnem posegu na boot-recor-<br>d oporaci-

Pokličite DEBUG in vtipkaite tele štiri vrstine

L C5:100 2 0 1<br>E C5:103 + IBM -W C5:100 2.0.1

ako ste ime izdelovalca operacijske prepozna. Pozor: p<br>kami » IBM» (glej vračina)<br>kami » IBM» (glej vračina)<br>ali dva. Navedeno zz<br>ali dva. Navedeno zz<br>2 v ukazih L in W (lou<br>Tako je problem o nam genak prickus)<br>Tako je problem o nam genak prickus (Reh Journa ije vola za Keredeno zaporedje velja za disko<br>2 za enote A, B in druge morate številiko<br>4 kodo diska (A = 0, B = 1, D = 3 itd.)<br>Tako je problem odpravilen, ostane pa<br>nam grenak priokus, da je konec združlji<br>ki je proslavil

Stopimo virusom na

# rep

Virusi so velik problem za računalnike<br>in njihove lastnike Čas je, da napadeni<br>preidejo v protinapad -- a kako? Predstavili bomo eno od rešitev za lastnike Atarijevih računalnikov ST

Poglejmo, kako delujejo virusi. V boot sektorju okužene diskete se skriva prav<br>majhen uničujoč program. Če sistem po-<br>ženemo s tako čelsketo, se virus zbudi,<br>renemo s tako češno, se virus zbudi, ku. Najprej mora ulti iz boot-sektoria, da ga ne najde in uniči kakšen viromor. Za novo prebivališče si mora izbrati položaj kjer ga bodo gotovo pognali. Za to so<br>pravšni programi oz. datoteke s podalj-<br>škom PRG. Ker virus išče datoteke s tem podaljškom, je rešitev. ki jo je predlaga<br>Martin Saunders v oktobrski števijki revi:<br>je ST/AMIGA format, precej očitna.

 top in spremenite podaljške programov Poženite DISK DOCTOR in odprite da-<br>toteko DESKTOP.INF. Polščite vrstico,<br>v kateri piše #G FF 94.PRG, spremenite v kateri plás wie F st. PRG<br>tisti PRG v npr. RUN in shime<br>membo na disk. Potem se vr<br>top in spremenite podaljške

v RUN. Po resetiranju bodo izvršne dato-<br>teke le tiste s končnico RUN. Tako virus<br>ne bo znal prepoznati programov. Edini<br>programi, katerih podaljškov s tem po-<br>stopkom ne moremo spremeniti, so tisti ne bo znal prepoznati programov. Edini mapi AUTO, ker zanje velja končnica TOS Kot pravi kolega Martin - vsega<br>pač ne moremo napraviti. Upajmo, da se<br>bo predlagana rešitev obnesla vsaj do<br>časa, ko začnejo virusi iskati primerne<br>podaljske v datoteki DESKTOP.INFI (Petar Kurdulija po ST/AMIGA 10/88)

# Novi LCR-meter

Družba Hewlett-Packard Co. je izdela-<br>la LCR-meter, ki je menda prvi s frek-<br>venčnim področjem od 20 Hz do 1 MHz.<br>HP 4284A ima izboljšano natančnost in<br>izhodne ravni testrih signalov. Napravica<br>testrih in vojaških standard Priz Go Finanzia<br>Inatančnost in Statemental (and National Statemental po ko-<br>Inatančnia po ko-<br>Izvojnih oddeli<br>Izvojnih oddeli priz vojnih oddeličinkoviteljšega<br>Izviterib (and Statemental Priz Statemental Priz Statemental

kin, proizvodnji, kontroli kvalitete in pri<br>vedeljanskih kontroli Karadi učinkoviteljena prima v brodni kontroli. Zaradi učinkoviteljena prima prima prima prima prima prima prima prima prima prima prima prima prima prima p Te izbolišave lahko zmanjšajo stroške nala kontrolira konkretni testni signal na<br>aparatu za vojaška testiranja. Nezaželene<br>karakteristiko materiala in komponent<br>zaznamo z večiimi ravnemi testnih signa. merjenjih na višjih področjih lahko hand<br>ter in vdelani komparator kombinirame<br>z opremo, ki nadzira komponento. Do-<br>datni vmesnik za aktener z enoto HP<br>2335A (prekinitev in testiranje) je name-<br>njen testiranju v okolici in datni vi<br>3235A (j<br>njen tes<br>voljo so pri tem zirovali manazona consegue della consegue della superior candidation care in individuale a consegue della manazona consegue della consegue della consegue della consegue della consegue della consegue della consegue  radialne komponente in komponente na<br>čipu. (Andrija Šijak)

# HP-jevo osciloskopsko vzorčenje

Privewell Testant Oc. so uvedli test<br>Tri Hewelt Packard Co. so uvedli test<br>Tri Alexandre Packard (1797)<br>Single Victor (1797)<br>Single Victor (1798)<br>Single Victor (1798)<br>Single Victor (1898)<br>Single Victor (1898)<br>Single Victor ji, visokoenergetska fizika, zelo hitri pol-

garnituro so osciloskopu dodali nekaj firmwara. Novost je še neizbrisni pomil-<br>inik valovne oblike.<br>- Hittejše vzorčenje je povezano z večjo.<br>- nik valovne oblike. Hitles firmo širino frekvenčnega področja.<br>- Traj e pri po področja. Ta se pri HP SA1TID ob novi hitrost po-<br>področjenje "altitobese" vse do 500 pa. Filtrovij lovjenje "altitobese"<br>se do 500 pa. Filth širine obsega skrbijo za vertikalno ločilji<br>HP 541110 ima za vsak kanal K pom-<br>H

podvoji in sprejme informacije do 8 microsekund; te shrani za poznejšo analizo okoliščin, kakršne so bile pred pojavom Novi aparat lahko uporabljamo s kate- rimkoli digitalnim osciloskopom NP

ikopom.

# Še o žarčenju monitorja

'regled žarčenj računalniške opreme, ki ga je izvedla skupina Friends of the Earth (gie) tudi Zeleni mikri) je pokazal, daštevini pogosto uporabljani monitorji oddajajo -popolnoma nesprejemljivo-<br>visok nivo nelonizirajočega nizkofrek-<br>venčnega žarčenja. Še posebej so skriti-<br>zirali monitor Amstradovega mikra PCW.

Landsberger Str. 191<br>D-8000 München 21<br>Telefon 0.89/57 72.09<br>Twx. 52 184 29 gama d

Compaqove in Olivettijeve monitorje. Le izdelki slednjih dveh firm so blizu dovo-<br>ljene meje.<br>VVB (...in pri nas) ni uradnih mej za<br>elektromagnetno aktivnost računalnika.<br>Sindikati si prizadevajo, da bi kot največ-<br>jo dovo a Maria de la Castella de la Castella de la Castella de la Castella de la Castella de la Castella de la Castella de la Castella de la Castella de la Castella de la Castella de la Castella de la Castella de la Castella de

8,2 % s 15 urami dela z monitoriem in 9,3<br>% uslužbenk, ki so delale več kot 15 ur<br>V ZDA so ugotovili, da je število splavov

30 odstobov in hiral dvasta večja koja konstantine političke i predstavlja predstavlja predstavlja i predstavlja i predstavlja i predstavlja v dva večja konstantine obsarban v dva večja v metodom v dva večja z monovine pr prevladujoče konzervativne stranke. Zadnja novica: novinarji BBC so napovedali stavko, če družba ne bo prepovedala no-

# Ni vse zlato, kar se sveti

V prispevku Samo za člane kluba (Mi-<br>no zaslona, MM 2/89) smo poročali<br>i Computer Discounts Centru, kjer lahko<br>ib plačilu letne članarine kupujete izdelob plačilu letne članarine kupujete izdel<br>ke brez marže. Če vam je prodajalec pri pa Hyundaijeve, Fairove, Philipsove, pravljen izničiti maržo, ste lahko prepri-

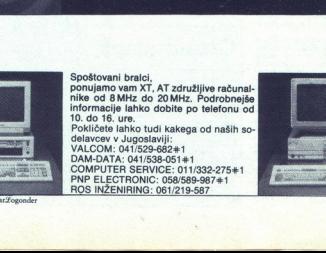

s Thade Ramdels GimbH

÷

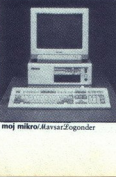

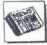

čani, da mu hudo manjka denarja ali pa ma kaj nenevadne ideje. Kolegi pri revij PCW so kmalu potem, ko so poročali o CDS, začeli dobivati obupane klice - recimo takšne: »Poslali smo 1300 GBP<br>za Amstradov PC 2086, davek in članari-<br>no Ček so vnovčili še pred božičem, dobili pa nismo še ničesar. Prejšnji teden<br>smo poklicali CDS; oglasil se je avtomatiski odzivnik, ta teden pa telefon zvoni kar<br>x nrazno =

rubrike z novicami pri PCW je pokli movicami pri PCW je pokli movica movicami z movical dom izgubil dva uslužbenca, da je prejš-<br> čem izgubil dva uslužbenca, da je prejš- tje orla in da bo takoj<br> nji teden dobil vrestje gr zato pač niso mogli ustreći vsem. More-<br>bitni kupci morajo še malo počakati na stroj ali na povračilo vplačila. (Personal Computer World, 3/89)

# Zeleni mikri

-Ne bojimo se powedati, kaj smo, kdo<br>smo in kaj počnemo,- pravi Geoff Cohen,<br>vodja Systems Exchange, računalniške<br>družbe, ki se v marstičem razlikuje odružbe,<br>drugih. Prvić, Systems Exchange ima<br>prostore v drugem nadstropj računalniško opremo posameznikom in skupinam, ki se ukvarjajo s pravimi stvarni<br>mi Tretjič, SE premore tudi oddelek, ki<br>deluje kot običajna profitno orientirana<br>računalniška firma in z dobičkom finanračunalniška filma fi z obiekom financija filman cira prej omenjene ponudbe. Spet Geoff:<br>«Systems Exchange je družba, ki sem jo<br>ustanovil pred tremi leti, da bi zagotovil pravice in ki bi si drugače ne mogle priand the space of the space of the space of the space of the space of the space of the space of the space of the space of the space of the space of the space of the space of the space of the space of the space of the space

se strinjajo z usmeritvijo SE ali pa želijo.<br>o tem izvedeti kaj več. Zgodilo se je tudi,<br>da je SE zaradi različnih prepričanj prekioralas kupljene opreme organizar u popravija<br>nja kupljene opreme organizira tečaje za<br>tiste, ki bi radi obvladali računalnik. Po<br>pogovoru, kjer naj bi se pokazalo, kaj

provide tretings sveta. Nekateri mikri<br>pridejo do Afrike. V takih primerih izvedejo stropikalizecijos<br>stroja izrednim klimatskim razmeram. Običajni PC bi v tropskem podnebju zdržal približno štiri mesece, Pri SE računal-<br>nik razstavijo, vse temeljito zacinijo jn<br>zaščitijo, da bi si mikro Čim bolj nepre-<br>pusten za vlano

tve leta 1986 se je družba hitro personality in transformation of transformation of transformation of transformation of transformation of transformation of the Danes product of transformation of the person of transformati da edina m<br>cami. Z njir<br>ki tako pric<br>Afrike in Jt<br>14 - Moj GreenNet je sprva finančno podpri Jo-<br>Soph Rowntree, družba Gn Citylel pa ji je<br>posodila mikro Plexus: ta je bil dolgo<br>. Časa srce mreže, Približno ob stem času<br>kot GreenNet sta bili v ZDA vzpostavljeni<br>wedele za obstio j visno. Pred dvema letoma se je to spre-<br>menilo - pop zvezda Peter Gabriel je<br>s svojim koncertom v 'Toklu zbral dovol<br>denarja za poenotenje vsetin treh mrež<br>GreenNet zdai zajema ves svet in je men Afrike in Južne Amerike. 

# Računalnik za cerkvene potrebe

Na duhovniškem postorninem iz Zaprebu, je preda zamanja v Zaprebu, in preda vino in minanja v zbuplinika in Polenicalnika — BI (point predatornine računalnika — BIMAR 400 (PC/XT) — s ti- skarniniki in seveda vdelanim načun oprema je iz Sarajeva, Programer Marko Marković jo je pripravil s sodelayci in s pomočio stupškega župnika ter profesor-<br>ja frančiškanske teologije iz Sa-<br>rajeva. Programi so prvenci, saj<br>kaj takega pri nas še ni bilo.

Ponujeni paket sestavljajo tri-

je programi:<br>- Evidenca vernikov v župnij-<br>skem uradu<br>- Šti fakulteti<br>ški fakulteti

- Bibliotečna evidenca.<br>Prvi program pokriva prav vse

Lani se je prodaja Systems Exchange početverila, mreža GreenNet pa je zrasla<br>kar za dessetkrat. Tako je postal Ploxus<br>preobremenjen: zdaj so si omislili nekaj<br>povezanih PC s CPE 80386. Tahnično povezanin PC s CPE sousse. Taminum<br>letes poleti. Obe skupini bosta po vsej<br>verjetnosti začeli prodajati lasten mikro<br>z chišjem iz reciklirane plastike, 640 K RAM, 20 Mb trdega diska in dobrim monitorjem. Za 850 GBP naj bi kupci poleg stroja dobili uvajanje v delo.

pastoralne potrebe v župniji, ve-<br>rouk, osebne stike in možnost<br>tiskanja vsakega podatka oziro-<br>ma večje količine podatkov po šifri, imenu, priimku, datumu rojstva in podobnem, potem sta-<br>tistične obdelave po ulicah in naseliih, vnos, spremembe in

brisanje podatkov, izdajanje pod<br>trdil itd.<br>Drugi program obsega evi-<br>denco vseh študentov po seme-<br>strih, opravljanja izpitov med<br>vsem študijem, predavatelji, uspeha studentov<br>študentov (posameznikov in studentov i drugih

" Tretji program zajemna popoliti pred protivnom novih knjig in aktorivno<br>posojo in vrađanje knjig in članov, vnosnovih knjig in kratnik knjig prikaze<br>zposojo in vrađanje knjig prikaze<br>avlorju itd.), Program odlikujejo pre variation in production at the main operator of the state of the state of the state of the state of the state of the state of the state of the state of the state of the state of the state of the state of the state of the

Podrobnosti poiščite na naslovu The Systems Exchange/Green/Net, 26-28 Un-<br>derwood Street, London N1 7JO, UK. tel.<br>01-490. 1512. (Popular Computing Wee-<br>kly, 2. 2. 89)

Os/2? Pridite jutri.

IBM, končno predstavil razširjeno iz- > Prvo reakcije uporabnikov so. bile hudo zadržane — pa. kaj

potem«,« saj ga ne potrebujem» in celo<br>»Kaj lahko naredim s tem, pa ne morem<br>s čim drugim?« Veliki modri je v grozi<br>organiziral seminar za »vodilne novinarje«, kjer so se IBM-ovci trudili dokazati da o miškah, oknih, operacijskih sistemih kolega Guy Kewney je na tem sem v Hursley Parku (največjem raziskoval ke Lotusa, Borlanda, Microsofta in Micrografxa.

ografxa.<br>Lotusovec je zbrano občinstvo obve stil, da pri njih pripravljajo zelo imeniten<br>izdelek z imenom Notes, ki +ga bomo še<br>dočakali« (ti. ne bomo prej umrli; to ni šala, temveč citat). Ni znal povedati, kaj

zentation Manager in katere. njegove kondition Manager in katere. In dan s PM, ki je prav tak kot SK za PC, le da<br>za PM, ki je prav tak kot SK za PC, le sela s PM in OS2 (kaj je DZBPNOK?<br>Društvo za boj proti nejasnim in od med lastniki PC zelo priljubljen, ker lah

Pri Micrografxu prodajajo nabor risarskih orodij, ki jih menda potrebuje vsak-<br>do, ki si upa v svoj stroj prinesti OS/2. Ista is la travello braine<br>de l'étoire de la contration de la contration de la contration de la contration de<br>la contration de la contration de la contration de la contration de la contration de la contration de la contration

Razširjena izdaja OS/2 si predstavlja, da imate vaš mikro štiri leta star procesor.

azični izdelovalci mikrov na veliko upo-<br>na veliko upo- uzo- ujm over različice zna-menitega Descartesovega stavka<br>- Mislim, torej sem (think, therefore Pri "oklara")<br>- ijap - Hink therefore Pri "oklara Up jsje" »<br>- torej/ rachiga Descara<br>
mahiajo na miliaja na miliaja na miliaja na miliaja na miliaja na miliaja na miliaja na miliaja na miliaja na miliaja na miliaja na miliaja na miliaja na miliaja na miliaja na miliaja na miliaja na miliaja tians - think then<br>torey and the control of the state of the state of the state of<br>der (mialim, tores) and the state of the state of the state<br> $\frac{1}{2}$  reklaming desired in the state of the state of the state<br>bandly, ther 

# Gosub stack

 tabela FAT. Amstrad je po prvih po-<br>ročilih o napaki izdal priporočilih o napaki izdal priporočilih prodajalom, naj na sletensko ploš<br>co zacinijo kondenzator in trdi disk<br>ge enkrat formatirajo RETURN An-<br>gleški Wordmongers (Clive Sinclair, Z-88... Dovolj?) naj<br>bi do konca leta začela prodajati s PC združljiv prenosni mikro RE-<br>TURN V angleških modelih Amstračo zacinijo kondenzator in trdi disk

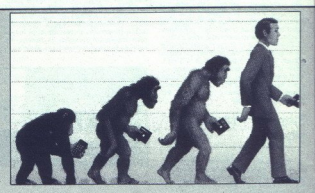

ezne liste, premore 10 zna naborov, tiska pa s hitrostjo 300 (draft) oz. 100 znakov v sekund (LQ). Tiskalnik je v VB naprodaj od<br>LQ). Tiskalnik je v VB naprodaj od<br>prvega marca. Pokličite Epson na<br>tel. 0442 61144 RETURN Družba Fidelity International Inc. je bila leta 1986 prisiljena umakniti s tržišča računalniško izvedbo igre Reversi, ker cunalnisko izvedbo igre neversi, ker<br>ker uporabniki niso mogli skoraj ni-<br>koli premegati mikra. Nekaj podobnega se dandanes dogaja s šahovskimi računalniki – stroji so kratkomalo predobri nasprotniki, da bi

 $\ddot{\cdot}$ 

80286. Če imate 80386, ga morate prepricati, naj teče v zaščitenem načinu in naj segmentira pomnilnika, sicer bo si-<br>stem misili, da gre za 8086. In prepričati<br>ga morate kar peš -- OS/2 tega ne zna.

V novo izvedbo operacijskega sistema ki, ki jih obdelujete, niso slikovni, in rav covnih je vedno več.

Kaj se zgodi z mrežo z OS/2, če na syojem stroju poženete »umazano« napi show and program as DOS, kar je teoretični comparino e inazionici professive-<br>ga. Če pa imate 286... Kaj se zgodi z ve-<br>copravinoratio, če več programov nepo-<br>sredno naslavija zaslonaki pomnilnik?<br>VGA ne zmore bremena in sistem se se-'kaj se zgodi s. programom, ki uporablja serijski ali paralelni v mesnik<br>'uporablja serijski ali paralelni v mesnik<br>'v trenutku, ko se kakšen drug kos softve-<br>ra odloči komunicirati s čipom V/1?<br>(Personal Computer World 2/

# AutoCAD 10.0

Autodesk AG je pred tedni objavil, da<br>je AutoCad 10.0, zadnja verzija tega program za računalniško konstruiranje, na lo je na razpolago angleška različica, za<br>postaji SUN 6 in DEC VAXstation bo pro-<br>pram pripravijen čaz kak mesec, v drugi<br>polovici leta pa lahko pričakujemo verzi<br>jo za Applov macintosh II. AutoCAD 10.0<br>pomeni še eno bistv

razlege (je v prostor. Program omogoča pi prehod iz ravninskega v prostorsko risa-

trenutno orientacijo koordinatnega si-<br>stema.<br>AutoCAD 10.0 omogoča poglede na

nje. Ob robu zaslona je znak, ki kaže<br>trenutno orientacijo koordinatnega si-<br>slema.<br>AutoCAD 10.0 omogoča poglede na risbo, kakršne smo doslej poznali samo<br>priz ahtevnejših in dražjih sistemih. Dina-<br>mični pogled dovoli rot premike objektov »v živo«. Prostorske<br>risbe si lahko ogledamo v paralelni projekciji ali perspektivi, z odpravo nevidnih<br>jekciji ali perspektivi, z odpravo nevidnih

rol vokalzanimivejša novost v verziji 10.0 pa<br>so zaslonska okna. Uporabljali jih bodo<br>tudi tisti, ki jih risanje v prostoru ne zani-<br>ma. Pri osebnem računalniku jih je od as antennas obra de los distintantes de la contenenta de la contenenta de la contenenta de la contenenta de la contenenta de la contenenta de la contenenta de la contenenta de la contenenta de la contenenta de la contenen

slej prodali v 190.000 izvodih, še razširil ročja uporabe. Neprecenjiva je tudi<br>
Sa va Kalo 2000 dodatnih programov,<br>
Ki rešujejo težave posameznih uporab-<br>
Ka prodaj. je tudi slovenska knjiga,<br>
v kateri so opisani slu kazi tega popular<br>
nega paketa (Moj mikro bo re

Feye particularly interests of recentary control in Prodata: Aviotehna, toxd Zastopstva,<br>Prodata: Aviotehna, toxd Zastopstva,<br>Celovška 175, 61000 Ljubljana, tel. (061) Spiler, p.p. 302, 61101 Ljubljana, tel.<br>(061) 314-069, fax. (061) 318-211.

TURN Amatradov profit v drugem<br>politicija landskog leta je bil za dvaj-<br>set odstotkov manijši kot v enakemočen<br>obdobju predlani. To je povzročilo<br>močen patec vrednosti Amatradov<br>vih delnic in sušijanja o podražitvan<br>mikrov

3. Matter is the state of the state of the state of the state of the state of the state of the state of the state of the state of the state of the state of the state of the state of the state of the state of the state of

X

÷

۰

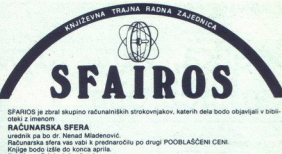

# ra «Originalni softw 9001. »RAZVOJ APLIKACIJA U CLIPPER-u»

skupina avtorikovan za niski CuliPPER (senes 86, Leto 871 in Deka2<sup>4</sup>), avtorik zajezik olimpera poslovanj<br>Kompletno izoalisti priročnik zajezik olimpera poslovanj, pri čerar je pojasnjen poslovanj<br>1990: sa vsebuje ti komp

 $9002$ **YTIAT.** 

# dr. Nenad MI

or, Nehad Miadenovec<br>Metode s področja numerične matematike (sistemi linearnih – nelinearnih enačb, diferenci-<br>ali jer integrali, interpolacija ter aproksimacija izn.) so povezane v paket prek generatorja<br>ukazov PDRTRAN 77

mr. Zoran Marjanović<br>Knjiga vsebuje osnovne recepte relacijskih baz podatkov, standardne jezike za delo z njimi<br>(SQL, in drugi), določevanje logike aplikacij za ažuriranje baze podatkov z uporabo na.<br>komercialnih bazah (OR

# NAROČILNICA — ANKETNI LIST

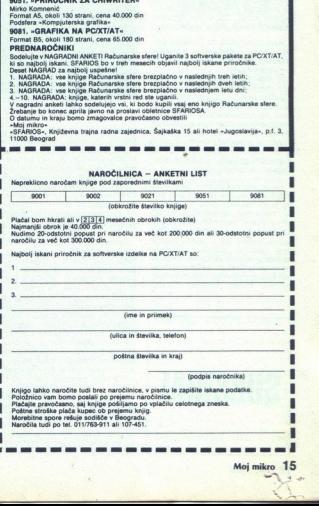

L

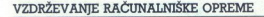

# Ščetka, vata, krpa, alkohol in **X**<br>
VZDRŽEVANJE RAČUNALNIŠKE OPREME<br>ŠČEtka, vata, krpa,<br>kapljica olja kapljica olja

# DEJAN V. VESELINOVIČ

**R** adunalnik s pripadajočo katera druga dektrični aparat kot marsi<br>katera druga naprava, ki jo imate<br>hiši. Točneje bi rekli, da gre za elektro-mehanični aparat. Ki jo imate<br>membno, saj se mehanski deli obi-cajno pokvarijo ra, ki jo imati<br>i, da gre za e Nevarni so tudi stresljaji, ker pa ve-<br>čina uporabnikov pazi, da se ne za-<br>letava v tako drago opremo, se z nji-<br>mi ne bomo posebej ukvarjali.

Poglejmo, kateri deli opreme se nite, da se to- reite, da se to- rite, da se to- rite, da se to- rite, hunger kable. Ob začet- ku pregleda vsekakor izključite na- pajalne kable. vas zagotovo ubije, pa še varovalke bi prego

Sam računalnik ni poebeg<br>procesor (angles procesor)<br>condito a constant control of the control of the control of the control of<br>covid of the skritter, it may be control of the control of<br>control of the control of the contro

Ko že odpirate pokrov, še očistite<br>videnice za kartice in tiste dele kartici, ki jih vtaknete vanje. To napravi-<br>tic, ki jih vtaknete vanje. To napravi-<br>bite v lekarni. Vanj namočite vato, ki ste v lekarni. Vanj namočite ne bela. Potem očiščene kontakte

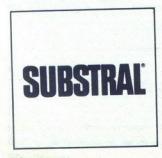

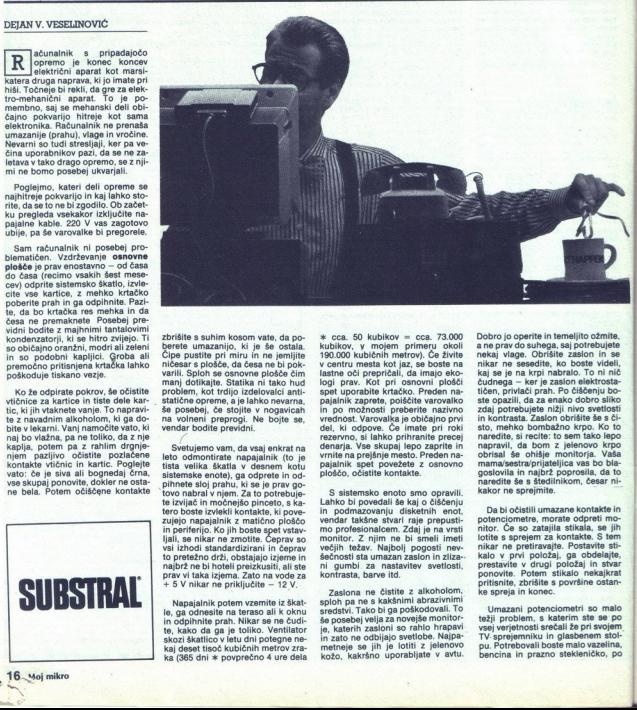

zbrišite s suhim kosom vate, da po-<br>berete umazanijo, ki je še ostala.<br>Čipe pustite pri miru in ne jemljite<br>ničesar s plošče, da česa ne bi pokproblem, kot trdijo izdelovalci anti- statične opreme, a je lahko nevarna, vical na volneni preprogi. Ne bojte se, vendar bodite previdni.

Svetligemovarn, da vsaj enkrat na prijektik (biskopnik (biskopnik (biskopnik (biskopnik (biskopnik (biskopnik (biskopnik (biskopnik (biskopnik (biskopnik (biskopnik) (biskopnik) (biskopnik) (biskopnik) (biskopnik) (biskopn + 5 V nikar ne priključite – 12 V.

nav vi taka izjemni<br>prav vi taka izjemni<br>+ 5 V nikar ne pri<br>hapajanik poten<br>le, ga odnesite na indplhnite prah<br>te, kako da ga je je kaj deset tisoč ku<br>kaj deset tisoč ku<br>kaj deset tisoč ku<br>kaj deset tisoč ku Napajalnik potem vzemite iz škat-<br>le, ga odnesite na teraso ali k oknu<br>in odpihnite prah. Nikar se ne čudi-<br>te, kako da ga je toliko. Ventilator<br>skaj deset isoč kubičnih metrov zra-<br>ka (865 dni \* povprečno 4 ure dela<br>a (86

xx cca. 50 kubikov — cca. 73.000 kubikov, v mojem primeru okoli 190.000 kubičnih metrov). Če živite v centru mesta kot jaz, se boste na<br>logi prav. Kot pričali, da imajo eko-<br>logi prav. Kot pri osnovni ploščite spet uporabite krtačko, Preden na-<br>pajalnik zaprete, polščite varzivno<br>in po možnosti preberite nazivno vrednost. Varovalka je običajno prvi del, ki odpove. Če imate pri roki rezervno, si lahko prihranite precej denarja. Vse skupaj lepo zaprite in vrnite na prejšnje mesto. Preden na-<br>pajalnik spet povežete z osnovno<br>ploščo, očistite kontakte.

S sistemsko enoto smo opravili.<br>Lahko bi povedali še kaj o čiščenju podnazovanju disketnih enot,<br>vendar takšne stvari raje prepustimo profesionalcem. Zdaj je na vrsti monitor. Z njim ne bi smell imeti<br>monitor. Z njim ne bi ni gumbi za nastavitev svetlosti,<br>kontrasta, barve itd.

hi gumo): za nav<br>kontrasta, barvei<br>Zaslona ne čla<br>sploh pa ne skal<br>spedski, Tako bi je<br>še posebej velja z<br>in zato ne odbija<br>in zato ne odbija<br>metreje se jih je<br>kožo, kakršno u<br>kožo, kakršno u Zaslona ne čistite z alkoholom,<br>sploh pa ne s kakšnimi abrazivnimi<br>sredstvi. Tako bl ga poškodovali. To<br>še posebej velja za novejše monitor<br>je, katerih zasloni so rahlo hrapavi<br>in zato ne odbijajo svetlobe. Najpa-<br>metneje sredstvi. Tako bi ga poškodovali. To<br>še posebej velja za novejše monitorDobro jo operite in temeljito ožmite, a ne prav do suhega, saj potrebujete nekaj vlage. Obrišite zaslon in se<br>nikar ne sesedite, ko boste videli,<br>kaj se je na krpi nabralo. To ni nič čudnega - ker je zaslon elektrostatičen, privlači prah. Po čiščenju boste opazili, da za enako dobro sliko<br>zdaj potrebujete nižji nivo svetlosti<br>in kontrasta. Zaslon obrišite še s či-<br>sto, mehko bombažno krpo. Ko to<br>napravil, da bom zapravil, da bom - popravil, da bom - portrasi še obišje mo mama/sestra/prijateljica vas bo blagoslovila in najbrž poprosila, da to naredite še s štedilnikom, česar nikakor ne sprejmite.

Da bi očistili umazane kontakte in potenciometre, morate odpreti mo-<br>nitor. Če so zatajila stikala, se jih<br>lotite s sprejem za kontakte. S tem nikar ne pretiravajte. Postavite stikalo v prvi položaj, ga obdelajte,<br>prestavite v drugi položaj in stvar<br>ponovite. Potem stikalo nekajkrat<br>pritisnite, zbrišite s površine ostan-<br>ke spreja in konec.

Umazani potenciometri so malo<br>težji problem, s katerim ste se po<br>vsej verjetnosti srečali že pri svojem<br>TV-sprejemniku in glasbenem stol-<br>pu. Potrebovali boste malo vazelina, težji problem, s katerim ste se po pu. Potrebovali boste stekleničko, po

ì.

možnosti s pipeto. V stekleničko<br>dalje toliko vazelina, kot ga gre na<br>mezinec in dodajte enako količino<br>bencina. Zaprite stekleničko in jo<br>stresajte («Shaken but not stirred,<br>Mr. Bond«), dokler ne dobite gladke<br>zelatinaste ometer do konca v eno stran, viljen politik (a konca v eno stran)<br>drugo stran in spel pokanalite horn da konca v eno stran in spel between the strandard strandard strandard in the strandard conca v enough the political con tem ga dve ali tri minute počasi vrtite.<br>Tako se rešite težav z umazanimi<br>kontakti, za, dve, do, tri, leta. Dotelj krat po dve kapljici iz npr. pipete, ki<br>je v steklenički s kapljicami za nos.<br>Tako, z monitorjem smo opravili.

Ostane nam še tiskalnik. Pustili<br>smo ga za konec, ker je z njim največ dela. Če gre za matrični tiskal-<br>nik, se boste morali lotiti glave, mehanike in valja. Gremo po vrsti.

Glavo boste zlahka našli – običaj-<br>no je črna, drsi po dveh drsnikih in<br>iz nje so napeljane nekakšne žice.<br>Snetli je nemara ne bo prav lahko.<br>Pri Epsonovih tiskalnikih je to pre-<br>cej enostavno: poviečete vzvod na.<br>levi str Sneti je nemara ne bo prav lahko.

 Kar zadeva glavo, boste morali le<br>z vato in alkoholom očistiti vrhove iglic. Z alkoholom ne pretiravaite preden ga nanesete na iglice, za vsak primer potegnite z vato po dlani. Iglice obrišite vsaj trikrat. V večini primerov je delo s tem končano,<br>nekateri izdelovalci pa zahtevajo, da glice od časa do časa tudi podmažete. Če je tako, mora biti v dokumentaciji tiskalnika jasno označe no, kie je luknjica za olje in koliko ga potrebujete. Upoštevajte navodi la in glavo redno mažite, ker bo sicer predčasno odpovedala. Enako<br>se bo zgodilo z vašo glavo, ko boste<br>slišali za ceno nove - 200 ali 300<br>DEM. Iglic nikakor ne podmazujte, če tega posebej ne zahteva izdelo<br>valec! Toliko o praniu možganov.

Comenii smo najmanj dva drsnika.<br>Tai vodila tiskalno glavo, zato sta<br>zelo pomenha. Ponavadi sta po-<br>krita z debelim slojem prahu iz raka<br>in s papirja. Najprej ju dobro očistite<br>namočite v najpoljse stojno olje, ki ga menin eelo pomembna. Ponavad<br>krita z debelim slojem prat<br>in s papirja. Najprej ju dobi<br>z navadno vato. Potem de<br>močite v najboljše strojno<br>nočite v najboljše strojno ke, vendar pazite, da olje n<br>za pamete: olje in ne ma<br>olje hit blata, ki ga sploh ne potrebujete. mažite drsnika, potem pa jo presta-<br>vite na drugi konec in to ponovite.

mažite dranika, po<br>mažite dranika, po<br>Poglejte pod dr<br>mašiti še preostalo<br>nahikov. V boljših titini ali teflonski, v<br>majprej očistite z<br>najprej očistite z plejte pod drsn<br>še preostalo p<br>o. Praviloma gr<br>. V boljših tiska<br>sli tellomski, v ci<br>plastike. V obe<br>oj očistite z ra:<br>oj očistite z ra: Poglejte pod drsnika. Tam boste<br>našli še preostalo pomembno me-<br>haniko. Praviloma gre za nekaj zobnikov. V boljših tiskalnikih so bake-<br>litni ali teflonski, v cenejših pa so iz<br>bele plastike. V obeh primerih jih<br>najprej očistite z raztopino (50:50) alkohola v vodi, saj ne veste in naj-<br>brž tudi nočete preizkustit, ali alkohol<br>hol razjeda to vrsto plastike. Zatem<br>jih namažite s strojnim oljem in koti<br>prin pamažite s strojnim oljem in koti<br>propin je pazite, da vam ne k prej pazite, da vam ne kaplja, Naštes tem prav gotovo ne boste, dobo

Ostane nam še valj za papir. Ta je<br>vedno gumijast, zato ga ne čistite<br>z vato in alkoholom, da ne bi razje-<br>del gume. Spet uporabite polovično:<br>raztopino. Pri čiščeniu valja ne premikajte hitro. Bodite potrpežljivi, vr-<br>tite ga počasi.

To je vse. Tipkovnice nismo pose-<br>bej omenjali, ker z njo ni posebnega<br>dela razen občasnega brisanja tipk. To napravite z jelenovo kožo. Če ste v sesal- nik s kopico majhen sesal- nik s kopicatili. In kupiti boste majhen sesal-<br>nik s kopico dodatkov, krtačk in na-<br>stavkov kot pri velikem bratu in<br>z njim elegantno posesali prah iz njim elegantno posesali pr iz<br>vseh vaen naprav. Salo na stran – k taks-<br>nemu priboru običajno spadajo še spis in 3,5-palčne diskete za čišče-<br>nje glav disketnih enot. Če se vam<br>vse skupaj zdi predrago, se povežite stavkov kot pri veliken<br>z njim elegantno poses<br>vseh naprav. Salo na stra<br>nemu priboru oblčajno<br>5,25 in 3,5-palčne disket<br>nje glav disketnih enot.<br>vse skupaj zdi predrago,<br>s prijatelji in kolegi. Nemet.<br>ti dodatki zdijo sme

Še sklepno vprašanje: kolikokrat odgovora ni, ker je vse odvisno od<br>tega, koliko uporabljate svojo opreba<br>mo in kje živite. Sam stanujem sredi<br>Beograda. Izkušnje so pokazale, da<br>moram očistiti napajalnik vsake tri<br>mesece in takrat uredim tudi vse<br>stradovo tega, koliko uporabliate svojo opremo mik ira ventilatoria, mandan per sampen model moram očiatti trapajalnik vaske tri<br>mesece in takrat uredim tudi vse<br>mesece in takrat uredim tudi vse<br>stradovo železnino. Njegov računal-<br>nik nima ventilatorja, v tiskalniku fenomenalnega traku, ki je res izje-<br>men in ga morate kupiti prav od nen in ya ino alian Sugarja). Vicko opre-<br>računalnik povjeteno dela okolone<br>računalnik povjeteno dela okolone<br>računalnik povjeteno dela okolone<br>več kot 4000 strani papirja A4. Res<br>več kot 4000 strani kolega Dejan vesko<br>več

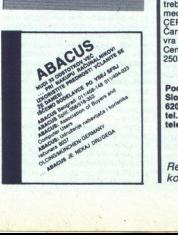

Ŀ

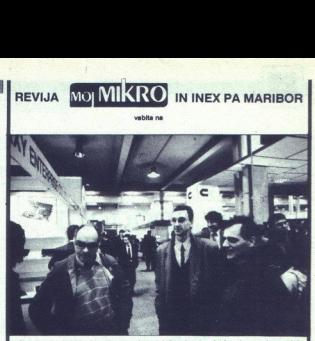

vabita na

-Dokazni material o prvem potovaju: udeleženci z glavnim in odgovornim uredni-<br>kom Mojega mikra (levo) v eni od 17 prostranih hal hannoverskega sejmišča.

Prvo poslovno in strokovno potovanje v povezavi INEX PA Maribor – Morije za nami. Bilo nas je raje za polno letalo, neka je prijavljenovanje raje raje<br>sedlo na vlak in se odpeljalo v Hannover z modrim encijanom. Kako je<br>bi

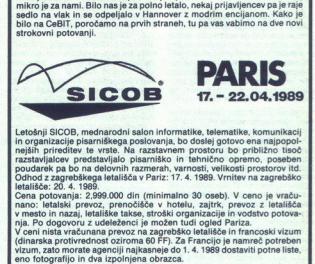

Letošnji SICOB, mednarodni salon informatike, telematike, komunikacij<br>in organizacije pisarniškega poslovanja, bo doslej gotovo ena najpopol-<br>nejših prireditev te vrste. Na razstavnem prostoru bo približno tisoč<br>razstavlja

din (minimalo 30 oseb). V ceno je vraču-<br>Cena potovanja: 2,999.000 din (minimalno 30 oseb). V ceno je vračunano: letalski prevoz, prenočišče v hotelu, zajtrk, prevoz z letalski prevoz, prenočišče v hotelu, zajtrk, prevoz z letalski nia na letalski nizor i nazaj, letalski nizor nizor nizor nizor nizor nizor nizor nizor nizor niz

# **Hannover** ..<br>5 največji industrijski sejem 05. - 12. April

Na tem »sejmu sejmov«, kot pravijo v Hannovru, bo na približno 320.000<br>kvadratnih metrih razstavljalo kar 5913 razstavljalcev. Sejem najbrž ni<br>treba posebej predstavljali, saj o njegovi vsebini zgovorno pričajo znane<br>medna

Carterski polet iz Ljubljane in Maribora: 6. aprila 1989. Vrnitev iz Hanno-

vra v Maribor in Ljubljano: 9. aprila 1989.<br>Cena: 2.690.000 din v dvoposteljni zasebni sobi z zajtrkom, Doplačilo<br>250.000 din za sejemsko vstopnico.

odrobnosti in prijave: INEX PA MARIBOR lomškov trg 3 62000 Maribor tel. (062) 24-579; 24-572 teleks: 33243

 Revija Moj mikro in INEX PA Maribor želita vsem potni- kom prijetno in uspešno potovanje! ł

a,

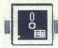

[UPORABNI PROGRAMI

# PC TOOLS DE LUXE 5.0

# Kadar vse dela, Kot se spodobi<br>Kadar vse dela<br>Kot se spodobi

# DEJAN V. VESELINOVIČ

**zadnjih letih se je zaradi po-** manjkijivosti DOS, zaradi vedno bolj raz-<br>vse širše in vedno bolj raz- olike množice uporabnikov pojavi: la nova, drugačna vrsta uporab ških programov. Ti niso namenjeni niti podatkovnim bazam niti ureja-<br>nju besedil in tudi ne poslovni grafi-Vodilna tovrstna programa sta PC TOOLS (izdelek družbe Central Point) in NORTON UTILITIES (Peter Norton Computing).

Oba programa sta si sčasoma pridobila mnogo privržencev, ki ne ve za Herculesovo grafiko, nočejo niti slišati za konkurenčni izdelek.<br>Ne bom razpravljal o tem, kateri program je boljši, saj sam uporabljam v glavnem prvega z nekaj moduli iz drugega. V tem članku se

bom lotil PC Tools De Luxe.<br>Ceprav v ZDA prav živahno ogla<br>šajo najnovejšo verzijo PCT 5.0, je<br>v času, ko sem obiskoval trgovine v New Yorku, Philadelphiji in Was-<br>hingtonu, ni bilo na policah. Najbrž<br>so avtorji hoteli najprej razprodati<br>stare zaloge obstojeće izvedbe pro-<br>grama, zato so sprva ponujali 5.0 v paketu za le 5 USD. Do objave tega<br>teksta bo verzija 5.0 po vsej verjet-<br>nosti že v prosti prodaji in s tem<br>v svobodnem piratskem prometu nosti že v prosti prodaji in s tem<br>v svobodnem piratskem prometu v Jugoslaviji.

Programski paket vsebuje priročnik s 193 stranmi in indeksom ter dve disketi z enako verzijo programa v dveh formatih (3,5 in 5,25). Program je sestavljen iz več modu-<br>lov. Vsak izmed nijh že sam po sebi Vsak izmed njih že sam po sebi zasluži nekaj pozornosti. Povejmo<br>ŝe, da gre za enega od redkih programskih paketov, ki so dve leti zapored osvojili nagrado »Urednikova izbira« zelo cenjene revije PC Maga-

ga pomininka, sed<br>negačnje zaplednje predvidelji u odzine predvidelji odatne<br>negačnje i dodatne<br>negačnje i dodatne<br>negačnje i dodatne<br>programa, ki trene disku ali<br>na trdem disku ali zaplednje predvidelje samije<br>u protokove Prvi in glavni modul programa je sam PC Tools. Ta premore res veliko funkcij, zato ne bom našteval vseh, temveč se bom omejil le na<br>najvažnejše. Najprej se morate odločiti, ali želite PCT kot običajno po potrebi poklicati z diska ali pa ga hočete imeti vseskozi v pomnilniku kot pritajen program. Ker glavni mo-<br>kot pritajen program. Ker glavni mo-<br>dul zavzame 172 K in še 6 K zvezne:<br>ga pomnilnika, se slednja možnost<br>pedvideli možnost uporabe kakrš-<br>negakoli dodatnega pomnilnika po standardu LIM 3.2 oz. 4.0. Če tega ni, ostanejo presežek oz. tisti deli<br>programa, ki trenutno niso v rabi, ga pomnilnika, se slednja možnost ga pomininka, sed<br>negačnje zaplednje predvidelji u odzine predvidelji odatne<br>negačnje i dodatne<br>negačnje i dodatne<br>negačnje i dodatne<br>programa, ki trene disku ali<br>na trdem disku ali zaplednje predvidelje samije<br>u protokove začetka instalacije teče vse tako,<br>kot določite sami; program glede na<br>uporabnikove odločitve spremeni in

predela datorio AUTOEXEC.BAT in<br>Copied addetesia AUTOEXEC.BAT in<br>Copied vasitine imminiov in variable<br>predela vasitine imminiov in variable predela vasitine imminiov in variable<br>predela vasitine (SORTING) datorios to obtai ecej in hitreje. To je zelomočan urejevalininitenie nik imenikov in njihovih delov, če-<br>prav ni tako imeniten, kot so progra-<br>prav ni tako imeniten, kot so progra-<br>ml, namenjeni le temu. opravilu<br>- XTREE ipd.

Funkcija COPY (kopiraj, prepiši) velja tako za datoteke kot za cele diskelte, Svojčas je bil ta program ideal hitrosti sebej pri kopiranju diskelt. Prvenstvo mu je v precejšnji meri prevzel ukaz XCO-

Call in the choice of the state of the state of the state of the state of the state of the state of the state of the state of the state of the state of the state of the state of the state of the state of the state of the lako za diskete, so COMPARI<br>toteke kot za diskete, so COMPARIE<br>(primerjaj), FIND (poišči), RENAME<br>(preimenuj), VERIFY (preveri) in VI-EWELT (www.yeyen.com of the position of the Ukaz VERIITY (e zelo podobe ukaz VERIITY) and the review of the case of the case of the approximation and all je datotska oz. disk v celoti na razpolago operacijskemu sistemu sta

saktor ij. Nekaj pravega za vsakogar, njegov disk brezhilben.<br>njegov disk brezhilben.<br>njegov disk brezhilben.<br>njen. Določite lahko, katero dzato-<br>njen. Določite lahko, katero dzato-<br>ke naj izginejo, jih potem hirati uni-<br>č te s pritiskom na tipko ESC.

o posebej, prekom še trgubu.<br>Narodno posebej, prekom še trgubu.<br>16 stopadnik posebej za ustavi:<br>Narodno konstantine za ustavi:<br>Narodno konstantine za ustavi:<br>Narodno konstantine za ustavi:<br>Narodno konstantine za ustavi:<br>Na Novost v verziji PCT 5.0 je vdelan Novost v verziji PCT 5.0 je voeian<br>besedilnik. Z njim napisane tekste<br>lahko brez kakršnihkoli težav prenesete v večino močnejših urejevalni-<br>kov. Namenili so ga vnosu zapisov in soreminjanju vsebine datotek, recimo sistemskih s podaljškom .BAT,<br>SYS itd. Datotek s podaljškom SYS itd. Datotek s podaljškom trez kakršninkoli<br>večino močnejšili so ga vno<br>minijanju vsebine<br>minijanju vsebine<br>titl. Datotek s<br>titl. Datotek s<br>ne morete sprementalo. S tipko F2 za<br>alo. S tipko F2 za polščete bio.<br>2018<br>2018<br>EF5 označite bio.<br>1018<br>EF5 o gre za pomožni modul, je funkcij<br>bolj malo, S tipko P2 zapišete tekst<br>net, naloščete in zamenjate določen<br>niz, s F5 označite biok in ga s F6<br>izbrišete, s F7 kopirate ali premesti-<br>te in s F8 vstavite prej označeno izbrišete, s F7 kopirate ali pre

besedilo, F10 pa prikaže ali skrije<br>kode za RETURN. iz programa pri-<br>dete s tipko ESC; pri tem se odloči-<br>te, ali boste tekst shranili ali ne. Vse

matter) per solo del decidio del matterial per solo del matterial per solo del matterial per del matterial per del matterial per del matterial per del matterial per del matterial per de solo del matterial per de solo del m Drugi pomembni modul PCT je<br>COMPRESS (stiskanje), s katerim<br>se borimo proti razvadi DOS - nedi razdrobljenost zapisov. Pri prebi-<br>ranju tako izgubimo precej časa z iskanjem vseh delčkov posamezne<br>datoteke. Z modulom COMPRESS<br>poskrbimo, da je vsaka datoteka sa-

ve, da se od časa do časa ostanki<br>kakšne izbrisane datoteke (DOS v resnici izbriše le prvo črko imena

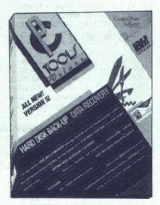

v imeniku) tako ali drugače poveže-<br>jo z obstoječimi datotekami. Zapisi<br>velikosti 2 ali 3 K nenadoma zrastejo<br>do 100 in več K in povrhu ne delajo<br>več. S PC Tools se ob kompresiji

siate definition and Clear Free Control of the Control of the Control of Case (C) (Full Competesion and Clear Free<br>size of C) (Full Competesion and Clear Free C) (Full Competesion and Clear Free<br>size of definitive units ( Ciusten). Frogram v tem primeur americanum control and the primeur primeur americanum control and the primeur of the primeur americanum control and product of the primeur polarization of the primeur model is control and th poredje sortiranja datotek, na razbitnim težavam s pritajenimi progr

olimin iszawalnej<br>m. Te morate pra<br>skanja.<br>Scan – pregla 3 v istema.<br>Scan – pregla 3 v istema.<br>Scan – pregla biolitanje in označ<br>nih sektorjev, se prečiti kot odprav<br>prečiti kot odprav<br>tunkcijo vsaj enki skanja.<br>Opcija 3 v istem modulu (Surface<br>Scan – pregled površine) omogoča<br>lociranje in označevanje neuporabnih sektorjev, še preden nanje naleti<br>DOS. Ker je težave pametneje pre-<br>prečiti kot odpravljati, uporabite to funkcijo vsaj enkrat mesečno. Tako

ŝ

boste mirneje spali in se morda iz-<br>ognili nepotrebnim zoprnijam,<br>**PCBACKUP** in **PCRESTOR** sta<br>posebni različici ukazov BACKUP in

RESTORE, s katerima v DOS ureja-<br>mo rezervne kopije diskov ali disket<br>Kot pri funkciji i NITIALIZE podpirare<br>PCT vse znane disketne formate<br>- 5,25-palčne (160, 180, 320, 380 K<br>1,2 Mb) in 3,5-palčne (720 K, 1,44<br>prepozna ko teh dveh modulov PCT pred običaj-<br>nimi ukazi so zelo hitro delo (1,250 n'imi usaze ao sano fivo de la construcción de la construcción de la construcción de la construcción de la construcción de la construcción de la construcción de la construcción de la construcción de la construcción de la c

ROR to indicate a compare the control of the control of the control of the v packet odder.<br>
Nary datoteko AUTOEKC BAT na control da v packet odder<br>
Mary datoteko AUTOEKC BAT na control da v packet odder<br>
No control of the sila senative for manner in the state of the state of the state of the state of the state of the state of the state of the state of the state of the state of the state of the state of the state of the state of the state of the

**CACHE**; z njim oblikujete predpom-<br>nilnik za trdi disk. Za ta namen rerat 7 giska. Ko jih program potrebuje, jih pobere kar od tam, namesto da bi jih moral prebirati z disko, kar je bolj zamudno. Ker se hitrosti trdih diskov dandanes izražajo v milise- ki rosti pompilniških čipov pa v nanose

 <sup>--</sup>Eleganca tega programa se naj-<br>(epise odraža v dveh primerih. Prvić:<br>minimalna - rezervirana : količina<br>pomnilinika znaše 64 K. To vrednost<br>lahko v korakih po 1 K vedate do 512<br>k. izkaže se, da je predvidenih 84<br>K idea tora). Se iniste vedeli, kaj početi s tistimi 384<br>h K nad DOS, je rešitev na dlani.<br>Osebno sem na moč zadovoljen<br>z rezultati.<br>poš zada 12 do 15 K, kar lahko<br>DOS znaša 12 do 15 K, kar lahko

 $\frac{18}{10}$  Moj mikro

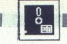

nadoknadite tako, da zmanjšate viednost pri ukazu Borreno-AA

<u>e de la p</u>

intale prepoministic. Veliko Boljanski predstavljanje predstavljanje predstavljanje predstavljanje predstavljanje predstavljanje predstavljanje predstavljanje predstavljanje predstavljanje v začeljenov v začine v začeljeno s hitrostjo prenosa okoli 460 K/s - ti brez čakalnih stanj. Na podobnem<br>mikru s počasnejšim trdim diskom<br>in starejšim kontrolerjem dosežemo.<br>veliko večje — 4,5 do 6-kratne po-<br>speške.

"Na koncu si oglejmo PC Tools De Luxe kot celoto, Zapisati moram, da gre za zrel izdelek, ki je na tržišču že štiri leta in ga redno obnavljajo, iz-<br>boljšujejo in razširjajo, Priročnik je prav tolikšen, kot mora biti, ima odlične razlage. Najprijetneje je prebirati opozorila o tem in onem, ker birati opozorila o tem in onem, ker<br>vam to pove, da avtorji programa skrbijo za uporabnike.<br>Programi so lepo in pregledno

arejedno vodi Hi, ugo dela, kot bi pričakova- in pregledno vodi Hi, ugo dela, kot bi pričakova- delo opravljeno v manj kot minuti, delo dopravljeno v manj kot minuti, pri miru področja, ki jih je že obde-<br>tali in Ki se med bi malce zadržal, naslednjič pa bo delo opravljeno v manj kot minuti,<br>ker je program »pameten« in nusti pri miru področja, ki jih je že obdespremenila. V primerjavi z DISK OP-

sljivosti.<br>Canovni program premore vse,<br>kar je sploh smiselno vdelati v to-<br>vrstne izdelke. Posebej mi je pri sr-<br>cu PC-CACHE; boljšega še nisem<br>vidal

Trudim se in trudim, pa pri naj-<br>bolši volji ne najdem ničesar, kar bi olah ko kritiziral - razen cene, seve-<br>da. V ZDA sem za PCT 5.0 plačal 45<br>u OS OZ Američane je to malenkost.<br>pri nas pa tega denarja že ne gre več ravno metati skozi okno. Pa vse-<br>eno: na lestvici od 1 do 10 bi progra-<br>mu v pomanjkanju višjih ocen priso-<br>dil čisto desetico. Pomislite — še<br>pred dvema letona sem bil zagrizen<br>Nortonovec in nisem hotel nti sliša-<br>cel

FORMATIRANJE TRDEGA DISKA NA AMIGI

# Od zagona do pobijanja virusov

# DUŠAN PETERC

 $\overline{\mathbf{N}}$  ajprej si oglejmo, kako pote-<br>ska zagon amige s trdega di-<br>ska. Ker Kickstart 1.2 (to je del OS, ki je v ROM) ne omogoča zagona sistema s trdega diska, je reba sistem startati z diskete. Prvi ali vsaj eden prvih ukazov v datoteki »S/Startup-Seguence« v direktoriju biskartup-Seguence« v direktoriju biskordiju b s startne diskete mora biti »BindDri-<br>vers«. Ta ukaz naloži gonilnike (dri-<br>vers) za razširitvene enote iz direktorija - Expansion«, npr.: - indislate<br>za trdi disk ali - Janus- za PC karti-<br>co. S tem je trdi disk z imenom<br>naprave (device) - DHO:- dostopen,<br>tako da lahko vse sistemske direkto-<br>tile prenaslovimo na trdi disk (npr.:<br>-  $\begin{tabular}{|c|c|} \hline \textbf{DUSAN PETER} \\ \hline \textbf{IM} & \texttt{Alpraj si} \texttt{ogigimno}, \texttt{kako potel} \\ \hline \textbf{GJ} & \texttt{SAB} \texttt{and} \texttt{and} \texttt{and} \texttt{and} \texttt{and} \texttt{and} \texttt{and} \texttt{and} \texttt{and} \texttt{and} \texttt{and} \texttt{and} \texttt{and} \texttt{and} \texttt{and} \texttt{and} \texttt{and} \texttt{and} \texttt{and} \texttt{and} \texttt{and} \texttt{and} \texttt{and} \$ 

Formatiranje trdega diska pod Workbenchom 1.2 je relativno eno-<br>stavno. Najprej z urejevalnikom tek-<br>sta popravimo datoteko »Devs/Mo-

untList - kier so podatki o posmezovanje<br>na prozvim podatko o napravi RESO - podatko na provinci podatko o napravi RESO<br>na podatko na provinci podatko na provinci podatko na provinci podatko na provinci podatko na provinci constantium and property and the property and the property and the participant of the participant of the participant of the participant of the participant of the participant of the participant of the participant of the par

v dveh verzijah: A2090 in A2090A.

# ZNIŽANE IZVOZNE CENE

IBM XT comp. 512 KB, 1 FL., 1 paral, 1 seri. + tipkovnica + 12" monitor + 10<br>disket = 883 DEM + b. p. stroški 96 DEM<br>SCHNEIDER AMSTRAD CPC 464 + monitor + tiskalnik + 5 kaset = 808 DEM

+ b. p. stroški 96 DEM<br>ATARI 800 XL + flopy + tiskalnik 1029 + 10 disket + monitor, 877 DEM + b. p

stroški 96 DEM @ COMMODORE C 64 + kasetofon + 2 palici + tiskalnik A4<br>+ 12" monitor + 5 kaset 878 DEM + b. p. stroški 96 DEM @ SINCLAIR SPECTRUM 128 K + kasetofon + 2 palici + vmesnik + tiskalnik + 5 kaset 585<br>DEM + b. p. stroški 96 DEM **e** Tiskalnik za računalnike A4 IBM COMMODORE<br>ATARI, SCHNEIDER, 373 DEM + b. p. stroški 59 DEM @ TELEFAKS, 1139 DEM hp. p. stroški 20 DEM strelefonska TAJNICA SANYO, 195 DEM + b. p.<br>stroški 39 DEM BREZŽIČNI TELEFON, 1500 m, 303 DEM + b. p. stroški 49 DEM<br>SATELITSKA ANTENA, 1,5 m + RECEIVER + TUNER + kabel, 1753 DEM + b VIDEO PLAYER VHS, 393 DEM + b. p. stroški 59 DEM @ HI-FI STEREO + ojačevalec z dalj. upravlj<br>POSTAJA 40 K, 4 W, AM 125 i<br>PREPROG 335 DEM + b. p. DEM + b. stroški 20 DEM @ ELEKTRIČNO ORODJE: CIRKULARKA + VRTALN<br>+ SKOBELJNIK + BRUSILKA 328 DEM + b. stroški 20 DEM @ GOSPODINJS  $152$  DEM + b. p. strokki. + RA 800000 W REMAN (1928) = 10 diameter monto 277 DEM + b. Principal and the state and the state of the state of the state of the state of the state of the state of the state of the state of the state of the state of t stroški 20 DEM o BARVNI TELEVIZOR, 37 cm, 350 DEM + b. stroški 20 DEM<br>o VIDEOREKORDER VHS z daljin. upravlj. TOSHIBA ali SHARP, 698 DEM + b.<br>stroški 20 DEM o 60 VHS 180 HG VIDEO KASET 312 DEM + b. p. stroški 69 DEM ritroški 59 DEM o HI-FI STEREO<br>+ 2 kaseti + radio + gramofon<br>p. stroški 96 DEM o AVTO CB<br>ki 39 DEM o STROJ ZA ČIŠČENJE

vplačila na BAYERISCHE VEREINSBANK, KTO 6981020,

JODE DISCOUNT MARKT

÷

ł.

D-8000 MÜNCHEN 2, Schwanthalerstr. 1, tel. 9949/89-555034, fax 9949/89-<br>593139, telex 524571.

ŝ.

÷.

Kontroler A2090A ima novo verzijo Rom, ki v kombinaciji s Kickstartom 1,3 omogoča nalaganje sistema s tr-<br>1,3 omogoča nalaganje sistema s tr-<br>dunalnik zahteval startno disketo.<br>Uporabnik s starejšimi verzijami<br>ROM iih lahk čunalnik zahteval startno disketo menjali samo Kickstart ROM in bi radi vsemo skrajalni čas od reseli-<br>radi vsemo skrajalni čas od reseli-<br>pravijenosti za delo, lahko za zagon<br>sistema uporabite tudi novo enoto<br>sistema uporabite tudi novo enoto<br>coverable - RAM disk, ki se ne izbri-<br>radio r zadosti RAM in nimate trdega diska, lahko v RAD: naložite ves Workbench, kar bo zelo pohitrilo tako

elabo koli tudi vrovine zapore šir (\* 1976)<br>18. september 1970 – Maria Concelho Koli (\* 1976)<br>18. september 1970 – Francisco Participator (\* 1976)<br>18. september 1971 – Francisco Concelho (\* 1976)<br>18. september 1972 – Conce blokov. Ker se sedai cache uporablja samo za headerje datotek in direktorijev, je zanje već prostora,<br>s tem pa je zmanjšano, ali celo po-<br>stam pa je zmanjšano, ali celo po-<br>stato nepotrebno, gibanje bralno-ne<br>salne glave trdega diska s podat-<br>kovnih bloko stalo nepotrebno, gibanje bralno-ri-

untList« pa morajo biti za to partici-<br>jo dodani tile podatki: trdem disku, v datoteki »Devs/Mo-

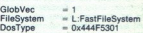

GlobVec<br>FileSystem<br>DosType – Postopek pripri<br>matitranja je enaliz<br>particije, le da jo r<br>particije, le da jo r<br>FS: Name Fast FFS<br>Startup-Sequence<br>ukazom - BindDri<br>matitranja (Particus) Postopek priprave particije in for-<br>matiranja je enak kot za navadne<br>particije, le da jo moramo formatira-<br>ti z opcijo FFS, inpr. =Format Drive<br>FS: Name Fast FFS - V datoteko =S/<br>Startup-Sequence = pa je treba za<br>ukazom =B kazom »BindDrivers« dodati ukaz **()**<br>Moj mike. 19. projektiva ()<br>**Jihar Moj mike.** 19. projektiva ()

÷

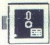

»Mount FS:« (če se particija imenu-<br>je FS:). Ker Kickstart 1,3 predpostavlja<br>da je prva particija trdega diska za-<br>pisana v navadnem formatu, lahko<br>FFS uporabljamo šele na drugi par-<br>ticiji. Na prvi particiji, ki naj obseg tu-sequence, bindomers, month.<br>mountlist, italy, FFS bo v ROM selections.<br>Exercise consequence in the lank of upcomputed by the lank<br>diality upprominit, data in a diskelah.<br>Mountlist prominity and in a diskelah.<br>softwarks

Primerjavo zmogljivosti sem izve-<br>del s – public domain - programom<br>Diskperfa, ki ga je v C-ju napisal<br>nick Spanbauer, za primerjavo pa<br>navajam tudi meritve opravljene na<br>neikih sistemih. Pri vseh je bil cac-<br>he izravnalni

ukaza povećana za približno 1 K in<br>ima spremenjen datum. Če gre za<br>ukaz z diskete Workbench, je nev-<br>traizacija enostavna, saj okuženi<br>ukaz prepišemo z originalnim z naše rezervne kopije, pa tudi primerja-<br>va dolžin je enostavna. V naspro!<br>nem primeru pa moramo s pregle-<br>dom osumljene datoteke ugotoviti,<br>ali je okužena. To je zoprno opravi-<br>porednih ASCII bytov, ki bi lahko<br>rabili za ide ,<br>
a da je datoteka<br>
da je datoteka<br>
a približno 1 K in<br>
rkbench, je nev-<br>
ma, saj okuženi<br>
mina, saj okuženi<br>
mina, saj okuženi where it is batch distincts. (Optically, radiurality, radiurality, radius and the second to the second three seconds and position of the model of the second term in distinct and the second term in the second term in the s virus k ha čelada deko inje ga boste gle-<br>dali z disk monitor programom, bo-<br>sta 16, in 17, long word (če štejemo<br>od 0) heksadecimalno videti takole:<br>48, ET EFE 61 00 00 BC<br>njegova ASCII predstavitev pa bo: 48 E7 FF FE 61 00 00 BC

Hg a..<

Ker je v tem nizu veliko bytov<br>s kodo nad 128, bodo isti podatki<br>v urejevalniku, ki je sposoben nala-

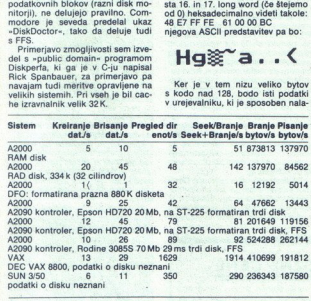

Odveč je pripomniti, da zadnjih treh testov nisem izv , pač pa sem jih prepisal iz pije na pubile domain disketah, na kate: rih sem dobil program Di teh podatkov je razvidno, da se ami: porabo FFS sistema lahko hi lovnim postajam in da so amigini disketniki obupno počasni (kar pa tako ali ta- ko ve vsak). rih sem dobil program Diskperfa. Iz

Med trdimi diski za amigo trenutno ponuja najboljše razmerje med ceno in zmogljivostjo kontroler ALF<br>(amiga loads faster) münchenske firme Elaborate Bytes, s katerim lahka uporabljate katenkali PC trdisk tja do 80 Mbytnega ST-4096. lajajo ga v MFM in RLL razitici-<br>Ci, cene pa so primerljive s PC-jev-skimi: 300-350 DEM. Z uporabo hitrost prenosa 270 KM<br>trega diska in sistema. FFS lahko<br>dos

aste: lepl<br>
nju »Star<br>
tom okuž<br>
20 Moj z novim virusom. Dosedanji virusi so bili relativno enostavne tvorbe,<br>sai so se vsi širili z uporabo boot biloka startne diskete. Novi virus vas<br>biloka startne diskete. Novi virus vas<br>s sporočilom v naslovu aktivnega<br>okna: «CBM presents: a new virus».<br>Gre za tako imenovani link virus (po<br>naše: lepljivi virus), ki se ob izvajanju »Startup-Sequence« med star-

gati binarne datoteke (npr. TxEd ali ČygnusEd), videti povsem drugače:

# Heybay

Za tiste, ki ne znajo uporabljati<br>vseh teh orodij, pa veljajo naslednja<br>pravila:

- Ne obnašajte se promiskuitet-<br>no in si izberite stalnega pirata, ki<br>vsa ta orodia zna uporabljati in ni-

jeprijatelja« — diskete z igrami naj bodo zaščitene pred pisanjem,

obnašajte se promiskuitet- no in si izberiteti<br>se promiskuitet- no in si izberite. Ne in si izberite starled variata, vsa ta orodja zna uporabljati in nimitaliteti<br>skog materialiteti starled variation in si izberiteti sta to. Ge je le mogoce, naj bo tudi ta<br>disketa zaščitena proti pisanju, pi-<br>sanje naj bo dovoljeno le na disketo sanje naj bo dovoljeno le na disketo<br>z vašimi kreacijami, na kateri pa naj<br>ne bo nobenega programa.

- Uporabljajte virusprotektorje<br>na boot bloku diskete.<br>- Novo pošiljko programov ved-

na boot bloku diskete.<br>
— Novo poslijko programov ve<br>
no najprej preverite z virus kili<br>programi. Čeprav so domnevno<br>
ste, jih držite nekaj časa v karante<br>
te, jih držite nekaj časa v karante ste, jih držite nekaj časa v karanteni (ugašajte računalnik po uporabi osumljenih disket) in bodite pozorni na morebitno nenormalno obnaša-

sveti ne koristijo ALF trdega diska, ki (ugašajis) računalnik (p. uporabi<br>a memorialnica (p. uporabis)<br>na memorialnica na memorialnica na memorialnica na memorialnica na memorialnica<br>na memorialnica na memorialnica (p. ugašajis)<br>na memorialnica (p. ugašajis)<br>na

Priročnik paketa »AmigaDOS Enhan- cer Softvare«, Commodore, 1988

Steve Beats: 1.3 Fast Filling System,<br>Amiga Mail, januar/februar 1988, str.<br>20-21

na-movenino heriorinanio ounasa<sup>a -</sup> Rainar Kunz: Nicht vom fremden<br>Uporabnikom trdih diskov ti na- Stern. Chip marec 1989, str. 66–69<br>Uporabnikom trdih diskov ti na- Diater Meyer: A.L.P. – Null Problemo?,<br>sveti ne koristi

# SERVIS RAČUNALNIKOV **XT/AT PC**

- Servisiramo računalnike PC XT/AT, Atari, Commodore in Spectrum
- Servis, prodaja in sestava računalniških sistemov PC XT/AT, ter najem tudi za delovne organizacije
- Svetujemo glede izbire PC XT/AT in posredujemo **periferne enote:**<br>- Trdi disk
	-
- Tipkovnice
- 
- Gibki disk Multi I/O kartice<br>Herkules grafična kartica Memorijske razširitve<br>Kontrolerii za PC XT/AT RS-232 kartice
	-
- Kontrolerji za PC XT/AT RS-232 kartice<br>- Ceniki in prospekti računalniških sistemov
- Zastopamo GAMA ELECTRONIC iz Münchna

- **Eprom moduli za Commodore 64/128:**<br>
1. Tuto 250 + Tuto 2002 + Tuto Fape II + Turbo Pizza + Spec. Fast + Profil<br>
2. Ass. (4 + monitor + nasteriev glave 250 + Fast Disk Load + Top monitor<br>
2. + Tomado Dos (48m, Ver.) + nas
	-
	-
- 4 Spec. Fast 4 nastavitev glave<br>
4 Spec. Fast <sup>+</sup> nastavitev glave<br>
Duplikator + Fast Copy + Copy 2002 + Turbo 250 + Fast Disk Load + nastavi-<br>
tev glave
- Duplikator + Intro Kompresor/Disk + Fast Disk Load + Turbo 250 + Profit Ass./64
- 
- 
- 4 S s Digital are Fest Tuto Tuto Prancesor Tornado pesi Tuto 203 Tuto Prancesor Tornado Dos (Ram, Ver) Profi Associal Tuto Prancesor Tornado Dos (Ram, Ver) Profi Associal Association (Ram, Ver) Profi Association 49152. A T
- 
- 
- 

Modul se nahaja v plastični škatljici in ima vgrajeno reset<br>tipko. Cena posameznega modula je 95.000 din. Dobava takoj.<br>Garancijska doba 1 leto. Modul brez škatljice je cenejši. 3. Transfer and the method of the method of the state of the state of the state of the method of the method of the state of the state of the state of the state of the state of the state of the state of the state of the st

Edini servis s popolno izbiro rezervnega materiala za Commodore<br>64/128. Vsa popravila opravljamo v najkrajšem času. Na zalogi imamo<br>6526, 6510, 6569 in 906114-PLA.

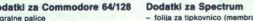

- 
- 
- 

Dodatki za Cornmodore 64/128 Dodatki za Spectrum<br>
modelki za Cornmodore 64/128 Dodatki za Spectrum<br>
– ignace a TV (Garri) – ignace a TV (Garri) – ignace ignacional – Chila modelki za Alexandro Cornelista pratico<br>
– Chila Eprom module in drugo dodatno opremo za Commodore in<br>Spectrum lahko naročite tudi pri naših predstavnikih v:<br>Zagrebu (041) 260-665, Jasna, od 10. do 16. ure<br>Beogradu (011) 332-275, Computer servis, Mišarska 11.

Vse informacije po telefonu: (061) 612-548, vsak dan od 10. do 19. ure, ob sobotah in nedeljah od 8. do 13. ure.

# Matiaž JEROVŠEK, Verie 31A, 61215 Medvode

ì.

Matjaž JEROVŠEK, Verje 31A, 61215 Medvode<br>Stranke obveščamo, da bo telefonska številka spremenjena<br>v prihodnji številki, in sicer: (061) 621-067. v prihodnji številki, in sicer: (061) 621-067.

# AZTEC C SOURCE LEVEL DEBUGGER ZA AMIGO

# Razhroščevalnik, ki je zadel v črno **EN SERVIS DE COURCE LEVEL DEBUGGER ZA AMIGO RAZTRE C SOURCE LEVEL DEBUGGER ZA AMIGO**

[UPORABNI PROGRAMI

# PRIMOŽ PERC

**P** v programu poteka ne glede<br>
na računalnik, jezik in pro-<br>
gramerjeve muhe ponavadi enako: P prekini program, poglej to vrednost,<br>preveri ono spremenljivko, dodaj to vrstico... Dela? Ne dela. Pa posku-

simo znova: prekini program, popiej<br>simo znova: prekini program e v basi-<br>praviena.<br>Obleve plásmo programe v basi-<br>Doblev plásmo programe v basi-<br>Dobleve plásmo programe v basi-<br>Dobleve basic, prekini prapa za prevajačnom na C: popravljanje napak s prevajal-

gramerji, če ne bi našli rešitve tudi za ta problem: program, ki poprav-<br>Janje napak avtomatizira in hkrati močno olajša, se imenuje source debugger.<br>Prvi source debugger (v nadal)

irce debuger (v nadalje- vanju SDB) je za amigo napisala r- ma Manchester (v nadaljeno po zelo ralitetnemu iniku ŠOB so v tisku. oglaševali že mesecev pred izidom, bilo je celo ralitetnemu iniku še mesecev pred izidom, bil mesecev pred izidom, bilo je celo<br>govora o najboljšem source debug-<br>griju sploh. Sedaj, ko je program<br>prišel tudi k nam, lahko pogledamo,<br>koliko tega je res in koliko je re-<br>klams

SDB je na eni disketi skupaj s primeri in datoteko, v kateri so na trehrimata A4 v obliki referenche karte dokumentirani vsi uka-zi, Sam program zavzema slabih 90<br>zi, Sam program zavzema slabih 90<br>zi, Sam program zavzema s sp<br>SDB je na eni disketi skupaj s pri-<br>meri in datoteko, v kateri so na treh

vejšo verzijo prevajalnika (3.6). iz-<br>vorno datoteko, ki jo nameravamo<br>razhroščiti, je treba prevesti z opcijo SDB na žalost deluje le z najnosmo to storili, je na disketi poleg<br>izvorne, objektne izvršilne datoteke<br>še datoteka s končnico .dbg, ki jo<br>potrebuje SDB.

COB-inv zapolnje na tri biograma katedija na tri programa katedy okola česte vstice so odstavilne obrazilne katedy obrazilne katedy obrazilne katedy obrazilne katedy obrazilne interactional component of the product of the programa, katere vrstice so oštevil-

okna, ki ga prav tako lahko pomika-<br>mo gor in dol. Uporabniškemu vmesniku se poz-<br>na, da je pisan na kožo programerju okna lahko poljubno pomikamo gor

progr<br>External<br>External<br>External

in ne »neumnemu« uporabniku;<br>menijev ni, miško lahko mirne duše parkiramo v najbolj oddaljen konec mize.

SDB lahko ukaze bere s tipkovnice ali pa iz ukazne datoteke, kar s pridom uporabljajo pri raznih de-<br>monstracijah. Ukazno datoteko na-<br>ložimo s

<ime\_datoteke,<br>prekinemo pa jo s CTRL-C.

prekinemo pa jo s context pa jo s os- načeni z verze načeni z verze načeni z vprašajem. Najprej je treba Najprej je treba Najprej je treba Pa ani Ula e imo razhroščiti. To storimo razhroščiti. To storimo razhroščiti. To st

Ip ime\_programa<br>Program se bo uspešno naložil le,

Vse postavljene prekinitvene toč-<br>ke upravlja SDB v tabeli, ki si jo lahko damo pokazati z 'bd'. Posa-

mezne prekinitivene točke zbrišemo<br>z z 'bc', vse naenkrat pa z 'bC'.<br>
Druga velika skupina ukazov so<br>Ukazi za prikaz pomninika. Prikaže-<br>
ukazi za prikaz pomninika. Prikaže-<br>
mo ga lahko v obliki brytov, besed ali nicalne<br> qih elementov: če je 'a' celoštevilč-<br>na spremenljivka, ki ima vrednost<br>dva, potem vrne<br>CMD? pa inta = 2<br>int a = 2

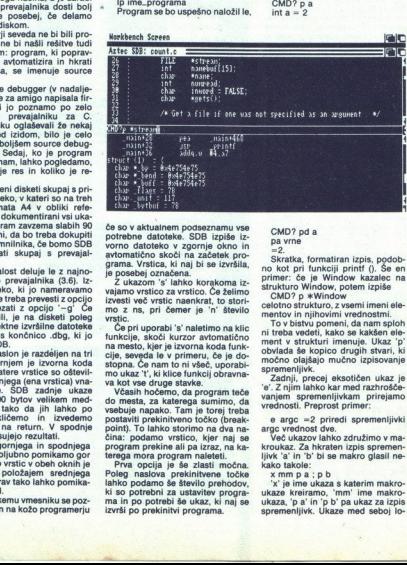

Če so v aktualnem pooseznamu vse potrebne datoteke. SDB izpiše iz- vomo datoteko v zgornje okno coči na začetek

grama. Vrstica, ki naj bi se izvršila, gradskoj cznachna.<br>2 ukazom 's' lahko korakoma iz-vajano vrstico za vrstico. Če želimov<br>Izvesti več vrstic naohkat, to stori-<br>Izvesti več vrstic naohkat, to stori-<br>Vrstic.<br>Ce pri upor

stopna. Če nam to ni všeč, uporabi-<br>mo ukaz 't', ki klice funkcij obravna-Ĉe pri uporabi 's' naletimo na klic

väsih hočemo, da program teče do mesta, za katerega sumimo, da vsebuje napako. Tam je torej teba. postaviti prekinitveno točko (break-<br>point). To lahko storimo na dva na-<br>pie torej point. To lahko storimo na dva na-<br>cina: grama. Vrstica, ki naj bi se úzerila, ki naj bis nije na visnom strenom strenom strenom strenom strenom strenom strenom strenom strenom strenom strenom strenom strenom strenom strenom strenom strenom strenom strenom stren

bina; podamo vrstico, kjer naj se<br>program prekine ali pa izraz, na ka-<br>terega mora program naletel.<br>Prva opcija je še zlasti močna.<br>Poleg naslova prekinitvene točke<br>lahko podamo še število prehodov,<br>ki so potrebni za ustav

# CMD? pd a<br>pa vrne

Skratka, formatiran izpis, podob-<br>no kot pri funkciji printf (). Še en<br>primer: če je Window kazalec na<br>strukturo Window, potem izpiše<br>CMD? p \*Window

celotno strukturo, z vsemi imeni ele-<br>mentov in njihovimi vrednostmi.<br>To v bistvu pomeni, da nam sploh<br>ni treba vedeti, kako se kakšen ele-<br>ment v strukturi imenuje. Ukaz 'p'

ih stvari, močno olajšajo mučno izpisovanje<br>spremenljivk.<br>močno olajšajo mučno izpisovanje<br>gremenljivk.<br>zadnji, precej eksotičen ukaz je<br>vanjem spremenljivkam. prirejamo<br>vrednosti. Preprost primer:<br>vrednosti. Preprost prim

e argc  $=2$  priredi spremenljivki argc vrednost dve.

Več ukazov lahko združimo v ma-<br>kroukaz. Za hkraten izpis spremen-<br>liivk 'a' in 'b' bi se makro glasil ne-

l.

kako takole:<br>x mm p a ;<br>x' je ime u<br>ukaza, 'p a' li<br>ukaza, 'p a' li<br>spremenljivk.<br>x e argo vrednost dve.<br>Argo vrednost dve.<br>Več ukazov jahko: združimo v ma-<br>kroukaz. Za hikaten izpis spremen- interamo, 'likko takota<br>katerim makro- ukaza, 'katerim makro- ukaza, 'k' je ime ukaza, 'k' je ime makro- ukaze kre čujemo s podpičjem. Tak makro-

x mm<br>
seveda imamo lahko definiranih<br>
več makroukazov naenkrat. Ukaz X<br>
nam jih izpiše skupaj z definicijo. Če<br>
makroukaze nameravamo uporabinjati<br>
večkrat, jih drugega za drugim<br>
napišemo s kakim editorjem in shra-<br>
napi ime programa, ki ga nameravamo razhroščiti). SDB tako datoteko avtomatično naloži skupaj z drugimi.

Poleg vseh zgoraj opisanih uka-<br>zov premore SDB tudi opcije, ki bi ijh srečali kvečjemu v kakšnem od

sistemski monitorjev (principalita)<br>substantine (principalita)<br>substantine (principalita)<br>substantine (principalita)<br>symplems is computed as the proposition of the symplems<br>of the symplems of the symplems of the symplems o

bo SDB lahko nadomestil tradici-

onalne metode, ki jih uporabljajo programerji pri iskanju hroščev.<br>Original stane 130 do 150 DEM, imajo pa ga že tudi YU pirati, kar<br>seveda ne bi bilo treba posebej po-<br>seveda ne bi bilo treba posebej po-<br>udariti. imajo pa ga že tudi YU pirati, kar

۰

Ľ

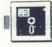

# Zmogljiv, udoben, **FERD**<br>AMICA PAINT ZA C GWIS<br><mark>ZMOGljiv,</mark><br>lahek za lahek za delo

# IVAN REDI

ikar strahu! Program, ki ga bom predstavil, ni 99. razšir-<br>Studia. Amica Palnt (Advanced Mul-<br>ticolor Computer Aided Painting) je<br>program izjemnih zmogljivosti, udo-<br>ben in lahek za delo (slišati je lepo,

program izjemnim zmogliveati, učich program izmornika (1967)<br>Spisovan izmornika za delo (aliatali je lepo,<br>njega vsaj nekaj das nehali izazmi.<br>Spisovan izmornika za delo (aliatali je lepo,<br>spisovan izazmi za katorogeta pro

1571. Zaželeno, vendar ne obvezno. ior in automobile in the standard property and the results in the distantial links using the results of the distance of the standard distance of the standard and the property program EINGABEGERAETE, it is a laze and the re

van. Na cojavinen koostelaatie<br>Isabel (staatele koostelaatie) koostelaatie<br>Isabel (staatele koostelaatie) koostelaatie<br>Isabel (staatele koostelaatie) koostelaatie<br>Isabel (staatele koostelaatie) koostelaatie<br>Isabel (staate Delano v večkavnem načinu matematik<br>Salarov s osnovnem načinu daljenih valičinih valičinih valičinih valičinih redografijan<br>Češkanov s osnovnem niti načinih kraljanskih daljenih sedan osnovnem niti načinih kraljanskih dalj

# Grafični editor

V ta način pridete s tipko —, vsak<br>s pritiskom na tipko za presledek.<br>Skoraj ves zaslon je namenjen za<br>Skoraj ves zaslon je namenjen za<br>vaše delo, spodaj pa so koordinate,<br>na katerihie kurzor v obliki puščice

Pod tem incordination is detailed and the state of the state of the state in the state of the state of the state in the state of the state in the state of the state in the state of the state of the state of the state of t šen. Namesto palice lahko za risa-<br>nje uporabite tipke /, :, ; in RETURN.

F1 sto tipko pokličete glavne ukaze<br>oziroma ukaze za risanje. V meniju izbirate obliko in način risanja (toč-<br>ka, črta, kvadrat itd,). Ko izberete<br>opcijo, vas program obvesti, kaj pri-<br>čakuje od vas (npr.; vnesite narisano začetno točko, vnesite zadnjo<br>točko itd.). Podrobnosti nima smisla<br>opisovati. Skratka, s puščico se<br>sprehajate sem ter tja in ko pridete<br>do ustreznega položaja, pritisnete<br>ga gumb za ogenj. s gumb za ogenj.<br>Še nekaj ukazov: P - točka za

točko, F – svinčnik (skiciranje),<br>L – linija (postavitev začetne in zadnje točke), S - povezane linije,<br>A - gornij del (vrh) piramide, Z - zvezdasto potegnjene črte (vse segajo iz središča), R - pravokotnik, G - paralelogram, Q - kvadrat, K - krog, E - elipsa, B - deli kroga, 0 – del elipse, N – geometrijske<br>slike (mnogokotnik).<br>F3

S ten meniem za risanje površin, za risanje površin, ki ji zapolnjujete oblike iz prejshjega<br>Ki jih zapolnjujete (fill), pravzaprav<br>menija, ker jih avtomatsko zapolnju-<br>jete, Nekaji ukazov: R $-$  pravokol<br>Mo, Dr. S en prak

To je opcija za delo s sliko oziro-<br>ma delom slike. Svoje umetnine lah-<br>ko torej sučete, obračate, zmanjšu-<br>jete, povečujete itd. Del slike lahko<br>posnamete ali naložite s S oziroma<br>posnamete ali naložite s S oziroma<br>z L; V

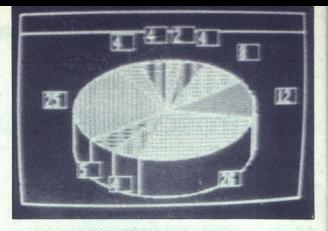

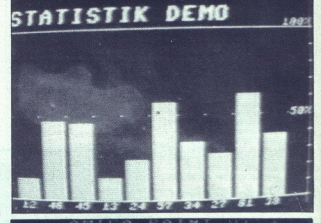

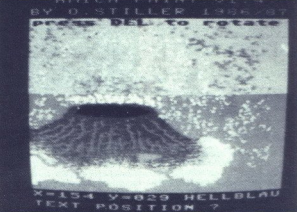

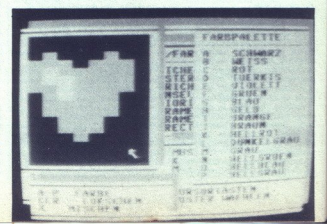

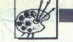

slike glede na osi x in y; E rotira<br>izbrani del v sredini zaslona; G po-<br>veča del slike po osi x oziroma po<br>»seh x in y; R je za krožno izkrivljenost;<br>x ali y; B je za krožno izkrivljenost;<br>z zmanjša sliko po osi y.

S pritiskom na to tipko si zagoto-<br>vite še en način dimenzioniranja de-<br>lovnega zaslona (še prej pa si lahko sweets, and the property of the property of the state of the state of the state of the state of the state of the state of the state of the state of the state of the state of the state of the state of the state of the stat

ukazov, s tistimi, ki določajo podatke za kurzor (hitrost, oblika itd.), in<br>sicer od »i« do »v«, in s tistimi, ki so<br>povezani z obliko tabel (menijev)<br>Tu ni priporočljivo karkoli spremida naložite datoteko »standard«.

Opraviti imamo z barvami in vzor. ci za zapolnjevanje. Nekaj ukazov:<br>Z - barva, s katero delate: M - prehod v podmeni, v katerem editirate s shemo, ki jo spreminjamo s kur--<br>zorjem, pri tem pa se lahko odločite,<br>ali boste uporabili ta ali oni vzorac;<br>S - oblika črte (prekinjena ali ne);<br>P - matrika za izpis plus editor; R - določanje prednosti barv in de-<br>Jo z diskom.

D. To so diskovne opcije. Če ste<br>že narisali kako sliko s Koala Painterjem oziroma jo pesneli iz kakega<br>drugega programa, jo lahko zdaj<br>naložite in jo dodelate. Posnamete in nalagate lahko tudi datoteke, ki<br>naložite in jo dodelate. Posnamete in programa je vset innenikov, ki pokažejo<br>se ne

druga za drugo in pri tem se lepo<br>seznanite s- pomenom mekaterih funkcij,<br>funkcij,<br>spremenbani zaslona in barv.<br>za- primeniju, imamo, za-<br>spremenbani zaslona in barv.<br>za-

priozene folografije, as<br>contradictor (and the prior of the boots uporabli opcijal<br>contradictor of the state of the state of the state state<br>state is napravil need to provide the state of the state<br>state, it is a provident papiria. skopirate zasion 1 na za-<br>slon 2 ali nasprotno, prelivate barve<br>Za wod bod i dovoli, Oglejte si<br>priložene fotografije, še bolje pa bo,<br>ce boste uporabili opcijo diashow<br>Oč boste uporabili opcijo diashow<br>skusti nap o osnovnem programu, pozneje pa<br>se bomo še bolj poglobili v nove<br>možnosti tega grafičnega pro-

ś

ŝ

ź

# IZPIS SLIK VISOKE LOČLJIVOSTI ZA ATARI ST vendar pretvorba med formati ne bi PETI SLIK VISOKE LOČLJIVOSTI ZA ATARI ST

[UPORABNI PROGRAMI!

# T , hot.ace itd.). udi do sedem obm Ime hu prehodov glave ERREN BROGRAM PROGRAM

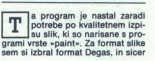

ne PC3. Prav tako ne tiska blokov.

zato, ker nismo omejeni s hitrostjo računalnika, ampak tiskalnika. Ker imam Starov NL 10 z IBM wresni-<br>kom, bodo morali tisti, ki imajo ti-<br>skalnik, kompatibilen z Epsonovim Tudi do sedem<br>prehodov glave<br>The settlement of the settlement of the settlement of the settlement of the settlement of the settlement of the settlement of the settlement of the settlement of the settlement of the settlemen

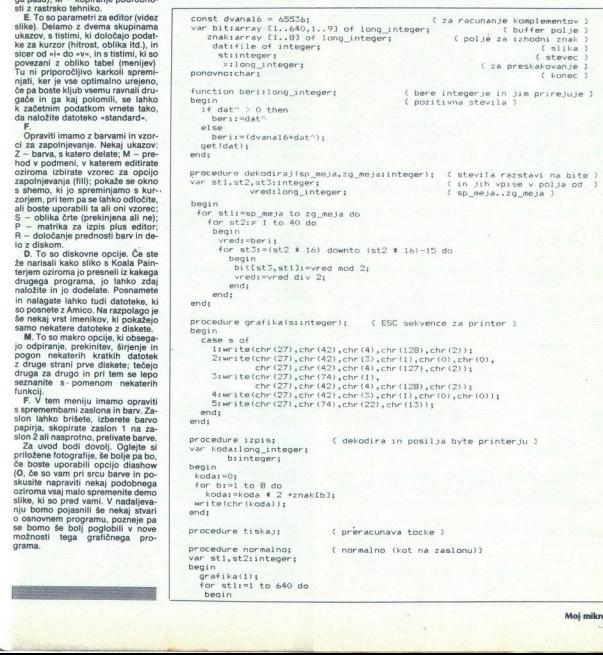

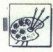

+ CRT grafika 639 (vmesnih) točk<br>V 3<sup>.</sup> line feed 1/126 palca (tretjina<br>točke) + CRT 640 točk. V 4: prazna

Ker so integerji tudi negativni, jim<br>določino v proceduri »beri« pravo<br>vrednost. To vrednost spremenimo<br>vrednost. To vrednost spremenimo<br>640 elementov. (Deveto pojie jo za<br>primerjavo z osmim zato, da lahko<br>natiskano vmesne

procedure, ki nam določajo izhodne<br>byte. Proceduro normalno kličemo<br>dvakrat zato, da ne bi imeli preveli-<br>kega kontrasta med točkami, ki sto-<br>iiio same in več točkami, ki stojijo »podmaknjeno« pa sta zaradi tega,<br>ker se lahko valj oziroma glava pre-<br>mika le za 1/3 točke in moramo zato<br>imeti klic pri zamiku 1/3 in 2/3 točke, lesni rizontalen. in vertikalen in vertikalen premik.) Samo tako lahko dobimo kares kontrasten odtis (črno-bel). Tako glava naredi v vsaki vrsti kar sedem prehodov. 

ponella de Mesica en lluídica de la proposición de la principal de la proposición de la proposición de la proposición de la proposición de la proposición de la proposición de la proposición de la proposición de la proposic več podatkov. V datoteki preskoči mo prvih 17 integeriev (34 kontrolnih bytov), potem pa beremo sliko ki je zapisana tako kot v video RAM. aunijo visuo usaanin pusee<br>I posebnih zahtev pri deko-<br>kopiranju. Na koncu igno-<br>dnih 16 integerjev (32 by-<br>oteki. diranju in kopiranju. Na koncu igno-<br>riramo zadnjih 16 integerjev (32 by-<br>tov) v datoteki.

Izhodni byte izračunamo s proce- lo evilo prehodov glave se da duro "izpis«, ki pošilja tiskalniku zmanjšati z uporabo grafike štiri-<br>kode kot znake. (Samo tako lahko kratne gostote tako, da kvaliteta ne<br>pošiljamo byte, si

£ odpre datoteko >

4 2..49 vrsta 2

£ zadnja vrsta > 4 izpis na zaslon 2

glavni program 2 usmeri izpis na printer 3

ime datoteke

kopiraj (false);<br>dekodiraj (2,9);

tiskai: ends kopiraj(false); kopiraj(true); dekodiraj(2,8); tickair

 $for st:=1 to 640 do$ if brisi then bit[st, 9]:=0 else

rewrite(output,'CON:'); { iz<br>repeat<br>writeln;<br>write('Se kaksno sliko d/n : ');<br>readin(ponovno); rewrite(output,'CON:');

```
for still in 0 doing<br>
in the constraints of the constraints of the constraints of the constraints<br>
set of the constraints of the constraints of the constraints of the constraints of the constraints of the constraints of t
        enak (st.2)<br>
urpiss<br>
urite (chr (15))<br>
end;<br>
24 Aoj mikro<br>
24 Aoj mikro
        for st2i=1 to 8 do<br>
Smak[st21i=bit[st1,st21;<br>izpis; end;<br>endie(chr (13)); (CR<br>
endie
        procedure zamaknjeno;<br>begin<br>begin<br>grafika(2);<br>for sti:=1 to 639 do<br>begin
                   else<br>znaklst21:=0;<br>izpis;
         write(chr(13));end:
        procedure podmaknjeno;<br>began<br>began<br>grafika(3);<br>for sti:=1 to 640 do<br>began
                    for st2:=1 to 8 do<br>
1f (bit[st1,st2]<br>
2nak[st2]:=1<br>
else<br>
2nak[st2]:=0;<br>
popt:<br>
popt:
                                                                         (CR)
                                     t2:" 1 to 8 do<br>(bit[st1,st2]=1) and (bit[st1+1,st2]=1) then<br>nak[st2]:=1
                                                                                   € vmesne tocke po horizontali > 
                                                                                    vmesne tocke po vertikali > 
                         (bitleti,st2)»1) and (bit£sti,st2e13-1) tnen 
        write(chr(13)); (CR)
        procedure vmesne; \alpha vmesne; tocke med vectami 3 \alpha vm sti,st2:integer; to \alpha is \alpha for sti,si to \beta do \beta begin at \alpha is \alpha to \alpha is \alpha (in \alpha); \alpha (in \alpha); \alpha (in \alpha); \alpha (in \alpha); \alpha 
                                   (b_1t1s11,st21=1) and (b_1t1s1+1,st2+11=1) then
                                                                                                                                                                               begin<br>normalno; normalno;<br>zamaknjeno; prafika(4);zamaknjeno;<br>podmaknjeno;<br>podmaknjeno;<br>grafika(5); (LF); grafika(5); esnes podmakn jeno; grafika(5);
                                                                                                                                                                               procedure kopiraj(brisi:boolean); { kopira ali brise<br>var stiinteger; 9, polje 3<br>benin
                                                                                                                                                                                bitCst, IJrebitlst,9); end; 
                                                                                                                                                                                 procedure datoteka;<br>begin<br>begin<br>write ('Vpisi ime)<br>readln (ime);<br>reset (dat, ime);<br>end;
                                                                                                                                                                                 begin datoteka: datoteka: reneri te (output, "LST: 1");<br>
repeat datoteka: renri te (output, "LST: 1");<br>
for stril to direct in a printer<br>
debous result of the simple simple<br>
for strill conditions<br>
for strill conditions<br>
be
                                                                                                                                                                                stadln(ponovno);<br>until (ponovno='d') or (ponovnos'n');<br>until ponovno<>'d';<br>end.
Amiliator omena cocke po werlies Theogeneomedy vasit with the piece and in the set of the set of the set of the set of the set of the set of the set of the set of the set of the set of the set of the set of the set of the
```
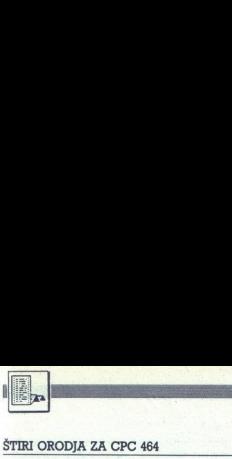

# Če ste se že izvili **Experience CONSULA CREE SE 2014** iz programerskih plenic <u>bleni</u><br>Ileni

# DEJAN SMILJANIČ

**S**<br>CPC 464 so med drugim po-<br>nosni tudi na udobni, hitri Locomotive basic, ki je vdelan v ta mikro. Čez nekaj časa, ko se izvijejo<br>iz programerskih plenic in si zaželi:<br>jo ustvariti kaj resnega (beri: komer-<br>cialnega), z žalostjo ugotovijo, da je<br>basic pač le basic. Ko razvijejo pro-<br>orazi pač le basic. Ko razvije raben, postaneta počasnost in poraze<br>ba pomnilnika neznosni. To velja za se osembitnike in tudi CPC 464 ni<br>zauskati rokane in slotiti strona zato<br>zasukati rokave in se lotiti stronega zasukati rokave in se lotiti strojnega ba pomnilnika neznosni. To velja za

v strojnem jeziku, želi vsam, ki so<br>v podobni situaciji, prihraniti vsaj<br>nekaj muk. Da razlaga ne bi bila avtorjeve izkušnje podane v štirih<br>koristnih programskih orodiih, ob dolgočasna in zgolj teoretična, so katerih boste med drugim spoznali<br>tudi to, da se niste zastonj učili ba-

# Strojna zveza

io antienti su resiena politica (menos politica) e alta de la construito de la construito de la construito de la construito de la construito de la construito de la construito de la construito de la construito de la const Predstavljajte si, da je pravkar nastal vaš prvenec v strojnem jeziku.<br>Seveda je to najboljši program svoje teri potencialni uporabniki nimajo zbirnika in si ne morejo prav<br>nič pomagati z vašim izpisom iz GE-<br>NA, ZEN ali Laser Geniusa. Problem<br>rešite z MAŠDATLIN, ki strojni jezike<br>prevede v vrstice DATA s podatki te datoleko ASCII, ki jo lahko kotta<br> seadilya katalog tekst uredite z besedilni-<br> saak drug tekst uredite z besedilni-<br> daso, kot to zahteva uredništvo<br> svoj program,<br>  $\sim$  yednost parametra = k= v vrstici<br> 170 določa št  $Z$  (was mainly a continuously and the state of the state of the state of the state of the state of the state of the state of the state of the state of the state of the state of the state of the state of the state of the

Mor vestavi vrsti program Hexanov (applemente, da o enostavno. kaj enostavno. kaj enostavno. kaj enostavno. kaj program HEX. Tudi ta prevede stroji jezik v vrstice DATA, vendar pa — in v temperatura pa — in v temperatura p

je razlika – ostane po izvedbi<br>v pomnilniku hexloader v basicu<br>z vdelano kontrolno vsoto. Preizku-<br>site gal

'ozor: če hočete pognati MAŠ-BASHEX, ga vnesite tako, kot je izpisan, brez preštevilčenja!

Kaj se pravzaprav zgodi, ko pože-<br>nete program? V spremenljivko<br>»lin« se glede na dolžino strojnega s po 18 ziogi, Spritiskom na ustracen<br>lo po 18 ziogi, Spritiskom na ustracenia porte-<br>no tipikov basicu rezervirate potreba<br>s korakom 10 S pritiskom na druge<br>tipke (po navodili na zastenu) do-<br>lo bile programski vrstici 15

Po vsem tem ostanejo v basicu vrstice 1000-1380.<br>Po 'vsem tem ostanejo v basicu vrstice DATA od 10 dalje in hexlo-<br>ader od 1500 dalje. Taksen razpored<br>je res malce nenavaden, a je - vsaj<br>kar se tiče oblikovanja vrstic DATA menostavnejši. Vsak program v baskovi ma namnec praviloma začetno<br>vistico na naslovu 368, zato ni tažko<br>vistico na naslovu 368, zato ni tažko<br>prodatkov v DATA, če so te vrstica na<br>začetku programa. Struktura vsake<br>vrstice

Če je vrstica na koncu programa,<br>sledita še dve ničli. Dolžina vrstice DATA s 16 podatki in kontrolno vso-<br>to znaša 58 zlogov. Tako postane<br>razumljiva zanka, ki izvaja POKE. Več o tem najdete v knjigi lana Sin laira Introducing Amstrad CPC 464<br>Machine, Code (Collins, Mladinska Knjiga), ki jo lahko — vsaj v Beogra-<br>du — še vedno kupite v prodajalni Kultura.

ga shranite z -x-k kot datolev v vsaki vrdately.<br>Čil in dalje urejate npr. v Amawordu.<br>Co v van 16 podelkov v vsaki vrskile npr. v Amawordu.<br>1130. 1280. 1290. 1290.<br>1150. V obeh doslej oplsanih pro-<br>180. V obeh doslej opls Ko je hexloader v basicu napisan,<br>a shranite z »A« kot datoteko ASvalue 120, 1280, 1290, 1310, 1350, 1540 in 1560. V obeh doslej opisanih proramih postane očitna počasnost<br>basica pri delu z nizi: obdelava vsa-<br>ke vrstice DATA traja približno eno<br>sekundo.

Ä

# Zaslonska zveza

O organizaciju zaslovanskog pominacija<br>na jedno za ostaljen pominacija za jedno za ostaljen za ostaljen za ostaljen za ostaljen za ostaljen za slovenom za slovenom za slovenom za ostaljen za ostaljen za ostaljen za ostalj sosednjima vrsticama istega niza<br>znakov 8800 (2048), med takšnima<br>vrsticama v dveh sosednih nizih pa<br>850 (80) zlogov.  $\begin{array}{l} \textbf{PIIC} \\ \textbf{AllIC} \\ \textbf{A} & \text{Solonska aveza} \\ \textbf{A} & \text{Solonska aveza} \\ \textbf{a} & \text{Solonska aveza} \\ \textbf{a} & \text{Solonska aveza} \\ \textbf{m} & \text{Solonska aveza} \\ \textbf{m} & \text{Solonska to a 1000} \\ \textbf{m} & \text{Solonska to a 1000} \\ \textbf{m} & \text{Solonska to a 1000} \\ \textbf{m} & \text{Solonska to a 1000} \\ \textbf{m} & \text{Solonska to$ 

Vse to se zdi zapleteno, a se da<br>poenostaviti. Program SCRME-<br>MADR po vnosu grafičnih koordinat<br>vrne naslov točke v decimalni in šestnajštiški obliki. Edna delovnacija. Ne pozabite, da ima idealni zaslon 400, dejanski pa 200 idealni zaslon 400, dejanski pa 200 ici. leposredno naslavljanje zaslona ko gain episorističe »Rišemo s Po. (MM 2- 8/88). PRIš

sanio «Ristemo s CPC» (MM 2-8/<br>
88).<br>
Na koncu si oglejmo po avtorije<br>
vem mnenju najkoristnejše od štirih<br>
orodij - **PROGPROZ**. To je kratica<br>
« programa za oblikovanje oken« programa za oblikovanje oken«<br>(stemo, da je po (sh. prozora, op. prev.), tako da je<br>jasno, kaj počne. Recimo, da ste<br>napisali kakšen program, morda<br>- oh, krasota - celo igrico, v kateri<br>se vse imenitnosti dogajajo na vsem even ministanti un die mandatur and and the posterior and share the probabilitative ranging share and share and share the state kan all, o groza, premalanjena za celo vrstico. S programm PROG-<br>PROZ oblikujete na poljubnem PROZ oblikujete na poljubnem delu mom posnamete kot stroino kodo. Ta neodvisni modul pripnete na svoj<br>program in s klicem začasno spremenite stanje na zaslonu: pojavi se

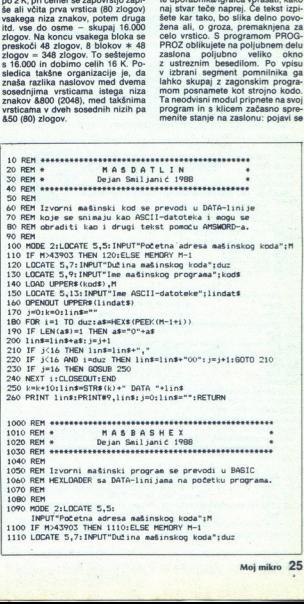

è

ì.

ì.

ŝ

```
17200 MET 1321, - 17400E 2100ER 5.5, 1940T*12e adsinatog<br>
17200 FOTO Sales (1840TV) - 16<br>
17200 FOTO 1811 (1841-1945TV) - 16<br>
17200 Foto 1971 Metallicones (1841-1951) - 16<br>
17200 Metallicones (1841-1951-1954TV) - 16<br>
1720
    1120 IineduzVi6t1 1130 nizi$s"DATA 00,00,00,00,00,00,00,00,00,00,00,00,00,00, PA CHRE (IZ) 1140 iiso 1220"4CHRS (13) kisni, na numeri čkoj tastaturi ,"eCHRE(24)4 " nulu "4STRS(lin) sCHRS(24)4" puta," 1160 nizdsz"a zatim "4CHRE(24)6" ESC "4CHRB(20)0", pa numeričku "4CHR$(24)4" tačku "4CHRS(24)4"(» 1170 nizSse"Pritisni još jednom numeričku "4OHR$ (24) " kačku "SCHRE(24) 4" 1180 niz6SeCHRE(13)4"1510 MEMORY"sSTRE(H-1) "1 MeHIMEM"4 CHRS(13)4"1550 FOR izi TO"ASTRS(1in)4CMRS(13)4 JTO 1260"4CHRE(13) 1190 pizze "1510 Me"4STRS(M-1)4CHRE(13)4"1530 FOR TO"4STRS(LIn)4CHRS(13)4"GOTO 1260"4CHRS(13) iz00 keV 128,nizisskeV i3Bniz2 izlo OCATE 5,11:PRINT niz4s:PRINT: 
       1220 KEY 128,"0":MODE 2:LOCATE 5,5:PRINT niz5$ 1230 IF MC43903 THEN KEY 138,niz6$ 1250 IF MO43903 THEN KEY 138,niz7$
        1260 KEY 138,".":MODE 2:LOCATE 5,5: INPUT"Ime mašinskog<br>programa":masprog$
       1270 LOAD UPPERS (masprog$), M<br>1280 FOR i=1 TO lin:1=0:FOR 1=1 TO 16
       1290 kodsPEEK (M-14(i-i)a164<br>1290 kodsPEEK (M-14(i-i)a164j): people THEN kodistanting 1310 fOR k=0 TO 1:POKE 373tjtkt1458x(i-1),<br>1300 sumesumtkod 1310 FOR ksO TO 1:POKE S73tjtkt1<br>1520 12142:NEXTR 1520 12142:NEXT. :sume=01
       Provide Pressum Pressum<br>
Provide STEV/Sum Pressum Pressum Pressum Pressum Pressum Pressum Pressum Pressum Pressum Pressum Pressum Pressum Pressum Pressum Pressum Pressum Pressum Pressum Pressum Pressum Pressum Pressum Pres
        1360 sun=0:NEXT i:DELETE 1000-13B0:END
         1380<br>1500 REM BAS ICHEXLOADER<br>1510 REM...<br>1520 sunn=0
  1530 REM....<br>1540 FOR <sub>3</sub>el TO 16<br>1550 READ a$: a=VAL("&"+a$)<br>1560 POKE M+(i-l)*l6+j,arsum=sum+a<br>1570 NEXT j
        1580 READ b$:b*VAL ("L"+b$)<br>1590 IF b<>sum THEN 1620<br>1600 sum=0:b=0<br>1610 NEXT 1:END
         1610 NEXT 1:END<br>1620 MODE 2:LOCATE 5,5:PRINT"Greška u liniji ";10*1:END
     10 ROTH - 10 DEN - 10 DEN - 10 DEN - 10 DEN - 10 DEN - 10 DEN - 10 DEN - 10 DEN - 10 DEN - 10 DEN - 10 DEN - 10 DEN - 10 DEN - 10 DEN - 10 DEN - 10 DEN - 10 DEN - 10 DEN - 10 DEN - 10 DEN - 10 DEN - 10 DEN - 10 DEN - 10 D
       10 REMAARAKAAKRRKAKARRRKKRE NARA RRRRRRRAAE REAL 20 REM« PROGPROZ . ZO REM« Dejan Smljanič 1988 — TEM AnRRRAAAAROAONANEDA Ga bamnanannn 
   PRINT/PRINT-REND 10.010 (1992)<br>
1220 PR = 200 PR = 200 PR = 200 PR = 200 PR = 200 PR = 200 PR = 200 PR = 200 PR = 200 PR = 200 PR = 200 PR = 200 PR = 200 PR = 200 PR = 200 PR = 200 PR = 200 PR = 200 PR = 200 PR = 200 PR =
```
Go REM Sledeči prosptova, na skranu se obrazuje tekstualni 70 REM prozor, koji se smešta u odabrani segment memoriJe,

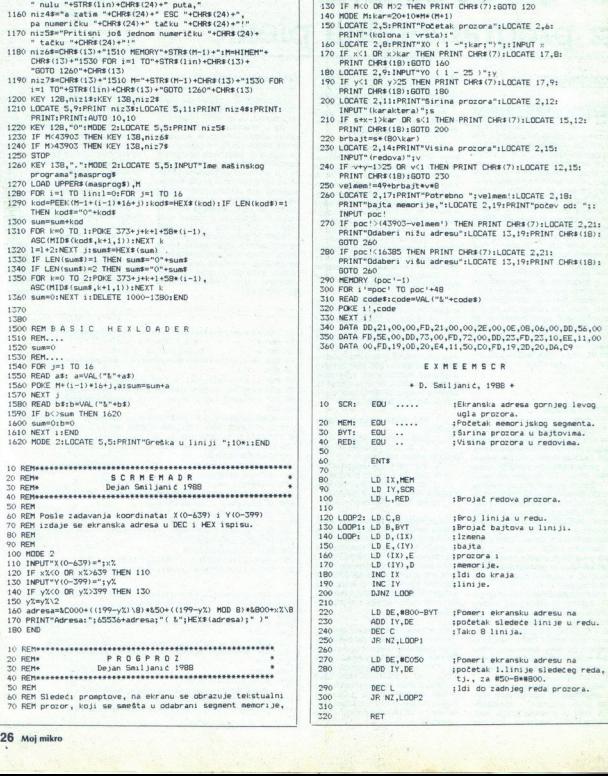

80 REM neposredno iza koda. Poziv mašinskog koda trenutno<br>90 REM izmenjuje sadržaj memorije sa segmentom ekrana.<br>100 REM<br>110 DEFINT a-z

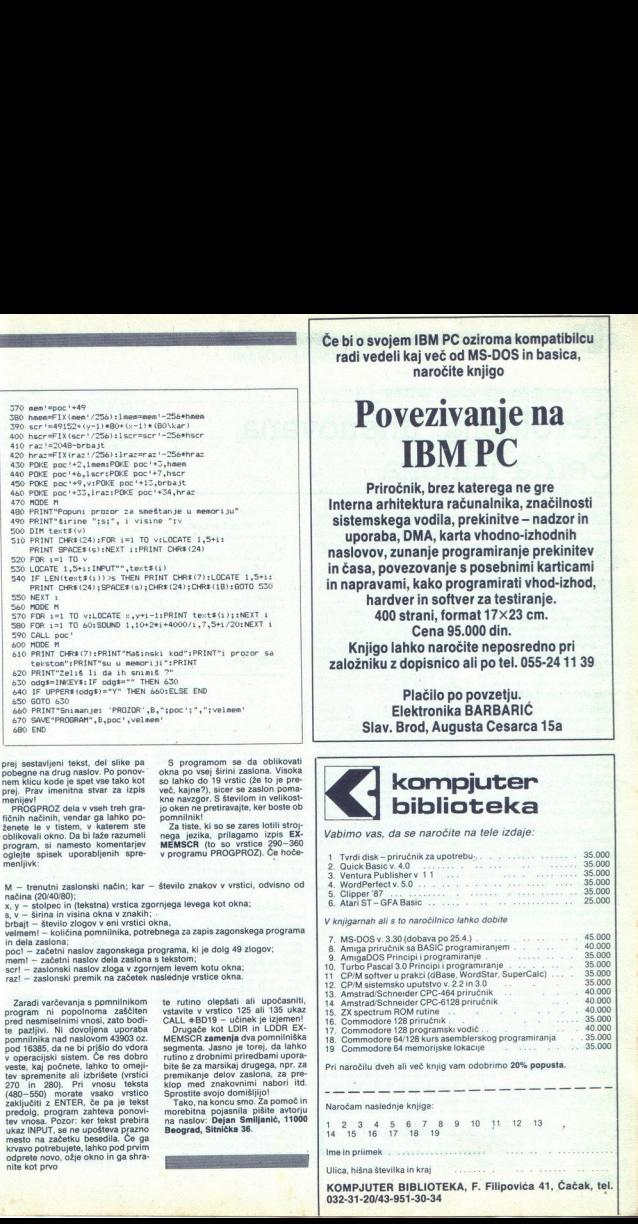

prej sestavljeni tekst, del slike pa<br>pobegne na drug naslov. Po ponov-<br>nem klicu kode je spet vse tako kot<br>prej. Prav imenitna stvar za izpis<br>menijev!

menijev: PROGPROZ dela v vseh treh gra-<br>
fichih načinih vendar ga lahko po-<br>
zenete le v tistem, v katerem ste<br>
oblikovali okno. Da bi naže razumeli<br>
program, si namesto komentarjev<br>
oglejte spisek uporabljenih. spre-<br>
men

S programom se da oblikovati<br>okna po vsej širini zaslona. Visoka so lahko do 19 vrstic (že to je pre-<br>več, kajne?), sicor se zaslon poma-<br>kne navzgor. S številom in velikost-<br>jo oken ne pretiravajte, ker boste ob<br>pomnilnik!<br>Za tiste, ki so se zares lotili stroj-

te, ki so se zares lotili strojeni stroj-<br>
MEMSGA (to so vrstice 290-360<br>
v programu PROGPROZ). Če hoče-

M - trenutni zaslonski način; kar - število znakov v vrstici, odvisno od načina (20/40/80);

x, y - stolpec in (tekstna) vrstica zgornjega levega kot okna;

poc! - začetni naslov zagonskega programa, ki je dolg 49 zlogov;

 $\frac{8}{6}$  y distinain valim a consideration a consideration and consider the proportional proportion by the distinguished proportion point in the state of the state of the state of the state of the specific proportion and krvavo potrebujete, lahko pod prvim<br>odprete novo, ožje okno in ga shra-<br>nite kot prvo v operacijski sistem. Če res dobro ukaz INPUT, se ne upošteva prazno<br>mesto na začetku besedila. Če ga nite kot prvo

te rutino olepšati ali upočasniti,<br>vstavite v vrstico 125.ali 135 ukaz<br>CALL #BD19 - učinek je izjemen!

Congade sot LDIR in LDDR EX-<br>MEMSCAR anamely el toroj, da lahko segerentar-obinimi priredhami upora-<br>segerentar-obinimi priredhami upora-<br>title se za marsikaj drugoga, npr. za pre-<br>premikanje delov zaalona, za pre-<br>spremik

rako, na koncu sino. La poncebita<br>morebitna pojasnila pišite avtorju<br>na naslov: Dejan Smiljanić, 11000

٠

Ŝ

ž,

Če bi o svojem IBM PC oziroma kompatibilcu radi vedeli kaj več od MS-DOS in basica, naročite knjigo

# Povezivanje na IBM PC

Priročnik, brez katerega ne gre sistemskega vodila, prekinitve — nadzor in uporaba, DMA, karta vhodno-izhodnih naslovov, zunanje programiranje prekinitev in časa, povezovanje s posebnimi karticami hardver in softver za testiranje. 400 strani, format 17X23 cm. Cena 95.000 din. Knjigo lahko naročite neposredno pri založniku z dopisnico ali po tel. 055-24 11 39

> Plačilo po povzetju. Elektronika BARBARIČ Slav. Brod, Augusta Cesarca 15a

# **kompjuter** h biblioteka

Vabimo vas, da se naročite na tele izdaje:

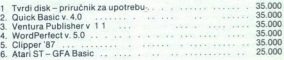

V knjigarnah ali s to naročilnico lahko dobite

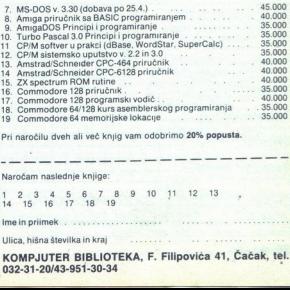

Pri naročilu dveh ali več knjig vam odob

Naročam naslednje knjige:  $1 \t2 \t3 \t4 \t5 \t6 \t7 \t8 \t9 \t10 \t11 \t12 \t13$ <br>14 15 16 17 18 19

ž

Ime in priimek

Ulica, hišna številka in kraj

KOMPJUTER BIBLIOTEKA, F. Filipovića 41, Čačak, tel. 032-31-20/43-951-30-34

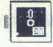

<sup>4</sup>Ia |UPORABNI PROGRAMI

POSLOVODNI INFORMACIJSKI SISTEMI

# Revolucija, imenovana **EN POSLOVODNI INFORMACIJSKI SISTEM**<br>Revolucija, in<br>Četrta izmena PROGRAME

in zakaj smo v urodu delail, da je principis in principis in principis in a proizvolgi si sam-? Problem s proizvolgi ordinimi organizacijami je, da so ze-<br>nameni zakaj principis in principis in a proizvolgi ordinimi organi

# PETER ANTUNOVIČ

Cetrta izmena<br><u>Blancouse</u><br>Blancouse and Integriran PIS e do nedavnega je na po-<br>dročju poslovodnih informa-<br>celo »-naredi si sam«. S pojavom<br>programskih paketov, kakršen, je<br>Četrta izmena (Fourth Shift), se lahcijskih sistemov veljalo na-<br>čelo »naredi si sam«. S pojavom vedno tako. Namen tega članka je podati pregled nekaterih novejših spoznanj na področju poslovodnih<br>informacijskih sistemov in predsta-<br>iti programski paket Fourth Shift<br>istoimenske ameriške firme kot ene-<br>ga najboljših dosežkov na tem po-<br>dročju

# Poslovodni informacijski sistem

i postavanov napred postavanje politične<br>i pisava postovanja i nioma-<br>raturi, najdeno naslednje politične<br>raturi, najdeno naslednje postovanja<br>vodini informacijski sistem (PBS) je integriran sistem uporabnika in ra-<br>tingri Poskusimo najprej definirati, kaj

V zvezi s tem se potem lahko računalniški<br>vprogram, ki v podjetju vodi glavno knjigo in podobne splikacije za ob-<br>knjigo in podobne splikacije za ob-<br>delavo podatkov, imenujemo po-<br>slovni informacijski sistem. Na to<br>vpraša um programais para a meridio film de la contradición de la contradición de la contradición de la contradición de la contradición de la contradición de la contradición de la contradición de la contradición de la contradici

datkov omogoča vsaj še planiranje, analizo in pomoč pri sprejemanju odločitev. PIS je kijub temu treba razumeti kot koncept ali smer, v ka- tero se informacijski sistem razvija in ne kot neko končno stanje.

 $\label{eq:1}$  will instancion PIS je zmožen zagoto-<br>viti instančno in pravočasno informacijo i odogajanjih v delovni orga-<br>macijo i odogajanjih v delovni orga-<br>macijo i Posebna lastnost PIS, ki lo ovozevana obseganje i in zdr omogoča, je njegova integriranost

integriranost PIS je treba razume-<br>in poseben način. Med razvojem<br>PIS se je namnež pokazalo, da nije podpredi<br>mogoče izdelati enotnega, do po-<br>polnosti integriranega sištema, tem-<br>več se je uveljavila struktura več<br>podstis

Poleg delitve glede na različne<br>poslovne funkcije je podsisteme PIS možno razdeliti še glede na naravo<br>aktivnosti, ki jo podpirajo. Tako lah-<br>ko razdelimo podsisteme na tiste, ki<br>skrbijo za vsakodnevno procesiranje transakcij, npr. računovodskih<br>dogodkov, in tiste, ki rabijo bolj dol-<br>goročnim namenom, kot je npr. dol-<br>goročno planiranje. Če to delitev podsistemov združimo s prvo, dobi-<br>mo matrično delitev, ki jo kaže slika

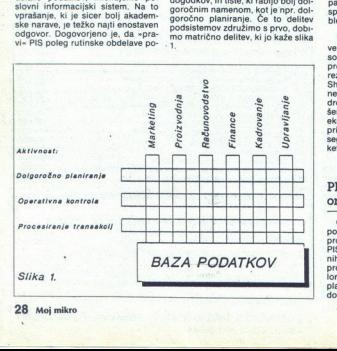

Popoln PIS naj bi vseboval vseboval veloci<br>statosti pa stocharské operan a najvešnosti pa stocharské polnované vsebovalného stocharského stocharského stocharského stocharského stocharského stocharského stocharského stochar

V zadnjih letih je bil zboražen<br>Najkola dosažen velik napredek na področju PIS, ki so orientirani na delatijno planiranje<br>proizvodnje in beleženje finančnih proizvodnje in beleženje finančnih Shift – dosti manja ja je bil proizvodnje in beleženje finančnih nega na drugih, bolj »mehkih« po-

# PIS v proizvodnih organizacijah

Glede na omenjeni razvoj PIS na področju reševanja strukturiranih oblemov ni presenetljivo, da so se problemov ni presenetljivo, da so s<br>PIS uveljavili predvsem v proizvod nih organizacijah, kjer je večina<br>problemov povezana z velikim številom sestavnih delov, zapleten planiranjem proizvodnje in po-

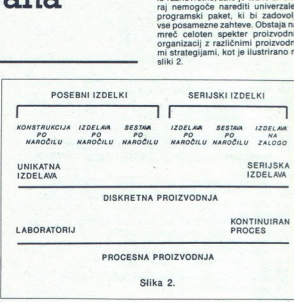

LABORATORIJ

KONTINUIRAN PROCES

# PROCESNA PROIZVODNJA

Nawkijub vsem riziličnostim pa<br>majo vse proizvodne organizacije<br>imajo vse proizvodne organizacije<br>vselji integraciji posameznih poslov<br>vselji integraciji posameznih poslov-<br>vselji integraciji posameznih poslov-<br>čen problem

Ta razcepljenost se v okviru PIS neredko odraža v okviru PIS neredko odraža v okviru PIS neredko odraža v obliki dveh popol- noma nezdružljivih informacijskih modulov. Eden od modulov. Eden odraža v obliki modulov. Eden od Ta razcepljenost se v okviru PIS<br>noredko odraža v obliki dveh popol-<br>noma nezdružljivih informacijskih<br>modulov. Eden od modulov sprem-<br>lja potek proizvodnje, drugi beleži<br>računovodske dogodke in čeprav<br>oba spremljata pravz i nicirati, ker tečeta na različenih računalnikih, uporabljata različen for-<br>mat podatkov ali karkoli že. S tem je<br>kršen princip integriranosti, ki je<br>nujen za uspešno uporabo PIS.

Podoben primer je pomanjkanje<br>komunikacije med marketingom in<br>proizvodnjo. Zaradi nepovezanosti<br>se na primer pogosto dogaja, da bodo lahko pra- vočasno izpolnjena ali ne in po- dobno.

hatancho<br>vodnje, pr<br>takoj dob<br>o svoji usp Integrirani PIS lahko v veliki meri<br>pripomore k eliminaciji te vrste pro-<br>blemov. Glede na to, da v taksem<br>sistemu vse poslovne tunkcije upo-<br>rabijajo isto bazo podatkov, je raču-<br>novodstvu omogočeno, da sproti in<br>natančno

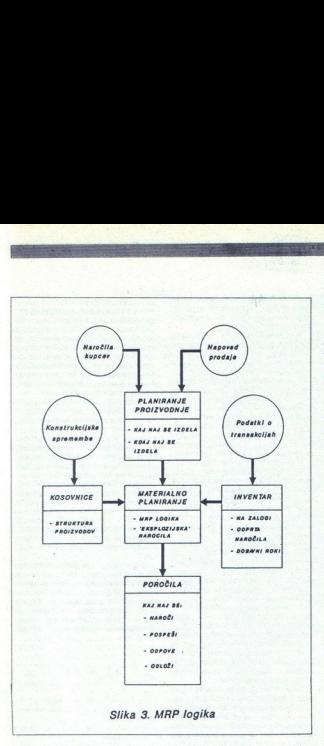

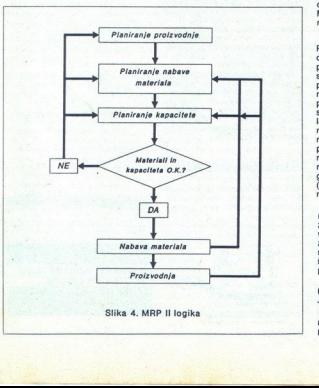

ko natančno napove datum dobave ter ceno proizvodov.

» Potem ko smo si naslikali to idilič-<br>no sliko, naj vanjo vnesemo še ne-<br>kaj razočaranja. Treba je namreč<br>opozoriti, da PIS sam po sebi ne<br>zagotavlja čudežev. V podjetju, kjer<br>nesemazni oddelki med seboj šter žavo komunicirajo in usklajujejo svoje delovanje, še tako sofisticiran<br>PIS. ne bo prinesel bistvenih spre-<br>memb. Za uspešno uvedbo PIS vta-<br>kem podjetju so potrebni najprej<br>premik v miselnosti in morda celo<br>organizacijske spremenbe, za katere pa na žalost ni enostavnega re-<br>cepta.

# Stran z inventarjem

Eha od tendenc vodilnih svetov-si si nih proizvajalcev je trenutno tudi čimbolj zmanjšati vsakovrsten in- ventar in nedokončano, proizvod- njo. Sklepanje je preprosto: inven: ar ni vezan kapital, ki ne pritar in torej meni čisto izgubo. Zato je filozofija prolevanskih prolevanskih yyota), da vsi sestavni deli prispe-<br>proizvajšlevev, še z zlasti japonskih projevajšlev, še z natiti japonskih (Toyota), da vsi sestavni deli pri

Tudi tu lahko PIS marsikaj pripo-<br>more. Natančne kosovnice, shranje-<br>nimi podatki o dobavnih rokih posa-<br>meznih materialov rabijo za tako<br>imenovano eksplozijsko naročanje<br>potrebnih sestavnih delov. Naročilo<br>avnomobila sanz naročil za dele ki so naročeni ob natančno določenem času, v natančno določenih količinah. Ta pro-<br>ces, ki ga v angleščini imenujejo<br>MRP (Materials Requirements Plan-<br>ning), ilustrira slika 3.

To pa je šele začetek. Zmoglju se na začetek za političnica i splena začetek začetek sini se na začetek na začetek na začetek na začetek na začetek na začetek na začetek na začetek na začetek na začetek na začetek na zače nkcij je naročilo, upoštevaje faktorje, kot so

s tem pravočasni<br>ševanje morebitn<br>pojavljajo v proiz<br>Četrta izmen<br>Frogramski pa<br>ali Fourth Shift je<br>popolnejših dose V zvezi s sliko 4 je treba opozoriti o ala bo PIS uspešen le, če sta<br>to apotovljeni natančnost informacij v: statemu ter sklenjenost oz. zaprto-<br>zančnost informacijskih tokov in s tem pravočasno odkrivanje in re-<br>sevanje morebitnih problemov, ki se v proizvod

Programski paket Četrta izmena<br>i Fourth Shift je gotovo eden naj-<br>poolneiših dosežkov na področiu ali Fourth Shift je gotovo eden naj

PIS za proizvodne delovne organ: zacije. Dr. Scott Hamilton, eden vodilnih ameriških srokovnjakov za za vprašanja PIS in eden od ustanoviteljev podjetja Fourth Shift, nam je r podjetja nourtri Smit, nam je<br>govoru povedal, da je bil ves programski paket najprej namenjen za velike (mainframe) računalnike, kasneje za miniračunalnike, a sedaj je na razpolago še za PC.

»Vsakokrat smo poleg adaptacije za drugačen računalniški sistem v programski paket vnesli še znatne izboljšave. Za ilustracijo obsežnosti naj povem, da je projekt vsakokrat zahteval 200 ljudi-let. Posledica tega je, da že med razvojem programa napredujemo na tem področju,« je<br>dodal dr. Hamilton, «tako da človek<br>na koncu vedno najde še kaj, kar bi se dalo izbolišati.«

Paket Četrta izmena je v najnovejši izvedbi za PC pisan v program<br>skem jeziku C in uporablja relacij skem jeziku C in uporablja relacijsko bazo podatkov MDBS. Zasnovan je modularno, tako da ga lahko kupec konfigurira po svojih potre-<br>bah in ga kasneje razširi. Ponavadi kupec konfigurira po svojih potrebah in ga kasneje razširi. Ponavadi<br>delovne organizacije začenjajo<br>z aplikacijami za organizacijo proiz-<br>vodnje in kasneje razširijo uporabo<br>na področje računovodstva. V po-Shift zagotoviti pokrivanje tako rekoč vseh funkcij podjetja, od marke-<br>tinga do proizvodnje in računovod-<br>stva.

# Kaj zmore Četrta izmena?

Posamezne funkcije in opravila, ki jih Fourth Shift omogoča, bi na

**podatkov.** shranjeni so podatkov. shranjeni so podatkov. sah materialih, kupcih, dobaviteljih, kapaciteti proizvodnje Hd.<br>proizvodnje Hd.<br>-- Večnivojske kosovnice, podsi-<br>-- Večnivojske kosovnice, podsi-<br>stemi in sestavni alih, kupcih, dobavitelijh, kapaciteti

so sestavni deli naslednjega nivoja (do globine največ 10 nivojev).<br>- Planiranje prodaje, vnašanje in

revizija pričakovane prodaje za po-<br>ljubno obdobje v prihodnosti, primerija dejanske in planirane prodaje.<br>daje.<br>Zaporedija kupcev, sprejemanje arabič<br>naročili, konfiguracija izdelka po<br>kupčevih željah, preverjanje, ali bo

naročili, ko<br>Kupčevih žetolici lahkar količino oz.<br>Planira poroči lahkar poroči lahkar poroči<br>Poroči poroči poroči količino problike protočini – Marceli<br>Poroči – Marceli Spremljanje<br>Poroči – Izdela Marcelina (Spremljanje)<br> - Planiranje proizvodnje (logika<br>MRP II) sprobe in detajino planira nih nalogov, opozarjanje na more-

nje proizvodnje, izdelava proizvod-<br>nih nalogov, opozarjanje na more-<br>bithe probleme. v proizvodnji. in pajo rešitev. " probleme. The problem material alove (logika MRP . »eksplo: nator-<br>naročanje vseh potrebnih materi-<br>na

- Spremljanje statusa posameznega<br>
spremljanje statusa posameznega<br>
- Izdelava ponudb. definiranje<br>
izdelka, procesa izdelave in izdelave<br>
- Ratunewolstwo , bilanca statusa<br>
- nja, bilanca uspeha, primerjanje

- Izdelava ponudb. definiranje<br>izdelka, procesa izdelave in izdelave

predračuna.<br>
- Računovodstvo . bilanca sta-<br>
nja, bilanca uspeha, primerjanje

2

ŝ

# 5 naslovov v založbi Mikro knjige

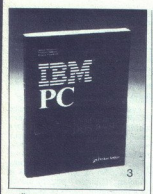

# IZŠLA je tretja izdaja knjige IBM PC Uvod u rad DOS,

V tej izdaji je razširjen uvodni del, poleg tega pa so dopisana<br>tudi nova poglavja: DOS 3.3, DOS 3.3,<br>4.0! Tretja izdaja te knjige po-<br>4.0! Tretja izdaja te knjige po-<br>trjuje, da je to nepogrešljiva knjiga ob vsakem XT, AT ali<br>kompatibilnem računalniku. Št. 3 400 strani 225.000 din

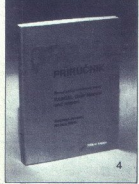

Pascal priručnik Prevod knjige Pascal user ma- nual and report, znanega dela N.Wirtha, očeta programskega jezika pascal, pomeni osnovni strokovni vir za učenje, uporabo in vsako nadaljnjo imple-<br>mentacijo programskega jezika pascal.<br>Št. 4 280 strani 54.000 din Pascal priruční<br>Prvod knjige<br>nual and report<br>nual and report<br>nexto in value of the space of the space<br>space of the space of the space of the space of the space of the space of the space of the space of the space of the spa

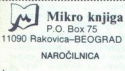

Ime<br>Naslov<br>Kraj<br>Zaokrožite številko<br>Plačilo ob prejemu<br>30 Moj mikro Ime<br>Naslov<br>Kraj Zaokrožite številko knjig, ki jih  $12345$ 

Plačilo ob prejemu pošiljke.

30 Moj mikro

IZŠLA JE Prva popolna knjiga o dBASE ili Plus

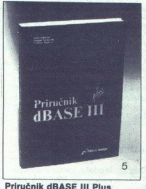

Knjiga o najbolj znanem progra-<br>mu za obdelavo podatkovnih baz s PC. Jasno in sistematično<br>pojasnilo od osnovnih pojmov<br>prek programiranja do izpopolnjenih tehnik pri uporabi pro nove možnosti za uporabo PC. Podrobna obdelava vseh uka-<br>zov in funkcij dviga to knjigo na stopnjo referenčnega priročni-

ka za dBASE III Plus.<br>Št. 5 360 strani 78.000 din

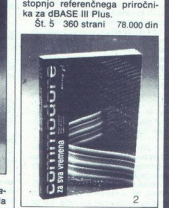

# Commodore za sva vremena,<br>III. izdaja

Najpopolnejša knjiga o commo-<br>doru 64 na našem, verjetno pa tudi na svetovnem trgu. Vsebuje: basic, Simon's Basic, strojno<br>programiranje, ROM rutine s karto pomnilnika, hardver. St. 2 344 strani 52,000 din

 $\begin{tabular}{|c|c|} \hline \multicolumn{1}{|c|}{\textbf{3.7}} \hline \multicolumn{1}{|c|}{\textbf{5.8}} \hline \multicolumn{1}{|c|}{\textbf{6.8}} \hline \multicolumn{1}{|c|}{\textbf{6.8}} \hline \multicolumn{1}{|c|}{\textbf{6.8}} \hline \multicolumn{1}{|c|}{\textbf{6.8}} \hline \multicolumn{1}{|c|}{\textbf{6.8}} \hline \multicolumn{1}{|c|}{\textbf{6.8}} \hline \multicolumn{1}{|c|}{\textbf{6.8}} \hline \multicolumn{1}{$ 

Št. 1 264 strani 22.000 din

 $^{\circ}$ 

plana in dejanskih rezultatov, simu-<br>lacija vplivov raznovrstnih faktorjev<br>na poslovni rezultat, izračun varianov<br>v: v proizvodnji itd.<br>- v proizvodnji v: v proizvodnji vseh potrebnih poročil in obrazcev.

voleg tega je mogoča ekstrakcija podatkov iz baze podatkov, ki se potem prenesejo v Lotus 1-2-3 itd.

Odkrivanje in izsleditev napak pri vnosu podatkov. računalnik zasleduje zgodovino dogajanj in zato<br>je kasneje vedno mogoče izslediti, kdaj in kje je do napake prišlo.<br>Vsi moduli (z izjemo računovod-<br>skih) delulejo v realnem času, kar

pomeni, da je v. vsakem. trenutku<br>jo o dogajanjih v. proizvodnem pro-<br>cesu, razpoložljivi kapaciteti in po-<br>izvedovati o vsakršnih zadevah. Ra-<br>čunovodski moduli obdelalo vnesemogoče dobiti natančno informacine podatke le po preteku določenega časa (recimo enkrat na dan ali<br>enkrat na teden), in sicer v obliki<br>paketa, kar zadostuje za vse praktič-<br>ne potrebe.<br>Sibkeiša točka sistema je, da ne paketa, kar zadostuje za vse praktič-

jah v podjetju, temveč se omejuje na

placed at the state of the state of the state of the state of the state of the state of the state of the state of the state of the state of the state of the state of the state of the state of the state of the state of the

Če delovna organizacija kombinira<br>več tipov proizvodnje, in takšna je dandanes večina proizvodnih orga-<br>nizacij, je tak PIS deloma oziroma

# Decentralizacija in PC

Kot smo že omenili, se je Fourth<br>Shift med razvojem selil iz velikih<br>računalnikov na PC Za to obstaja

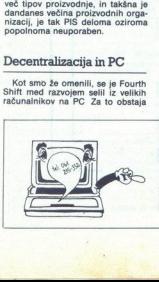

£

več razlogov. Eden od nijh je gotovo nizka cena in s tem razširjenost PC, kar pomembnejši razlog, pa je upoštevanje težnje po<br>če. Drugi, morda še pomembnejši razlog, pa je upoštevanje težnje po<br>čim večji decentralizaciji o strojne opreme zrcali v decentralizaciji procesiranja, se pravi v nadomeščanju velikih računalnikov s PC povezanimi v lokalno mrežo

Tipična hardverska konfigi Fourth Shifta je tako nekaj PC, od katerih ima eden izključno nalogo voditi bazo podatkov, drugi pa so<br>povezani z njim preko lokalne mre-<br>že (uporabljena je mreža Novell). Posameznim uporabnikom določijo

ressia in različna pooblastila in s tem<br>zagotovio zaščito podatkov.<br>Fourth Shift je trenutno instaliran<br>v kakih 300 podjetjih po vsem svetu.<br>Njegov pohod se je začel v ZDA<br>(uporablja ga tudi Intel), se nato na-<br>dajeval v K Njegov pohod se je začel v ZDA<br>(uporablja ga tudi intel), se nato nakim ga je instaliralo več podjeti v Južni Koreji in sedaj še v Skandinaviii

Ce menite, da bi primerek Fourth Shifta prišel prav tudi vam, če vas angleščina in cena 30.000 ameriških dolarjev ne motita, si lahko naročite<br>svoj primerek na naslovu: Fourth<br>Shift Corporation, International<br>Plaza, 7900 International Dirve,<br>Minnesota 55420,<br>ZDA.

NRINGVEISE TUIE<br>
RECURRING ANS<br>
V CHIMBER AND HUNG<br>
IR THIGHT & ULL<br>
tele: (061) 211-12<br>
teles: 11345 enk<br>
telefax: 210909 *NAJHOVEJŠE TUJE IN DOMAČE<br>RAČUNALNIŠKE KNJIGE VEDNO<br>U KNJIGARNI HLADINSKE KNJIGE<br>NA TITOVI 3 U LJUBLJANI* NA TITOVI Z V LJ<br>tel.:(061) 211-2<br>telex:31345 enk<br>telefax:210909

s

а

# DEJAN V. VESELINOVIČ

dor bere računalniške revije, dobro ve,<br>| da pri ocenjevanju in primerjavi računaldor bere računalniške revije, dobro ve, ga pri ocenjevanju in primerjavi računal-<br>nikov vse uporabljajo določene teste.<br>Bralec najbrž ve tudi to, da ni niti skupine niti<br>posameznega testa, ki bi zmogljivosti opisanih no. Čemu potem sploh takšni testi, kakšne so razlike med njimi in kako napraviti niz testov,<br>s katerimi bi kar najbolje (čeprav še vedno nepo-<br>polno) primerjali računalnike?

 

Vprašanje je enostavno, odgovor pa splon ne.<br>Razloga za testiranje ni treba podrobneje pojas-<br>Razloga za testiranje ni treba so nam na voljo in<br>katere uporabljamo. To bo prišlo prav ne le<br>bračene, ki potrebujejo poporinjše

.<br>Danes najpogostejša napaka je podajan<br>tivne hitrosti računalnika zgolj z merje lativne hitrosti računalnika zgolj z merjenjem učinka ali zmogljivosti procesorja in pomnilni-<br>ka Taki testi obravnavajo le CPE in delo s pomka. Taki testi obravnavajo le CPE in delo s pom- nilnikom, ob strani pa puščajo druge strani stro ja, ki so lahko ob nekaterih nalogah celo po-<br>membnejše od zmogljivosti procesorja. Tako je npr. pri delu z ogromnimi podatkovnimi bazami<br>zdaleč najpomembnejša komponenta sistema<br>trdi disk, čeprav vpliva tudi CPE. Če pri svojem<br>delu veliko rišete, a programi, ki jih uporabljate, je<br>ne podpirajo matematičnega kopr odločilni faktor hitrost dela z zaslonom — ni rečeno, da bo računalnik s hitrim procesorjem<br>nalogo opravil hitreje od mikra s počasnejšim<br>procesorjem in hitrejšo grafično kartico. Če potrebujete datotečni server, boste morali pazljivo izbrati tako procesor kot trdi disk. istene upproducer and the prior and the prior and the state upper the state in the state upper state is a state of the state of the state is a state of the state is a state of the state is a state of the state is a state o

Tako pridemo do prvega in osnovnega načela<br>merjenja zmogljivosti računalnika – testrati<br>moramo ves sistem, takšen, kot smo ga dobili.<br>Mikri so modularni – če bi raje imeli drugo<br>grafično kartico all prostornejši in hitrejš disk, ju pač dokupite in zamenjate obstoječe<br>komponente. Ker se pri tem spremenijo rezultati<br>merjenj, mora tisti, ki testira računalnik, omeniti možne izboljšave. To smo doslej ob merjenjih<br>zapisali v komentarjih, odslej pa bomo namesto<br>komentarjev pisali priporočila. Bralci lahko pri tem le pridobijo.

NORTON SI (System Information) is danced<br>the information of the distribution of the distribution of the distribution<br>of the information of the information of the information of<br>programov. Uporabnot SI zmaniships triginal ņ

Drugi problem je nekonstatentovat testa: če programa za izvedete nekajicat zapored, se bodo rezultati<br>ga izvedete nekajicat zapored, se bodo rezultati zapravilikovali do 5 odstotkov. Razlika nemara ni na Si ne moremo zanes razlikovali do 5 odstotkov. Razlika nemara ni diska. Veliko uspeha! SI po nekaterih podatkih note) a translation and the state of the state of the state of the state and translation and translation and the state of the state of the state of the state of the state of the state of the state of the state of the state

The Committee of the Committee of the Committee of the Committee of the Committee of the Committee of the Committee of the Committee of the Committee of the Committee of the Committee of the Committee of the Committee of t Mojega mikra |

odstopa tudi pri testiranju samega diska. Kom-<br>binacija Seagate 225/kontroler WD naj b bila<br>binacija Seagate 225/kontroler WD naj b bila<br>Seagate 251-170MTI pa kar 3,6-krat hittelja od prešnje. PH coz, trikrat hittelja od p

PC TOOLS, ki je glavni Nortonov konkurent, prav tako podaja informacije o sistemu. Podatki so zdaleč bliže dejanskim kot tisti pri Sl, a jih moramo vzeti z rezervo. teže dobimo in ne upoštevajo periferije, zato jih

Tudi CPUTEST, ki so ga napisali pri Borlandu (firma je zaslovela s prevajalniki za Turbo. Pacificki, meri zgolj hitrost procesorja. Čeprav<br>Sidekiki, meri zgolj hitrost procesorja. Čeprav<br>to počne bistveno bolj objektivno k Sidekick), meri zgolj hitrost procesorja. Čeprav

Test LANDMARK. SPEED podaja relativno zmogljivost računalnika glede na PC in AT. Kot prej našteti je pomanjkljiv in nerealen. Le kaj vam bo podatek, da CPE teče v taktu 12 MHz, če

ne veste, kako se sistem obnaša kot celota?<br>Povrhu so Landmarkovi rezultati zgrešeni<br>-- klon, ki dela na 10 MHz brez čakalnih stanj, bo<br>prikazan kot oblčajen mikro z delovno frekven-<br>co 13 -- 13,2 MHz. Ob natančnejših merj

CHIPS & TECHNOLOGIES MIPS meri relative<br>condita il BM con interaction on hitrost processivity at modeli il<br>BM conditative in the set of the set of the set of the set of the set of the<br>set of the set of the set of the set o

Teste CORE je napisal znani ameriški izdelovalec zelo hitrih trdih diskov (in zdaj tudi raču-nalnikov), ki pogosto stanejo več od stroja, v kanalnikov), ki pogosto stanejo, več od terega. so vdelani. Ti testi so kot vsi prej navede-<br>ni enostranski — merijo le zmogljivosti trdega<br>diska. Različne verzije podajo različne rezultate. Podatki, ki jih dobite z izvedbo programa, ki se imenuje preprosto CORE, so precej različni od tistih, ki jih dobite z izvedbo, ki je vključena<br>v skupino testov PC Magazine. Ker CORE merijo v skupino testov Nagazine. Ker Core et zgodi, da je disk, ki se je na testiranju zelo izkazal, v resni-

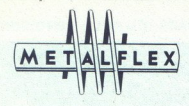

# STE VEDELI

da smo dolgoletni izdelovalec kakovostnih izdelkov za merjenja, indikacijo, registracijo, signalizacijo ali avtomatsko krmiljenje industrijskih procesov

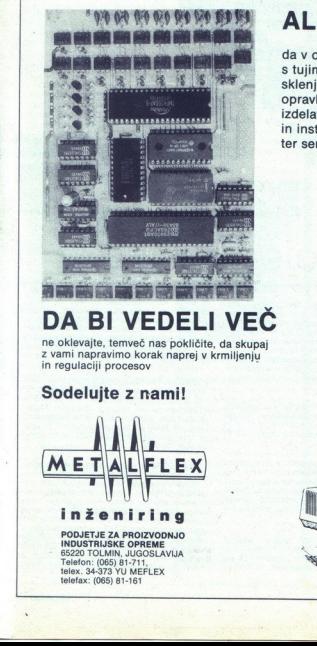

# ALI VESTE

da v okvirih inženiringa v sodelovanju s tujimi firmami, s katerimi imamo sklenjene kooperacijske odnose, opravljamo consulting storitve, izdelavo in izvedbo projektov, dobavo in instalacijo opreme, šolanje kadrov. ter servisno dejavnost

# DA BI VEDELI VEČ

ne oklevajte, temveč nas pokličite, da skupaj z vami napravimo korak naprej v krmiljenju in regulaciji procesov

# Sodelujte z nami!

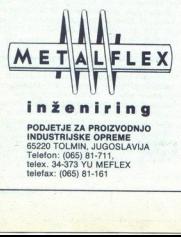

# inženiring

**NATURAL PRODUCTION OF A PRODUCT** PODJETJE ZA PROIZVODNJO<br>INDUSTRIJSKE OPREME<br>55220 TOLMIN, JUGOSLAVIJA<br>Telefon: (065) 81-711,<br>telex, 34-373 VU MEFLEX<br>telefax: (065) 81-161

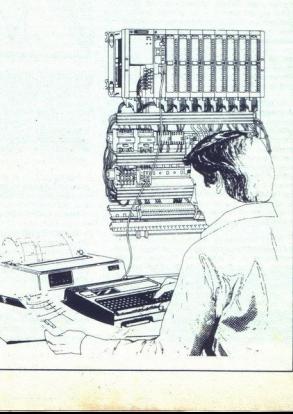

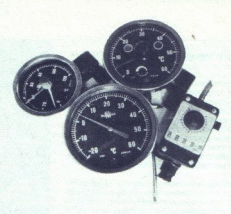

ci počasnejši od manj imenitnih modelov. To je znan problem razkoraka med teorijo in prakso.

 <u> 1988 - John Maria Barn, martin amerikan ba</u>

Testi VBENCH ameriške firme Golden Bow<br>Systems se že bolj približajo predstavitvi raču-<br>nalnika kot celote. Foleg CPE upoštevajo video<br>in zmogljivosti trdega člska in podajo precej<br>dobro povprečno oceno računalnika, a imaj nenatančno in grobo. Drugi problem je, da v problem je, da v problem je hitrosti problem je, da v primeriške firme Golden Boysterine sk za bolj približajo predstavitvi raču<br>in problem je a za bolj približajo predstavitvi r hitra in relativno celostna merjenja. Če vam to zadošća, vam ga pripoočamo, vsekakor pa ga postavljamo pred vse doslej naštete

PC Megazine Benchments so velable of the constant of the definition of the definition of the definition of the constant and the victor of the victor of the victor of the victor of the victor of the victor of the victor of Razdeljeni so na teste procesorja, pomnilnika, za teste izpred dveh let in da so kolegi pri re ljali tisto, ki je nastala oktobra lani.

Verjetno rajboljši obstoječi testi so tisti, ki jin predsljavanje uporabljajo pri renomirani ameriški reviji BYTE.<br>Ti so res kompleksni in obsegajo števiji ebrzi<br>Parante računalnika, zato ima vsak stroj prilož-<br>pomente rač Ti so res kompleksni in obsegajo številne kom stentnosti. Razdelitev na več drobnih testov<br>omogoča enostaven izračun kumulativnega in-<br>deksa zmogljivosti, ki se ga da zlahka grafično<br>prikazati s kumulativnimi histogrami, zato so<br>rezultati predledni

IBM PC ima kumulativni indeks 1,8, IBM AT<br>s ixakton 8 MHz S, IBM PS/2-80 pa indeks 11. Ce<br>si xaš računalnik prisluži npr. indeks 10. je pre-<br>cej verjetno, da je res dvakrat hitrejši od klasic-<br>mega AT-ja. Odstopanja so zel Seveda so postavljene referenčne vrednosti:

Čeprav so Bytovi testi dobro zasnovani, niso brez napak. Tokrat se zatakne pri aplikativnih programih, ki so izbrali XyWrite+ 3.52, Microsoftov ma pa nista prav razširjena. Kar zadeva preglednice, je Lotusov 1-2-3 popularen tudi pri nas,<br>Microsoftovega Excela 2.0 pa še ne poznamo

bi testov seveda po<br>bi testov seveda po<br>temo do rezultatov<br>je resinci na lju<br>o računico, saj je<br>k kvaliteta le previn<br>no čestitati za izre<br>ho čestitati za izre Privoščimo si malo<br>Predstavitev vseh posain<br>celoto, je lepa in nadve<br>celoto, je lepa in nadve<br>mo ob weekli teatro in deventor<br>in kako pridemo do rezza<br>zamišljanje je restrici zaminišlanje je restrici zato drag, A kvaliteta dobro. Enako velja za program STATA 1.5, ki spada v bole političič program STATA 1.5, program STATA v bole spadarite program STATA v bole spadarite » (and spadarite » (and spadarite » (and spadarite » (and spadarite » (and Privoščimo. si malo. splošnejši premislek.<br>Predstavitev vseh posameznih testov, ki tvorijo celoto, je lepa in nadvse profesionalna, vpraša-<br>mo pa se lahko, ali je tudi nujna. Bralcem morazelo drag. A kvaliteta le prevlada - kolegom pri.<br>Bytu moramo čestitati za izredno dobro opravz ekonomsko računico, saj je časopisni prostor Kako pa je z nami – Jugoslovani, bralci Moje-<br>ga mikra? Kako naj merimo, kar želimo preizku-<br>siti? Naj bomo zadovoljni s tistim, kar nam potrudimo še sami?

V rola a da moramo tudi mi imeti ze iniciji ne morejo biti toolucienan eli, s katerimi bi odkrivali nekakšne više resnice, vendar morajo biti vsaj po zamisli naši. Poglejmo, kako se bomo lotili te naloge.<br>nadoge. Vendar mo

mrtev Stroje tega razreda še vedno izdelujejo in<br>jih bodo še nekaj časa, dobro znano pa je, da na kar IBM AT, zato ga bomo tudi sami vzeli kot osnovo za ocenjevanje. Kljub temu bomo v pr-<br>vem stolpcu meritev podali vrednosti z originalnega IBM PC, sai vemo, da ima večina uporabnikov PC kakšen klon XT. Če vaš stroj namesto.<br>Intelovega jAPX 8088 vsebuje NEC V20 in ima. stol in extraction in the kinemator implies the dandardna roba. Kine dandardna roba. Kon at standardna roba. The roba. The robal mannito standardna roba. KON AT s takke z dostopnim dasom a seen in 40 Mb trdega diska z dost TI (hitrost prenosa 460 K/s). Kočno je tu še kartica Hercules Plus, ki je ena od najboljših doslej izdelanih monokromatskih kartic. and the state in a boson was the state of the first state in the mass between the state of the state of the state of the state of the state of the state of the state of the state of the state of the state of the state of port are dosign national point and a state of the state interest in the state interest in the state interest in the state interest in the state interest in the state interest in the state interest in the state interest in

Prvič, ne bomo se lotili oblikovanja testov od samega začetka, saj to ne bi imelo nobenega<br>smisla. Dosti pametneje je vzeti nekaj, kar že splošne teste strojne opreme, recimo tiste, ki se nanašajo na mehanične parametre trdega diska ali tiste, ki merijo hitrost dostopa do pomnilnika. Slednji: parameter je že sam po sebi precej dvomjijiv, sa je pravzaprav del Slednji parameter je že sam po sebi precej

dovolj ponovljivi in objektivni, da lahko prikaže-<br>jo računalnik kot sisteme in ne kot seštevek<br>delov. Nihče ne kupuje hitrega procesorja in<br>počasnega pomnilnika ali počasnega procesoria<br>ja, hitrega pomnilnika in srednje h diska, če pa to že počne, potem je to pač njegova napaka. Konsistentnost testov mora omogočiti karseda objektivno primerjavo različnih računalnikov.

<sup>1</sup> Tretjić, testi morajo biti praktični. To pomenijo da morajo poleg hardverskih parametrov upo-<br>s ševati tudi obnašanje računalnika pri ofeula<br>s softverom oz. programi, Pri tem je objektivno<br>težko izbrati programe, ki bo

Orugić, vai izbrani leti kot celota morajo bil<br>Orugić, vai izbrani lesti kot celota morajo bil<br>Jorduno kot kot elektroni, kot ali kot celota morajo di<br>delov. Nihče ne kupuje hitrega procesorja in<br>delov. Nihče ne kupuje hit Drugič, vsi izbrani testi kot celota morajo bijevanje izvori se naziva na najveš, vsi izbrani na naziva morajo<br>Kot celota morajo kot celota morajo kot celota morajo kot celota morajo kot celota morajo kot celota morajo bij Četrtič in zadnjič, zelo dobro bi bilo napraviti<br>teste, ki bi jih vsak ali skoraj vsak uporabnik lahko vaaj do neke mere izvedel sam. Če se še state<br>tako trudimo, zunanji sodelavci ne moremo te-<br>tako trudimo, zunanji sodelavci ne moremo te-<br>kombinacije po osebnem okusu. Nemara bi bilo<br>pametno organizirati akcijo, v ka

Poglejmo, zdaj nekaj predlogov naših testov.<br>Menimo, da je treba teste razdeliti v dve sku-<br>pini – tiste, ki obravnavajo strojni del računalni-

ka in tiste, ki se nanašajo na programsko delo,<br>tj. na uporabniški softver. Ker je hardver pač lej<br>hardver, s temi testi ne bo posebnih težav. Po-<br>glavitna naloga je oblikovanje čitljivega prikaza<br>rezultatov, pri čemer ne nja hardvera, recimo kvaliteto tipkovnice, kvaliteto izdelave in obdelave vsega računalnika ter<br>kvaliteto in obseg priložene dokumentacije, Selar je to nujno, da bodo ocene subjektivne, vendar je to nujno, čeprav bi bilo npr. mogoče<br>zamenjati slabo tipkovnico z boljšo. Sisteme<br>bomo ocenjevali takšne, kot jih bomo dobili<br>v roke.

najboljši nakup. se lanko n<br>monitorji<br>diska, zat<br>i so bistv<br>mogoče j<br>največ up

Softwerst testi so bistveno boji problematičenih problematičenih programi se pri nas največ uporabljajo, zato je tudi<br>grami se pri nas največ uporabljajo, zato je tudi<br>grami se pri nas največ uporabljajo, zato je tudi<br>do. šljanju in nemara k predstavitvi lastnih predlo-

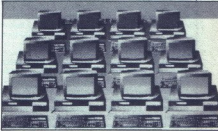

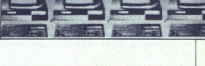

. Kumulativni rezultat vsakega testiranega ra-<br>čunalnika ali dela hardvera bomo prikazali grafično s histogramom. Tako je test najjasneje<br>zaokrožen, primerjava z drugimi stroji oz. kom-<br>ponentami pa enostavna. Prvi takšen zaokrožen, primerjava z drugimi stroji oz. kom-<br>ponentami pa enostavna. Prvi takšen prikaz si

gov. V tem primeru bomo lahko statistično dolo- Čili, kateri so najpogosteje uporabljani programi in čili, kateri so najpogosteje uporabljani programi in jih potem vključili v skupino najpogosteje uporabljani programi in j Zaradi ohranjanja kontinuttete bomo še ved-<br>no navajali nekatere doslej uporabljane teste,<br>recimo Norton Si in CORE, to pa zato; ker te<br>programe večina bralcev ima in jih zna uporab-<br>liti. Tako bodo bralci lahko sami prime zaokrozen,<br>lahko ogled<br>lahko ogled<br>2086 v janu:<br>Zaradi oh<br>programe w<br>lijati. Tako b<br>lijati. Tako b<br>rezultatov i zaradi tega, ker se ti programi hardvera lotljo<br>neposredno in ne preko rutin BlOS/DOS. To<br>seveda ni končni dokaz združljivosti, dobro pa<br>ie če ga opravimo.

li, z novim načinom prikazovanja rezutatov ia

# Naši testi

V prvem delu članka smo pojasnili svoja sta-<br>Iišča o različnih obstoječih testnih programih in svoje poglede na to problematiko. V tem nada-ljevanju boro pokazali, kako smo si to zamislili.<br>Ponovimo, da gre za predlog – natančneje re-<br>Ponovimo, da gre za predlog – natančneje re-<br>seno, za projekt, ki se bo razvijal s V prvem delu članka<br>slova poljeva salednih obratelja slova poljeva slova poljeva slova poljeva slova poljeva slova poljeva slova provinco, da gre za provinci, ki slova bratelja slova vseh bratelja poljekt, ki slova poljek

Ne pozabite: osnovni motiv našega dela na tem projektu je, da vam, brakcem, podamo jas-<br>nejšo sliko o hardveru, s katerim boste morda<br>delali in da poskrbim o za lažjo primerljivost<br>različnih izdelkov različnih izdelovalcev

# Hardver

Genova za merjenje zmogljivosti hardvera so<br>testi, ki so jih oblikovali pri ameriški reviji PC<br>Magazine. Ti so razdeljeni v tri skupine - testi<br>hitrosti procesorja in pomnilnika, testi hitrosti<br>trdega diska in testi hitros hitrosti procesorja in pomnilnika, testi hitrosti trdega diska in testi hitrosti video dela.

V skupini za merjenje hitrosti procesorja in pomnilnika so naslednji testi: (IN- STRUCTION MIX), zanka »ne naredi ničesar« naredi. ničesar« dolžine 128 K (126K NOP LOOP), zanka kino naredi. ničesar« dolžine 128 K (IC6K NOP an tevil (INTEGER ADD LOOP), zan-<br>ale modenja cellih števil (INTEGER ADD LOOP), zan-<br>LOOP), sortiranje in premikanje nizov z mesta<br>na mesto (STRING SORT AND MOVE LOOP) in<br>izračun praštevil (PRIME NUMBER).

Že sama imena teh testov zgovorno pričajo o tem, čemu je kakšen namenjen. Prav tako je o tem, cemu je kakšen namenjen. Prav tako je<br>razvidno, da gre zgolj za teste procesorja in<br>pomnilnika. Glede na njihovo število bi bilo precej nerodno navesti vsakega posebej, zato bomo podali le povprečne rezultate vseh teh meritev z eno samo številko. Zaradi primerljivosti bo ta številka izražala povprečni čas, ki ga potrebuje procesor, da izvede vse teste, merska enota ma, oričajo ama,<br>v tako je novroznom zato<br>segra in zato bilo pre-<br>bilo pre-posten na zato boli bilo pre-posten<br>teh meri-datni jivosti boli potrebu-posten v nje<br>jivosti boli v nje v nje v nje v nje v nje v nje v nje v nje v commikanje nizov z mesta<br>NR NAO MOVE LOOP) in test UMBERI, a testo zgovorno pričajo de testo zgovorno pričajo<br>Il za teste procesorja in mesta pričajo de testo zgovorno pričajo<br>Il za teste procesorja in mesta<br>Il primerio s

pa bo sekunda (to velja tudi za vse druge sku- pine).

Naslednja podskupina testov je, mešanica ukazov za različne procesorje lutni izvedbeni čas v sekundah. Test je dovolj inteligenten, da avtomatično prepozna preizku-<br>šani procesor. Če torej gre za npr. Intel 80386, bo sam izvedel vse meritve za CPE 8088/8086, 80286 in 80386; če pa gre za 80286, se bo ustavil, ko opravi vse meritve, primerne za ta procesor.

Tretja podskupina obravnava hitrost preraču-<br>navadnja numeričnih podatkov. Ta test traja na navadnja numeričnih podatkov. Ta test traja na obravnostov, če je ta prisoten. Ne ynastajie se, iso je traja na 150 sekurd in je d koprocesor, če je ta prisoten. Ne vprašujte se, pa bo sekunda (to velja tudi za vse druge ski<br>pine).<br>Maladelija podskupina testor je mešanici za vse druge ski<br>pine).<br>Maladelijasten o a svislovnica Transportan prezidenti za vse druge<br>Maladelijasten o a svetlenih space of

kaken bratel using tentr affects of the matter and the matter and a set of the state of the state of the matter and a set of the matter and the matter of the state of the matter of the state of the matter of the state of t saj neredko pokaže, da se stroji, ki z normalnim<br>pomnilnikom DOS delajo prav hitro, upočasnijo<br>pri delu s pomnilnikom AT. Pogost razlog za to NDEO, it (AM) resommation to the control of the community of the community of the community of the community of the control of the community of the community of the community of the community of the community of the commun erioris maintenantis de la primeira de la primeira de la primeira de la primeira de la primeira de la primeira de la primeira de la primeira de la primeira de la primeira de la primeira de la primeira de la primeira de la

datotek v DOS (DOS FILE ACCESS) za majhne (512-krat po 512 zlogov in 64-krat po 4 K) in velike (16-krat po 16 K in 8-krat po 32 K) datote- test pove, kako hitro-bo ke računalnik delal z dejanskimi datotekami na tr-<br>dem disku. Rezultati zajemajo vse, kar je v kadiska, hitrost prenosa kontrolerja, vodilo, hitrost<br>procesorja itd.), zato so res merodajni za potek<br>dela v praksi.

Pravzaprav se meri skupni pretok podatkov s trdega diska in nanj, kot to zahteva DOS.<br>Najprej se odpre (ustvari) datoteka, ki se jo potem bere zaporedno in naključno, nakar se na stih potem ber zaporedno in naključno, naka

Pripomniti moramo dvoje. Prvič, opazili bo- ste. da so izvedbeni časi pri delu z velikimi<br>datotekami znatno krajši kot pri delu z velikimi<br>To je povsem normalno, ker je na disku laže<br>delati zveliko datoteko, ki je shranjen repa in glave razmetane po vsem disku. Drugič,<br>test lepo pokaže vse učinke dela s predpomnii-<br>nikom na konkretnem računalniku (ker predinsoni in konkevieni računalni (ke predstavljan pomilnik uporablja RAM, je hitrost dostopa do<br>zelo važno, ker se je v zadnjih šestih mesecih<br>zelo važno, ker se je v zadnjih šestih mesecih<br>jem prilagati tudi predpomnilniške ve Luxe) omogocajo uporabo pominimka AT<br>nad 640 K za predpomnilnik. Tako lahko skoraj<br>vsi uporabniki AT znatno izboljšajo zmogljivosti svojih trdih diskov. Da bo vse pošteno, bodo v testih navedena merjenja s predpomnilnikom, vendar ti rezultati ne bodo prišli v končni seštevek, temveč bodo zgolj informacija bralcem, kaj vse se da napraviti.

Drugi test se nanaša na delo s samim diskom vDOS, tj. na fizično hitrost diska in elektronsko<br> hitrost kontrolerja. Test izvede 1000 branj v iz-<br>brani particiji DOS. Lahko je v korelaciji s prejš-<br> njim ali pa tudi ne, zat

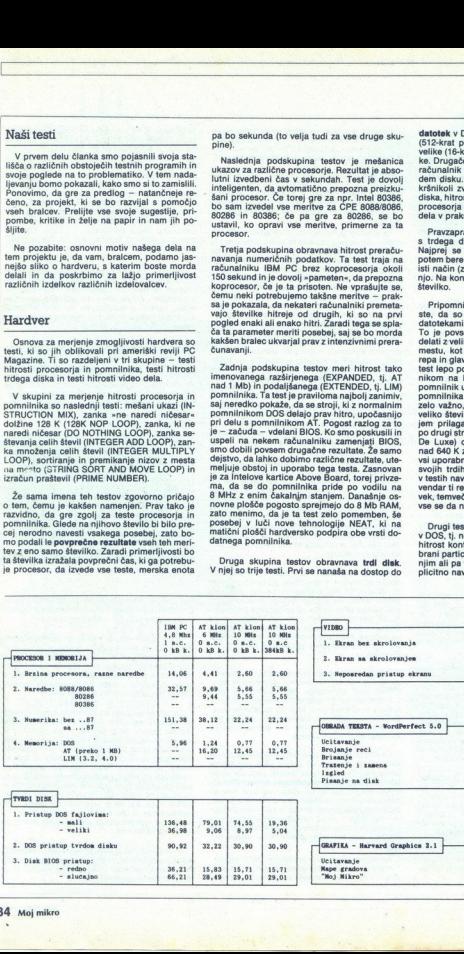

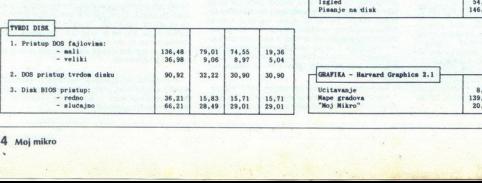

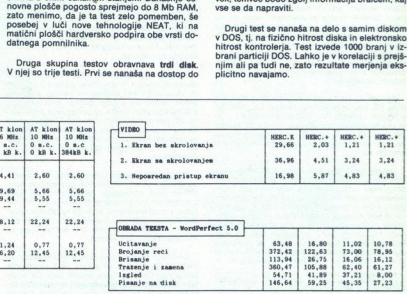

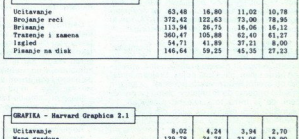

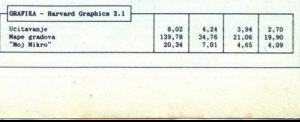

L,

å

۰

Ŀ,

Ľ

×

K.

Tretji in zadnji test trdega diska se nanaša na<br>čas, potreben za naključno iskanje določenega pustite presenetiti, če preberete kakšno drugo. vrednost od pričakovane.

<u>and the community of the community of the community of the community of the community of the community of the community of the community of the community of the community of the community of the community of the community</u>

Zadnja skupina hardverskih testov se nanaša<br>na video del računalnika, Zaradi velikega števila<br>standardov, ki so se uveljavili na tem področju, so testi razdeljeni v dve podskupini

Prva podskupina se ukvarja z absolutnimi hi-<br>trostmi dela s podsistemom za video ne glede<br>trostmi dela s podsistemom za video ne glede<br>Prvi z BiOS-ovim ukazom za video braz pomika-<br>nja zaslona izplauje znake. Uporabljen je

Drugi test je podoben prvemu, le da je dovo- ljeno pomikanje zaslona. Na zaslon se izpiše 240 vrstic s po 60 znaki v vsaki, prav tako v video

Zadnji test uporabija neposredni dostop do zadnji test uporabija zaslona z zapisovanjem v medpomninih kvideo<br>obseg video kata način se da izmeriti propustni potom obseg video katilca. Test se ponovi 1000-krat, rezultat ne pomnilnika. Na ta način se da izmeriti propustni

os osofelujejo neposredno. To velja prez za vse<br>stare izvedo e 1-2-3 in za večino iger.<br>Drugi testi video kartice preizkušajo združlji<br>vost z deklariranim standarnim OSA, EGA in VGA in Zo stroj z razreda X7 ne morejo ked i smo že povedali, stroji iz razreda XT ne morejo iporabljajo. nekatere hardverske klice, ki jih 8088 ne pozna. Zato smo se odločili za uporabo Windows 1.01 — ta verzija je primerna za vse

mi CORE (hitrost prenosa v K/s), Norton SI in Cl<br>ter Chips & Technologies MIPS. Osnovni motiv

 $Z$  januarsko številito Mejega mitra, v kateri<br>smore testirali računalnik amstrad 2008, smor<br>smore testirali računalnik amstrad 2008, smor<br>- za sistemsko enoto (kvaliteta izdelave in ob-<br>slave, splošni vitis), monitor (sp regulacija) in tipkovnico (razpored tipk, mehanent različnih izdelovalcev, zato se rado zgodi, da je kakšen del boljši ali slabši od drugih.

iz istopa razloga smrti<br>nih računalnikov je sesere iz kontralnica (biological)<br>nih računalnikov je sesere iz kontralnica (biological)<br>jejo, potem to velja prava<br>nih računalnica (biological)<br>nih računalnica (biological)<br>zam inium (1814)<br>ale de la control de la control de la control de la control de la control de la control de la control de la control de la control de la control de la control de la control de la control de la control de la con Folen pathelin tetro tensor<br>Ale manufacture connected and the connected and the connected and the<br>manufacture of the connected and the connected and the connected and<br> $\mathcal{L}_{\text{M}}$  and the connected and the connected and lz istega razloga smo uvedli še en kriterij,<br>namreč dokumentacijo. Večina pri nas instaliranih računalnikov je sestavljena iz posamezni<br>delov in če se različni izdelovalci v čem razliku jejo, potem to velja prav za dokumentacijo. Vi-<br>deli smo že tajvanske izdelke z res dobro in zeli simo ze tapyanske izdelka z res dobro in pilo. Pogosto je dokumentacija, že že obstaja, zmeđena, nejasna in napisana popolnoma nepi- smeno in nekorektno, kar uporabniku prav nič izgublja v kopici različnih modelov in nia zalona izpalao zakoni konzularia ne video nezaweli Vaka zabeta izuta zabeta izuta zabeta izuta zabeta izuta zabeta izuta zabeta izuta zabeta izuta zabeta izuta zabeta izuta zabeta izuta zabeta izuta zabeta izuta zabet

# **Softver** Softver

Računalnikov ne kupujemo, da bi jih testirali, temveč zato, da z njimi kaj opravimo. Merjenja<br>brez uporabe konkretnih programov torej ne bi<br>bila prav smiselna. Dodatna prednost uporabe programov je, da takšna testiranja zajamejo radunalnik kar najpopolneje, od hitrosti trdega<br>diska do video kartice. Pri tem bralec in uporabiliska do video kartice. Pri tem bralec in uporabiliska<br>nik dobita najbolj neposre diska do video kartice. Pri tem bralec in uporab

their program vie problematicha. Dilene se<br>pojavljajo na vsakem koraku: koliko se izbrani program uporablja, koliko se izbrani<br>nost, kaj imajo bralci najraje in tako naprej do<br>nezavesti. Vsak začetek je težak – odločili se program uporablja, kolikšna je njegova uporab prav za prvo silo, bralcem pa prepuščamo v prepovejte, kaj misiite, kaj je dobro in kaj slabo.<br>Bodite konstruktivni - priložite svoje predloge, kako bi kaj izboljšali.

Od vsega začetka nam je bilo jasno, da mora-<br>mo zajeti kar največ kategorij uporabnikov, torej več vrst programov.

Razmišljali smo o tem, da biodelavo besedili na dva podpornosti na realizacijstva kao za obranovanje in manizno založinskom konceptor i da stanovanje i dialazi smogovornosti na za obranovanje i dialazi s za obranovanje po

Testne operacije so tiste, ki jih uporabnika<br>izvaja praktično vsakič – prebiranje datoteke<br>izvaja praktično vsakič – prebiranje datoteke<br>izbris označenega bloka (IZBRIS), zamenjava<br>vseh črk - ar z asteriskom (POISC) IN ZAM nem programu, saj opisane funkcije premorejo GLED, ki ga ne srečamo povsod v enaki obliki.

Preizkusna datoteka je dolga 312 K. Za vsak-<br>danje delo je to izjemno dolg dokument, ni pa<br>tako dolg, da bi ga imeli za knjigo. Tako velikost<br>smo izbrali zato, ker je tolikšna datoteka ravno<br>prav velika, da ne gre vsa v RA

 aj opisales (unique)<br>Seconda de la constantin principale de la constantin de la constantin de la constantin de la constantin de la constantin de la constantin de la constantin de la constantin de la constantin de la consta Med graffičnim programi smo veliko lažičnim konkulacije na prie Medicina Nieparlice SI. To je zases dobie reportant, ki je že bom programi su predstavljenje pomornovanje predstavljenje pomornovanje predstavljenje pomornov Graphics 2.1. To je zares dober program, ki je že 

Mimogrede — s Harvard Graphicsom rišemo vse grafikone, ki jih lahko vidite v naših testih kardvera.<br>Izjemno močne programe, kot je npr.<br>AutoCAD, smo pustili ob strani, ker menimo, da<br>ih uporabljajo maloštevi ini profesiona

Tu smo se ustavili. Če vam kdo reče, da je oblikovanje takšnih testov enostavno, mu nikar ne verjens variante. Primer version version version 1-2-3, res pa je tudi, da marsikdo uporablja se vsak čas pojavila tretja verzija 1-2-3. Kako izbrati pravega? Odločili smo se, da tudi sami počakamo 1-2-3 V3 in potem uvedemo še ta test.

Enako velja za programske jezike. Marsikola u uporablja že legendarni pascal, precej pa je tudi<br>uporablja že legendarni pascal, precej sa je tudi<br>u uporablja že legendarni pascal, porezja starega<br>dejstvo, da npr. pascal po ljubiteljev C-ja, prologa in dobrega starega počasnejši stroj bolje podpira koprocesor kot<br>sicer hitrejši konkurent? Sklep: programske je-<br>zike bomo začasno izpustili.

# Splošno

Vsi testi bodo izvedeni po trikrat, rezultat pa<br>bo povyrečje treh meritev. Pri hardwerskih testih<br>bo povyrečje treh meritev. Pri hardwerskih testih<br>katerega osnova je IBM AT (IBM AT = 1). Lastni-<br>ki originalnih PC in PC XT bo povprečje treh meritev. Pri hardverskih testih

livedii smo še dve poosebni oceni, »odičen.<br>nakup« in »priporočamo«. Obe oceni sta povze-<br>tek rezultatov meritev in splošnega vtisa o siste-<br>mu. Prva označuje nadpovprečen sistem z doračunalnik z zanikmo tipkovnico. Takšnega izdelka ne moremo priporočiti, saj se konec kon- rečate vsakič, ko se lotite dela z računalnikom.

Z oceno »priporočamo« bomo izražali navdu-<br>šenje. Ne mislite, da jo boste videli pogosto, še<br>manj pa na vsem mogočem. Ko jo zagledate,

dobro premissilte o tidelalis and the more multiplead and the more multiplead and the more multiplead and the property of product the property of the property of the property of the state of the more multiplead and the mor S tema ocenama želimo bralcem pomagati pri izbiri in nakupu. Po objavi nas podana ocena še izom in nakupu. Po objavi nas podana ocena<br>dalje obvezuje. Primer: če nam kak izdelova<br>ponudi v preizkušnjo izdelek, ki se izjemno iz Že in zato dobi najvišje priporočilo in uredništvo firmi dovoli navedbo priporočila v reklamah, pa se izdelek kasneje spremeni in pade pod prvotni nivo, mu bo pravica uporabe priporočila odvzeta. Uredništvu so dosti več vredni bralci, zaradi katerih tudi obstaja, kot pa pravica uporabe kakšnega priporoči dobro premislite o izdelku, ki smo mu jo dali.<br>S tema ocenama želimo bralcem pomagati pri<br>izbiri in nakupu. Po objavi nas podana ocena še<br>dalje obvezuje. Primer: če nam kak izdelovalec<br>ponudi v preizkušnio izdelek. ki se i

Za konec si oglejte, kako bomo odslej testirali in rangirali računalnike.

firm dood in awardoo provides and<br>solid in the same of the state of the state state in the state state<br>is a state in the state state in the state state in the state state<br>is a 2 a konec si opiejte, ke and state in the stat IBM PC je stari originalni IBM-ov osebni raču-<br>nalnik. Na osnovni plošči ima 640 K pomnilnika<br>(da je šel ves RAM na ploščo, so bile potrebne itrostio GTe. na kateri je grafika Hercules/CGA<br>dvojno skenirana CGA, ura realnega časa, serij-<br>ski in paralelni vmesnik in kontroler za disketno<br>anoto.

ś

ù,

»

Drugi računalnik je za današnje razmen po-<br>venoc 6 (drugi stolovno frek-<br>venoc 6 (drugi stolovno frek-<br>venoc 6 (drugi stolovno frek-<br>pec), v obeh primerih brez datalnih stanj. Pom-<br>ninih rano.<br>ninih braz snovni plošći je

<u>experimental property and the second property of the second property of the second property of the second property of the second property of the second property of the second property of the second property of the second </u> <u> 1977 - Johann Stone, fransk fotballsk politiker (</u> 

Četrti zadnji stolpec predstavlja računalnik iz tretjega stolpca, le da je zdaj irdemu disku odmerjenih 384 K predpomnilnika. S primerjavo vrednosti v sosednjih stolpcih lahko sami ugo-<br>tovite, kakšni so učinki tovrstnega pospeševa-

nja dela s trdim diskom.<br>Kaks dobimo končno oceno? Najprej sešteje-<br>mo prvih osem ocen, vsoto delimo z osem in<br>dobimo povprečje. Potem oceno zmogljivosti<br>pomnožimo z dva (da bi ji povedali relativosti povedanost, saj račun vehicles its specific incipacit last upper the specifical vehicles and upper specific terms of the specific model of the specific model of the specific model of the specific model of the specific model of the specific mod Drogi računalnik, je za današnje nazmen po-<br>
LA pa se namašnje na velovi na današnje nazmen po-<br>
Venco 6 (drugi stolene) oz. 10 MHz (tresji stolene) za matistične osobnje na se biologi stolene od forugi stolene oz. 10 MHz 

za vsak primer si ga na hitro oglejmo. SISTEM-<br>SKA ENOTA govori o kvaliteti same škatle. MO-NITOR podaja kvaliteto video enote. TIPKOVNI-CA pa, jasno, kvaliteto tipkovnice (čisto desetico bi dobil le IBM). OBDELAVA predstavlja kvaliteto obdelave vsega sistema, UDOBNOST DE- LA pa se nanaša na vtis pri delu s sistemom.<br>Slednji oceni sta hudo subjektivni, a ju boste<br>znali izreči, če ste se dovolj nagledali računalniteto in jasnost priložene standardne dokumentacije. CENA/KVALITETA podaja odnos tistega, kar dobite in cene, ki jo za to plačate; poznati je pač treba tržišče. Vse drugo je jasno.

Meritve v zadnjem stopcu so bile izvedene ob iporabi predpomnilnika za trdi disk. Zanimalo ski indeks v primerjavi z delom brez predpom-<br>nilnika in kakšen je učinek tega za posamezne-<br>ga uporabnika precej velikega predpomnilnika<br>v praksi, torej pri delu z dejanskimi programi in<br>ne pri laboratorijskih meritvah.

Primerjava priloženih rezultatov pokaže, da je razmenje hitrosti med PC in klonom v višjem<br>razmenje hitrosti med PC in klonom v višjem<br>trdega diska brez predpomnilnika 12,73 in pri<br>trdega diska brez predpomnilnika 12,73 in 1:4,53. Če bi merili le hardver, bi se zdel testirani znaša povprečno razmerje le 1:4,53. razmerie hitrosti med PC in klonom v višiem

Ko smo instalirali predpomnilnik, se je indeks<br>testov trdgga diska na klonu popravil na 1:4,66;<br>terej za 70,6 %. V softwerskih testih se je razmer-<br>je popravilo z 1:4,53 na 1:5,47, kar znaša le 20,7<br>%. Sklep je očiten: up je popravilo z 1:4,53 na 1:5,47, kar znaša le 20,7<br>%. Sklep je očiten: uporaba predpomnilnika res na ljubo dodajmo še to; če bi opravili teste 9 podatkovnimi bazami, ki velko uporabljajo Te rel teme gotovo izboljšalo. Na-<br>uk pa ostaja - - lepo je meriti le hardver, prij<br>dejanskem delu pa se vse skupaj nemara ne bo<br>toli

povedal, da ima naš trdi disk skupni indeks 3,6 glede na standard, s predpomnilnikom pa indeks 16.4:1 - objektivno, ni kaj! Drugič, če si pazijovo geledaris rezultate vaste imerijenja pred politike validine i pazijost politike validine politike politike politike politike politike politike validine validine validine validine validine validine validine validin nika lahiko imajo tudi do 12 Mb takega somnilnika in dahiko imajo toliko kot računalnik, v katerem so.<br>Pri primerjavi račutlatov meritev bodite zelo<br>Pazijivi. Namesto da bi jih le brali, jih linterpretinalnik, v katerem so

÷

÷.

J

# NEPOSREDNO IZ TAJVANA IN JAPONSKE UVAŽAMO TER<br>PRODAJAMO PO SISTEMU DUTY FREE NASLEDNJO<br>RAČUNALNIŠKO OPREMO:

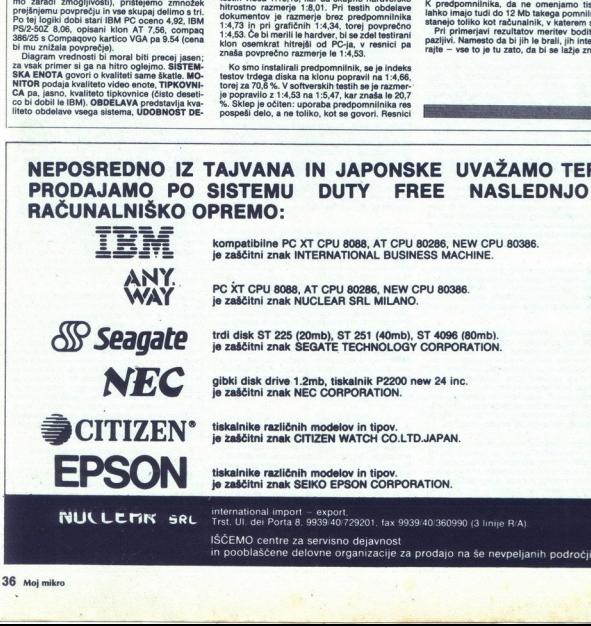

۷

÷

# RAČUNALNIŠKO PODPRTI INFORMACIJSKI SISTEMI

# **EXAMPLINISKO PODPRTI INFORMACIJSKI SISTEMI<br>KAKO preprečiti el** Kako preprečiti elektronski kaos?

# PRIMOŽ POGAČNIK

**ismeritev v tržno gospodar-** o DO vse bolj silila rabinov proizvodnje ki omogočaji izdelavo kvalitetnejših in cenejših izdelavo kvalitetnejših in cenejših izdelkov, verjetnej je ni DO, ki da kaj sljala o nakupu računalnik

bodo računalniki povezani med se-<br>boj v mrežo. Posledica nepravilne vim, običajno pa to vodi v računalni-<br>ški kaos

The digitary se zavedajo tudi v Bi-<br>rostroju, DO za proizvodnjo maliniranje valo radio standardi na maliniranje valo i soločenje me strokovnjake iz tujine, ki posrednje dujejo svoje izkušnje na področju zavednje na področj na eno od poslovalnic Birostroja.

# Kako izgraditi računalniško podprt

Znanih je nekaj strategij izgradnje računalniško podprtih sistemov.

- 1 S pomočjo računalniškega<br>
Prednosti, ki jih ponuja takšna<br>
odločitev so:
	- uporabnik ne potrebuje speci- alnih kadrov
	- izgradnja informacijskega si-
	- stema je hitra
	- prav tako ni skrbi s servisira-<br>njem<br>in slabosti:
	-
	-
	- in računskega centra<br>- izgradnja informacijskega si-<br>stema ni integralna in. ciljno<br>usmeriena
- 
- in računskega<br>
 izgradnja inte<br>
stema ni inte<br>
usmerjena<br>
2 S pomočjo las<br>
računalnika<br>
Prednosti so v optimalna iz<br>
 optimalna iz<br>
me in znanja in racunskega<br>racunskega cinema<br>stema ni inter<br>usmerjena<br>racunski racunski prednosti so v tr<br>reptindina izk<br>me in znanja<br>me in znanja 2. S pomočjo lastnega osrednjega računalnika<br>Prednosti so v tem primeru tele:<br>- optimalna izkoriščenost opre-<br>me in znanja

– ekonomsko cenejša in organizacijsko enostavnejša rešitev<br>– zadovoljeni so kriteriji varnosti<br>– koordiniran razvoj<br>– lažii prehod v primeru uporabe

- 
- 

računalniške mreže.<br>Ena glavnih pomanjkljivosti pa je<br>relativno majhna prilagodljivost<br>zahtevam uporabnika.

3. S pomočjo osebnih računalnikov Osebni računalnik je predvsem<br>po zaslugi nizke cene najpogo-<br>steje IBM PC/XT/AT kompatibilen<br>računalnik. (Lahko pa je tudi PS<br>60/80, macintosh...)

- 
- 

K distribuiranem konceptu iz-<br>gradnje računalniško podprtega<br>informacijskega sistema vodijo

- sti podati se odebujejo na konstantino (\* 1970)<br>19 decembris - konstantino (\* 1971)<br>18 decembris - konstantino (\* 1971)<br>18 decembris - konstantino (\* 1971)<br>19 decembris - konstantino (\* 1971)<br>19 decembris - konstantino (

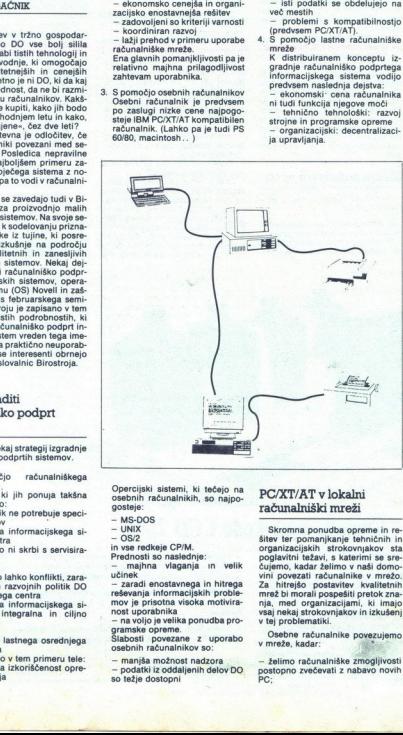

Opercijski sistemi, ki tečejo na<br>osebnih računalnikih, so najpo-<br>- MS-DOS<br>- UNIX<br>- OS/2<br>in vse redkeje CP/M.<br>in vse redkeje CP/M.<br>Prednosti so naslednje:

- 
- 
- -

š

- nostavnega in hitrega reševanja informacijskih proble-<br>mov je prisotna visoka motivira-<br>nost uporabnika<br>nost uporabnika<br>gramske opreme.<br>Silabosti povezane z uporabo
- 
- 
- osebnih računalnikov so:<br>- manjša možnost nadzora<br>- podatki iz oddaljenih delov DO so težje dostopni

# PC/XT/AT v lokalni računalniški mreži

Skromna ponudba opreme in re-<br>šitev ter pomanjkanje tehničnih in organizacijskih strokovnjakov sta poglavitni težavi, s katerimi se srečujemo, kadar želimo v nasi domo-<br>vini povezati računalnike v mrežo.<br>Za hitrejšo postavitev kvalitetnih mrež bi morali postavitev kvalitetnih mrež bi mo vsaj nekaj strokovnjakov in izkušenj<br>v tej problematiki.

Osebne računalnike povezujemo v mreže, kadar:

— želimo računalniške zmogljivosti postopno zvečevati z nabavo novih PC;

ž

datki: npr. pregled nad stanjem<br>v skladišču, prodaji...<br>- delati v okoliu DOS. čeprav se - iste programe in podatke istočas-<br>no uporablja več uporabnikov;<br>- želimo imeti na svojem delovnem<br>mestu pregled nad aktualnimi po-

podatki obdelujejo tako kot v veču-<br>porabniškem sistemu<br>- želimo laserske tiskalnike, risalnike<br>ke in drugo dražjo periferijo »deliti«<br>z več uporabniki.

PC-je pri nas v večini primerov uporabljajo za obdelavo tekstov, za-<br>to si velja ogledati naslednjo informacijo. V Zvezi za obdelavo teksta in pisarniško komunikacijo v ZRN so ugotovili, da je treba pri izbiri mreže upoštevati naslednje zah- teve:

- 
- enostaven pristop v mrežo<br>- možnost priključitve opreme raz-<br>ličnih proizvajalcev

ličnih projalcev lo varnost in odpornost in proti motnjam, npr. v primeru okva- re ene postaje zo flekaiblinost — moti moti možnost vključe vanja in izključevanja postaj brez dla v mreži<br>prekintive dela v mreži<br>dla v mreži

nen formati<br>
me formation stavilo priključkov =><br>
možnost kasnejšega dograjevanja<br>
možnost priključke na centralni<br>
međunalnik, zuranje banke polati<br>
kov in digitalne telefonske centrale<br>
možnost priključke na obstoječe<br>
m

Kvalitetilo mrežo, sestavljeno iz računalnikov PC/XT/AT, sestavljajo:

# SERVER

ishin estate per personal per personal per personal personal personal personal personal personal personal personal personal personal personal personal personal personal personal personal personal personal personal personal To je glavni računalnik, ki nadzira tek, brisanje, pisanje podatkov.), pristop do drugih mrež tid. Zaradi<br>velike obremenitve je smotrno upo-<br>rabiti hiter PC/AT ali računalnik seri-<br>je PS/2, model 50/60/80. Kvaliteta in<br>zmogljivost tega računalnika vpliva-<br>zm delo prek mreže (npr.: Novell,<br>3Com, Ungerman-Bass, Itron...). cunalinka viiva<br>mosa podatkov<br>mosa podatkov<br>mosa podatkov<br>racijski sistem za<br>mosa, literatura<br>Bass, literatura<br>Maria de literatura se lupina<br>talikana se lupina<br>alalikana se lupina<br>mosa, lupina se lupina<br>mosa, lupina<br>mosa,

# DELOVNA POSTAJA

3Com, Ungerman<br>
Je lahko PC/XT<br>
Je lahko PC/XT<br>
tico za LAN. Po<br>
sistema DOS je i<br>
na, ki omogoča<br>
vlogo programski<br>
vlogo programski<br>
vlogo programski Je lahko PC/XT/AT z dodatno kar-<br>tico za LAN. Poleg operacijskega<br>sistema DOS je instalirana še lupina, ki omogoča delo v mreži. Ima vlogo programskega stikala in omo-

Ŀ.

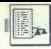

goča delo z DOS ali mrežnimi funk-

"Delovna postaja lahko deluje tudi kot samostojen računalnik, ki je lah- ko tudi brez diskovnih enot. V ski karti ustrezen BOOT PROM, ki avtomatsko vzpostavlja delo<br>z mrežo

# VMESNIK MED PC in LAN

Vsak računalnik PC/XT/AT mora vsebovati kartico, ki povezuje raču- nalnik z mrežo (NIC = Network Interace Card), npr. EtherCardPlus, ki podpira Ethernet in standard IE: 802.3 m omogoča prenos podat- kov do 10 Mbs.

# Kratek opis operacijskega sistema Novell — Netware

OS Novelli je zgrajen tako, da je začelavanje i alkoslavno dalja SERVER (Obstajajo tudi distribu-<br>Irani serverji, katerih edina prednostina i prata, da lahko uprabili pra je za dalja v porabilno že obstopile je da dal alko hkrati pa daje enake (po nekaterih podatkih tudi boljše) odzivne čase kot pri samostojnem delu z

OS Novell omogoča<br>
- File cashing (pogosto rabljene<br>
- Piek cashing (pogosto rabljene<br>
podatke operacijski sistem spravi<br>
v RAM in ne z di-<br>
ska, in prav tako ob ypisu se podatki<br>
ska, in prav tako ob ypisu se podatki<br>
v p

ra direktorijev je v pomnilniku, kar<br>omogoča hitrejši. dostop do po-<br>omogoča hitrejši. dostop do' po-<br>za indeksiranje FAT, tj. File Allocati-<br>za indektorale pa je hitro iska-<br>nie vseh poti do podatkov).

-- Elevator Seeing. (Ta način opti--<br>mizira delo glave trdega diska. Gla-<br>ve diska se ne pomikajo na zahtevo<br>uporabnika, temveč se kontinuirano<br>pomikajo od notranjega k zunanje-<br>mu robu in nazaj. V pomnilniku se<br>naredi čak uporabnikov,večji je prihranek časa.) on Table, posledi<br>nje vseh poti do posledi<br>nje vseh poti do jave<br>nizira delo glave<br>ve diska se ne po<br>pomikajo do nje pomikajo do not<br>nu robu in nazaj<br>nametič čaklana<br>naredič čaklana<br>uporabnikov.večji<br>casa.)<br>Zaščita poda

# Zaščita podatkov v mreži

Razlikovati moramo med dvema vrstama zaščit

a) Zaščita proti nepooblaščenem<br>pristopu (npr. računalniški pirati)<br>Pri vstopu v mrežo mora uporab-<br>nik poslati zahtevo za prijavo (lo-

gin). OS pregleda posebno datote-<br>ko – Bindery (to je datoteka, v katel<br>ri so shranjeni vsi parametri o zašči:<br>ti podatkov, pravica do kreiranja no-<br>vih poddirektorijev, brisanje, kreira-<br>nje in branje podatkov ...) – ter v pomnilnik. Zatem mora uporabnik

ie to klasich a probably a proposed to provide a proposed and proposed to provide the proposed of the proposed of the proposed of the proposed of the proposed of the proposed of the proposed of the proposed of the proposed

borg nivo skrbi za reševanje pro-<br>
blemov mrežnih diskovnih kanalov<br>
v SERVERJU.<br>
Tretji nivo podvaja vitalne dele<br>
DRENJU.<br>
Dretji nivo podvaja vitalne dele operacijskega sistema.<br>
LAN s PC/XT/AT lahko postavi<br>
vsakdo, ki če bo LAN takoj deloval. Če kaj ne če bo LAN takoj deloval. Če kaj ne<br>gre, zamenjaš sumljivo kartico v PC.<br>Problemi se bodo množili s številom roblemi se bodo množili s številom priključnih postaj. Prvo, kar lahko pričakuje postavljalec mreže, bodo očitki uporabnikov, da je mreža vse pocasnejsa, odzavni dzali vse daljši, odzinie zapiena priema pa deluje brazhilono, zamenjane so vse «sumljive kartice», prav tako so brezhibni kabil med posameznik<br>so vse «sumljive kartice», prav tako so brezhibni kabil me ma pa deluje brezhibno, zamenjane<br>so vse »sumljive kartice«, prav tako b

V Birostroju so do teh spoznanj<br>že prišli in zato ponujajo našim DO<br>kvalitetne storitve s področja posta-<br>vitve računalniških mrež. Podrobnejše informacije boste dobili v po slovalnicah Birostroja ali po telefo-<br>nu (062) 23-771.

# Čitalnik črtne kode CCD 2000

 – Na Odseku za računalništvo in informatiko INŠTITUTA, JOŽEF STE-<br>FAN Osno razvili čitalnik črtne kode CCD 2000, ki je namenjen razpozna-<br>vanju črtnih kod standardnih tipov na premikajočih se predmetih.<br>– Citalnik je lahko  $\begin{picture}(150,10) \put(0,0){\line(1,0){100}} \put(10,0){\line(1,0){100}} \put(10,0){\line(1,0){100}} \put(10,0){\line(1,0){100}} \put(10,0){\line(1,0){100}} \put(10,0){\line(1,0){100}} \put(10,0){\line(1,0){100}} \put(10,0){\line(1,0){100}} \put(10,0){\line(1,0){100}} \put(10,0){\line(1,0){100}} \put(10,0){\line(1,0){100}}$ 

nega konce<br>
– Citalnik<br>
dolgo življ<br>
laserske čit<br>
–<br>
38 Moj mikro – Čitalnik je zgrajen na osnovi polp<mark>re</mark>vodniškega senzorja, kar mu daje<br>dolgo življenjsko dobo in je več kot samo sprejemljiva alternativa za<br>laserske čitalnike.

- Uporaba sistema črtnih kod za označevanje surovin, polizdelkov in tržno izjemno zanimivo področje uporabe računalniškega vida.<br>- Značilen primer uporabe čitalnika v praksi je pri transportnih sistemih. izdelkov v računalniško vodenih proizvodnih sistemih predstavlja v svetu d za označenje susvin, palizeidov in<br> a poznačenje svetla<br> in predrodnih skotnih predstavlja v svetla<br> inlata v prakcije pri ranaportnih skotnih,<br> inlata v prakcije pri ranaportnih skotnih,<br> inlata v prakcije pri ranaportn

 $\sim$  Zaratea prince upon<br>  $\log \log h$  (Figure )<br>  $\sim$  Sistem string distribution<br>
UNIS TOS – transport<br>
"I ljublijana, jugoslav<br>
"I ljublijana, jugoslav<br>
"In lintormatico<br>  $\approx$   $\frac{10}{1000}$  and  $\approx$   $\frac{100}{1000}$  and  $\approx$ <br> – Značilen primer uporabe čitalnika v praksi je pri transportnih sistemih,<br>ko je potrebno nadzorovati vrsto in količino surovin, polizdelkov in elkov in<br>podjetju<br>podjetju<br>podjetju<br>pod svetov pod

iri čitalnik priključenih v mrežo je instaliran podjetju UnisTose transportna oprema in sistemi Ljubljana. univerza €. kardelja

. . --

Grammatik (1928)<br>
1991 - Jošef stefan" ljubljana, jugoslavija<br>
2004 - Kara rekunsinsko in informatiko<br>
2011 Ljubljana Jamova 399 p (P 0 8153) (1111 Lyublana Jamova 39 p p (P O B 153)<br>8 (061) 214-399 Telegraf: JOSTIN Ljublana Telex: 31-296 YU JOSTIN

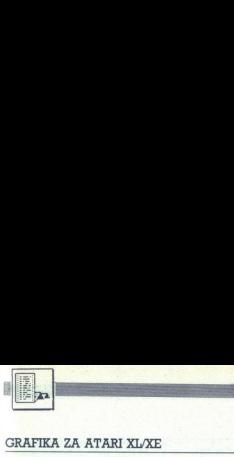

**USLUŽNI PROGRAMI** 

# GRAFIKA ZA ATARI XL/XE

# Pot do večjega števila<br>barv<br>ANTONERA barv **DENDREDINATION**<br>**Portika za atari xlxe**<br>**Pot do večjeg**

# ZLATKO BLEHA

nu 8 niste nikakor mogli dobiti več kot dve barvi, medtem ko ste jih 9 GRAPHICS 8 v nekaterih načinih nižje ločljivosti<br>dosegli »celo« štiri, Opisati hočem zanimivo pot, ki vas privede do neprimerljivo večjega števila barv, kot sicer dovoljujejo nekateri grafični načini. Vedeti pa morate nekaj malega o strojnem programiranju.<br>Naibrž veste, kako dobite sliko

v grafičnih načinih. V načinu 8 je to narejeno tako, da en byte kontrolira<br>8 točk (pikslov) na zaslonu. Morda tega ne bi bilo treba<br>1 stopk (plralov) ma zaslonu. Morda tega ne bi bilo treba ne bilo tega ne bilo osmih bitov in sleherni od teh bitov kontrolira po eno točko zaslona. Bit e lahko v dveh stanjih - setiranem al Y resetiranem. Tudi točka na zaslo-<br>nu je lahko »prižgana« ali »ugasnje-<br>na«. Če setiramo ali resetiramo do-<br>ločen bit kakega byta, ki je v video

meditem kolahko barvo tistlega, kar 0. Najbrž vas niti ne moti, ker v teh<br>nišele, spreminjate samo v okviru dveh načinih ni barv, saj nista na-<br>osmih odtenkov barvo ozadja. Od-<br>osmih odtenkov barvo ozadja. Od-<br>nenejena za

J

BLEHA.<br>BLEHA. 1 ERI JANUARI JANUARI JANUARI 1999.<br>BLEHA HORTOKOK GEOGRAFIA REM \* MULTIKOLOR GRHFIKA <sup>o</sup>ste kupovali računalnik, | 7 FEW X MULTIKOLCE DREFIKA 4 pote opa značanost rije d REH 4 k IUXE najbrž zvedeli, "REM d primer 1 x ra zaslonu moč Pkrati dobiti kars6. | 1. REH 4 k barv. Pozneje pa v grafičnem nači- FEM EKEEEEKEKEE kara 10 FOR 8=1600 TO 1612 20 READ B POKE A.B C=C+B 30 NEXT A "XXXDATA ERRORXXX" END<br>S61)\*256+15 S0 Q=PEEH(560)+PEEK(561)\*256+15<br>60 POKE 0.130 70 POKE 512.64 POKE 513,6 80 POKE 54286, 192 90 DRTR 8, 72, 169, 160, 141, 10, 212 100 DATA 141, 24, 203, 104, 40, 64

njate parametre v sistemskem CO-<br>LOR1 (709), medtem ko barvo ozadja spreminjate s spremembo para-<br>metrov v sistemskem COLOR2 na- Če seltárno ali reseltárno do-<br>
106- loka halál spremento poločatem COLORA (712) spre-<br>
PAM visoke ločijivosti, na zaslonu ininjate barvo roba. Težava je v tem,<br>
prižgemo ali ugasnom točko, ki jo v da barvo določate z tere njegove dele; Jarvami? Gotovo ste | zato lahko slika vsebuje samo dve že pazili, da lahko slika vsebuje samo dve<br>Že opazili, da lahko v grafičnem na- barvi, tj. eno barvo in odtenek te<br>Činu 8 izbirate samo barvo ozadj

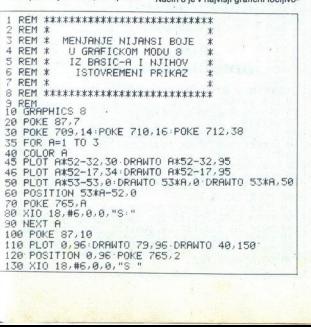

pa svetlo vijolični podlagi, okvir pa<br>bi med tem utripal v vseh mavričnih<br>barvah, a zaslon bi vsake toliko časa<br>preletel zelen PLAYER, zasledujoč<br>rožnatega MISSILA...

Malce bolje je v načinih 4, 6 in 14 V njih lahko poleg barve ozadja in okvira, ki je enaka (COLOR4 — 712)<br>kontrolirate še barvo tistega, kar je<br>narisano 3. sistemskim ČOLOR0<br>(708). Barvo podlage v oknu pa kon.<br>trolirate s sistemskim COLOR2<br>(710). trolirate s sistemskim COLOR2

V načinih 3, 5, 7 in 15 naletimo na<br>precejšnje izboljšanje. Tu en byte<br>vsebuje informacijo o štirih točkah<br>in ne o standardnih osmih. Zato po

dva bita iz bria kontrolirata ano toč-<br>koj kontrolirata ano toč-<br>ko ustrezno izbrane ločljivosti. Zakar<br>informacijo o barvi, to pa z dvema<br>informacijo o barvi, to pa z dvema<br>informacijo o beprosto doseženo.<br>informacijo pr samo ti štirie). Glede na stanie bitov. ki volivajo na barvo točke, določamo, iz katerega barvnega registra bomo vzeli barvo za obarvanje te

menimo attractiva stanja, to pa je dovolj, da zajamemo vse štiri barvne registre. Stanja posmezne barvne registre. Stanja posmezne barvne registre. Stanja posmezne barvne registre. Stanja ne registre. Stanja ne registre. S 1 REM \*\*\*\*\*\*\*\*\*\*\*\*\*\*\*\*\*\*\*\*\*\*\*\*\*<br>2 REM \*<br>3 REM \* MULTIKOLOR GRAFIKA \*<br>4 REM \* mm ZZ: ze ID ONOMRUN ORRRRE nam **9 GRAPHICS 0** 10 FUR H=1600 TO 1618<br>20 READ B POKE A,B C≔C+B primer 2 10 FOR 8=1600 TO 1618 MULTIKOLOR GRAFIKA 4 x 7 REM KKKKKKKKKKKKKKKKKKKKKKKKKKKKKER 30 NEXT A<br>40 IF C<>1971 THEN ? "\*\*\*DATA ERROR\*\*\*" END 60 POKE 0, 130: POKE 0+3, 130 POKE 0,130:POKE 0+3,130<br>POKE 0+6,130 POKE 0+7,130<br>POKE 512,64 POKE 513,6 80 POKE 54286, 192 90 DATA 8, 72, 173, 198, 2, 73, 168, 141, 18, 212 50 Q=PEEK(560)+PEEK(561)\*256+10 100 DATA 141,24,208,141,198,2,104,40,64

mov, in zares ne vem, zakaj naj bi<br>bili potratni z barvami, vtipkavali<br>program s temno rumenimi črkami 66 PROCE 0.133 PROCE 0.46 PRICE 0.46 PROCE 0.46 PROCE 0.46 PROCE 0.46 PROCE 0.46 PROCE 0.46 PROCE 0.46 PROCE 0.46 PROCE 0.46 PROCE 0.46 PROCE 0.47 PROCE 0.47 PROCE 0.47 PROCE 0.47 PROCE 1.44 PROCE 0.47 PROCE 1.44 PROCE 0. lar za iv signiar popadar sino. Cer<br>istejša, vendar še vedno ni takšna,<br>kot bi želeli. V načinu 0 je grafika<br>prav takšna kot v načinu 8, le da en<br>byte pomeni kodo enega od znakov kontrolira 64 točk zaslona in je za<br>ves zaslon zato potrebnih samo 960<br>bytov video RAM. Ta način uporab-<br>ljate za tipkanje besedil in progra-

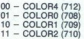

Če to delamo v basicu, vse teče av-<br>tomatsko, barvni register pa spremi-<br>njamo z ukazom COLOR (1 – 4).<br>Dobili smo torej »kar« štiri barve.

je Sobil smo torej - kare štirt barvey do onih ee kontrol on intervalse of only the seved of our reception of the spin of a control of the polynomial of the polynomial of the polynomial of the polynomial of the polynomial primerjate, ugotovite – seveda mo-<br>rate dobro razlikovati barve – da se nekatere večkrat ponavljajo. V pri-

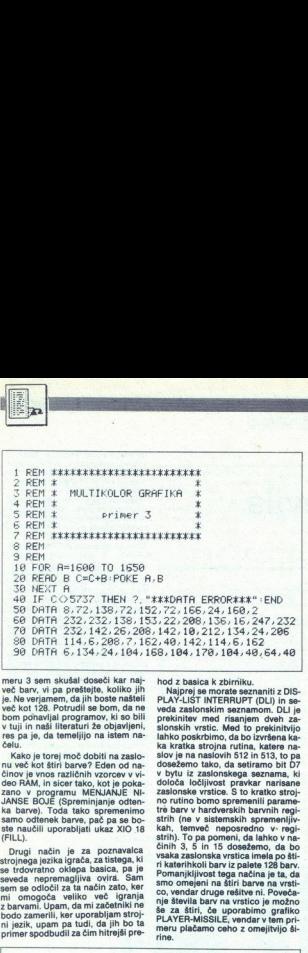

meru 3 sem skušal doseči kar naj-<br>več barv, vi pa preštejte, koliko jih<br>je. Ne verjamen, da jih boste našteli<br>je. Ne verjamen, da jih boste našteli<br>bom pohavljal programov, ki so bili<br>bom pohavljal programov, ki so bili<br>bo

deo RAM, in sicer tako, kot je pokazano v programu MENJANJE<br>AINSE BOJE (Spreminjanje odten-<br>ka barve). Toda tako spremenimo<br>samo odtenek barve, pač pa se bo-<br>ste naučili uporabljati ukaz XIO 16 (FILL)

Drugi način je za poznavalca<br>strojnega jezika igrača, za tistega, ki<br>se trdovratno oklepa basica, pa je<br>seveda nepremagljiva ovira. Sam ni jezik, upam pa tudi, da jih bo ta<br>primer spodbudil za čim hitrejši pre-

hod z basica k zbirniku.<br>Najprej se morate sezna Najprej se morate seznaniti z DIS-<br>PLAY-LIST INTERRUPT (DLI) in se-<br>veda zaslonskim seznamom. DLI je tre barv v hardverskih barvnih regi-<br>strih (ne v sistemskih spremenljiv-<br>kah, temveč neposredno. v: regi-<br>strih). To pa pomeni, da lahko v na-<br>činih 3, b in 15 dosežemo, da bo<br>vsaka zaslonska vrstica imela po štiri katerihkoli barv iz palete 128 barv.<br>Pomanjkljivost tega nacha je ta, da<br>smo omejeni na štiri barve na vrsti-<br>co, vendar druge rešitve ni. Poveče-<br>nje števila barv na vrstico je možno<br>se za štiri, če uporabino grafiko<br>P

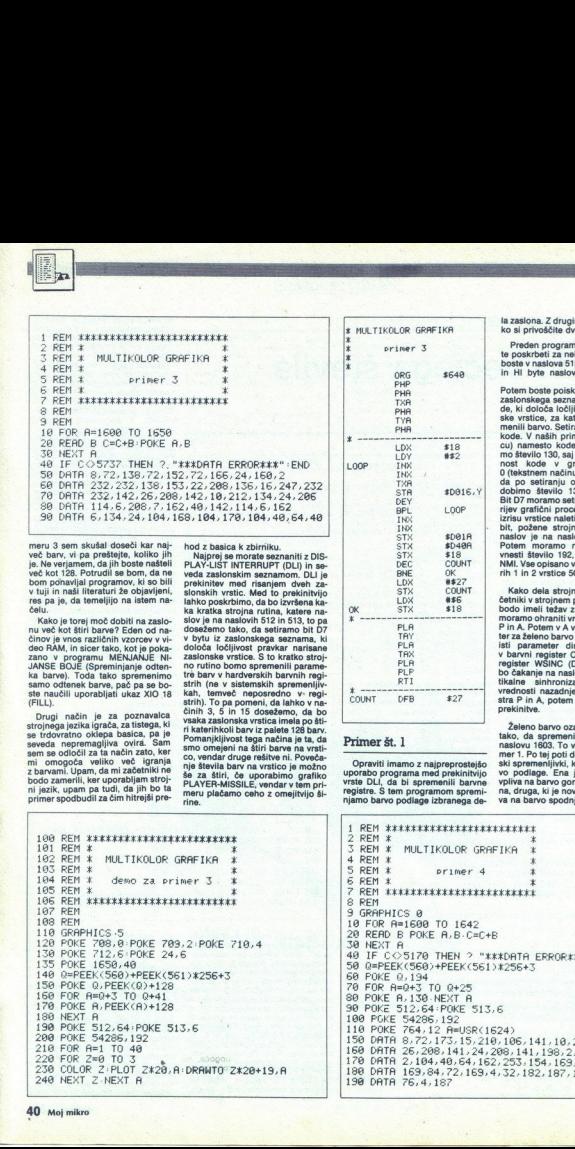

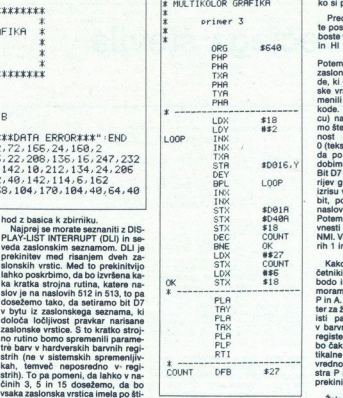

# Primer št. 1

njamo barvo podlage izbranega de-

la zaslona. Z drugimi besedami, lah-<br>ko si privoščite dvobarvno ozadie.

Preden program poženete, mora-<br>te poskrbeti za nekaj stvari. Najprej<br>boste v naslova 512 in 513 vnesli LO<br>in HI byte naslova strojne rutine.

Potem boste poiskali začetni naslov ko- BA Ga, ki določa ločljivost tiste zaslon-<br>de, ki določa ločljivost tiste zaslon-<br>ske vrstice, za katero bi radi spre-<br>menili barvo. Setirali boste bit D7 te kode. V naših primerih (del v basi-<br>cu) namesto kode direktno vnesemo število 130, saj vemo, da je vred-<br>nost kode v grafičnem načinu<br>O (tekstnem načinu) enaka dvojki in<br>da po setiranju osmega bita (D7)<br>dobimo število 130 (21-128-130).<br>Bit D7 moramo setirati zato, ker ata-<br>izrisu vrstice bit, požene strojno rutino, katere<br>naslov je na naslovih 512 in 513.<br>Potem moramo na naslov 54286 naslovih state naslovih spanator viesti število 192, da bi omogočili COUHT. | NMI, Vse opisano vsebujejo v prime- $\sinh 1$  in 2 vrstice  $50 - 80$ .

Kako dela strojni jezik? Tudi za-<br>četniki v strojnem programiranju ne<br>bodo imeli težav z razlago. Najprej isti parameter direktno vnesemo<br>v barvni register COLPF (DO18) in<br>register WSINC (D40A); posledica<br>bo čakanje na naslednji impulz vertikalne sinhronizacije. Shranjeni<br>vrednosti nazadnje vrnemo v regi-<br>stra P in A, potem pa se vrnemo iz<br>prekinitve.

Želeno barvo ozadja lahko dobite<br>tako, da spremenite parameter na naslovu 1603. To velja samo za primer 1. Po tej poti dobite dve sistemvelia samo za prim- ni potej potej pot dobite ni imamo za pri- samo za nate je stara (710) in vrste DEI, da bi spremenili barvne v pliva na barvo gornjega dela zaslo- registre. Š tem programom spremi- na, druga, ki je nova

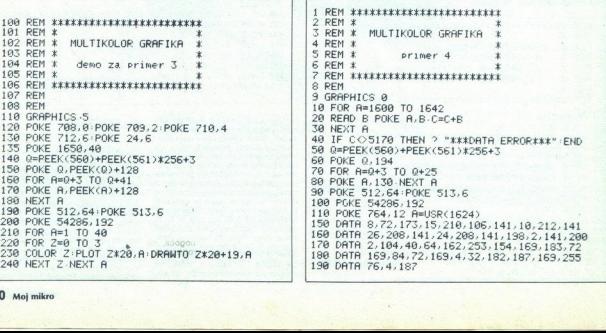

vo podlage. V tem primeru pa nan ni treba spremeniti samo kode vrsti<br>ce, ki je pred tisto vrstico, katere barvo spreminjamo, temveč mora<br>mo spremeniti tudi kodo slednje vr<br>stice. To velja v primeru, ko spremi<br>njamo barvo ene same vrstice. Če<br>na željmo spremeniti barvo ozadji več zaporednih vrstic, nam ni treba spreminjati kode po vsaki vrstici. temveč. kodo. spremenimo šele po

Primer št. 2 kaže, kako uporabit program za spreminjanje barve ene PLP X MULTIKOLOR. GRAFIKA RTI k

 $*$  primer 1 k

X MULTIKOLOR GRAFIKA Be

4

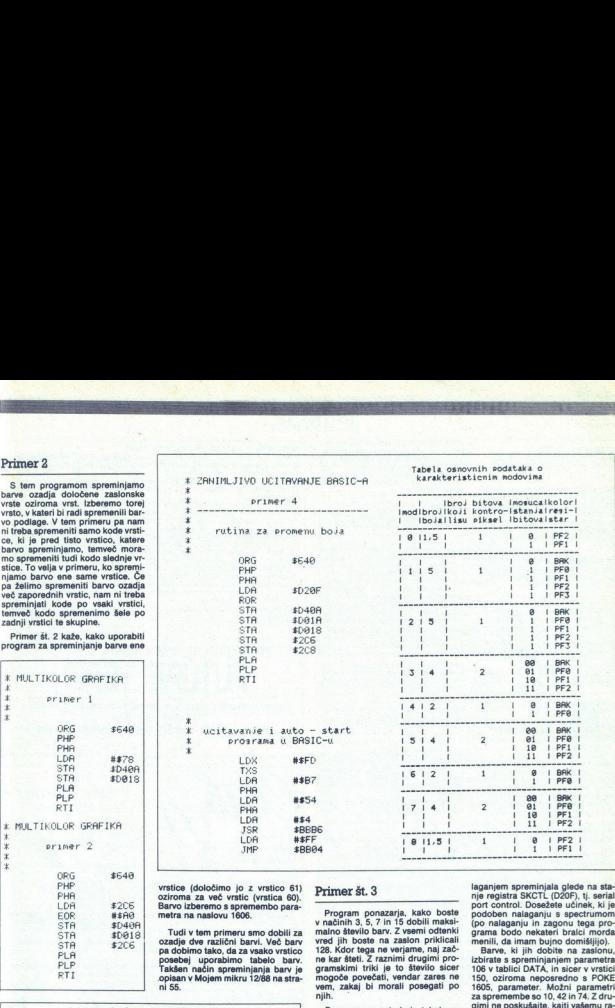

 $*$  primer 2  $\overline{JMP}$   $\overline{SBB04}$ 

 l

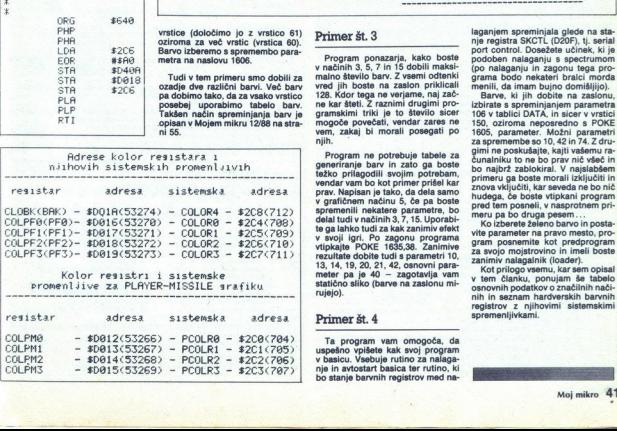

 $\begin{tabular}{c|c|c|c} \hline \multicolumn{4}{c}{\textbf{$\begin{array}{r} \hline & \textbf{56-60}\\ \hline \textbf{76-60} & \textbf{96-60}\\ \hline \textbf{77-60} & \textbf{96-60}\\ \hline \textbf{78-60} & \textbf{96-60}\\ \hline \textbf{78-60} & \textbf{18-60}\\ \hline \textbf{8-60} & \textbf{18-60}\\ \hline \textbf{8-60} & \textbf{18-60}\\ \hline \textbf{8-60} & \textbf{18-60}\\ \hline \$ njih.

> Program ne potrebuje tabele za<br>generiranje barv in zato ga boste<br>težko prilagodili svojim potrebam,<br>vendar vam bo kot primer prišel kar 13, 14, 19, 20, 21, 42, osnovni para-<br>meter pa je 40 - zagotavlja vam<br>statično sliko (barve na zaslonu mi-<br>rujejo).

# Primer št. 4

Ta program vam omogoča, da uspešno vpišete kak svoj program v basicu. Vsebuje rutino za nje in avtostart basica ter rutino, ki

 $\mathbf{a}$ PF2 ì  $PF1$ î.  $\theta$ ROK PFØ PF1 PF<sub>2</sub> PET ø RAK PFA PE1  $BC2$ PFS  $\alpha$ BBK  $\sum_{i=1}^{n}$ PER  $10$ DE1  $PF2$  $\alpha$ BBK

wem. zakaj bi morali posegati po 10, 42 aspremembe so 10, 42 in 74. Zafu-<br>mira in 74. Za gimi ne potrebuje tabele za gimi ne poskušajte, kaj vašemu če pregram ne potrebuje kaj vašemu če<br>generiranje barv in zato ga boste bo

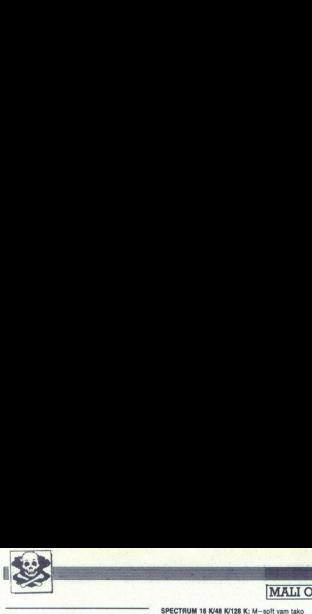

# **SINCLAIR**

NOVO! TURBO PROGRAMI stari in najnovejši<br>Dobite jih na z kaseti, snemani z normalno hi-<br>trosljo. S copyjem jih preprosto pospeteno<br>prerstariete als spet upočasnite. Navodilo za su-<br>Postanie tudi vi naš zadovoljni uporabeli

is consider a semi-axis, we<br>are first than the constraints parallel and the semi-axis consideration<br> $\alpha$  and the constraints of the semi-axis constraints of<br>the semi-axis consideration of the semi-axis constraints of<br>the  $\begin{minipage}{0.9\textwidth} \begin{tabular}{|c|c|c|c|} \hline \textbf{0.5} & \textbf{0.5} & \textbf{0.5$ 

# Seot-Soft;

izbirta in vrhunski posnetki najnovej-varni porizon<br>starejših programov, v kompletih in 181 v izo<br>ezpolčen katalog. Informacije in na- katalog

ugodnih cenah. Zahtevaite katalog, ki je še ved-SPECTRUM 16 K/48 K/128 K: M-soft vam tako<br>kot vedno ponuja samo najboljše programe. Do-<br>bite jih lähko posamezno ali v kompletih -- po rio brezplačen. Štiri leta z vami - jamstvo kvali-<br>tete. Miran Pešl, Arbajterjeva 8, 62250 Ptuj, (\* 1062) 772-926. SPECTRUM 16 K/48 K/1<br>Kollydon ponuja samo<br>Kollydon ponuja samor<br>ugodnih cenah, Zahleva<br>no brezplačen. Širi leta<br>16 (KS2) 772-926.<br>Charles Mark Pell, Arba

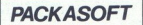

2016<br>
2016 - The Marine Company of the Company of the Marine State Internal Company of the Company of the Company<br>
2009 - Determined Marine Company of the Company of the Company of the Company<br>
2016 - Company of the Compa EXAMPLE TO A REPORT OF THE PARTIES OF THE PARTIES OF THE PARTIES OF THE PARTIES OF THE PARTIES OF THE PARTIES OF THE PARTIES OF THE PARTIES OF THE PARTIES OF THE PARTIES OF THE PARTIES OF THE PARTIES OF THE PARTIES OF THE SINCLAIR<br>
SINCLAIR<br>
SINCLAIR CORRECTION IN BUILDING (MAILDOCLAIR)<br>
SINCLAIR CORRECTION IN BUILDING (MAILDOCLAIR)<br>
CORRECTION IN BUILDING (MAILDOCLAIR)<br>
CORRECTION IN BUILDING (MAILDOCLAIR)<br>
CORRECTION IN BUILDING (MAILDOC

# **COMMODORE**

PIRATES SOFT C 64/128 DISK — Pirates soft<br>vam ponuja najboljše igre in programe. Najboljše<br>ši v izobraževalnem softwav - Niajboljše igre<br>Ročket Ranger, Usagi Yoimbo - Brezplačen<br>katalog Aleks Babuder, Nika Sturma 1, 66210 čite »samezno! brezplačen je ola nadome a (061) 722180, 1206 COMMODORE PO TAR kostoonom ali brez ih houser Hanger, Longer, Nika Sturma 1, 66210<br>Sežana Karana T-1430 programi prodam  $\in$  (065) 55-419

SPECTRUM KOMPLETI<br>iz velikega števila programov, ki so na našem tržišu, smo za vas izbrali najboljšel.<br>uspešnic na 60 min. kasetah po 13.000 din + PTT. Ponujamo vam samo najboljšel<br>Komplet 20: Artic Fox, Gunfighter, Garry

Pionpels 20, Artic Fox, Gounfabter, Garry Lineker's Superskill (4 prog.), Sharle Board Simulator,<br>Picminet 3, Gol Kompsi te Super Sports, The Hiral Paradialey International Tootholl, Pulse Warrior,<br>Momplet 18: Super Sport

Komole 2, tunnelse tunnelse (v. proges 2, saprover, crimes venerious, casimiens, science Similas Back, Saaran<br>Kompiet 16: The Fury, Las Vegas 2, Slum Bike Simulator, Crimebusters, Empire Strikes Back, Samura<br>Burbarian 2, S

Kömplet 15: Impossible Mission (2 prog.), Windicator (2 prog.), Overlander, Ninja Scooter<br>Simulator, Pacman's Revenge, Mercenary 2, Summer Germie (3 prog.), 1943<br>Do izlati Biblinike waj še dva nova konplatal Poleg teli ima

# Nova pravila igre za oglaševalce in uredništvo

e Male oglase sprejemamo samo do vključno 5. v mesecu pred<br>izidom nove številke. Pošljite jih na naslov ČGP Delo, Mali oglasi za Moj mikro, Titova 35, 61000 Ljubljana. Zaradi nerednega plačevanja in drugih zapletov poleg natančnega naslova pripišite svojo telefonon the same state of the same state in the same state in the same state in the same state in the same state in the same state in the same state in the same state in the same state in the same state in the same state in

· Cene spreminjamo skladno z gibanjem inflacije in veljajo na dan objave. Za male oglase, ki so daljši od četrtine strani, odslej veljajo<br>cene komercialnih oglasov, ki so seveda višje.

in drugin zapiera<br>
sko številko<br>
e Cene spremiji<br>
de Cene spremiji<br>
de Cene spremiji<br>
de Volgija obvedi spremiji<br>
(Menjan, Sinclaid Ilano, za vestorina)<br>
– male oglase<br>
– male oglase<br>
– male oglase<br>
– male oglase<br>
– male o na omare oglaso. x so seveda višje. e V dopisu obvezno navedite, v kateri rubriki naj bo oglas objavljen (Menjam, Sinclair, Commodore itd.). Naslovov programov ne poprav ljamo, za vsebino in napake v tekstu je odgovoren oglaševale € Zavrnili bomo:

- male oglase, ki niso ustrezni za objavo (nečitljiv rokopis, slabe vinjete, nesprejemljiva vsebina, itd );
- 
- maie oglase nerednih plačnikov<br>– maie oglase itstih oglaševalcev, o katerih nas bralci obveščajo<br>– da ne izpolnjujejo svojih obljub in dolžnosti.<br>• Za vse dodatne informacije oziroma dogovore in morebitne rekla-<br>macije p

 $\frac{1}{(2\sqrt{2\pi})^2}$   $\frac{1}{(2\sqrt{2\pi})^2}$   $\frac{1}{(2\sqrt{2\pi})^2}$   $\frac{1}{(2\sqrt{2\pi})^2}$   $\frac{1}{(2\sqrt{2\pi})^2}$   $\frac{1}{(2\sqrt{2\pi})^2}$   $\frac{1}{(2\sqrt{2\pi})^2}$   $\frac{1}{(2\sqrt{2\pi})^2}$   $\frac{1}{(2\sqrt{2\pi})^2}$   $\frac{1}{(2\sqrt{2\pi})^2}$   $\frac{1}{(2\sqrt{2\pi})^2}$ 

Vomplet 13. Live and Let Die, Return of Jedi, SDI, TKO prof Box, Roy and Rowers Soccer 1-3,<br>BMX Ninja, Savage 1-3, F-18 Hornet 4-7 + 20 drugh.<br>Komplet 14. Robocop 1-2, Tiger Road 1-4, Space Racer, Dragon Ninja, Atalan, Tur

Rompter To: Inc. Seewere, Amountmic Letter Manuschen (2018). Superior (2018) 2016 11: Letter Manuschen (2018) 2016 11: Letter Manuschen (2018) 2016 12: Letter Manuschen (2018) 2016 12: Letter Manuschen (2018) 2016 12: Lett  $\begin{tabular}{|c|c|c|c|c|c|} \hline \textbf{51.631} } \hline \textbf{53.64} } \hline \textbf{54.65} } \hline \textbf{63.67} } \hline \textbf{64.67} } \hline \textbf{65.67} } \hline \textbf{66.67} } \hline \textbf{67.67} } \hline \textbf{68.67} } \hline \textbf{68.67} } \hline \textbf{68.67} } \hline \textbf{68.67} } \hline \textbf{68.67} } \hline \textbf{68.67} } \hline$ 

# FOR A LATEST AMIGA WARES CONTACT: FUTURE TERM Montrop Rose Profile Construction (1997)<br>
Construction Construction (1997)<br>
Construction Construction (1997)<br>
Construction Construction (1997)<br>
Construction (1997)<br>
Construction Construction (1997)<br>
Construction (1997)<br>
C

OZREN DJUKIC.CALOGOVICEVA 5/3,41020 ZAGREB TEL:041/688-00. AMIGA AMIGA AMIGA AMIGA AMIGA AMIGA

# The result of the course of the control of the control of the control of the control of the control of the control of the control of the control of the control of the control of the control of the control of the control o

COMMODORE 64/128<br>Na 2 kupliena kompleta 1 dobite brezplačno, na 4 komplete sta 2 brezplačna!!

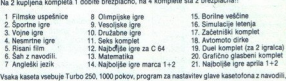

sezam in katalog. V kompletu je 20 do 50 programov<br>Oena: komplet - kaseta = 9000 dn + PTT v flampe (40), Roger Rabbits (20), Operation Wolf<br>Diskuten igre (stran diskute 5000 dn) Rocket Range (40), Roger Rabbits (20), Opera uporaami programi (v oeno so vracumami: programi, navound in usavana resuman vanca Fanni)<br>Giga Paint po 30.000 din. Home Wideo Producer, Video Titles, Stop Press po 20.000 din.<br>Superbase, Lebel Maker, Music Sh 1900 Beograd

# COMMODORE 64/128

Na dva naročena kompleta dobite enega brezplač

- -
	-
	-
	-
	-
	- 7. Borilne veščine<br>8. Olimpijske igre<br>9 Filmske uspešnice<br>10. Risani film 11 Začetniški komplet
		-
- -

**SUGARING EXAMINATION 3. THOMAS CONSULTS AND CONSULTS AND CONSULTS AND CONSULTS AND CONSULTS AND CONSULTS AND CONSULTS AND CONSULTS AND CONSULTS AND CONSULTS AND CONSULTS AND CONSULTS AND CONSULTS AND CONSULTS AND CONSULT** 11. candoma Marian, Marian, Marian, Marian, Marian, Marian, Marian, Marian, Marian, Marian, Marian, Marian, Marian, Marian, Marian, Marian, Marian, Marian, Marian, Marian, Marian, Marian, Marian, Marian, Marian, Marian, M

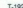

- -

- 
- 

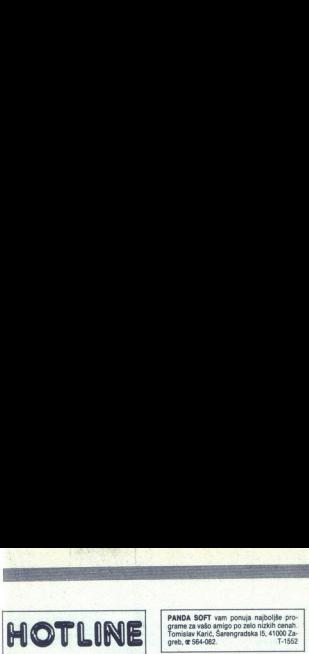

Cenjeni lastniki C 64/128 !!! Bodite pozna ta oglas. Ta mesec vam Oxygen ponuja dva kasetna kompleta (4/A, 4/B), ki verouw names vers i ger bi van lahko na-<br>(35-40 iger). Imena iger bi van lahko na-<br>wedit, vendar so ob izidu Mojega mikra že mi dela). Veseli bomo, če boste ugriznili<br>v naš sadež kvalitete, profesionalnosti in pa HOTLINE<br>Exploration of the state of the state of the state of the state of the state of the state of the state of the<br>Exploration of the state of the state of the state of the state of the state of the state of the state o HOTLINE<br>
Separate the set of the set of the set of the set of the set of the set of the set of the set of the set of th<br>
Separate the set of the set of the set of the set of the set of the set of the set of the set of the tormacije na: Peter Poles, C. borcev 18,<br>Bertoki, 66000 Koper, @ (066) 31-749! T-201 when the position to the measure gives the state of the position of the position of the state of the state of the state of the state of the state of the state of the state of the state of the state of the state of the sta (Pool of Radiance, Armalyte, Caveman<br>UGH Olympics, F-18 Hornet, Ocean Ran-

Spoktovanil Še vedeco smo edini pravi do vedeco spoktovanil Še vedecovani na prihrediji v Ul Korveniji števili konstanti v Mirodiji števili konstanti v Mirodiji števili konstanti v Mirodiji števili konstanti v Mirodiji šte An approximate the state of the state of the state of the state of the state of the state of the state of the state of the state of the state of the state of the state of the state of the state of the state of the state o spisek brezplačen! Označite: igre ali uporayojaar andataris, time rast 9 maar 10 maar 10 maar 10 maar 10 maar 10 maar 10 maar 10 maar 10 maar 10 maar 10 maar 10 maar 10 maar 10 maar 10 maar 10 maar 10 maar 10 maar 10 maar 10 maar 10 maar 10 maar 10 maar 10 maar 1

MIGHTY CREW COMMODORE 64 / DISK

Stane Weiss, Trg revolucije 5, 61420 Trbov-<br>lie, @ (0601) 21- 561 T-199

Telefon (062) 33-6<br>
C-64,C-128,CPN<br>
(disketa)<br>
C-64,C-128,CPN Joy division<br>
Igor Palir<br>
Frana Kovacica II<br>
62000 Maribor<br>
Telefon (062) 33-635 62000 Maribor Telelon (082) 33-635 C-64,C-128,CPM<br>(disketa) 

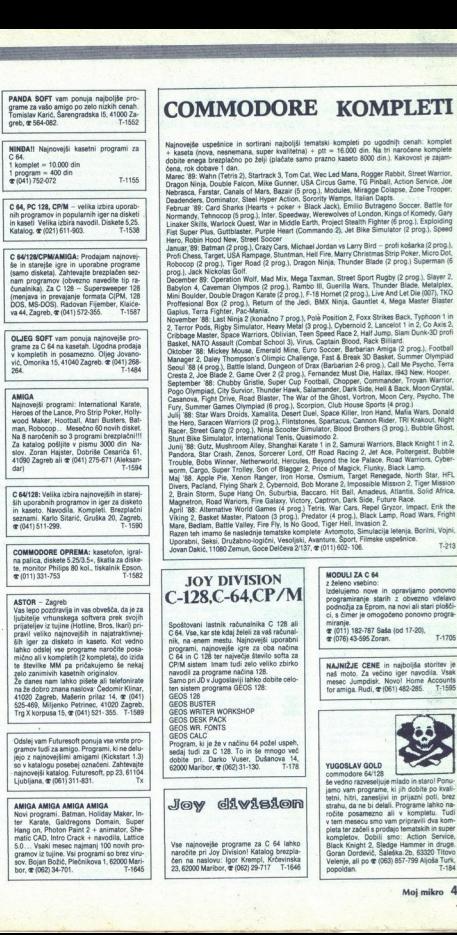

C 64/128/CPM/AMIGA: Prodajam najnovej-<br>še in starejše igre in uporabne programe<br>(samo disketa). Zahtevajte brezplačen sez-<br>nam programov (obvezno navedite tip raram programov (umenom prevajanje formata C(PM, 128<br>(menjava in prevajanje formata C(PM, 128<br>DOS, MS-DOS). Radovan Fijember, Klaiće-<br>va 44, Zagreb, **∉** (041) 572-355. | 1-1587

OLJEG SOFT vam ponuja najnovejše pro-<br>grame za C 64 na kasetah. Ugodna prodaja v kompletih in posamezno. Oljeg Jovano-<br>vić, Omorika 15, 41040 Zagreb.  $\mathfrak{m}$  (041) 268-<br>264 T-1484

AMIGA<br>Najnovejši programi: International Karate Heroes of the Lance, Pro Strip Poker, Holly wood Maker, Hootball, Atari Busters, Bat-Na 8 naročenih so 3 programi brezplačni!!!<br>Za katalog pošljite v pismu 3000 din Na-<br>slov. Zoran Hajster, Dobriše Cesarića 61, gram an 20 de na kasselat. Upperan problem por anno 2014<br>V sompletih in posamesmo. Oliga Joveno.<br>1964: V sompletih in posamesmo. Oliga Joveno.<br>1964: 204.<br>1964: 204.<br>1964: 204.<br>International Kasselat. International Kasselat

**41090 Zagreb ali at (041) 275-671 (Alaksan-**<br>
dar)<br> **7-1594**<br> **C 64128:** Velika izbira najnovejših in starej-<br> **C 64128:** Velika izbira najnovejših in starej-<br>
in kaseto. Navoslia, Kompleti, Breghačni<br>
starnami, Karlo Ši

COMMODORE OPREMA: kasetofon, igral-<br>na palica, diskete 5.25/3.5«, škatla za diske-<br>te, monitor Philips 80 kol., tiskalnik Epson,<br>æ.(011) 331-753

ASTOR - Zagreb<br>Vas lepo pozdravlja in vas obrešča, da je za<br>ijukteljev iz tujine (Holline, Bros, karr) prijateljev iz tujine (Holline, Bros, karr) prij<br>pravi velko najnovejših in najatraktivnej<br>ših lignr za diskoto in kaas For the statement (operator) and the statement of the statement of the statement of the statement of the statement of the statement of the statement of the statement of the statement of the statement of the statement of t

mično ali v kompletih (2 kompleta), do izida<br>18 terilišno MM pa pričatojimo - se rekaj zato zanimirskih katerih doganalov<br>18 stolet zamenim Materih do pisete ali Nederlandskih stoletih rati<br>26 stanse nam lahko pisete ali N

Ljubjana. , (061) 311-831. vodne Ulei

**AMIGA AMIGA AM**<br>
Novi programi. Batt<br>
ter Karate, Galdrin Christian<br>
Hang on, Photon P<br>
matic CAD, Intro Christ<br>
S.O... Vaski mesec<br>
gramov iz tujne. Vas<br>
sov. Bojan Božić, P<br>
bor, **or** (082) 34-701. sov. Bojan<br>bor, or (06 5.0... Vsaki mesec najmanj 100 novih pro-<br>gramov iz tujine. Vsi programi so brez viru-<br>sov. Bojan Božić, Plečnikova 1, 62000 Mari-**AMIGA AMIGA AMIGA AMIGA AMIGA AMIGA AMIGA AMIGA AMIGA AMIGA AMIGA AMIGA AMIGA AMIGA AMIGA AMIGA AMIGA AMIGA AMIGA AMIGA AMIGA AMIGA AMIGA AMIGA AMIGA AMIGA AMIGA AMIGA AMIGA AMIGA AMIGA AMIGA AMIGA AMIGA AMIGA AMIGA AMIGA** 

# COMMODORE KOMPLETI

Najnovejše uspešnice in sortirani najboljši tematski kompleti po ugodnih cenah: komplet<br>+ kaseta (nove, nesnemana, super kvalitetna) + pit = 16.000 din. Na tri naročene komplete<br>dobite enega brezplačno po želji (plačate sa

prog). Jack Mexican Stoff, Mari Mr., Maga Tormun, Street Sport Paping (2 prog). Jack Mexican Street Back (2 produce the Sports of the Marine Street Back (2 produce the Sports of the Marine Street Back (2 prog). Return of Control in the control in the state in the state in the control in the control in the control in the state in the state in the state in the state in the state in the state in the state in the state in the state in the sta

Schwarzen, als and the state of the state of the state of the state of the state of the state of the state of the state of the state of the state of the state of the state of the state of the state of the state of the sta

The Henry Standard Windows (2003), Fillingtones, Brightonic Caroline (1918) (1930), Bubble Global, New York Caroline State (1918), Standard Windows (2019), Bubble Global Caroline (1919) (1919) (1919) (1919) (1919) (1919)

Games (4 pro<br>toon (3 prog.)<br>Fire Fly, Is No

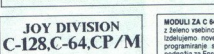

# Spoštovani lastnik računalnika C 128 ali | miranje.<br>C 64. Vee, kar ste kda šta komali **4** (071) 152-787 Sala (od 17-20).<br>nik, na-enem mestu. kajnovejši uporabni. 4 (076) 43-595 Zoran. TA705<br>program. najnovejše šte kane nač jami, najboljša storitevilo za oba načina God inc 28 ter najboljša storitevilo SP sistem inc 128 ter najboljša storitevilo sofa za za GP sistem inc 128 ter najboljša storitevilo zbirko NAJNIŽJE CENE in najboljša storitevil 525-469, GEOS TER. Tro korute Sve (an Si so. ses | | GEOS WRITER WORKSHOP A TA | epa dex Pia GEČS OŠ MALO CAL Orion rs orje re |. | Pranje z nač ptal pe, zero mi Mat | | PE De vim, dvomi veva ete oto žanje | | Sodila osostisa TA | | vvoosuv cos

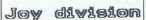

 $\frac{1}{2}$ Se navne katalog brezna čen na naslovu: Igor Krempl, Krčevinska 25, 62000 Maribor, Krčevinska 25, 62000 Maribor, (082) 29-717. T-1646 igor Krempl, Krčevinska 25, 62000 Maribor, (082) 29-717. T-1646 igor Krčevinsk

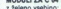

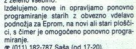

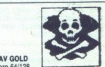

AMIGA AMIGA AMIGA AMIGA AMIGA AMIGA AMIGA AMIGA AMIGA AMIGA AMIGA AMIGA AMIGA AMIGA AMIGA AMIGA AMIGA AMIGA AMIGA AMIGA AMIGA AMIGA AMIGA AMIGA AMIGA AMIGA AMIGA AMIGA AMIGA AMIGA AMIGA AMIGA AMIGA AMIGA AMIGA AMIGA AMIGA The base is a company of the state of the state of the state of the state of the state of the state of the state of the state of the state of the state of the state of the state of the state of the state of the state of t še vedno razveseljuje mlado in starol Ponu<br>jamo vam programe, ki jih dobite po kvali-<br>tetni, hitri, zanesljivi in prijazni poti, brez strahu, da ne bi delali. Programe lahko na<br>ročite posamezno ali v kompletu. Tud<br>v tem mesecu smo vam pripravili dva kom<br>pleta ter začeli s prodajo tematskih in super<br>kompletov. Dobili smo: Action Service<br>Black Knight 2, Si an Dordević, Saleska zb. 63320 Titl<br>Inie, ali po & (063) 857-799 Aljoša Tu 

**Miro – Soft club in mesečno ponuja najnovejše igre. za commodore 6 a kasni Komplet 8-40 nanovo germanajno po**nu<br>Najnovejše igre. Za kasni Komplet 8-40 nanovo germanajno posnetih rekorda posnetih rekorda posnetih rekorda p

za commodore 64 na kaseti in disketi, Vsak<br>mesec va kompleta 35-40 najnovejših iger,<br>kvalitetno posnetih na novih kasetah.<br>1 komp. + nova kaseta = 14.000 din.<br>2 komp. + 2 nove kasete = 26.000 din.<br>Posamezni program 500 din

K. 3/1: Led Storm, Dominator, Scorpio +4,<br>Question sport 1-2, Fist 2 +++, Batman

26 Mail 2020<br>
K. 32: D. Ning + + 1-3, Palaterma 101%<br>
K. 32: D. Ning + + 1-3, Palaterma 101%<br>
Stark 1-3, Mike Gunner, Graenwich Stark<br>
Stark 1-3, Mike Gunner, Graenwiller, 2.<br>
24: O. D. Ning + + Fight 100%.<br>
24: D. Ning +

presso various controllers in the controllers of the controllers of the controllers of the controllers of the controllers of the controllers of the controllers of the controllers of the controllers of the controllers of t Step powerful states and binding in ponding to the states of the states and binding the states of the states of the states and the state of the state of the state of the state of the state of the state of the state of the

Start of Mark Grown and the start of the start of the start of the start of the start of the start of the start of the start of the start of the start of the start of the start of the start of the start of the start of th ανασία το προσό του στην επιχειρηματική προσό του στην επιχειρηματική του στην επιχειρηματική προσό του στην επιχειρηματική προσό του στην επιχειρηματική προσό του στην επιχειρηματική προσό του στην επιχειρηματική προσό

, prot. anjnora Sarajevo, 4 (071) 31-546). 28, 71000 71584

VUC.5. – Edini polog drugega ponujamo: St. An- governous C. An- governous C. An- governous C. An- governous C. An- governous C. An- governous C. An- governous C. An- governous C. An- governous C. An- governous C. An- gove

Poleg programov vam ponujamo možnost<br>nabave dodatkov, npr. zunanji disk profex<br>- s stkaaiom (400). Brezplačen katalog, Beo-<br>YU. C. S. - DUTO, Cvijićeva 125/20, Beo-<br>grad, & (011) 767-289.

mator...<br>
mator and program over the state of the state of the state of the state of the state of the state of the state of the state of the state points and point of Sodal (40), is also<br>
another state of the state of the **Example 10:** The main state for the control term of the control of the control of the control of the control of the control of the control of the control of the control of the control of the control of the control of th

disketo! Možnost prednaročila! Urejeni te-

FIFI SOFTWARE - imamo igne za kaseto in<br>disketo! McZnost prednarodila! Urejen! the<br>mistiki kompleti!<br>Komplet! - Zout, Slug, Project Steatin,<br>Lords of Rings III, Rocket Ranger, F-18,<br>Super Games, Circus Games, Super Dra-<br>TR

mož) mb do polonde in (082) 21-71 (eta polonde in (182) 21-71 (eta polonde in (1892) 21-71 (eta polonde in (1892) 21-71 (eta polonde in (1891 | 1892) in (1891 | 1892) in (1891 | 1892) in (1891 | 1891 | 1891 | 1891 | 1891 Super Games, Circus Contra<br>1760 - State Schen Schen (1760 - 1760 - 1760 - 1760 - 1760 - 1760 - 1760 - 1760 - 1761 - 1761 - 1761 - 1761 - 1762 - 1762 - 1762 - 1762 - 1762 - 1762 - 1762 - 1762 - 1762 - 1762 - 1762 - 1762 - 1

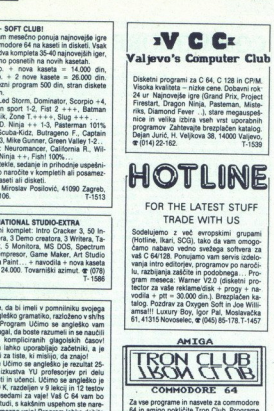

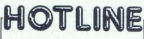

# FOR THE LATEST STUFF TRADE WITH US

Sodelujemo z več. evropskimi grupam<br>(Hotline, Ikari, SCG), tako da vam omogo čamo nabavo vedno svežega softvera za<br>vaš C 64/128. Porujamo vam servis izdelo-<br>vanja intro editorjev, programov po naročiw. programov po naroči-<br>Iu, razbijanja zaščite in podobnega... Pro-<br>gram meseca: Warner V2.0 (disketni pro-<br>tector za vaše reklame/disk + progy + navodila + ptt = 30.000 din.). Brezplačen ka:<br>vodila + ptt = 30.000 din.). Brezplačen ka:<br>talog. Pozdrav za Oxygen Soft in Joe Willi-<br>amsal!! Luxury Boy, Igor Pal, Moslavačka<br>61, 41315 Novoselec, **o**: (045) 85-178.T-1457 For example, there is also that is presented in the specific state of the specific state in the specific state of the specific state in the specific state in the specific state in the specific state in the specific state **EXERENT STRATEGIES AND THE SECOND STRATEGIES AND THE SECOND STRATEGIES AND THE SECOND STRATEGIES AND THE SECOND STRATEGIES AND THE SECOND STRATEGIES AND THE SECOND STRATEGIES AND THE SECOND STRATEGIES AND THE SECOND STRA** 

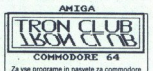

64 in amigo pokličite Tron Club. Programe<br>snemamo na vaših in naših disketah. Novoll!! Programe za amigo snemamo na<br>5.25« disketah, programe za commodore<br>64 pa na 3.5« disketah, Branko Veličković,<br>Milice Milojković 3, **or** (011) 495-957 ali Nebojša Artiko, Vojvode Stepe 263. @ (011)<br>172-870. Napravite dober posel. T-1516

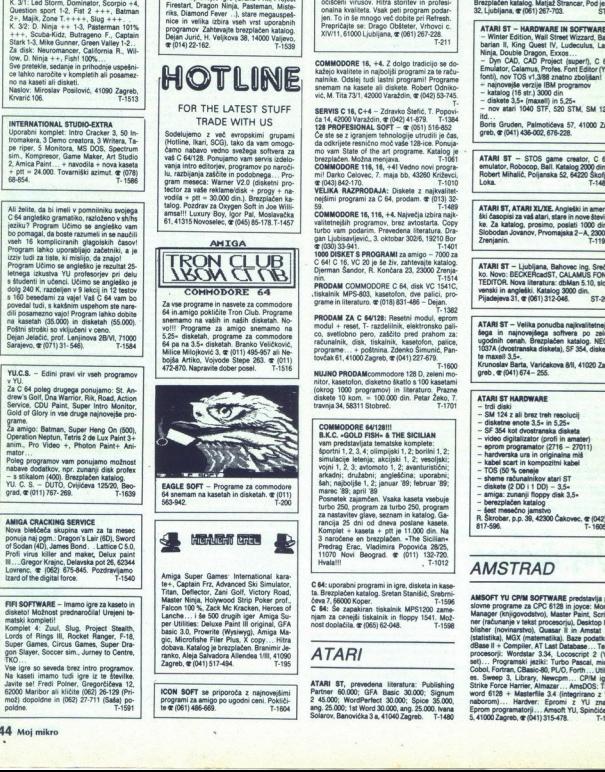

sc., monoton, Baltimore, Baltimore, Baltimore, Baltimore, Alendon, Branchi, Baltimore, 2019<br>T-195<br>Chapter, or (041) 517-494.<br>CON SOFT se priporoča z najnovejšimi regnami za amigo po ugodni ceni.<br>Pokijel:<br>Te (051) 486-669. se e la kličite (162) 26-129 (Primer), Gregoričana 12, Maribor al Kličite (162) 26-129 (Primer), Gregoričana 12, Maribor al Kličite (162) 26-129 (Primer), Gregoričana 12, Maribor al Katalog je brezplačen. Pan ja Sora Ande

FAFY FOR AMIGAJI You search for the second to Aline Novak, Prušnikova Maribor.<br>The or write to Aline Novak, Prušnikova Maribor.<br>60000 Maribor.

AMIGA REFRESH: Velika izbira najnovej-<br>sih in najboljših programov za amigo. 100%<br>očiščeni virusov. Hitra storitev in profesi-<br>onalna kvaliteta. Vsak peti program podar-<br>jen. To in se mnogo već dobite pri Refresh.<br>Propriča **FAPY FOR AMIGAIN You seemb to the matrix of the matrix of the matrix of the matrix of the matrix of the matrix of the matrix of the matrix of the matrix of the matrix of the matrix of the matrix of the matrix of the matr** 

COMMODORE 16, +4. Z dolgo tradicijo se do kažejo kvalitete in najboljši programi za te radu<br>natnike. Odstej tudi i lastni programi Pi Program<br>snemam na kasete ali diskete. Robert Odniko<br>vić, M. Tita 73/1, 42000 Varaždin, @

SERVIS C 16, C+4 - Zdravko Štefić, T. Popovi-<br>ča 14, 42000 Varaždin, dr (042) 41-879. T-1384<br>128 PROFESIONAL SOFT - dr (051) 516-852<br>Če ste se z igranjem tehnologije utrudili je čas, George Company of the state of the state of the state of the state of the state of the state of the state of the state of the state of the state of the state of the state of the state of the state of the state of the stat

mo vem Sita o io an pa ae : . brezplačen. Možna menjava COMMODORE ro, 8 z Vedno nov oe "mi! Darko Celovec, 7. maja bb, oo) o tea z nate ši propan zA BA ri 8 (19).

COMMODORE 16, 116, +4. Največja izbira najk<br>valitetnsjših programov, brez avrlostarta. Copy<br>turbo vam podarim. Prevedena literatura. Dra:<br>gan Ljubisavljević... 3. oktobar 3026, 19210 Bor<br> $\mathfrak{C}$ (030)33-941.<br>1000 DISKET S

C 64! C 16, VC 20 je še živ, zahtevajte katalog.<br>Djerman Šandor, R. Končara 23, 23000 Zrenja<br>PRODAM COMMODORE € 64, disk VC 1541C,

**PROMAR COMMODOREC 54, disk** VC 1911C, pro-<br> **Theorem Common Common dve palci, pro-**<br> **SHORM 2ALC 4FTS-80, hastelnich dve palci, pro-**<br> **SHORM 2ALC 4FTS:** Readers model, spreaders and palcies<br>  $\alpha$ , proposed particles and **PRODAM ZA C 64/128:** Resetni modul, epicom<br>modul + result T- razdelitisk, elektronsko paliticisko particisko<br>co, svetlobno pero, zaščito pred prahom za:<br>računalnik, disk, tiskalnik, kasetobno, paliticisko<br>programe... + po modul + reset, T- razdelilnik, elektronsko pali 

nitor, kasetolon, disketno škatlo s 100 kasetami<br>(okrog 1000 programov) in liberaturo. Prazne<br>diskete 10 kom. = 100,000 din. Petar Žeko, 7.<br>travnja 34, 58311 Stobreč.

COMMODORE 64/128!!!<br>B.K.C. +GOLD FISH- & THE SICILIAN<br>vam predstavljata tematske komplete;<br>športni 1, 2, 3, 4; climpijski 1, 2; boritni 1, 2; simulacije Jetenja; akcijski 1, 2; vesoljski<br>vojni 1, 2, 3; avotmoto 1, 2; avatustinčni<br>arkadni; družabni; amgleščina; uporabni<br>sh; najboljše 1, 2; januar '89; februar '89<br>marec '89; april '89<br>Posmetek zajamčen. Vsaka kase

Poster and turbo 250, program<br>And a mastavitev glave, seznam in katalog. Garancija 25 dni od dneva poslane kasete. Kompiet + kaseta + ptt je 11.000 din. Na<br>3 naročene en brezplačen. «The Sicilian»<br>Predrag Erac, Vladimira Popovića 28/25. endrag Erac, Vladimira Popovića 2825,<br>11070 Novi Beograd. @ (011) 132-720,<br>Hvalal!! . T-1012 

.€ 84: uporabni programi in igre, disketa in ta Brezplačen katalog. Selan Stani, Sebi C 64: Še zapakiran tiskalnik MPS1200 zame-<br>njam za cenejši tiskalnik in floppy 1541. Mož-<br>nost doplačila <br/> or (055) 62-048. T-1598

# ATARI

oost doplačila. @ (065) 62<br>ATARI ST, prevedena<br>harber 60.000; GRA B<br>4. 45.000; WordPerfect :<br>ng. 25.000; WordPerfect :<br>ng. 25.000; Hat Word 30.<br>clarov, Banovička 3 a, 41<br>harber, Banovička 3 a, 41 245 000; WordPerfect 30.000; Spice 35.000<br>ang. 25.000; 1st Word 30.000, ang. 25.000. Ivana<br>Solarov, Banovička 3 a, 41040 Zagreb. F-1480

ł

÷

AURORA - programi in hardver za atari ST.<br>Natalog brezolačen. @1058) 525-772. T-1583<br>ATARI ST: GFA basic 3.0 + navodila (e-h)<br>+ poltnina = 25.000 din (lahko tudi naša diske-<br>#(1000 21-316.<br>ATARI ST. Enostranski floppy SF **FAP FOR AMIGAE You cannot by the computation of DRAGO Line and Computation (0128 zas, 2m)**<br> **Proprieting Section Computation (0288 zaspective Computation (0288 zas) and Computation (0288 zas) and Computation<br>
COMPUTATION** 

**XVARI VIXET process and distances in the state of the state of the state of the state of the state of the state of the state of the state of the state of the state of the state of the state of the state of the state of t** 

- 
- 

ATARI ST - STOS game creator, C 64<br>emulator, Robocop, Ball. Katalog 2000 din.<br>Robert Mihalič, Poljanska 52, 64220 Škofja<br>Loka.<br>ATARI ST, ATARI XL/XE. Angleški in ameri-

dojeni (e1) TEBI. Tao

Prenjamin.<br>Prak ST – Ljubljana, Bahovec ing. Sreč- No. Novo: BECKERcadST, CALAMUS FON-<br>No. Novo: BECKERcadST, CALAMUS FON-<br>TEDITOR. Nova literatura: dbMan 5.10, slo

ATARI ST - Velika ponudba najkvalitetnej<br>šega. in. najnovejšega. softvera po. zelo<br>ugodnih osnah, Brezplačen katalog. NEC<br>1037A (dvostranska disketa), SF 354, diske-Krunoslav Barta, Varićakova 811, 41020 Za-ATARI ST — Ljubljana<br>
M. Noro: DECATCR: A CONTROL<br>
TEDITOR. Nova literature<br>
Pijadejewa 31, or (051) 3<br>
ATARI ST — Velika por Salta ATARI<br>
ATARI ST — Velika por USA<br>
M. Montaline Contributed by USA<br>
M. Montaline Contribut

greb, @ (041) 674-255.

- 
- 
- 
- 
- 
- 
- 
- 
- 
- z diskete (2 OD i 1 DD) 3,5+<br>- amiga: zunanji floppy disk 3
- 
- ATARISTA HARDWAL<br>
 brid diski<br>
 SM 124 z ali brez<br>
 disketne enote 3.5<br>
 sF 354 kot overture and<br>
 disketne enote 3.5<br>
 video digitalizator<br>
 experimentarism<br>
 hardwarska ura in -<br>
 here raduating in the speed of

# **AMSTRAD**

AMSOFT YU CP/M SOFTWARE predstavlja po<br>slovne programe za CPC 6128 in joyce: Money<br>Manager (knjigovodstvo), Master Paint, Scrive seb. Cobol. Fortem... CBasic 80, PLO, Forth... USBN:<br>Cobol. Fortem... CBasic 80, PLO, Forth... USBN:<br>Strike Force Harmer, Assamazy.... CPIM igres.<br>The Strike Force Harmer, Assamazy... CPIM igrees 2.4<br>Tamped 2.4 (integriran

 $\begin{array}{lllllllllll} \textbf{C} & \textbf{C} & \textbf{C$ Awa i nau ucareaniuca<br>Da, spet smo tu, ker ste vi tako zahtevali. Čeprav zadnja dva – tri mesece nismo objavljali<br>oglasov, nas je poklicalo več kot tisoć naših statnih kupcev; spraševali in zahtevali so, da<br>nadaljujemo z r **ANTITAD USE SERIES :**<br>
ANTITAD USE SERIES :<br>
A SERIES COMPARENT :<br>
SURFACE DE LA CONTENEIRA DE CARACTER DE CARACTER DE LA CONTENEIRA DE CARACTER DE LA CONTENEIRA DE CARACTER DE LA CONTENEIRA DE CARACTER DE LA CONTENEIRA **Development of the system of the control of the system of the system of the system of the system of the system of the system of the system of the system of the system of the system of the system of the system of the syst** 

Uppelinics 1: Fairlight, Friday 33th, No. 1, Gunfright, Commando, Green Beet, Tomahasi, Cate<br>Crasher, Samanta Fox, Kine, T.L., Bouder Dash 3, Macadam Buimper, Kung Fu Matter, Colossie<br>Uppelince 2-40, Speed King, Caudidon I

ive A Side Soccer, Coora Salinow, Produser or the teat, Colea.<br>
Prog.), Saboteur, Ace of Aces, Doomsday Blues, Head Over Heels, Tehnicion Ted, Goomles, Foot.<br>
Uspekrice 4. BMX Simulaotr, Strange Loop, Two On Two, West Bank

ramo.<br>Cena 1 kompleta s kakovostno domačo fero kaseto C 60 in PTT je 25.000 din, če pa želite, da varr<br>kompletiv uspešnic, tematskih in uporabnih kornpletea 35.000 din. Zahtevajte spisek drugih<br>1. 20. 108. 108. Goce Delčev

Costa Linevieton Santa Costa Linevieton (m. 1971 pr. 2008)<br> Costa Linevieton Santa Costa Linevieton (m. 1971 pr. 2008)<br> Costa Linevieton Costa Linevieton (m. 1971 pr. 2008)<br> Costa Linevieton Costa Linevieton (m. 1971 pr. **EXAMPLE AND SURFAINTEE CONTINUES IN A SURFAINTEE CONTINUES IN A SURFAINTEE CONTINUES IN A SURFAINTEE CONTINUES IN A SURFAINTEE CONTINUES IN A SURFAINTEE CONTINUES IN A SURFAINTEE CONTINUES IN A SURFAINTEE CONTINUES IN A** 

Complet 75: Hercules, Kickstart 2, Thunderblade, Diary, Titanic 1-2, Slug, Titan, Software

Komplet 76 - (Super komplet 7): Robocop, R-Type 1-3, Batman 2, Supersports 1-5, Spiting<br>Images (2x48 K), Triple Command, Great Giana Sisters...

 $\tau$  is original basements<br>and distantin. Vas program<br>and distantin. Vas program<br>on a distanti.<br>Gold), Turbo Cup [1/2<br>Goldo Turbo Cup [1/2<br>controlla, spice] and the program and the spice of the budi narodile, view pri<br>oss **EVALUATION CONTROL 2018** (2018) 12:00 (2018) 22:00 (2018) 22:00 (2018) 22:00 (2018) 23:00 (2018) 23:00 (2018) 23:00 (2018) 23:00 (2018) 23:00 (2018) 23:00 (2018) 23:00 (2018) 23:00 (2018) 23:00 (2018) 23:00 (2018) 23:00

**PRODAM CPC 444 - doddino opensa.** Temi-<br>
sign Bladewac, AX. Middica 13, 55000 Slavonski<br>
1722 - T222 6-890.<br>
PRODAM SCHWEIDER 9128 z zelením monitorium (1741)<br>
1722 - PRODAM SCHWEIDER 9128 z zelením monitorium (1741)<br>
17

PROGRAM — SS So stats So stats So stats So stats So stats So stats mention of the CPI M. Man Orduner Corp. CPI M. Man Orduner Corp. CPI M. Man Orduner Corp. CPI M. Man Orduner Corp. CPI M. Man Orduner Corp. CPI M. Man Ordu

uporabnih programov (CPM in AMS-DOS) in iger ter domaće in tuje literature.<br>Zahtevajte brezplačne informacije ali pregledni spisek celotne ponudbe z nizom in-<br>formacij in opisi (21 str. 6000 din, označite model)

Del cip, Amruševa 7, 41000 Zagreb, @ (041) 276-127, zjutraj med 8. in 10. uro. ' T-1512

**AMSTRAD - JOYCE:** najcenejši AMSDOS in CPIM programi (4000 - 8000). Katalog (1000<br>din). Urban Belić, Bognarjeva pot 17, 61000<br>Ljubljana, @ (061) 52-706. 57-19

če imat osi varen (bli ona z deki Ij Prachada deki Ij Prachada deki Ij Prachada deki Ij Prachada (bli ona deki<br>1917-2019 10. Tashi BM P, poceni, najelo programi na vodila. Tomi ite K. Manca 6, 41000 Zagreb, (011) 100-129.<br>

TRDI DISK & kontrolerji (MFM, RLL 11)<br>XT/AT, monitorji NEC-GS multisync & IBM<br>EGA-VGA, video kartica Orchid VGA & IBM-<br>FGA & (011) 331-753

čen katalog, dobinav<br>4, 11080 Zemun, 2€ (č. 11080 Zemun, 2€ (č. 11080 Zemun, 2€ (č. 11080 Zemun, 2€ (č. 11108)<br>4, 111 kompatibilos: obinava Zemun, 26<br>24 delovne organiza<br>20 delovne organiza<br>10, kompatibilos, dobina Vrhunski gradbeniški programi za PC/XT/.<br>ATin kompatibilce: okviri, rešetke, ogrodja.<br>Interaktiven in avtomatiziran vpis podatkov.<br>Za delovne organizacije in posameznike. Za delovne organizacije in posameznike.<br>Obširen katalog. Gino Gracin, 51000 Rije-<br>ka, Kozala 17, or (051) 516-405. T-1523

×

IZDELAVA PROGRAMOV ZA PRIVATNIKE IN DO PO NAROČILU **IBM PC** PROGRAMI IN LITERATURA

**EDELAYA PROGRAMOV ZA<br>
EDELAYA PROGRAM IN LITERATURA<br>
EDELAYA PROGRAM IN LITERATURA<br>
CONTRACTOR PROGRAM IN LITERATURA<br>
CONTRACTOR PROGRAM IN LITERATURA<br>
CONTRACTOR PROGRAM IN LITERATURA<br>
CONTRACTOR PROGRAM IN LITERATURA<br>** 

IN ŠE MNOGO, MNOGO PROGRAMOV IN LITERATURE!<br>NOVO: Katalog politijamo na diskatah (ažurnost, hitro iskanje). Pošljite formatirano disketo oz.<br>nakažite 14:000 Gin. Še naprej tudi katalog na papirju.<br>Vse informacije na naslov

Knavs Herbert,<br>Šmartinska 129. 61000 Ljubljana, tel.: (061) 445-292

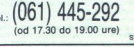

JBM PC - Prodam ted disk 20 Mb + kontroler disketno enoto 360 K, kartico CGA, kartico za<br>tiskalnik, Dram 41256 in 4164. Branko Sitar, Šmihel 54, 68000 Novo mesto, @ (068) 22-665.  $T - 1521$ 

PC-XT (turbo) kompatibilen računalnik prodam (512 K, monokromatski monitor, Herkules, trd 20 Mb), možen dogovor o kontiguraciji. Po že keliji rešujen kontiguraciji. Po že kemo programsko opremo za vaše delo.  $\mathfrak{m}$  (052

naročilu dobite originalen račun originalen račun organizacije, ki je registrirana za DELOVNIM ORGANIZACIJAM in posamez-<br>nikom omogočamo, da na enostaven način

with the first field of the field of the state of the state of the state of the state of the state of the state of the state of the state of the state of the state of the state of the state of the state of the state of th HIWIRE-Pius (V 110) s hardversko zaščito in navodili prodam. Informacija po s hardversko zaščito in navodili prodam. Informacija po s hardversko zaščito in navodili prodam. Informacije po s hardversko zaščito in navodili stormet.<br>
The matter of the control of the control of the control of the control of<br>
Nondon terms 20. No Word Star 5.0, MS Word<br>
4.0, Ventura 2.0, PapelMater 3.0, Trampel<br>
work II, MS Excel, OS/2, MS DOS 4.0, dBa-<br>
sen V, ga, kar imamo, Imamo tudi kvalitetne kopije uporabljate. Katalog lahko dobite brezplač<br>no (24 str.).<br>Spacialne nonudbe **CONTROLLAR CONTROLLAR CONTROLLAR CONTROLLAR CONTROLLAR CONTROLLAR CONTROLLAR CONTROLLAR CONTROLLAR CONTROLLAR CONTROLLAR CONTROLLAR CONTROLLAR CONTROLLAR CONTROLLAR CONTROLLAR CONTROLLAR CONTROLLAR CONTROLLAR CONTROLLAR** 

memb uporabljate s Xenixom.<br>- Programi iz rudarstva (metode Bisho.<br>M. Price, Janbu, napetostna stanja in defo iz metod končnih elementov z grafiko), pro-(015): '"ačunalike. Paket vsebuje pro- Sram. progransko dokumentacijo, prroč- nik za uponola in enoletno garancij. Za- gotovijen Grom tečaje za WordStar, Lotus -2- (Gipperin DOS Fonjam e olano o programsko opremo. ko lanio spremenim poželi naročnika rosa rz Celjska 1561600 Ljubjana. sie) lanik med 10 in Ja rosi AIS SA mega ini go Ta67

Velika izbira programov in literature za IBM<br>PC XTJAT. Veliko programov iz strojništva.<br>amitakture. rudaratva. Brezplačen katalog.<br>Zato ugodno za delovne organizacije.<br>Javite se vsak dan, Jasmin Hadžimehmedoei s Zanrovča z Too Tuzla, som

**DELOWER SOMEONIAL A SIGNAL CONSUMER SUBSIDIPATE SUBSIDIPATE SUBSIDIPATE SUBSIDIPATE SUBSIDIPATE SUBSIDIPATE SUBSIDIPATE SUBSIDIPATE SUBSIDIPATE SUBSIDIPATE SUBSIDIPATE SUBSIDIPATE SUBSIDIPATE SUBSIDIPATE SUBSIDIPATE SUBS** 

nad o atunakega lea, ponujam sodelovanje tudi za zmogljivnih z IBM PC AT/XT,<br>Kjer ni naveden tip računalniškega sistema<br>ponujam sodelovanje tudi za zmogljivejše<br>računalniške sisteme iz družine IBM, DEC

izdel programske pakete vseh vrs za BM PC – program in navisna prodosta Brezho, dobava v 48h. Vsakemu podarima<br>Brezpla- en katalog, dobava v 48h. Vsakemu podarima za Brezpla- en katalog, Vrlarska 41, 11080 Zemun, (1108) <br>4

Ms A

nA

# iso!

# **Computer hit**

Prevedena literatura za IRM PC/XT/AT in kompatibilne rač

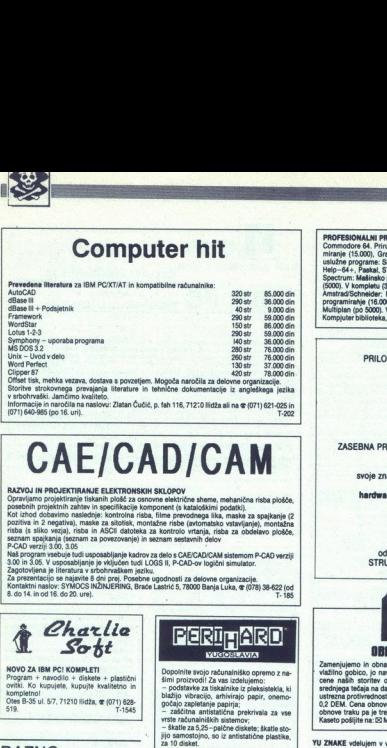

Storitve strokovnega prevajanja literature in tehnične dokumentacije iz angleškega jezika<br>v stochrvaški, Jamčimo kvaliteto.<br>Informacije in naročila na naslovu: Zlatan Čučić, p. fah 116, 712:0 liidža ali na œ (071) 621-025

(071) 640-985 (po 16. uri).

CAE/CAD/CAM

Zagotovljetna je imeranura v sroomneasumi jezinu.<br>Za prezentacijo se najavite 8 dni prej. Posebne ugodnosti za delovne organizacije.<br>Kontaktni naslov: SYMOCS INŽINJERING, Braće Lastrić 5, 78000 Banja Luka, œ (078) 38-622 ( B. do 14. in od 16. do 20. unil.

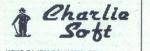

NOVO ZA IBM PC! KOMPLETI<br>Program + navodilo + diskete + plastični<br>ovitki. Ko kupujete, kupujte kvalitetno in ompietno:<br>Otes B-35 ul. 5/7, 71210 ilidža, @ (071) 628<br>519. T-1545 ..

**POMNILNISKE ČIPE 256 K bita za razširitev godini** POMINILMINKE ČIPE 256 K. bita za razširilev (\* 0. Prešić, Prijepologija 35. pr. 5030, 41040)<br>1949 Mar Cork III Bossex, što bis do bitet, (\* 1249116), Zapreb, @ (141) 264-364<br>8. Moderna oz. 41020 Novi Zapreb, @ (141) 1529<br>8

PRODAM DISKETE 5,25 DS/DD, el. računalni-<br>ške elemente, kasete in. videokasete. znanih<br>firm! Katalog! @ (066) 63-559, naročila popold

ORIGINALEN SPECTRUMOV KASETNIK, nov,<br>prodam za 400.000 din. @ (053) 57-074. 1-1541

DISKETE DODO 5,25,cena 15.000 din. Še nie od 17.000 din. še nie od 17.000 din. še nie od 17.000 din. še nie od 17.000 din. še nie od 17.000 din. še nie od 17.000 din. še nie od 17.000 din. še nie od 17.000 din. še nie od

tiskalnika: Robotron KRS11, centr, s kabiom; "trato enoto Inerin. Donaviljam trakove za tiskal<br>Brother 1009 NLO s centr, in RS 232 vhodom, "nike. Barva za trakove. Program dBASE IV z na<br>prodam. Slaven Pandol, Šeroenjeva 17

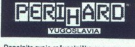

vrste računalniških sistem

, so iz antistatične plastike,

RAZNO za 10 disket.<br>
Koristnost, kvaliteto in dostopno ceno na-<br>
kih izdelkov je potrdilo mnogo renomiranih

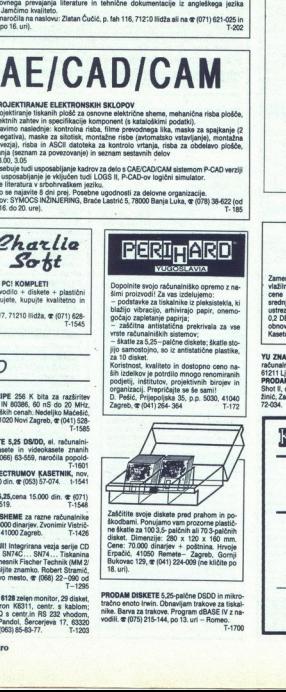

distant. Dimensurier 200 and 10 y 1/80 and 10<br>Cene: 70.000 dinarier + postnina. Hrvnje<br>Cene: 70.000 dinarier + postnina. Hrvnje<br>Europa en 23, gr. (941) 224-000 (ne sikilite postni<br>Bukovez, 129, gr. (941) 224-000 (ne sikil

**PROFESSIONAL PREVOCE:**<br>
CONVERTING REVOCE (1993)<br>
THE CONTRACT CONTRACT CONTRACT CONTRACT CONTRACT CONTRACT CONTRACT CONTRACT CONTRACT CONTRACT CONTRACT CONTRACT CONTRACT CONTRACT CONTRACT CONTRACT CONTRACT CONTRACT CONT

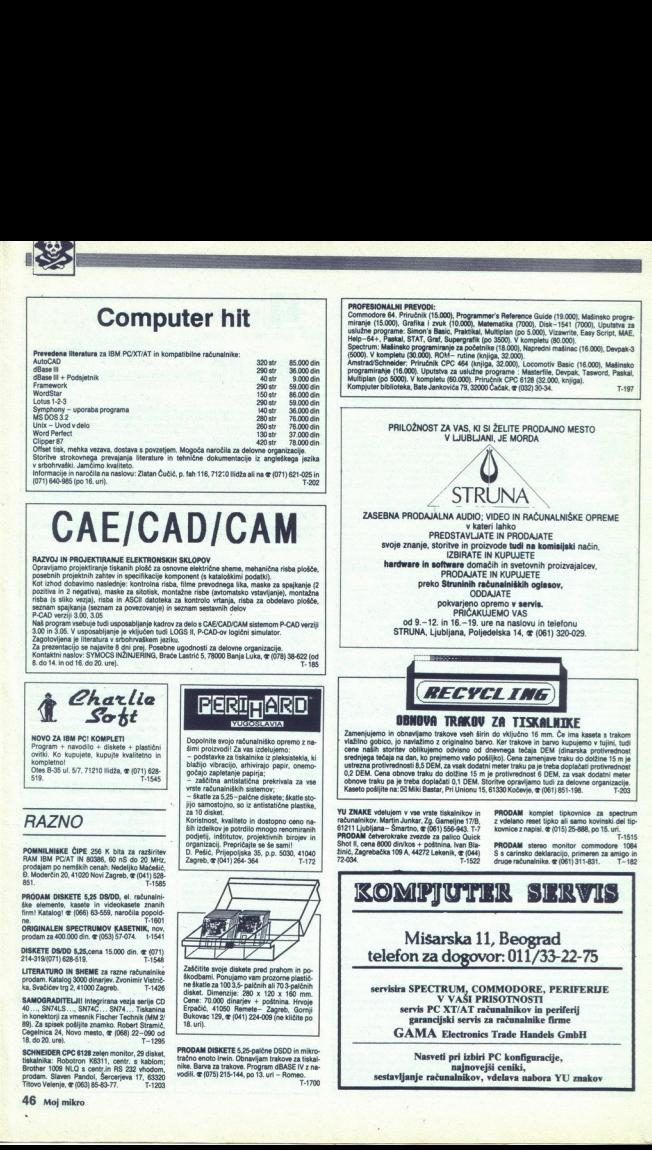

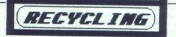

 $\begin{array}{|c|c|c|c|c|}\hline \text{G} & \text{G} & \text{$ usitezing provinces notes in a sum, as seen women in recent users in the way was doctated meter.<br>Gonove traku pa je treba doplačati 0,1 DEM. Storitve opravljeno tudi za delovne organizacije<br>Kaseto pošljite na: E3 Miki Bast

YU ZNAKE vdelujem v vse vrste tiskalnikov in računalnikov. Martin Junkar, 2g. Gameline 17/8, 26<br>61211 Ljubljana – Smartno, @ (061) 556-943, T-7<br>PRODAM četverokrake zvezde za palico Quick<br>Shot II, onta 8000 diri/kos + pošti

<u> Andreas Andrews Andrews Andrews Andrews Andrews Andrews Andrews Andrews Andrews Andrews Andrews Andrews Andrews</u>

PRODAM. komplet. tipkovnice za spectrum<br>
z vdelano reset tipko ali samo kovinski del tip-<br>
kovnice z napisi. @ (015) 25-688, po 15. uri.<br>
PRODAM. stereo monitor commodore 1084<br>
S's carinsko deklaracijo, primeren za amigo i

z,

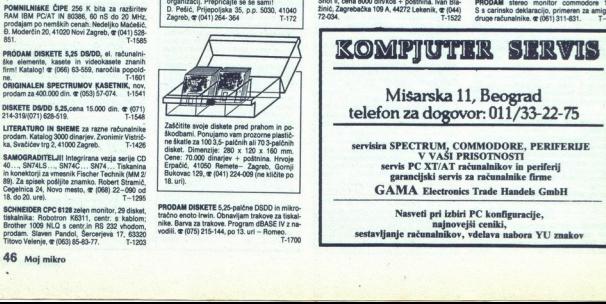

Nasveti pri izbiri PC konfiguracije, najnovejši ceniki, sestavljanje računalnikov, vdelava nabora YU znakov

 P.N.P.electronic  $\Xi$ JERETOVA 12 S8000 SPLIT  $\overline{\mathbf{x}}$  (058) 589-987  $\frac{\left|\sum_{\substack{\text{OPTLE Int of}\\ \text{in A geodesic of } \text{Gf}(1) \text{ in } 750^\circ \text{--} \text{ in } 480^\circ\text{--} \text{ in } 480^\circ\text{--} \text{ in } 480^\circ\text{--} \text{ in } 480^\circ\text{--} \text{ in } 480^\circ\text{--} \text{ in } 480^\circ\text{--} \text{ in } 480^\circ\text{--} \text{ in } 480^\circ\text{--} \text{ in } 480^\circ\text{--} \text{ in } 480^\circ\text{--} \text{ in } 48$ DELOVNI ČAS: OD 8. DO 20. URE, OB SOBOTAH OD 8. DO 12. URE DISKETE 5,25+ in 3,35<br>
dam. or (041) 253-222.<br>
ALBUM ZA DISKETE<br>
Album za spravljanje<br>
- Trde plastificirane<br>
- Trde plastificane<br>
- za 5,25 in 3,5-paté<br>
- za 5,25 in 3,5-paté<br>
- za 5,25 in 3,5-paté<br>
- zeriju.<br>
zeriju.<br>
ze DISKETE 5,25« in 3,50«, dvostranske, pro-<br>dam. @ (041) 253-222. THAI programi, igre, literatura, navodila, tiskal.<br>nik AppleScribe, @ (011) 391-753. T-1581. ALBUM ZA DISKETE<br>Album za spravljanje disket zade 5 patrice. Listi iz gibke. | SERVISI uporaba, dobra preglednost. Zanesliva zaščita za diskete.<br>- Za 5,25 in 3,5-palčne diskete. Za 12 di-<br>sket. Cena za april -- 29.000 din. Po pov- kom dobavljam: -- sisteme XT, AT, 386 in 386-ARRAY A CONSULTER CONSULTER CONSULTER CONSULTER CONSULTER CONSULTER CONSULTER CONSULTER CONSULTER CONSULTER CONSULTER CONSULTER CONSULTER CONSULTER CONSULTER CONSULTER CONSULTER CONSULTER CONSULTER CONSULTER CONSULTER CON tv kanalov Nojanica PRODAM štri komplete IBM PC XTAT ] 48, whodovizhodov 4.3. CC; Epromi računalnike tiskal. Ze" 27912; - pomnilniške čip: 416, 4166 kogdikor AT (286 oli disk 12 Mb o A KS, TIČE statini: 16, 25, 30 Mb, Pg kre, rumeni mono vse družine, Hercuise - Istakanis State St of (NLC),  $-$  Spectrum HWr. Turbo popon (distakci week<br>
3. - Schedesh PC 1512-440 K, HD 20 Mb;<br>
3. - Schedesh PC 1512-440 K, HD 20 Mb;<br>
4. - IBM PC XT (tainamas) - 640 K, HD 20 MK (MBO 2000), SNO RUGONO za delovne organizacije, pieč.<br>28. dogodno za delovne organizacije, pieč.<br>28. dogodno za delovne organizacije pieč.<br>28. dogodno in razvoj SW, drugi Goran Sav, M. Ta 151-221, 15000 Tu- in razvoj SW, drugi Goran (and the proposition of the sphere of the sphere of the sphere of the sphere of the sphere of the sphere of the sphere of the sphere of the sphere of the sphere of the sphere of the sphere of the sphere of the sphere of t michandels (1864) 29-666. T-206 (1865) 29-666. T-206 (1866) 29-666. T-206 (1866) 29-666. T-206 (1866) 29-666. T-206 (1866) 29-666. T-206 (1866) 29-666. T-206 (1866) 29-666. T-206 (1866) 29-666. T-206 (1866) 29-666. T-206 PREDSTAVNIŠTVA<br>
BEOGRAD - (011) 624-070 od 16. do 20. ure<br>
REKA - (051) 422-642 od 15. do 20. ure<br>
NIŠ - (016) 320-480 od 15. do 20. ure<br>
RANJA LUKA - (078) 22-550 od 6. do 20. ure IBM PC XT/AT & C BI RADI KUPILI PC ? POKLIČITE NAS I<br>IZKORISTITE NAŠE VEČLETNE IZKUŠNJE. PRI NAS VEMO, KJE SO **NAJBOLJŠI POGOJI. NOŽNOSTI NABAVE TUDI V JUGOSLAVIJI.<br>BREZPLAČNI KATALOGI S CENAMI. DAJENO JAMSTVO IN<br>ZAGOTAVLJANO SERVIS VU.<br>POCENI - miško. 0007. 00207. trdi diski, gibki diski, razne kertice. VU** zneki ze tiskalnike in video kartice: HGA, CGA, EGA, VGA. LITERATURA. ATARI ST 260/520/1040 NOVO - TRDI DISK 32/65 Mb, 330 ms, autoboot DVOSTRANSKI DISKETNI POGON - boljši in cenejši od originalnega. TOS IN SEM V EPROHIH - angleški, prevedeni, blitter itd. TV HODULATOR, GA BASIC V HODIL, BATERIJSKA URA, rezširitav pomnilnika, programator epromov, kabel za tiskalnik, LITERATURA, servis, NOTE THE SECTION OF A CONDUCT CHANGE OF A CONDUCT CHANGE OF A CONDUCT CHANGE OF A CONDUCT CHANGE OF A CONDUCT CHANGE OF A CONDUCT CHANGE OF A CONDUCT CHANGE OF A CONDUCT CHANGE OF A CONDUCT CHANGE OF A CONDUCT CHANGE OF A senting the results of the state of the state of the state of the state of the state of the state of the state of the state of the state of the state of the state of the state of the state of the state of the state of th

FERROIMPEX GmbH<br>9162 Strau 72<br>Avstrija

teleton: 9943 4227 3980-0 telefax: 9943 4227 3880-23 telex: 4227 53 FERIM A

Spoštovani bralci,

po zelo ugodnih cenah vam ponujamo IBM PC kompatibilne računalnike v vseh izvedbah. RROMPEX GmbH<br>
steleton: 9943 4227 3364<br>
23 Strau 72<br>
23 Strau 72<br>
23 Strau 72<br>
colougadini brancia,<br>
zelougadini brancia,<br>
zelougadini brancia,<br>
zelougadini brancia,<br>
zelougadini brancia,<br>
zelougadini brancia,<br>
zelougadi

VEČ KOT UGODNO!!!

- 
- 
- 
- 
- 
- 
- 
- 
- 
- 

AT-286 računalnik za samo 2490 DEM<br>v konfiguraciji, a 12MHz/Ows 512K DRAM<br>– HOG kartica z naborom VU znakov<br>– 2 serijska (1 OPT) / 2 paralelna izhoda<br>– 2 serijska (1 OPT) / 2 paralelna izhoda<br>– 20 Mb (rdi disk<br>– 20 Mb (rd

# Poleg računalnikov'vam ponujamo:

- tiskalnike STAR in NEC
- risalnike ROLAND<br>- trde diske SEAGATE
- 
- modeme (zunanje in notranje)
- ETHERNET mrežne kartice<br>- grafične tablice Genius
- 
- 
- 

rrlic<br>jamo 12-meseč<br>brnite na naš na<br>5 km oddaljen<br>. - 12 Mb gines de al anticolicitat de la contrata de la contrata de la contrata de la contrata de la contrata de la contrata de la contrata de la contrata de la contrata de la contrata de la contrata de la contrata de la c – monitorje NEC<br>– široka paleta računalniških kartic<br>Za vse naše izdelke vam ponujamo 12-mesečno jamstvo. Za vse informacije in naročila se obrnite na naš naslov ali telefon — Govorimo slovensko!

v smeri proti Celovcu. Obiščite nas - smo samo 15 km oddaljeni od Ljubelja,

75,000 dia 80,000.00  $150.000$  din 120,000 din 120,000,66 120,000 dia 180,000,00 150,000 dia 180,000 dia 180,000 dia 300,000.45

Eprom moduli do 0,5 Mb (64 K) Avdio/video kebel za monitor.<br>Video kabel, 80 kolon, za C 128

COMMODORE

Sie in velijajo na dan dobave, p<br>si troške za PTT plača kupec<br>stroške za PTT plača kupec

POPOLNA IZBIRA REZERYNIH DELOV folija (membrana) za spectrum, ULA, 41 16 itd. za C 64/128/AMIGA imamo na zalogi vse dele cene so orientacijske in veljajo ne den dobeve, plačenje po povzetju,

Example to move when the advertise the product when the state of the state of the state of the state of the state of the state of the state of the state of the state of the state of the state of the state of the state of t

The Contract of Contract of Contract of Contract of Contract of Contract of Contract of Contract of Contract of Contract of Contract of Contract of Contract of Contract of Contract of Contract of Contract of Contract of Co Kempstonov vmesnik za igralno palico Epro<br>Dvojni vmesnik za igralno palico Sve<br>Vmesnik Centronics za tiskalnik Avid<br>Megarom (epromski modul).<br>16RALNE PALICE

2. SEST MAUROLASIN TURBO PROGRAMOVA-MASTAVIT<br>3. FINAL CARTRIDE II (VSH II-80 vedeo nejboljše)<br>10. EPYC (vsijeljše in majpopologija modil za dilo z<br>12. SHON'S BASIC II = TURBO 250LD + BDSH-MAST<br>14. DOCTOR 644-COPY2022 + PRO DES BASIC TURBO SOLO - BDOSENAST. GLAVE 14 DOCTOR G4+COPYZOZ. PROI MAT+1 TURBO ZGOLD+TURBO 2002 + MMS. 61.<br>19. DIGITOR PASCAL (verzije ar kemenina z methodoi materije - maile PACKET).<br>19. SIMON'S BASIC II + EASYSCYU + PRO 20. ACTION REPLAY MK III (modul, podobno FINAL II, vendar je malo boljši).<br>21. FINAL CARTRIDGE III (najboljši modul, kar jih je)............. To je samo nekaj modulov, ki jih imamo na izbiro. Spisek sveh modulov v nešem brezplačnem katalogu oziroma v prejšnjih številkeh Mojega mikro.

**URSKA KAKOVOST, VELANDA (ERI)**<br>
TELEVIS DE LETO, DOBAVA<br>
LETO, DOBAVA (ERI)<br>
LETO, DOBAVA (ERI)<br>
TELEVIS DE LETO, DOBAVA (ERI)<br>
TELEVIS DE SUBDERIGATIVO (ERI)<br>
DOBAVA (ERI)<br>
DOBAVA (PORTURE PRESENTE PRESENTE DE LETORIO ER

brezplačen katalogii emodore Amiga ZUNANJI DODATNI DISK - Boljši in cenejši od originalnega. Bervni

modulator za televizijo, razširitev pomnilnika na 1 Mb + ura, literatura. EPROM MODULI ZA COMMODORE 64/128 VRHUNSKA KAKOVOST. VDELANO RESETIRANJE. JAMSTVO ENO LETO. DOBAVA V 24 URAH. Po želji module vdelujemo v plastične šketlicel MODULE SMO OBLIKOVALI IN PROGRAMIRALI MI, DRUGI PA SO JIH PREKOPIRALI OD NAS. TODA ORIGINAL OSTAJA ORIGINALI

# Infonnacijski sistem delovnega časa check09

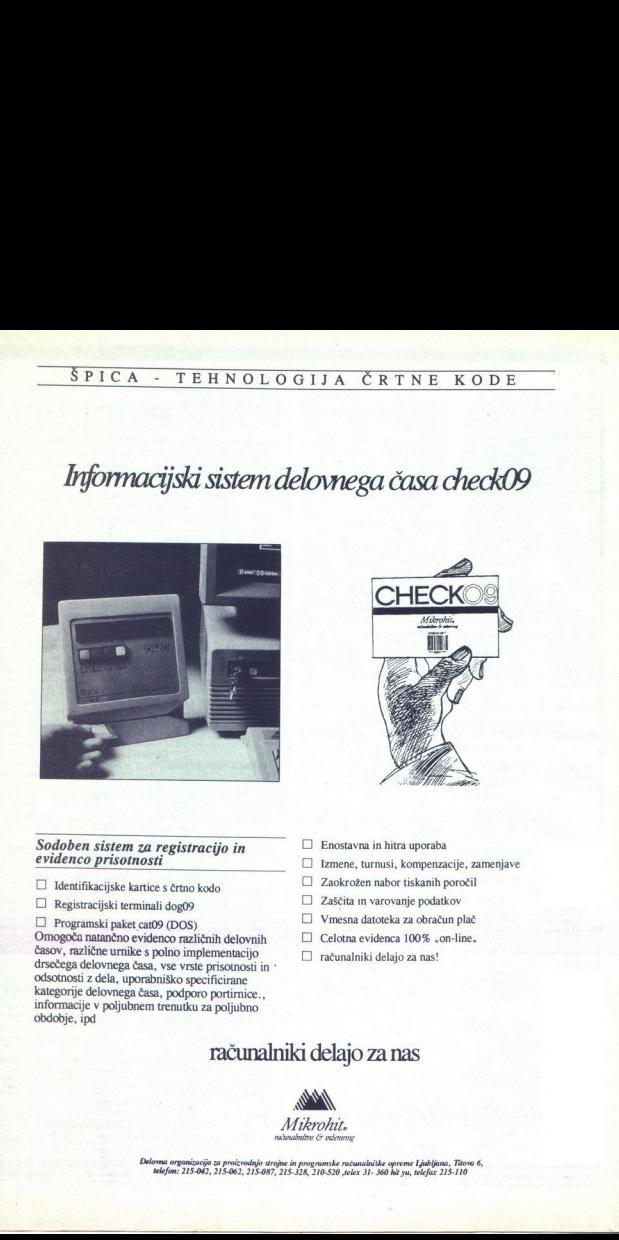

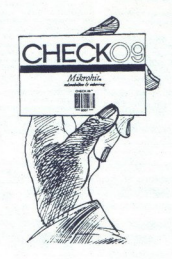

# Sodoben sistem za registracijo in evidenco prisotnosti

- $\Box$  Identifikacijske kartice s črtno kodo
- DI Registracijski terminali dogo9
- □ Programski paket cat09 (DOS)

categorije delovnega česa<br>Informacije v poljubnem t<br>Modobje, ipd Omogoča natančno evidenco različnih delovnih časov, različne urnike s polno implementacijo odsotnosti z dela, uporabniško specificirane kategorije delovnega časa, podporo portirnice., informacije v poljubnem trenutku za poljubno obdobje, ipd

- Enostavna in hitra uporaba
- Izmene, turnusi, kompenzacije, zamenjave
- Zaokrožen nabor tiskanih poročil
- Zaščita in varovanje podatkov
- □ Vmesna datoteka za obračun plač
- Celotna evidenca 100% , on-line,
- računalniki delajo za nas!

# računalniki delajo za nas

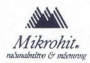

iniske opreme Ljubljav<br>1. 360 ha yu, telefax :<br>. Delovna organizacija za proizvodnjo strojne in programske ručunalniške opreme Ljubljana, Titova 6, telefon: 215-042, 215-062, 215-081, 215-328, 210-520 jelex 31- 360 hit yu, telefux 215-110

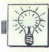

# DOMAČA PAMET

Objava ponudbe v tej rubriki i polazionali o prezidente della programa<br>ne sme biti bistveno dall'si od 15<br>tipikanih vistici, vsebuje naj to-<br>čen naslov in seveda navedbo<br>računalnika, za katerega je naicumanika, za kalerega je na-<br>Isan. Cen in drugih pogojev<br>rodaje ne objavljamo, o tem prodaje ne objavljamo, o tem<br>se boste sami pogovorili z inte<br>resenti! Spričo znanih razme:<br>na Yu trou ponavljamo opozori resenti: Sprico znanih razmeri<br>na Yu trgu ponavljamo opozori-<br>lo iz Malih oglasov: uredništvo<br>ni odgovorno za vsebino objave<br>in morebitnih sporov zato ne<br>morete razčiščevati v reviji, am-<br>pak jih uredite na sodišču.

# Commodore 64: Program za odstranjevanje glasbe

Gotovo ste opazili, da nekatere tuje<br>skupine vstavljajo introje, ki so enaki, a se razlikujejo samo po glasbi. Morda si<br>mislite, da so to geniji in da je pravan<br>umetnost vstaviti olasbo v program? Pravimetnost vstaviti glasbo v kakem<br>programu lahko in da se to naredi z ne-<br>kim programov, ki je samo na disku in program predelali za vse VI hekerje, ta-<br>ko da ga je moč uporabljati s kaseto.<br>Program dela vse sam: najde glasbo,<br>sporoči vam naslov, kjer ta glasba je,<br>potem pa to glasbo posname. Program<br>snemano na kaseto, zravno pa poš mislike, da so to go<br>umetropate and a state in programulative in programulative in comparability<br>programulative in capacity in the state of the state of the state of the state in space is<br>program dela state in the state of

# % Programi za delo avtošol:

Pet programov za usposabljanje voznika (testiranje, učenje, frontalno učenje,<br>vaje s seštevanjem točk pri napakah, iz-<br>pis poročila na tiskalnik…) že dve leti meri iz prometa so v barvah z oživljenim delom svetlobne signalizacije (sematori smerni kazalci ipd.). Programe je recen-<br>ziral AS-Tehnocentar iz Zagreba, prograi pa so tudi prijavljeni v JUBAS Split.<br>Poleg programov za usposabljenje so

avtošolam na voljo tudi programi za vo-denje poslovanja (matična knjiga, evi-<br>denca usposabljanja, vplačila, grafični<br>prikazi in sortiranje podatkov po različ-<br>nih kriterijih),<br>prikazi in sortiranje podatkov po različ-<br>tri

uporabnika, odvisno od specifičnih porteb, lahko naročite pri avtorju:<br>reb, lahko naročite pri avtorju:<br>Stojan Savinovski, Trg M. Fiketa 4,<br>13400 Virovitica, & (046) 722-002.

# e C 6W128: Kotne funkcije, Koledar

nu 64. Napisan je v Simon's Basicu, izra-<br>čunava vse osnovne trigonometrijske (si-<br>nus, kosinus, tangens in kontangens) ter<br>vse ustrezne inverzne funkcije. Po želji se<br>na. poraba je zelo preprosta. Program<br>nu, Uporaba je z posnamem le na kaseto, zraven priložim<br>še Turbo 250 in Simon's Basic II.

Program Koledar je narejen v načinu Program Koledar je narejen v nacinu<br>128. Na zaslonu lahko prikažemo katero-<br>koli leto ali mesec od 1803 naprej. Obsta-

(Z Martin Furland 2, 6600 22081 fail of 17.400 cm<br>
(The State of 1890) and 1890 fail of 17.400 cm<br>
(Z Martin S, 6600) 22-031 fail on 17.400 cm<br>
(Z Martin S, 6600) 22-031 fail on 17.400<br>
(Z G Martin) and 17.400 cm<br>
(C G Mar

# C 64: Compresor (za kaseto)

kaseto)<br>Od kaseti<br>doslej pojavi Od kasetnih kompresorjev, ki so se doslej pojavili v Jugoslaviji, ni mogel niti se of an nea sites of program of present and present present programe do Cro present dance to compresor dela siturbo. Nass novi 250.<br>Presor Hahko sitiska programe do Cro hoksadecima resor dela siturbo.<br>250, tako da se ga z u. Kompresor ima opcijo za vnos startnega naslova programa, kar omogo ča, da stisnjeni program dela 100-odstot-<br>no. Kompresor dela samo s kaseto.

50 m (091) 424-266 let 2001 Zoren (091) 318-457

# $C$  64: Disc - Turbo

zakastniki disketne enote vedo, da di-sketne enote 1541 zelo, počasi včitava počasi učita rešili z raznimi BE NOM MODULI, ki so zelo, dragi ali pa<br>z vdelavo SPEEDDOS, ki je še dražji z za ti ne pripomotično, pod pripomohol positive methods are presented by the set ratio of the set ratio of  $\chi$  and  $\chi$  is a desity if  $\chi$  is a desity of  $\chi$  is a design value of  $\chi$  by the set of  $\chi$  between  $\chi$   $\chi$  and  $\chi$  is a same programov, doli:

Peter EEKTOPAY VO. Koristen pripomoček<br>pri izračunavanju porabe električne energije.<br>Program imamo na kaseti ali disketi<br>Diske a Zoltan Farago, 24105 Subotica, peter<br>Itinjaka 10/13, & (024) 42-174.  $D2$ Zoř

# e CPC 464, 664, 6128: Fraktali

Programski paket. Fraktali. vsebuje 4 programe: MANSET, SCREEN LOADER  $\begin{tabular}{l|c|c|c|c} \hline $\text{OTPC 464, 664, 6128: Fraktali}\\ \hline \text{Programski, pakastif, SCTsitei Loubelin i vatouje} \\ \hline \text{4 programs. MASET, 186 PESNLON, 0.023 \\ \text{in } \text{989} & \text{DEMO-sini}\\ \text{with } \text{199} & \text{199} & \text{199} \\ \text{with } \text{199} & \text{199} & \text{199} \\ \text{in } \text{198} & \text{199} & \text{199} \\ \text{in }$ vi volumento de la MANSET rise politiciano<br>trask iz Mandelbrotove množice v 13 bar-<br>vah, v ločijivosti 160x200 (način 0). Zelo<br>je hiter, ker je pisan v HISOFT PASCALU.<br>Pisanje traja 20 minut, kar pomeni, da je godine v han prihrani prostor na kaseti in zmanjša čas<br>včitavanja. SCREEN LOADER, kot pove<br>že ime, rabi za včitavanje tako posnetih

E3 Gordan Krstičević, Stjepana Filipovića 15, 58350 Metković,  $\alpha$  (058) 682-055

# C 64: Megacoder, Crown writer

Megacoder/Compressor rabi za skraj-<br>ševanje (kompresijo) programov, katerih startni naslov je med \$0800 in \$9FFFF<br>Dekomprimiran program poženemo zukazom JMP (startní naslov vnesete vi)<br>zí ukazom JMP (startní naslov vnesete vi)<br>ali pa s klicom rutine RUN iz basicovega<br>ROM, ki se začne na naslovu \$A659. Komprimiran programa lahko posname-<br>te na disketo ali kaseto, kar je odvisno od<br>vas.<br>Crown Writer je po ocenah mnogih

iboljši kasetni urejevalnik<br>besedil. Sprejme lahko do 30 K besedila<br>in ima: 8 glasb, 8 naborov znakov, poseb-<br>ne simbole, kompresor, text writing con-<br>trol in še veliko drugega!

IZI Boban Palurović, Konjevići 465,

# 6 Commodore amiga 500/ 1000/2000: Avantura Prstan

izbranec, ki ga dolo<br>zbranec, ki ga dolo<br>nasel Planine, svebarnine, svebarnine, svebarnine, svebarnine, stan puščen in poza<br>stan puščen in poza<br>noć.... Pot v neznano rači, je prostini, gorski raz<br>ozračje, zaplet in raz<br>sve Pred mnogimi leti je hudobni čarovnik<br>vzel tvojemu ljudstvu čarobni prstan, ki je<br>zagotavljal mir in blagostanje. Od tedaj zagotavljal sto let, na noč polne lune,<br>izbranec, ki ga določi in pripravi vaški čarovnik, v planine, v negotovost, da bi ei Planino svetlosti (kraj, kjer. je pr-<br>stan puščen in pozabljen) in vrnil prstan.<br>Tokrat a i izbran ti. Na voljo imaš eno<br>noć.... Pot v neznano, avantura, zmaji.<br>Šerovniki - ocrati, nukševniki - dohro čarovniki, gorski puščavniki, dobri razplet so samo. reizklini so samo. reizklini samo. restate reizklini disketah S knjižico navodil in drugo, kar gre k ta-

L

÷

۰

÷

۰

⋍

٠

5 Mihailo Despotović, ui Milana Be.<br>1; julijan Despotović, ui Milana Be.<br>1; julijan See Witer 1; jukoviča »Dever« 5/19, 15000 Šabac, port<br>1; julijan Sabac, py-Cruncher, Szabac, portok, Szabac, Szab Sott<br>4; julijan 25, 1500

Program je namenjen vsem tistim, ki<br>šele spoznavajo svoj računalnik, tistim, ki ● PC-KORD: Upravljanje<br>neprestano včitavajo programe, ki jih ta s koordinatno mizo s koordinatno mizo poe program gabi vital n ko potrebujejo in morajo vsakić izbrisati<br>pa potrebujejo starega je treba spet vse rogram je namenjen profesionalni uporabi v industriji in drobnem gospo<br>znova...<br>n wyaks in is n

WYBASE 01 je namenjen vsem tistim,<br>ki žele izkoristili svoj računinik za reše-<br>vanje nekaterih problemov in za iskanje<br>informaciji, potrebnih za delo z atarijem<br>130800 XE. MYBASE 01 bo všeč tudi<br>ijubiteljem lota, ker vsebu ljučnih števil (ne zagotavljamo, da je to MYBASE 01 sestavlja pet podprogramov<br>koledar, loto, atarijev basic, literatura<br>kalkulator isoboot Asia muudel alustat alustat alustat alustat alustat alustat alustat alustat alustat alustat alustat alustat alustat alustat alustat alustat alustat alustat alustat alustat alustat alustat alustat alustat alustat a

kalkulator. Delo s programom je zelo preprosto.<br>No se na zaslonu pojavi meni, moramo.<br>Odtipkati samo števiko opcije in pro-<br>gram avionatsko preide na to opcijo.<br> $\geq 2$ Ante Magzan, Neretvanskog odte-<br>da 21, S6350 Metković,

spremeni C. Možna je se je s praktično uporabo rrstaitev oktave in ia zvočnega slona: .

grammania je Spesnik – kongres i prostoriu postavljavan hitremu uposabilje za delo te preveljanju za delo te preveljanju za delo te preveljanju za delo te preveljanju za delo te preveljanju za delo te preveljanju za delo t

knjižico s popolnimi navodili.<br>
23 Slobodan Zubović, Bul. Avnoj-a 81,<br>
21000 Novi Sad.

# Grafika V2.1-

Program je namenjen vsem, ki želijo<br>risati z računalnikom. Vse opcije izbrate<br>z ikonami na zaslonu, zato je program<br>zelo preprost za uporabo. Program dela<br>v grafčnem načinu 16. Na izbiro imate<br>4 barve iz palete 256. Slike

# e C 64: Automatic Screen

Save: Mostev Motal program s [L, vplis]<br>
i bili è tiati producti del signo del proposto del controllo del signo del controllo del controllo de la SVS<br>
2000, «me». Kasneje še enkrat SPRITE DESIGN (to je zelo pomembno).<br>
Im

naslov in telefon ali pa kaj drugega)<br>Program dobavljam na svoji kase

e (015) 25-041.<br>• Atari 130/800: MYBASE 01 sks 20, 24420 Kanjiža.<br>• Atari 130/800: MYBASE 01 sks 20, 24420 Kanjiža.

Paket je modularen, tako da se posaezne možnosti dodajo kot opcije. Se stavljen je iz treh osnovnih delov. a) Bazični del, ki upravlja motorje za tri koordiijubilisiem lob, ker vestoje podprezem, name osti, bijest, ki omogoča avionalistič (u kontroline)<br>In politički podprezem podprezem je prilagajanje paketa parametrom doldob<br>MYBASE (i sestingi paketa kontroline), vestoričkim

rabe obstaja popolna podpora z vsemi<br>specifičnimi podrobnostmi, kot so: bra-<br>nje koordinat lukenj s filma (optično),  $\bullet$  C 64: Glasheni instrument, por pogramski pakeli za izkonijanje, ki je ostavljenje slivenskih plodite (Alahka maternatika EAN)<br>Lahka maternatika postorina e ekstronskih plodite (P-4)<br>CAD, SMART-WORK) sli pa vse podrob

ter za GHAVIHANJE.<br>E2 Villm Lončar, dipl. ing., Rudeška<br>11116. Zagreb. & 524- 587 po 17. uri.

# ● Atari 800 XL/130 XE: ● Sprite Design 1

Narišete lahko 140 sprajtov v barvah<br>(vsi so lahko hkrati v pomnilniku), jih<br>posnamete na kaseto in jih kasneje včitate v program zaradi popravljanja ipd. Delo s programom je zelo preprosto in ne nja. Vse delate z igralno palico, ki jo po v basicu in zavzema 10 kilobytov pomnil- z karin pregram, ki dela brez katrishinkoj<br>v basicu in zavzema 10 kilobytov pomnil- z karin pregram, ki dela brez katrishinkoj<br>mika. Na kaseto z trebnimi navodili eli kaseto z trebn mom vam ni treba znati izračunavat **Turbo Fast rigangiem je mogoče deliniral eno.** za vili na commodorj zrno od vlazi zrno od vlazi zrno od vlazi zrno od vlazi zrno od vlazi zava zavaza sp ko loader (Da a o mislo. ) potrebni zavaza sp Ko loader vključi zas a loader naprej včituje program...) Goto-<br>aprajtov, ki jih uporabljam v raznih pro-<br>o ste že videli ... a ne veste, kako so to ... gramih. Naj pripomnim: da je v zaključni<br>naredii... Odslej vam tega ni treba vedeti, ker .. Soli variani program (1997)<br>
Odeli va medili program za to naredili program za tega ni treba vedeti va zapeti bosta pravilno verzijo Turbo<br>
260+ASTF z vašimi program s juni ajo Turbo (1991) ajo Turbo (1991) ajo Turbo Turbo

je treba še selvat odljekati SVS S3000-a mavodite za uporabo 3. tem programom<br>San Karl San Karl San Karl San Karl San Karl San Karl San Karl San Karl San Karl San Karl San Karl San Karl San Karl San Karl San Karl San Karl 

# e Atari 800 XL: TMM, Pokesam

TMM je prvi domači monitor. Delo po-<br>teka preko menjav, iz katerih izbirate s.<br>opcije s. funkcijskimi tipkami. ali pa<br>z igralno palico, kar dviga ta program<br>nad vse druge iz tega razreda. Vsebuje<br>opcije za včitavanje, snem (te opcije delajo samo s kaseto), BOOT (te opcije oeiajo samo s kaset<br>disasembliranje, hex&ascii dump, men nie pomnilnika fill pomnilnik močni ikazi za iskanje skupine bytov ali kakega besedila, kot se nekatere druge, ki jih<br>srečamo v standardnih monitorjih, TMM lahko uporabljamo kot klasičen monito ali pa kot močno orodje za menjanje in<br>vstavljanje reklam v druge programe,<br>iskanje pokov (in morebitno uporabo

v igrah) ali pa ko! copy program Obstaja-<br>ta rov različici: prva se začne na \$A00, zi njo dobite tudi iskana navodila.<br>7. POKESAM rabi za vstavljanje pokov vjere jol. Včitano ga pred kako je vni pe Vitan JAT v katero bomo lahko poženemo kako igro. Med včitava ikesaM, vstavi v igro poke (podrobenojs delovanja programa je v navodilih,<br>ki jih dobit s programom). Zraven dobite<br>še poke za igro Super Cobra.

Milošević, Karad-<br>Milošević, Karad-<br>Grđeva 80, 11326 Donja Livadica.

# e Into urejevalniki

le eta vetodlanja vase reklame pred nekate-<br>za vetovlanja vase reklame pred nekate-<br>re programe. Delajo s turbom 2002. ki<br>včituje 195. blokov. Startnega naslova<br>programa, pred katerega želite postaviti

The same field to yield the same system of the same state of the same state of the same system is the same state of the same system is the same system of the same system is the same system of the same system is the same s njate sami z opcijo v linkerju. Spravljen je

Tudi tu sami menjate pomikar

# e PC: Programska oprema

- Svetovanje pri nakupu, instaliranju<br>in testiranju sistemov osebnih računalnicov

macur - računalnikov za delo s si-<br>stemi cesbinih računalnikoy in izdelava elektron-<br>skih sklopov<br>ie projektiranje in izdelava elektron- skih sklopov<br>izdalava programov, po. naročilu rs uporabe ni omejena)<br>- Programski pak

(SYS formulient control of the state of the state of the state of the state of the state of the state of the state of the state of the state of the state of the state of the state of the state of the state of the state of Prim račun oseb. nin donočikov finančno poslovanje me terialno poslovanje me teralno poslovanje me teralno koslovarje me teralno koslovanj, blagovno knjigovod- svojeno konjeni o kupcih in dobavljacih, A ro srede kontvaria

evidence, bisarrelso postorio provincia del singua del singua del singua del singua del singua del singua del singua del singua del singua del singua del singua del singua del singua del singua del singua del singua del s keti za učenje itd.)<br>- Specializirani programski paketi za

5, 78000 Banja Luka,  $\pi$  (078) 38-622.

# $C<sub>64</sub>: Imenik V3.0$

Matematika 1 in 2<br>Imenik je program, namenjen vpisova-<br>nju in hranjenju imen, telefonskih številk<br>ter naslovov. Komunikacija z uporabni-<br>kom poteka preko menjiav in oken kom poteka preko r<br>goče je vpisati do 2 yoo je vusati uu zuuu mieri, steviik in<br>naslovov. Programa Matematika 1 in z sta namenjena vador osnovnim računi<br>skih operacij v I. in II. razredu osnovne

# 6 C 64: Fizikalne količine

Program rabi preračunavanju različenot zunaj mednarodnega sistema<br>enot (SI) v enote tega sistema Tako pro-<br>gram npr. preračunava angleške merske<br>enote čevije, jarde, milje, funte v metre. kilometre, kilograme. \$ programom do-bite brezplačno Turbo 280 in navodilo za del<br>delo. Program snemam na vaše (raje) ali<br>na moje kasete. Naročite ga lahko na<br>naslov: 28 Ante Vranković, Domjenićeva<br>15, 41280 Zelina.

 $V = \text{width}$  apostolic apostolic podaljškom. Tudi program poskrbi. da. se sprotni poti program poskrbi. da. se sprotni poti program poskrbi. da. se sprotni poti program poskrbi. da. se sprotni program poskrbi. da. se sprotni zitene pa menjena računalnika tudi digitali-ziram slike v črno-beli tehnik (na PC-jurista grafika mikroski steviko ANTI2, opisan v decembrski števki Mojega mikroski čevki Mojega mikroski čevki Mojega mikroski čevki Mojega

# € ZX spectrum: Sintetizator

has the main of the state of the state of the state of the state of the state of the state of the state of the state of the state of the state of the state of the state of the state of the state of the state of the state 20, Sheriman, the most state in the state of the state of the state of the state of the state of the state of the state of the state of the state of the state of the state of the state of the state of the state of the sta Program je namenjen vmesniku za sintezo govora s procesorjem SP 0256A-<br>AL2, ki je bil opisan v MM 10/86. Nepisan<br>je v Beta Basicu 3.0 in vsebuje nekaj z meniji, poleg vpisovanja besed pa upo-<br>rabnik lahko izbere tudi listanje, popravljanje in testiranje poprav<br>ljanje in testiranje vpisanega besedila.

v obliki datokoe za program ali kot stroj<br>monumento de la provincia de la provincia de la provincia de la provincia de la provincia una provincia vecesitativa de la procedita vecesitativa de la stroj de la stroj de prior<br>t

# $\bullet$  Commodore C 16 in C +4: COKIN

verzijo za C+<br>Igra je akcijski<br>marca 1989.<br>Robert – Obert<br>12000 Varaždin,<br>A | commodore C 16 in C 4-4 smo nare- ulovi | pjkvaltrejšo (ro, imeno je arkadna, dinamična, lepo grafiko dobro glasbo or lahke a na kas ali disketi. Pravkar iz- govo igro za Te in posebno orloza Za Cia JAPAN SFA. Jara Je akcijska in bo narejena do konca marca 1989.

nobert Odlnković, M. Tita 73/1,<br>42000 Varaždin, @ (042) 53-745.

# 6 Amstrad/Schneider serija CPC: Program PAINTMAX III

Ligenen grafični program, namenjeni program, namenjeni bila klasica i konstantinom (CPC 464 in 664, Slite lahkova bila klasica i konstantinom (Karl Sharkova), koji pohija klasica i konstantinom (Karl Sharkova), koji pohija ke, poligone, kroge, elipse, parabole, iz<br>polnjujete lahko zaprte površine, vključu

kem trenutku iztiskate tiskalnikom.<br>
Kem trenutku iztiskate tiskalnikom.<br>
Ob programu dobite podrobna navo dila in več demo slik, Program Severitkal.<br>
Ob program SEE je icami. Stari. Stari. Stari. Stari. kupci imajo 90. od

oran Čarčić, or (632) 831-165 all<br>
(011) 409-191. sa (632) 831-165 all

# Commodore 64/128: Kompresor za kasetne programe, Super loto

Kompresor za kaseto je programo, ki gar koriprimiraj drugo programov, kijih največ uporabljate, cato jo primeranov, kijih največ uporabljate, turbo in copy programov, kijih največ uporabljate, turbo in copy programov, kiji

xi igrajo to igro, na sredo. Vrneate 20 kombi- nacij po izvoreno sredo. če od vaših 20 številk, če od vaših 20 številk analyso za ram stem Kema uporabil zagotavlja najmanj dve četvr- največ eno sedmico in še nekaji zagotav

malega programa, wendar<br>na principu prejšnjega programa, vendar<br>se razlikuje po številkah, tj. sistemu. Si-<br>stem, ki sem ga uporabil pri tem programu, je sestavljen iz 35 številk in 331 kom Since the Marian Control of the Marian Control of the Marian Control of the Marian Control of the Marian Since the Marian Since the Marian Control of the Marian Control of the Marian Control of the Marian Control of the Ma

per narocnikov dobi darilo, program CO-<br>PY ALL, drugih pet neko igro, vsi drugi<br>pa dobijo pet skrajšanih TURBO 250+

Po želji delam tudi večje sisteme za

Anton Škorjanc, Ivana<br>94, 54000 Osijek, œ (054) 45-500.

# e PC: Programska oprema

lasveti pri nakupu, instaliranju in tesiranju sistemov osebnih računalnikov<br>tesiranja sistemov osebnih računalnikov<br>stemi osebnih računalnikov stemi osebnih računalni - Planiranje informacijskih sistemov<br>- Izdelava program

radelava programov po naročilu (vr-<br>sta uporabe ni omejena)<br>-- Programski paketi (obračun oseb-<br>nih dohodkov, finančno poslovanje, me-<br>terialno poslovanje, blagovno knjigovodstvo, spremljanje kuncev in dobaviteljev lijanje osnovnih sredstev, kadrov ska evidenca, pisarniško poslovanje itd.)

Specializirani programski paketi za atelstvo (razpored ur. evidence učencev,<br>statistika spričeval, izobraževalni paketi.<br>Itd., Specializirani programski paketi za<br>hotelistvo.<br>Za vse programske pakete je organizi-

Francisco Salemania<br>Brače Lastring, Braće Lastring, Braće Lastring, Brače Lastring, Brače Lastring, Brače Lastring, Brače Lastring, Brače Lastring, Brače Lastring, Brače Lastring, Brače Lastring, Brače Lastring, Brače Last

# o CPC 464, 664, 6128: Tri igre

Ponujam tri igre, Ki so v celoti napisa-<br>ne v strojnem jeziku. Izvršujejo se v nači-<br>nu 1. imajo odlično grafiko in bogato<br>glasbeno podporo. Imenujejo se: Tex (22<br>K), Deliver (28 K) in Zedex (17 K).

Detiver (28 K) in Zedex (17 K).<br>Tex in Deliver imata podobno vsel alec potuje skozi veliko sob, da bi un cii sovražnike in rešil prijatelje ter vzel<br>velik zaklad. Razlika med njima je, da je<br>Deliver precej bolj zapleten za igranje. Naletimo namreč na predmete, ki ubijajo,<br>tako da igra ni samo strelianje. Toda to ni rse: tu so zidovi, ki se lahko premikajo

čas, žoge...<br>
Bistvo Texa pa je samo ubijanje so-<br>
vražnikov, vendar ima to ubijanje pasti,<br>
tako da je treba paziti, kje boste ubili<br>
sovražnika.

rius pred igralcem je zapravno pri metodom i priprije. Veznamenje pri strandardi od priznikljanje. Pred igralcem je obiti od priznikljanje. Pred igralcem je obiti priznikljanje. Pred igralcem je obiti priznikljanje. Pred i osnovni težavi: joralec se ne sme oibati v katerije začela. To po začelanih kockah in se mora, ko<br>pobarva vse kocke, vrniti v tisto kocko, v katerije začel. To pa ni vse. Tu so tudi<br>N.L.P, ščiti, škornji...<br>Zraven programov dajem tudi njihove

oon programove, iz katerih se lahko mno-<br>go naučite o delanju iger, raznih rutinah

# 6 CPC 464, 664, 6128: Dva uporabna programa

Prvi od dveh programov, ki jih ponu-<br>jam, se imenuje Disced. Rabi za razne<br>operacije z disketami. Delno je pisan in jo zelo lahko menjate. Program podpi-

Drugi program je Sprite creator in je namenjen definiranju spratov in fontov<br>v načinu 1. Med mnogimi opcijami 10.<br>tudi pen, ink, v. mirror, h. mirror,... Pro-

# € Atari ST: Disk Wizard 2000

oslobodenja 8, STOGO Zadar Englisheringa 2000<br>
oslobodenja 8, STOGO Zadar ∈ (Stof) 491802. Dva<br>
ovod Zadar, ∈ (Stof) 491802. Dva<br>
ovod Zadar, ∈ (Stof) 491802. Dva<br>
ovod Zadar, englisheringa 8, STOGO Zadar Films control a po ante, una Winterio morte ha postella del propiedad del propiedad del propiedad del propiedad del propiedad del propiedad del propiedad del propiedad del propiedad del propiedad del propiedad del propiedad del propiedad

ex ospesio uporasignico za pregnano<br>sadil in ukazov iz raznih programov<br>navodila.<br>TSI Arsen Torbarina, AL, N. Dimić<br>41040 Zagreb, ar (041) 253-214 (med 9.<br>13. uro ali po 20. uri).

nrina, AL. N.<br>041) 253-214<br>uri).

ļ.

# o ZX spectrum 48 K: Programi

DEF - program za dimenzioniranie ie-

Using in least the contribution of the primary and the state of the state of the state of the state of the state of the state of the state of the state of the state of the state of the state of the state of the state of t

# za obdelavo študentskega

Paket omogoča:<br>-- vodenje evidence o članih študentskega servisa<br>-- vodenje evidence o delovnih organi-<br>-- vodenje evidence o delovnih organi-

vodenje evidence o delovnih organi-

- izdajanje napotnic<br>- izdajanje računov delovnim organi-<br>zacijam

zacijam<br>- vodenje izplačil študentom na žiro<br>račune ali hranilne knjižice

- pregled poslovanja delovnih organi-<br>zacii

V paket je vključeno: program, priroč-<br>nik, uvajanje uporabnika za delo s pro-<br>gramskim paketom in. enoletna garan-

cija.<br>Programski paket prilagodim specifič

rogramski paket paket prilagodim specifič<br>- 20 Lovrenc Kink, Starine 5, 68222 Oto-<br>- čec ob Krki, or (068) 85-135 (sobota in

# o C64: Risar 64

S programom lahko hitro in preprosto narišete svoj nabor znakov in ga uporabi- biz pin karanje uporabite v svojih programih ali pa kot samostojne slike. Pozna vse gramih grafične načine, ki jih ponuja C 64, tudi

**E IBM PC in zichzigivi is considerably in zichzigi in zichzigi in zichzigi in zichzigi in zichzigi in zichzigi in zichzigi in zichzigi in zichzigi in zichzigi in zichzigi in zichzigi in zichzigi in zichzigi in zichzigi i**  $\frac{7}{1000}$ <br>
Program in america mention and the second state of the second state of the second state of the second state of the second state of the second state of the second state of the second state of the second state

Higherin (Hin ASCI), basic ...)<br>
and the program on its accept of the product of the product predicts<br>
of the product predicts of the predicts<br>
of the state of the state of the state of the state mandel and<br>
a CeV values,

# e C 64/128: Skozi tretji razred osnovne šole

Skozi tretji razred osnovne šole je komplet, ki sem ga za razliko od prejšnjih

÷

treh delal kar 18 mesecev. Predmet nara-<br>va in družba je obdelan v šestih, srbohrvaščina pa v treh programih, narejenih v basicu. Oba predmeta sta stoodstotno<br>obdelana po novem učnem načrtu. Ves<br>komplet je narejen tako, da mora otrok odtipkati samo LOAD, potem pa se naloži<br>prvi program, ki daje podrobna navodila. Od tu naprej vodstvo prevzame računal

imi vprašanji in predani obdelujejo del gradiva jr zne- nje ni bilo zadovoljivo. Vsi programi imajo jomožnost nastavi- ve časa za odmor, občasno prikažejo PITA "na koncu tudi skupen čas od

Zaradi zelo slabih izkušenj s pirati do-<br>bavljam programe s predhodnim dogo-<br>vorom po telefonu, možnost pismenega nan- no strokovnih del Jugoslovanske av-<br>strokovnih del Jugoslovanske av-<br>torske agencije. Vsak program ima svojo<br>identifikacijsko števiiko.<br>Identifikacijsko števiko.<br>Iugoslovanske , MODO Kragujevac, a (034)<br>65-151.

# 0 PO XT AT in združljivi: Obračun meničnih in

rafinalizir Programmach palet de des sien sie na international and an international and an international and an international and an international and an international and an international and an international and an inte Program MENIČNE OBRESTI je oblikovan natančno po zahtevah trga in. sposedirena radi a, opisani no podatki ima kru bi o podatki kao in. realne shaminjujeno na disku, zapisani so z vselo bi podatki . Revalorizzacijske in. re 1021 - program as dimensions probably to the main constraints in the main constraints in a constraint of the main constraints in the main constraint in the main constraint in the main constraint in the main constraint in and of the state of the state of the state of the state of the state of the state of the state of the state of the state of the state of the state of the state of the state of the state of the state of the state of the s

prison processes to the main price as a mass stated UCLE in For Day Propraes assessment projector as was entitled to the main project of the main project of the main project of the main project of the main project of the

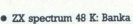

Program Banka je namenjen predvsem šolskim hranilnicam. Omogoči<br>preprosto obdelavo podatkov o varčeval cih in njihovih vlogah (vpis, izpis, popravnale je, snemanje, nalaganje, sortiranje).<br>Shrani lahko 490. podatkov. Operacije lahko izbirate iz pregledanega menija<br>v spodnjem delu zaslona. Izpis na zaslo nu je pregleden in nam ponuja vse želene ma, tako da pomos saterjam mi potentiale v spodnjem delu zaslona. Izpis na zaslono.<br>The poeta kaseto in samostojno odloča-nu je pregleden in nam ponuja vse želene.<br>Inje, tako pri odgovorih kot pri izbiri posa<sup>4</sup> dila.<br>Inje

Žakelj, C. Juršnega bat 50, 64226 Žiri, a (064) 60-245.

# e ZX spectrum: Mastersoft

S programi POŠTEVANKA, SEŠTEVA-<br>NJE in ODŠTEVANJE na lahek način utr-<br>jujemo množenje, seštevanje in odšteva-<br>nje. Najprej nastavimo zgornjo mejo, potem pa nam da računalnik dvajset vprá-

San in nas ha koncu se oceani. Programi<br>sa prime folio a doleno nizijin razredov<br>sa prime folio a doleno nizijin razredov<br>s kartami Z. računalnikom izmenično<br>siva kartami Z. računalnikom izmenično<br>ko, skarja prezešejo papi lora KAMEN, ŠKARJE IN PAPIR je jora ra<br>:ri ico čikarje preezide papir in dobij toč-kongo<br>Ko, papir pa pokrije kamen in dobi točko, ko, papir pa pokrije kamen in dobi točko, gra<br>Program URA simularia uro. Vresemo<br>Program URA simularia uro. Vresemo<br>podatke, pritianem

Pri igri Smučanje morate v čim kraj-<br>stezo. Prvi količek<br>obvozite z zgornje strani.<br>Pri VISLIČAH rajprej prvi igralec vpiše<br>besedo. črko. za črko, potem pa drugi<br>usanjule črke.

volgi pe poznajo vsi, zato podroben<br>pe ini potreben, le da imamo namesto<br>petih barv tri številke<br>igra. Imamo petnast žetonov. Od teh mo-<br>igra. Imamo petnast žetonov. Od teh mo-

rata z računalnikom izmenično jemati po enega, dva ali tri. Zmaga tisti, ki potegne<br>enega, dva ali tri. Zmaga tisti, ki potegne<br>x (LAVIR je simulacija "istoimenskega"<br>S STOPARICO lahko zares merite čas.<br>Oscije so naslednje: start. vmesni čas in

S programom KONTROLKE lahko pi-<br>smo poljubno. Vsako vrstico vnašamo

(una v in sta sorazmerno kratka. vaše letak. vaše ali naše kasete zaše in state in state in state in state in state in state in state in state in state in state in state in state in state in state in state in state in stat

 $\boxtimes$  Duško Aleksić, Golubonačka 7a, 22320 indija,  $\in$  (022) 55- 277.

# € Star: YU znaki

Ponujam program za oblikovanje YU<br>znakov (in drugih) v načinu NLO za ti-<br>skalnike STAR-LC in STAR-NL 10. Znak,<br>ki ga želite definirati, preprosto izrišete skalinika de dedinirati, preprosto izrišete<br>na zaslon.<br>Program lahko dobite na 5,25-palčni<br>disketi (lahko je moja ali vaša).

rivytam ramov obosteti (lahko je moja ali vaša).<br>ES Marko Jurca, Jamova 60, 61000<br>Ljubljana,  $\pi$  (061) 262- 647,

# e Amstrad/Schneider serija CPC : Electronic SD

Program je namenjen risanju shem i narodnika za risanju shem za rasnijeli drugih shem. Za risanje i mata za vojoj 100 elektronskih oblik ter 12 na vojoj 100 elektronskih oblik ter 12 nadalov shem i narodnika za vojoj na vo

# C 64: Fast g. basic

S tem programom lahko osnovnemu<br>asicu za C 64 dodate 12 novih ukazov. Vsi ukazi so povezani z grafiko visoke ločljivosti, ne zavzemajo prostega pomnilnika za basic in so predvsem zelo hitri nim ani autori povori podatek, da je Fast g.<br>Datic hitrejši od Simon's Basica v pov-<br>prečju za 18-krat, a od G. Basica (ki je<br>znan po hitri grafiki) pa v povprečju za 5-

Ob programu dobite navodila in dva demo programa dobite pravico. do znižanih cen naslednjih različic pro-<br>do znižanih cen naslednjih različic pro-<br>grama z novimi ukaz.<br>Z3 Vitemir Dorić, Šumadijska 145, sredo Krubavac.

# C 64: Kviz; Zgodovina; Zemljepis

Gre za dva programa, ki preizkusita vaše znanje iz zgodovine in zemljepisa,<br>Vsak vsebuje okrog 60 vprašanj, izmed<br>katerih jih računalnik izbere 20, Možnih<br>je zelo veliko kombinacij, tako da se prošemo. vrstvo vrstvo vrstvo vrstvo semo.<br>Spakola, tako da se program je pa izberemo le še šte- grama ne ol kr Program je vilo kopij, Edini pogo je itskalnik in do- primeren zlasti za osnovnošolske otroke<br>Voji papirja.<br>Ponuj soli papiria. Poke Jeti poke Jeti poke Jeti poke Jeti poke Jeti poke Jeti poke Jeti poke Jeti poke Jeti poke Jeti poke Jeti poke Jeti poke Jeti poke Jeti poke Jeti poke Jeti poke Jeti poke Jeti poke Jeti poke Jeti poke Jet vajo tudi odrasli. Oba programa sta pisa-<br>na v basicu in sta sorazmerno kratka

snemanje (prvi blok 2048 bytov, drugi pa gi produce a gi prvi blok 2048 bytov, drugi pa gi produce a gi produce<br>vas preoxisi pa gi prvi blok 2048 bytov, drugi prvi blok 2048 bytov, drugi produce programi lai B Smooth pass<br> slov, telefonsko številko in kratko opom-<br>bo. Mogoč je tudi izpis s Commodorovim<br>tiskalnikom, če moramo naslove poši-<br>ljati. (5) Darko Pongrac, Trg I. Kukuljevića<br>7/1, 41690 Zagreb, Φ (041) 344-195 (med Program je namen<br>si komunicirajo z veliko konstantino z veliko internetacijo internetacijo internetacijo internetacijo internetacijo internetacijo internetacijo internetacijo internetacijo internetacijo internetacijo inte

 e ORIC NOVA 64: Fizika za osnovne šole—testi, Popis osnovnih sredstev

Program je namenjen hitremu testira-<br>nju učencev osnovnih šol iz predmeta<br>fizike, V programskem paketu je fizika<br>razdeljena na 12 oziroma 14 delov in za-

 $\begin{array}{c}\n\text{kvollet } i \\
\text{Unskore} \quad i \text{d} \\
\text{if.} \quad \text{for} \quad i \text{d} \\
\text{if.} \quad \text{if.} \quad \text{if.$  Dovrebji rail ženil. ran lene hitrost snemanja (0-5) hitrost snemanja (1-5) hitrost rejo imeti njihovih naslovov varanja (1-5) hitrost<br>Alexandro poma kim Vesk zapis vsebuje ime, priimek, na- gram. Napisan jeziku in zavze- ma 2 K, tako da vesk PC - STOMO itoAvAČIVO Žalte bo izveč čim koskletny ispes ovozelog laseskoj<br>printevno ; posedajem preko doo ton ton plarjam virtyomn )<br>kosklete za Venhou 20 (vode i ča starjam virtyomn )<br>med ton posebne bo den plarjam i Veorak<br>med ton den plarja Mean vašo Taja. Po zoktjevu ispisa šaljem besplatne, poka jest za zatiest. 125knolikte za venturu 20 (rode i sa storijem verijem, ) anskove il diajnism kompletne fontove. Vzorok

L

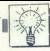

jema gradivo za učence 7. in 8. razreda.<br>Vorašanja postavljamo z metodo naključ postavi vprašanja ponovno. Ocenjuje se<br>postavi vprašanja ponovno. Ocenjuje se<br>glede na porabljen čas pri odgovarjanju<br>na vprašanja.

Po postavljenem vprašanju in premoru<br>za branje se izpiše niz štirih odgovorov,<br>od katerih je točen samo eden Vrstni red.<br>se s onavljanjem vprašanja spreminja. Vsi programi so napisani v basicu, vpra šanja pa so spravljena v datotekah. Števi lo vprašanj v vsakem programu se giblje<br>med 80 in 120.

<sup>2</sup> S programom za popis osnovnih sred-<br>stev v osnovnih šolah se občutno zmanj-<br>ša čas za obdelavo seznamov, povećamo<br>točnost obdelave in se izognemo utruja-<br>iočemu iskaniu napak.

zraven pa dodam poseben program z na-<br>vodili. Programi so pisani v naši pisavi<br>z uporabo YU znakov. Po dogovoru lah-<br>ko dobavljam tudi programe, pisane v ci-<br>rilici. stav v osnovnih folala ostav v osnovnih folala ostav ostavlja je programa sneman<br>i jočemu iskanju napisnovnik programa sneman<br>zraven pa dodam povodili. Programa sneman<br>v z uporabo YU znakcio z uporabo YU znakcio za uporabo

SŠ Jovanovič Dušan, učitelj, Ante Ma- saroviča 16, 76300 Bijeljina, 4 (076) 42- 808.

**6 C 64: Super-reset in novi tip modula**<br>Nova konstrukcija omogoča, da s tip-<br>ko RESET prekinemo izvajanje katerega-<br>koli programa, ne glede na to, kako je<br>napisan<br>Dodatni diskretni elementi namreč

preprečujejo aktiviranje programa in po-<br>spešijo nemoteno reinicializacijo raču-<br>natnika. Tipko preprosto priključimo na<br>nazivirana vrata. Moduli z EPROM kapacitete 32 K so

The boosting of the control of the control of the control of the control of the control of the control of the control of the control of the control of the control of the control of the control of the control of the contro mini vezji, ki sta upravljali kontrolne<br>linije (GAME, EXROM, CE, OE itd.) No-<br>vost je modul s samo enim integriranim<br>vezjem (7400). Softver je 100-odstotno<br>združlilv s stareišimi različicami. Možna je tudi uporaba na modulih s 64 K, Proda-<br>nim module in tipke RESET, zainteresira-<br>nim pa ponujam pravice da uporabe teh<br>inovaci).<br> $\frac{23}{41020}$  Zagreb, or (041) 675-771 (ob de-<br>41020 Zagreb, or (041) 675-771 (ob de-<br>lavn

# € ZX spectrum 48 K: Krmiljenje koračnih motorjev

Koračne motorje z računalnikom pre-<br>prosto krmilimo, saj nam programska<br>oprema nadomešča sicer zapletene krmilnike. Seveda pa potrebujemo tudi

Program je pisan za vmesnik KRN 112<br>
(glej članek Na poti do koristne uporabe<br>
historie izokoristne uporabe čunalnika, Moj mikro 1289),<br>
zato trije ukazi podpiraje sam vmesnik, 12<br>
12 pa jih je namenjenih koradnim motor-<br> vrata 63. Program za dodatne ukaze je opisan v članku o koračnih motoriih v tej

Poleg programa dobite 18 strani navo-<br>delovanjem. koračnih motorjev. Poleg<br>delovanjem. je na voljo tudi kit izvedba.<br>programa je na voljo tudi kit izvedba.<br>in dokumentacijo). lološčica z elementi<br> $\times$ 706 1110 Ljubljana, cz

# % PC: Toplotne izgube

Program TOGU<br>
international and the account of the account of the account of the<br>
international and the state of the state of the control<br>
is the constant of the state of the state of the state<br>
is the constant of the cons Program TOGU je namenjen projek-<br>tantom klimatizacije, gretja in hlajenja, ki

Program rešuje mnoge probleme, ki janko nastanejo pri takih izračunih in ze-<br>lo pospeši proces izdelave projekta.<br>Urejevalnik tabele, ki sprejema alfanu-<br>merične znake, sprejema uleze, ki se jih<br>Ziahka privadi vsak, kdor j merične znake, sprejema ukaze, ki se jih

ė

Staron ali podobnim urejevalnikom be<br>
Staron ali podobnim urejevalnikom be<br>
V program teče tudi na minimalni konfini<br>
Ili Tabela dinamicho izkorišča ves pomorni<br>
Pirogram teče tudi na minimalni konfini<br>
Ili na tiskalnikom

MICOSO, Doljanska 22, 11253

# · IBM PC: Starry Editor vl.5

98. Get Super-resort in normalism and the component stamped unique that the component stamped in the super-resort in normalism and the super-resort in normalism and the stamped in the stamped in the stamped in the stamped "Program je urejevalnik besediri, ki je program je urejevalnik poletički poletički program i uzučili (danovni ukazi so iz WordStare). Det od program i z Turejevalnik na je zelo preprodio in je zelo preprodio in je zelo pre uremen poussem zapisuo. Juelo z urejevalnik je pri-<br>jevalnikom je zelo zanesljivo (opozori vas<br>meren za delo z več datotekami (zapomniki<br>si položaj kurzorija, markerje in stanje navodilo na disketi.<br>havodilo na disketi, do

Program za darilo.<br>
23 Dejan Pavlović, Sestre Marjanović<br>
19, 11400 Mladenovac, 3' (011) 823-337.

# e CPC 464, 664, 6128: Demo programi, Change 2.3

To so prvi demo programi za CPC ra-<br>čunalnike (dosedaj so bili za CBM 64 in<br>amigo). Njihov namen je čisto propagan-<br>den. Vsebujejo obilo grafičnih efektov in mom. Vse, kar morate storiti, je, da mi<br>pošljete besedilo, ki naj bo v demo pro-<br>gramu.

Change 2.3 je program, ki rabi menja-<br>nju besedil v igrah. Uporabljate ga lahko<br>samo s kasetofonom Na zaslonu se vam na kako besedilo, vpisete svojega. Mogo-če je tudi prelakovanje pomnilnika (npr. 1966)<br>1966 s je tudi prelakovanje pomnilnika (npr. 1966)<br>1966 s šporočilo - Game over - ). Kurzor se<br>mnto ustavi na želenem mestu: S program<br> včitavate brez kakršnegakoli pomožnega<br>programa (program sam sestavlja lo-<br>ader), Programe, skupaj z navodili in krajšimi<br>programi za darilo (Turbo Save 160, UDG

16000 Leskovac, & (016) 43-710.

# e C 128: Zoo Studio

mon labor assemblate transformation of the state of the stress of the stress of the state of the state of the state of the state of the state of the state of the state of the state of the state of the state of the state o Zoo Studio le program za oblikovanje<br>sia kao program za oblikovanje<br>sia kao program lahko upoznali kao sa kao programi in za spremi<br>lahko sia kao sia kao prima lahko kao sia kao sia kao sia kao sia kao sia kao sia kao sia slik. Naenkrat lahko rišete več slik z veli-<br>ko izboro opcij. Slike so v načinu HI-RES. nu. Slike, ki jih naredite, lahko posnam te na kaseto ali disketo, naložite pa jih

Zoo Studio lahko dobite skupaj z na-<br>vodili samo na kaseti. Zahtevajte pisme-<br>ne informacije.<br>23 Josip Krokar, Ive Lole Ribara 28,<br>58214 Kaštel Kambelovac.

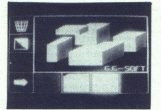

# € Atari 800 XL/130 XE: Grafika V2.1+

Program je namenjen vsem, ki želijo<br>risati z računalnikom Vse opcije se izbi-<br>rajo z ikonami na zaslonu, zato je pro-<br>gram zelo preprost za uporabo. Program deia v grafičnem načinu 16. Na izbiro<br>izključno z igralno palico. Program je basicu in zavzema 10 kllobytov<br>napisan v basicu in zavzema 10 kllobytov<br>pomnilnika. Na. kupčevo, zahtevo, zne-<br>mm program na disketo ali kaseto z

ma potrebnimi navodili.<br>mi potrebnimi navodili.<br>23 G. G.-Soft, Žrtava fašizma 2, 79260<br>Sanski most,  $\propto$  (079) 85-610..

# Atari ST: Disk Wizard 2000

To je disk monitor, kakršnega gotovo disku, spoznali boste, kaj vse je na boot sektorju, lahko boste ubijali najrazličnej

is the main and an experimental interest in the main and an experimental interest in the main and an experimental interest in the main and an experimental factor of the main and an experimental factor of the main and an e Zhano je, da se lucy pogosto zmese,<br>če delate z več diski naenkrat, in vam na disketo vpiše napačen imenik (direktoriji).<br>Tedaj nam pogosto propadejo FAT-i, to-<br>rekonstruiramo. Najpreprosteje je, če gre<br>prosteje in disku o rena, teko dis program ni razmetan por smo pesadilo slini bron Ki jih iščete. Ko bodovanega diska in pri- programa, drug za drugim, vči tani, jih združite v bloke, ki bodo kasneje pravljeni kot nova datoteka za pregled be-

iz raznih programov in

<sup>180</sup> Arsen Torbarina, AL. N. Dimić 65,<br>41040 Zagreb, **œ (041) 253-214 (med 9. in**<br>13. uro ali po 20. uri).

# e C 128: Tekoči račun in drugi programi

Program Tekoči račun je namenjen<br>vsem tistim, ki žele redno voditi stanje na tekočem računu in tistim, ki uporabljajo skalnikom. Program je napisan za disket-<br>no enoto, vendar ga na vašo željo lahko<br>prilagodim za kasetofon.<br>Prav tako ponujam kvalitetno in hitro

trebujejo, a jih ne morejo napisati sami.<br>Darko Pengrac, Trg I. Kukujevića 7/<br>1, 41090 Zagreb, or (041) 344-195 (med<br>16. In 19. uro).

# e Commodore PC 128: Nastavljalnik azimuta 128

is. in 19. uroj.<br>
Commodore<br>
Nastavljalnik az<br>
Program je name<br>
a napisan v basicu<br>
a v strojnem jezik<br>
reprost za uporabo.<br>
Alexandro de strojnem jezik<br>
Alexandro de strojnem jezik<br>
Alexandro de strojnem jezik Program je namenjen tistim, ki upo-<br>rabljajo kasetofon. Majhen del programa<br>je napisan v basicu (10 vrstic), večji del pa v strojnem jeziku. Program je zelo

v načinu 64: včitavamo v načinu 128,<br>z reset tipko in s tipko C pa resetiramo<br>računalnik. Sedaj smo v načinu 64. Sys 4686 in programu. Joho Hersen in može je pa le s temeljitim poz-<br>navanjem strojnega jezika. Vetava se Navodila sov samem programu. Joho Hersen is ta program. politika. Vetava se navanjem programor za pismo. Na vsako pismo

variam.<br>
Mnogi programi za C 64 in C 128 (uvo-<br>
ženi). Vse na kasetah. Ponujam nasvete<br>
ko za ta program).<br>
DEjan Novak, Peklenica 302, 42316<br>
DE Dejan Novak, Peklenica 302, 42316

# $\bullet$  C 64: Beeper +

Ge ste se naveličali uravnavati glavo<br>vašega kasetofona s programom Azimut<br>ali pa ga uravnavate na pamet, potem se<br>obrnite na nas. Delamo hardverske doall para vasculate za vašega ljubimca, v velikosti škarjce za vašega ljubimca, v velikosti škarjce za vašega ljubimca, v velikosti škarjce za Vizigalice. Dovod je, da najstavljani je, da Ča Ce 54296, $\alpha$ , kiper a pomeni j sala FORE SAZao, A, kjel A političkih jakob

dobite navodilo o priključevanju na raču-<br>nalnik care Care cracking soft, Sead Ibrian<br>šagić, Vladimira Nazora 19, 78000 Banja<br>Luka, or (078) 23-520.

# % Atari XI/XE: Loto Super 3in Copy-D 2

Loto super 3 je najnovejší program, ki znano igro na srećo. Uporablja se ga zelo znano (architectural proposalistic proposalistic proposalistic conditions of  $\mu$  and  $\mu$  and  $\mu$  and  $\mu$  and  $\mu$  and  $\mu$  and  $\mu$  and  $\mu$  and  $\mu$  and  $\mu$  and  $\mu$  and  $\mu$  and  $\mu$  and  $\mu$  and  $\mu$  and  $\mu$  and

dobite tudi z zamenjavo.<br>Boraca Software, Dejan Bulajić<br>Španskih boraca. 3, 71000. Sarajevo<br>E (071) 543-345.

# e PC XT/AT: Svetlobni izračun

Ti programi so delani na podlagi na-<br>Kajetnih izkušenj v projektiranju in so<br>namenjeni projektantom ali izvajalcem<br>Instalacij električnega osvetljevanja. Na-<br>Cin izračuna je po knjigi dr. Dimića<br>OSVETLIENE iza program RASV del tega programskega paketa in jih ra-<br>čunalnik sam preiskuje, računa svetlobni<br>pretok in ponuja potrebno število izbra-<br>nih svetlik. Projektant spreime dokončno Swetilk, podatke o prostoru, osvet

litvi in svetilki pa računalnik (po želji) iztiska s tiskalnikom.<br>CE Radovan Dečanin, dipl. ing. el., Se-<br>Mačkih buna 83, 21000 Novi Sad, a (021)<br>396-232 ali 58-555.

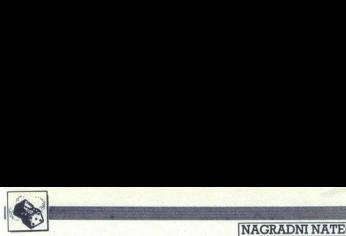

# Zabavne matematične naloge **ATECAJ**<br>aloge<br>Kvadratki

# Rešitve nalog iz

Knjižna polica<br>
Knjižna polica<br>
iz izjav 1 in 2 sledi, da je vsak<br>
neje: iz druge izjave sledi, da nihče<br>
neje: iz druge izjave sledi, da nihče<br>
ni mogel vzeli več kot eno knjigo.<br>
Če pa kdo ne bi vzel nobene, potem<br>
bi ma

z 5 dinarskih kovancev. X, y, z so cela števila. Velja torej enačba:

 $50x + 20y + 5z = 500$ <br>Če enačbo podelimo s 5, dobimo:  $10x + 4y + z = 100$ 

Imamo pa še drugo enačbo, saj je<br>znano, da moramo porabiti natanko<br>dvajset kovancev:

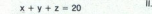

Če odštejemo enačbo II. od enačbe<br>I., dobimo:<br> $9x + 3y = 80$ 

To enačbo podelimo s 3 in do-

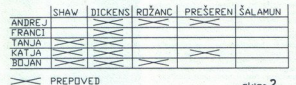

Naredimo si tabelico in vanjo vri-<br>šimo vse prepovedi (skica 2).

Vidimo, da nihče ni mogel vzeti Dickensove knjige – torej naloga ni-<br>ma rešitve. David se je moral nekje.<br>zmotiti.

izginotje Pojasnilo je zelo preprosto. Drugi oče jebi sin prvega očeta. Tisoč din je zato prejel vnuk prvega očeta.<br>Vnuk in sin prvega očeta sta skupaj povečala svoj začetni kapital zgolj za toliko, kolikor: sta prejela od prvega očeta.

Osmerokraka zvezda<br>Na skici 3 je prikazana ena izmed 18 različnih rešitev.

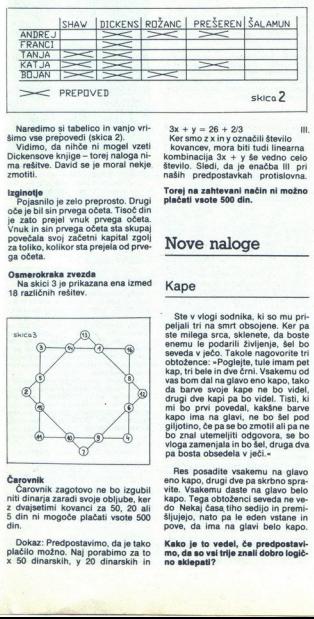

Ľ,

Carovnik zagot<br>Carovnik zagot<br>niti dinarja zaradi<br>z dvajsetimi kovu<br>5 din ni mogoče<br>Dokaz: Predpoon<br>plačilo možno. N<br>x 50 dinarskih, Čarovnik zagotovo ne bo izgubil<br>
"Čarovnik zagotovo ne bo izgubil<br>
niti dinarja zaradi svoje obljube, ker<br>
z dvajsetimi kovanci za 50, 20 ali<br>
50<br>
din ni mogoče plačati vsote 500<br>
din

Predpostavimo, da je tako plačilo možno. Naj porabimo za to x 50 dinarskih, y 20 dinarskih in

÷

 $3x + y = 26 + 2/3$ <br>
Mersmo z x in y označili število<br>
kovancev, mora biti tudi linearna<br>
kombinacija  $3x + y$  še vedno celo<br>
število. Sledi, da je enačba lil pri<br>naših predpostavkah protislovna.

skica<sub>2</sub>

Torej na zahtevani način ni možno plačati vsote 500 din

# Nove naloge

# Kape

Steve violarische Stevenschen (1993)<br>Stevenschen Karpanien (1994)<br>Stevenschen Karpanien (1995)<br>Stevenschen Karpanien (1995)<br>Stevenschen (1995)<br>Stevenschen (1995)<br>Stevenschen (1995)<br>Stevenschen (1995)<br>Stevenschen (1995)<br>Ste ste milega srca, sklenete, da boste vloga zamenjala in bo šel, druga dva

Res posadite vsakemu na glavo ite. Vsakemu daste na glavo belo kapo, drugi dve pa skrbno spra:<br>
kapo, Tega obtoženci seveda ne ve-<br>
do Nekaj časa tiho sedijo in premi-<br>
šljujejo, nato pa ve eden vstane in pove, da. ima na glavi belo kapo.<br>
pove, da. im vite. Vsakemu daste na glavo belo<br>kapo. Tega obtoženci seveda ne ve-<br>do Nekaj časa tiho sedijo in premi-<br>šljujejo, nato pa le eden vstane in<br>pove, da ima na glavi belo kapo.<br>Kako je to vedel, če predpostavi-<br>mo, da so vsi

no sklepati?

# Kvadratki

Imamo velik kvadrat, razdeljen na  $11 \times 11 = 121$  manjših kvadratkov Razrežemo ga, kot je označeno na skici 1a. nato pa like sestavimo na drug način (skica 1b) in uvidimo, da sta neznano kam izginila dva kva-<br>dratka (na skici 1b sta pobarvana črno), saj veliki kvadrat še vedno<br>črno), saj veliki kvadrat še vedno<br>meri 11 × 11.

Pojasnite, zakaj (kam) sta izgini- la kvadratka!

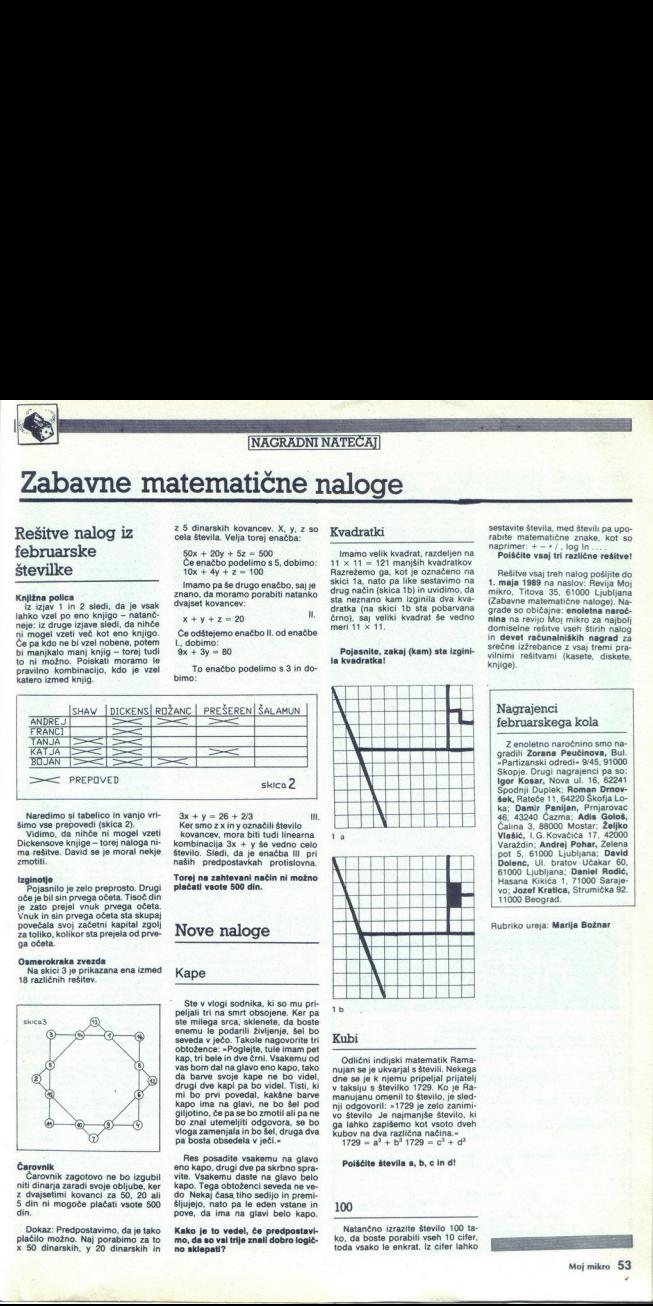

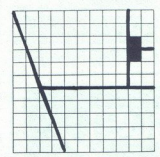

ib

# Kubi

Odlični indijski matematik Rama-<br>nujan se je ukvarjal s števili. Nekega<br>dne se je k njemu pripeljal prijatelj<br>v taksiju s številko 1729. Ko je Rar anujanu omenili to število, je sled-<br>nji odgovoril: »1729 je zelo zanimi.<br>vo število Je najmanjše število, ki<br>ga lahko zapišemo kot vsoto dveh<br>kubov na dva različna načina.<br>\*1729 =  $a^3 + b^3$  1729 =  $c^3 + d^3$ 

Poláčite števila a, l $\frac{100}{\text{Natančno izrazito}}$ ko, da boste porabili<br>toda vsako le enkrat. 100<br>Natančno izrazite število 100 ta<br>ko, da boste porabili vseh 10 cifer Natančno izrazite število 100 ta-<br>ko, da boste porabili vseh 10 cifer,<br>toda vsako le enkrat. Iz cifer lahko Natančno izrazite število 100 tasestavite števila, med števili pa upo-<br>rabite matematične znake, kot so<br>naprimer:  $+ - *$  /, log In ...<br>**Poiščite vsaj tri različne rešitve!** 

Rešitre vsaj treh nalog pošjite do mision (1998)<br>1. maja 1989 na naslov: Reivija Moj<br>1. maja 1989 na naslov: Reivija Moj<br>17. landes oo običajne: enoletna naroč<br>17. landes oo običajne: enoletna naroč<br>19. landes na reivijo M grade so običajne: enoletna naroč domiselne rešitve vseh štirih nalog Poiscite vsaj tri<br>Rešitve vsaj tri<br>L. maja 1989 na niema<br>mikro, Titova 35,<br>Zabavne matema<br>grade so običajno koji ko<br>domiselne raživebance<br>domiselne izžrebance<br>srećne izžrebance<br>knjige).<br>Knjige).

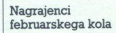

Z enoletno naročnino smo na-<br>gradili Zorana Peučinova, Bul. where Peutra Peutra Peutra (1990)<br>Skopie. Drugi nagrajenci pa so: Spodnji Duplek; Roman Drnov-<br>šek, Rateče 11, 64220 Škofja Loka; Damir Panijan, Prnjarovac<br>46. 43240 Čazma; Adis Gološ, Calina 3, 88000 Mostar; Zeljko<br>Vlašić, I.G. Kovačića 17, 42000 Varaždin; Andrej Pohar, Zelena<br>pot 5, 61000 Ljubljana; David<br>Dolenc, Ul. bratov. Učakar. 60, 61000 Ljubljana; Daniel Rodić,<br>Hasana Kikića 1, 71000 Saraje-<br>vo; Jozef Kratica, Strumička 92.<br>11000 Beograd.

Rubriko ureja: Marija Božnar

L

۰

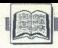

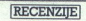

Wilham H. Murray III, Chris H.<br>Pappas ASSEMBLY LANGUAGE<br>PROGRAMMING UNDER OS2<br>22 Založnik: OsborneMcGraw-Hill<br>Prodaja: Mladunska knjiga,<br>Ugubljana. Cena: 24,95 USD<br>2 PROGRAMMING: AN<br>2 Christinik: CSV<br>DREV CHAMMING: AN<br>USDU Mladinska knjiga, Ljubljana.<br>Cena: 21,95 USD v dinarijh.

# ČRTJAKHEL

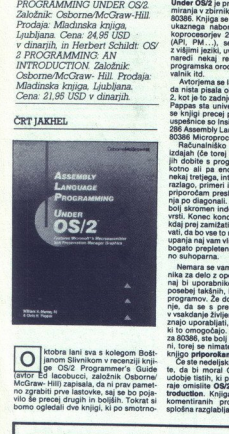

**Mobra lant sva s kolegom Bošt**<br>
(avior Ed (acobra Pierus) and Straight School (avior Ed dacebucci, založnik Osborne)<br>
MoGraw-Hill) zapisala, da ni prav pamet-<br>
Mo Zgrabiti prve lastovke, saj se bo poja-<br>
no zgrabiti prve

sti, če naj temu tako rečem, presegata<br>povprečie.

Assembly Language Programming<br>Under OS/2 je predvsem učbenik programmiranja v zbirniku za procesorja 80286 in<br>80396. Knjiga se po razlagi arhitekture in<br>192396. Knjiga se po razlagi arhitekture in<br>1937. Samana nabora obeh ie Kelie se po razlagi aritekture in bora obeh CPE in njunih priklagi aritekture in 27287 loti dela z OSI (API, PM povezovanja ježki, uvodoma in v dodalikih pa aredi nekaj reklame. za Microsoftova rogramska orodja - zbirni ogramska orodja – zomnik, raznic<br>Inik itd.<br>Avtorjema se lahko od srca zahval

da nista pisala obširnih slavospevov 'OS/<br>2. kot je to zadnje čase v modi. Murray in<br>Pappas sta univerzitetna profesorja, kar<br>98 knjigi precej pozna. Njune dosedanje<br>uspešnice so Inside the Model 80, 80386/<br>286 Assembly La se knjigi precej pozna. Njune dosedanje<br>uspešnice so Inside the Model 80, 80386<br>286 Assembly Language Programming in<br>80386 Microprocessor Nandbook.<br>Računalniko čtivo je v imenitnojših izdajah (če torej ne gre za priročnike

bolj skromen indeks, zato berite lepo po<br>vstil. Konec koncev ste moral najbrž že<br>kšil prej zamižati in se potihem prepriče-<br>vati, da bo vse to nekoč prišlo prav. Nekaj<br>upanja naj vam vlije dejstvo, da je razlaga<br>bogato pro

Nemara se vam zdi neumno učiti zbirnika za delo z operacijskim sistemom, ki naj bi uporabnike odrešil vseh muk, Keposebej takšnih, Ki zadevajo nižje nivoje<br>posebej takšnih, Ki zadevajo nižje nivoje<br>programov. Že dolgo je p naj bi uporabnike odrešil vseh muk, še nika za delo z operacijskim sistemom, kijih najbi uporabnike odrašili vseh muki, še<br>posebej takšnih, ki zadevajo nižje nivoje<br>programov. Že dolgo je popularno meč<br>nje, da se s prehajanjem računalnikov<br>v vakdanje življenje ki to omogočajo. Če ste se lotili zbirnika za 60386, ste bol v drugi kot prvi skupi za 60386, ste bol v drugi kot v prvi skupi ni, torej se nimate kaj pritoževati in vam<br>knjigo priporekam.<br>Knjigo priporekam.<br>Knjigo pripore

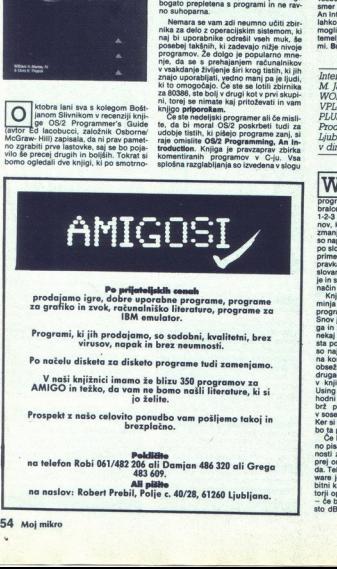

**Po prijeteljskih cesah**<br>prodajamo igre, dobre uporabne programe, programe<br>za grafiko in zvok, računalniško lineraturo, programe za

Programi, ki jih prodajamo, so sodobni, kvalitetni, brez<br>virusov, napak in brez neumnosti.

Po načelu disketa za disketo programe tudi zamenjamo.

Programi, ki ji<br>Po načelu disk<br>V naši knjiž<br>AMIGO in tež<br>Trospekt z naš<br>a telefon Rob<br>a naslov: Rol<br>pi mikro znici imamo že blizu 350 dobni, kvalitelni, brez<br>newmosti,<br>newmosti,<br>newmosti,<br>newmosti,<br>newmosti, brezidni, brezidni, brezidni, brezidni, brezidni, brezidni, brezidni, brezidni, brezidni, brezidni,<br>nemi 486, 320 cli Gregoria,<br>nemi 486, 320 cli Gr

Prospekt z našo celovito ponudbo vam pošljemo takoj in

na telefon<br>
na telefon<br>
na naslov:<br>
54 Moj mikro na telefon Robi 061/482 206 ali Damjan 486 320 ali Grega<br>na telefon Robi 061/482 206 ali Damjan 486 320 ali Grega

na naslov: Robert Prebil, Polje c. 40/28, 61260 Ljubljana.<br>|-<br>| pikko

š.

Ľ

l

54 Moj mikro **The Company's Company's Company's Company's Company's Company's Company's Company's Company's Company's Company's Company's Company's Company's Company's Company's Company's Company's Company's Company's Company's Company** 

mikoli ni ugledala luči dneva«. Opisana je<br>uporaba tipkovnice, miške, zaslona in em…« in se tako izogne-<br>i je bila tako globoka, da<br>a luči dneva«. Opisana je upor aux upor anteninh processov, ra-<br>datotek, izvedba paralelinih processov, ra-<br>ba dinamičnih knjižnic in Presentation<br>Managerja ird. Na koncu je pregled jeziko<br>C za tiste, ki ga ne obvladajo prav virtuoz-<br>no. Indeks je

sta. Schildi ob čelu z mirkri in pisanju o njih navadil<br>pisati pregledno, jasno, včasih skoraj li-<br>terarno. Njegove in prej opisane knjige<br>sicer ne gre primerjati, trdim pa lahko, da<br>sicer ne gre primerjat rim pa lahko, dr te za<br>wiln<br>je –<br>io, ji

Posno.<br>**Poš Programmer's Guide je nekak-**<br>Sen referenčnik, ki mora vsebovati prav<br>vse, vendar za tolikšno izčronost žrtvuje. ing primaring na svojem področju prav tako<br>vsebuje vse, a zrahim odklonom v pravov<br>smer in s precejšnjo mero upravičenosti.<br>An Introduction je končno knjiga, ki se je<br>lahko lotimo brez bojazni, da je ne bomo<br>meji, na kater

International Educations - Karen<br>M. Jackson (Ed.): USING VPLANNER, AND DBASE III<br>PLUS. Založnik: McGraw- Hill<br>Prodaja: Mladinska Knjiga, Ljubljana. Cena: 42.90 DEM v dinarjih.

lordPerfeci, dBASE in 1-2-3 so tako značilni pred svojih žanrov, da knjiga o vseh treh programih enostavno ne more ostati brez bralcev. Pri International Educatione so 1-2-3 zamenjali z enim od mnogih klo- nov. kar uporabnosti celote ne BI smelo Po praitavanju e izkaže, da m aveto trojico, kiso ga slogu, non inoeti zano zl na za uporabo v pisarnah kjer so pravkar uredi računalnika ro po- lovanja in morajo usluž čim nitre- Je s čim manj zaplet usposobiti za nov način d 1-2-3 zamenjali z enim od mnogih klo

ja po je po je po je po je po je po je po je po je po je po je po je po je po je po je po je po je po je po je po je po je po je po je po je po je po je po je po je po je po je po je po je po je po je po je po je po je po

bo ta pripomba le zame<br>Co facilita le zameno bota le concela si<br>Co hodite na delo<br>nosti zelo zadovoljni,<br>nel prej omislili kakšnega<br>da, Teh je v naših kraj<br>namen je v naših kraj<br>bitni kamen spotike je<br>- če bi hoteli v kora ware je vedno bolj cenjena roba. More-<br>bitni kamen spotike je dejstvo, da so av-<br>torji opisali stare verzije treh programov<br>-- če bi hoteli v korak s časom, bi name-<br>sto dBASE III- vzeli izvedbo IV ali celo "Ce hedite na držatnim polazivatelje na držatni polaziva polaziva polaziva polaziva polaziva prijesti prijesti pred prijesti polaziva polaziva polaziva polaziva polaziva polaziva polaziva polaziva polaziva pred variati pre torji opisali stare verzije treh programov

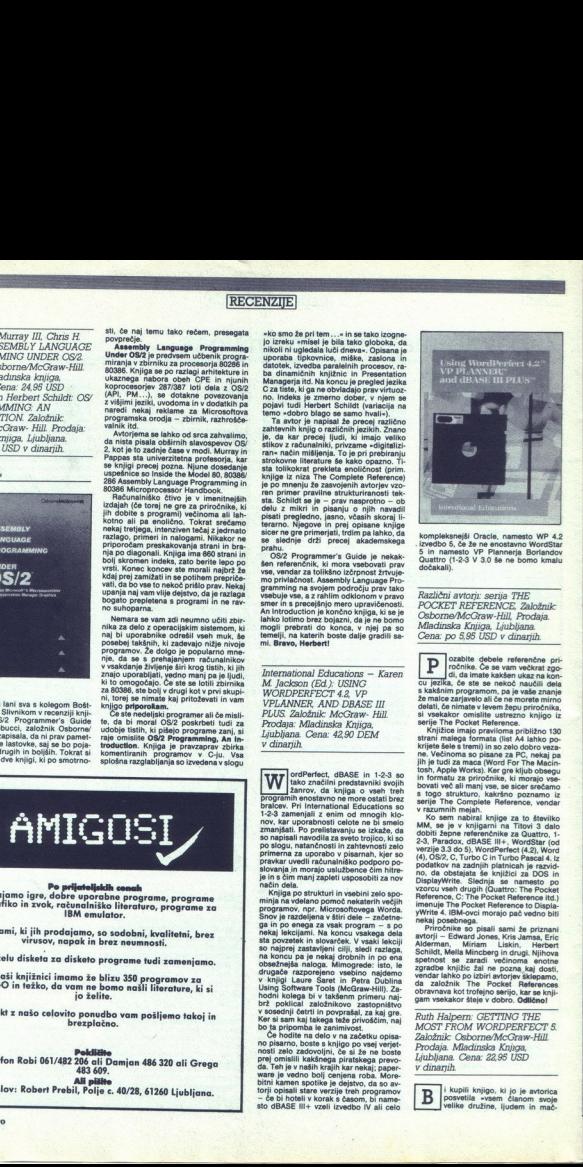

kompleksnejši Oracie, namesto WP 4.2<br>izvedbo 5, če že ne enostavno WordStar<br>5 in namesto VP Plannerja Borlandov<br>Quattro (1-2-3 V 3.0 še ne bomo kmalu

Različni avtorji: serija THE POCKET REFERENCE, Založnik: Osborne/McGraw-Hill, Prodaja. Mladinska Knjiga, Ljubljana. Cena: po 5,95 USD v dinarjih.

detail, de nimate viewen žepu princhinia,<br>sti stekakor omislite ustrezno knjigo iz sekakor omislite ustrezno knjigo iz<br>Knjižine Pocket Reference.<br>Knjižine imategra formata (lita A4 lahko po-<br>Knjižine seles tremi) in so zel bovati več ali manj vse, se sicer srečamo

ri v razumnih m ket Reference to Displa- ito 4. IBMRovci morajo pač vedno bili kaj post vedno bili kaj post vedno bili kaj post vedno bili kaj post vedno bili kaj post vedno bili kaj post vedno bili kaj priročnike o pisali

oa založnik i ne rocket neterences<br>obravnava kot trofejno serijo, kar se knji-<br>gam vsekakor šteje v dobro. Odlično!

MOST FROM WC<br>Založnic Osborne<br>Prodaja Mladinsk<br>Ljubljana Cena: 2<br>v dinarjih.<br>B<br>spavetila svetlike družir<br>posvetlike družir<br>spavetila svetlike družir Ruth Halpern: GETTING THE<br>MOST FROM WORDPERFECT \$.<br>Založnik: Osborne/McGraw-Hill. Prodaja. Mladinska Knjiga, Ljubljana. Cena: 22,95 USD v dinanih.

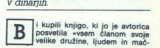

na tega program iz tekel prednariljano odlo z maka, zle sortiranje datotek, uporaba tabel, sacratiranje datotek, uporaba tabel, sacratiranje datotek, uporaba tabel, sacratiranje datotek, uporaba tabel, porov, vključevanje

njena prva knjiga. Keratuer dela<br>ovalka in vodi tečaje uporabe WordPerfects za posebne namene, sme are zaucalit v animality of the piscolar spin drugi legacy. Also the piscolar control of primer states provided the control of the primer states provided tractice values of  $\sigma$  and  $\sigma$  allows a control of the prior of t

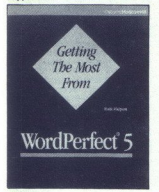

kame <sup>2</sup> Če se niste nikoli vprašali, kako za Pred kratkim je neki ameriški kolega<br>vraga je WordPerfect postal najbolje pro- v reviji PC Magazine omenil predizvedbo<br>dajan besedinik, ker se vam je to zdelo Worda 5.0 in se o e version de la comparation de la comparation de la comparation de la comparation de la comparation de la compa<br>les comparations de la comparation de la comparation de la comparation de la comparation de la comparation de krasno, a za koga? Ker sem sam tako<br>nazadnjaški, da mi je bolj kot WP 4.2 ali<br>5 pri srcu kombinacija WS4/SuperKey, mi **Exploration in the line of the matrice is to really a straight to the control of the control of the control of the control of the control of the control of the control of the control of the control of the control of the c** 

xaksen menunejsi besedining prip čam le v primeru, da ste goreč ljubitelj<br>(ne le uporabnik!) WordPerfecta in da res

# Computer hit biblioteka Sarajevo

# Clipper 87

# Navodila za uporabo

Podroben opis instaliranja programa, temelji je zika CLIPPER, prikaz vseh ukazov in funkcij Clip perja s sintakso, namenskostjo, opisom argumentov in primeri, bo tako začetnikom kot že uvedenim uporabnikom omogočil, da bodo kar najbolje izkoristili velike možnosti Clipperja.

Prepričani smo, da bosta bralcem te knjige prišla<br>prav podrobna razlaga o prevajanju, povezova-<br>nju in razhroščevanju, pa tudi uporabe in name-<br>na pomožnih programov Clipperja, ter opis razši-<br>ritve sistema z rutinami, nap Podrobno posi installarni principalitati principalitati principalitati principalitati principalitati principalitati principalitati principalitati principalitati principalitati principalitati principalitati principalitati p

Skratka, programiranje s Clipperjem pomeni lo-<br>gično nadaljevanje dela, začetega s programom<br>dBASE III+.<br>Preoričaite se o tem!

# 420 strani Cena 78.000 din.

 $\begin{array}{c}\n\hline\n\text{420 s} \\
\hline\n\end{array}$ Computer hit biblioteka, Gordan Čučič poštanski fah 116<br>71210 llidža<br>Tel.: 071/621-025

# DATA ACOUISITION ?

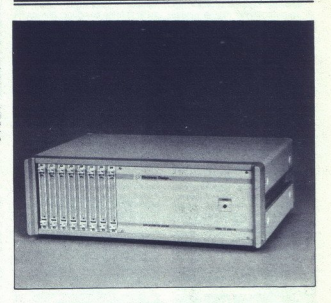

Sistemi za zajemanje podatkov in krmiljenje (Data Acguisi laboratorijske aplikacije vse bolj popularni. Uporabniki niso<br>imeli še nikoli boljše izbire opreme za tako nizko ceno.<br>ED1000-LAB je sistem, zasnovan za laboratorijske aplikacije,

kakršne so recimo zajemanje podatkov in krmiljenje labora podatkov (Data Logger), kromatografija, avtomatsko testiranje kakovosti, medicinska instrumentacija itd.

ED1000-LAB je modularen sistem. Konfigurirati ga je moč z vhodno-izhodnimi moduli, kakršni so 12-bitni A/D in D/A moduli, 32-kanalni galvansko izolirani digitalni vhodnoizhodni modul, večkanalni moduli vrste counter/timer in

ED1000-LAB ima osem priključnih mest za razširitve in zato je moč oblikovati sistem s kakršnokoli kombinacijo vhodno-<br>izhodnih modulov.

is mooduling and a statements and a statements of the model of the model of the state of the statement of the statement of the statement of the statement of the statement of the statement of the statement of the statement Za uporabljanje te naprave ni treba biti računalniški strokov- njak. ED1000-LAB je softversko povsem združljiv z napravami za zajemanje podatkov drugih vodilnih izdelovalcev s tega področja, to pa pomeni, da je z njim moč uporabljati Mnogi od njih temeljijo na delu z meniji: LABTECH NOTE-BOOK, LABTECH REAL TIME ACCESS, DADISP WORK-SHEET, SNAPSHOT STORAGE SCOPE, ASYST, LABTECH CHROM, SNAP-FFT itd. Kdor želi sam pisati lasten softver, lahko poseže po softverskih gonilnikih za basic, C, Turbo Pascal, zbirnik in ASYST.

Če vas ta izdelek oziroma njegova industrijska različica ED1000-I zanimata, zahtevajte brezplačno brošuro ED1000 'SISTEM ZA AKVIZICIJU PODATAKA | UPRAVLJANJE. NJE.<br>MJE.<br>Oj mikro 55

ELECTRONIC DESIGN<br>M. Tolbuhina b.b, 11000 Beograd<br>Tel. (011) 450-480 **Tix. 72560 eldes yu** Radno vreme je od 9 do 18 časova.

Moj mikro. 55

|POMAGAJTE, DRUGOVI

# Prgišče nasvetov in zvijač za ST **EURICIA**<br>Prgišče nasve<br>za ST

第一章

Prgišče nasv<br>za ST<br>sidewalk. Moto<br>že sestaviti skoli<br>v prodajalno ploš<br>v prodajalno ploš<br>Potem se odpraviti<br>stu in ga vprašajtu<br>morate obiskati G<br>zdaj ga lahko ter<br>zdaj ga lahko ter Sidewalk. Motorno kolo je najla<br>že sestaviti takole: najprej pojdite<br>v prodajalno plošč in vprašajte, kje<br>živi Germaine. Vstopnic NE kupite<br>Potem se odpravite k noremu kitari živi Germaine. Vstopnic NE kupite.<br>Potem se odpravite k noremu kitaristu in ga vprašajte, kaj ve o ukrade mu ne bo vrček napol izpraznil. Takrat poidite na levi zaslon, potem se pa vinite in pojdite še enkrat desno.<br>Znašili se boste v ulici pankerjev, Tam je dekle, ki vam bo prodator<br>Kluč, Zdaj pojdite h kitaristu. Pritis-<br>Inite ikono s pestjo, vendar se kitar-<br>stare dekletje (se enkrating pojdite ponj. Zdaj je treba na odpad, ki je na nika in mu pokažite, kako trda je vaša pest. S tem dobite vilice in ba-<br>lanco. Kolesa zazdaj ne kupite. Na levem zaslonu je garaža z vrisanim<br>znakom. Tam najdete sedež. Poberite ga in se vrnite v mesto. Če srečate borca suma, se stepite z njim,<br>ker ima eno kolo. Človek z gorjačo ima drugo kolo, neobriti tip s kaveneno, vstopnice za koncert. Pompiete pri pankerju, včasih pa tudi pri borcu suma. Zelo pomembno je, da po vsakem pretepu napolnite vr-<br>da po vsakem pretepu napolnite vr-<br>ček piva do roba. značilnem pročelju) in potegnite igralno palico k sebi. Potem stopite dvakrat naprej in znajdete se pred točilním pultom. Če stojí pred nijm kakšen sprijenec, poskusite zvijačo<br>s kitaristom, vendar brez prete-

Letture Suit Larry. V baru se po-<br>skipe). Odpravite rajmanj 4 vi-<br>skipe). Odpravite se k zgornjim vra-<br>tom, Na nizje je vrinka, ki jo je treba<br>vzati. Na stranišču prebetie grafite.<br>Na enem od njih je geslo, ki ga po-<br>trebu Na mizi je vrtnica, ki jo je treba uličica. Pozori Hodite samo po smeti je kladivo. Vrnite se pred bar<br>in pokličite taksi. Z njim se odpeljite<br>v hotel. Pred hotelom počakajte nekaj trenutkov. Prikazal se bo neki<br>človek in vam ponudil jabolko za dolar. Vsekakor sprejmite. Stopite v hotel in pojdite naravnost. Preglejte koš za smeti Našli boste prepust nico. Zdaj se odpravite k igralnim avonation (encorolin packom) in experimental stoppis production (encorability of the main packet of the name in the polonic production of the stopped state in the polonic state of the polonic state in the polonic productio mure polozal, Nadijevički položal, Nadijevički kolestičnih položaj.<br>Križ ko se vam vsobili pa linki<br>Križ ko se vam vsobili položaj. Ko<br>de: če ostanete vso igro de vsorinih položaj.<br>Zednih v žepu poke v bar in potrkaj bili mte polozaj, Na<br>najveć 10 dolarjev,<br>ičk ko se vam vsoto kontralo kontralo kontralo kontralo kontralo kontralo kontralo kontralo kontralo kontralo kontralo kontralo kontralo kontralo kontralo kontralo kontralo kontralo kont kič ko se vam vsota poveča, posne začnete vso igro od začetka.) Z 250<br>dolarji v žepu pokličite taksi. Vrnite<br>se v bar in potrkajte na desna vrata.

L

s

Powejle geslo in vrata se odprejo.<br>Zdaj ste v skladišču. Pred stopnica-<br>mi stoj velikanski črnec in vas ne past<br>pusti mimo. Plačalje mu, kolikor<br>zahteva, in pojčite got. Pojelje mi-<br>zahteva, in pojčite got.<br>Postelji se zaz zahteva, in pojdite gor. Poglejte mipostelji se zazdaj ne dotikajte. Vrnite se dol in pojdite ven. S taksi

eta publica e principalmento e a construir a construir a construir a construir a construir a construir a construir a construir a construir a construction of the construction of the construction of the construction of the c tajte<br>in ji<br>INCI sedite k njej. Najprej ji dajte bombo-<br>ne, potem vrtnico in nazadnje pr-<br>stan. Pravila bo, da vas ljubi in tako<br>naprej. Ta trenutek MORATE imeti pojdite viole in se igrajte zenoro-<br>kim jackom.) Mladenki dajte 100 do-<br>larjev. Odšla bo, vi pa za njo. Pokli-<br>čite taksi in se odpeljite v hotel. Tam se igrajte z avtomatom, dokler ne<br>200 dolarjev.<br>Stopite na ulico in zav

stavite k mladenki. Napišite GET MARRIED. Tako se začne poroka. No General budget and the property when<br>the results of the Condition when the stationary of the stationary<br>spectrum matching the stationary of the stationary of the stationary<br>Spectrum matching the stationary of the statio et se pogovorite z mladenko, ki<br>ti vaša žena. Rekla vam bo, da<br>ta vino. Vključite radio in čez č<br>tte slišali telefonsko številko c<br>erije. A lAV. Relatite in ati posteljo in pobegnila s skoraj vsem vašim. denarjem uporabite nožek (USE KNIFE). Postali, pojavašim. denarjem vašim. Pojavači berite vv in pojdite iz sobe. Z deset timi dolarji, ki so vam ostali, pojdite

v vežo in se poigrajte s srečo<br>Defender of the Crown. Če hoče<br>te najhitreje osvojiti vso Anglijo, de<br>lajte takole: izberite katerikoli lii te najhtireye osoijiti vso Anglic), de-<br>teritoris katerikoli liki, siyashi vendar pazite<br>vendar pazite<br>vsom sadom julidi in novojiti aralje<br>vsom sadom julidi in novojiti aralje<br>vsom sadom julidi in novojiti aralje<br>denar vo di. Z njimi pojdite k normanskemu

÷

į.

Vso vojsko prestavite za dve polji desno in za ves denar, ki ga premo-<br>rete, kupite vojake in viteze. Ce opa-<br>zite, da rdeči sovražnik ni zasedel<br>vsega drugega prostora, napadite lja. Če ima rdeči sovjega saškega prijate-<br>lja. Če ima rdeči sovražnik vse ozemlje, počakajte, da bo njegova<br>vojska čimdlje od gradu. Zdaj zberi-<br>te vse dosegljive ljudi (v svoji posto-<br>ianki ih lahko nustite kakšnih dvajset) in napadite normanski grad. Če<br>je ozemlje med njim in vami pod sovražno oblastjo, raje odnehajte.<br>Ni redkost, da ne najdete v gradu nikogar, toda običajno je tam okoli<br>200 ljudi. Še nekaj nasvetov:<br>Na začetku ne zavlačujte z napa-<br>di. Denar krvavo potrebujete. Dobi-

vate gaz datvicin na zemljo, ki stelja na zavisni sporovni sporovni sporovni sporovni sporovni sporovni sporovni sporovni sporovni sporovni sporovni sporovni sporovni sporovni sporovni sporovni sporovni sporovni sporovni Katapulti niso nujno potrebni.<br>Grad lahko napadete tudi brez njih. MEN in tjavdan prestavite nekaj ka-

obiscie Robina, ko glasia è igra, ko<br>20 della Politica, inglata è igra-<br>azpelijte publicio na grad, ki ga na-<br>azpelijte publicio na grad, ki ga na-<br>azpelijte publicio na grad, ki ga na-<br>azpelij ali bologari (DIEASE). Polit Obleganje: dovolj je, da izstrelite bolezen nič ne hasne. V tem prime-<br>ru je bolje, da najprej izstrelite dve<br>krogli, potem vse tri ognje in nazad-<br>nje kakšno kroglo. Na viteze ne<br>učinkujeta niti ogen niti bolezen!<br>wikiCLI ne začenjajte bitke, ne da<br>hivisore

gace se napadem bolje brani mi lah.<br>Ko naredi vaši vojski veliko škode.<br>Vitezi so korstni samo, če jn h<br>več kot pet Drugače ne zaležejo kaj<br>prida. Idealna kombinacija, ki zahte<br>va razmeroma malo in daje veliko, je<br>sestavlj stavljena<br>jakov. N<br>jakov. Na<br>je okoli<br>ezov.<br>Nakup:<br>Nakup:

Nakup: lastniki šestnajstbitnikov paritiskajo na pamba igralne palice lavi gumb na palici COMPETITION PRO nadomesti pet, desni pa dva pritiska na miš.

Parts of Call. Za matično luko se predvodi predvodi predvodi predvodi predvodi predvodi u temeljeni predvodi u temeljeni predvodi u temeljeni predvodi bili ali ali za temeljeni predvodi bili ali ali za linko de prezneje ce co, New York, Cape Town in Vanco-

Najbolj hvaležno blago je orožje<br>– ARMS (pri tem se je tovariš De-<br>spotović v opisu igre, Moj mikro 11/<br>88, zmotil). Donosne proge so: San<br>Francisco-Cape Town, New York-<br>– Jebbel Dhanna, Vancouver-Ka-<br>rachi, Singapore-Buen

čih kovčkov in škatlic, ki vam jih<br>ponujajo thhotapci, nikar ne jemljite, kor vas bodo v 90 % primerov zasa-<br>čili, potem pa je treba mastno pod<br>kupiti oblasti, da potlačijo afero. Iz<br>ziv sprejmite samo, kadar vam po-<br>ziv s kupiti oblasti, da potlačijo afero. Iz-

ževanje ladje na privezu v pristanišču. Tega vam ne priporočam, ker vam odstotki ohranjenosti ladje zelo

hitro padajo<br>Ladjo popravite šele takrat, ko je ohranjena manj kot 60-odstoho. Če<br>tega ne boste storili, se vam bodo<br>tega ne boste storili, se vam bodo<br>pa na nje zaredile podgane, utega se<br>pa pa tudi zgoditi, da bo ladja z so ladje ohranjene približno 80- odstotno. Tankati je dovolj do treh četrtin rezervoarja. Če kje staknete po

seni gorivo (za manj kot 100 dolarien), napolnite rezervoar do roba.<br>Matično luko lahko spremenite<br>tudi brez plačila. Prodajte vse ladje<br>in izberite novo pristanišče.<br>Iz za konec zvijača, ki bo požrla in izberite novo pristanišče.

vašemu soigralcu živce. Počakajte<br>na trenutek, ko so ladje najdražje, in<br>prodajte vse. Potem čakajte, da se<br>ladje najbolj pocenijo, in jih kupite<br>več.

Krešimir Crnković,<br>Alagovićeva 39. 41000 Zagreb

Dan Dare II (C 64)<br>Dvakrat pritisnite RU<br>ozadje se bo osvetilio.<br>vam bo čas, a se boste vs<br>premikali. Uničite vse su Dvakrat pritienite. Rundon ozadje se vam bo ča premika št pojdi Sre stopnje vključitev speravel<br>Pojdite na konec stopnje in speravel<br>Pojdite va konec stopnje in speravel<br>STOP). Tako boste zlahka sončail<br>STOP, Tako boste zl the primaries (MARCOP in the state of the state of the state of the state of the state of the state of the state of the state of the state of the state of the state of the state of the state of the state of the state of t

Zelena pot 5, 61000 Ljubljana

# Amiga

-. co vas računalnik vpraša za šifro, vpišite SARA. Med igro pri nite HELP in prikazal se katerem si zelo preprosto uredite Status nite HELP in prikazal se bo meni,

Nebulas: med deno lgro vpláte XIV<br>Hel Lunkaklain (picar denomination)<br>standard (picar vpláte XIV)<br>standard (pro vpláte XIV)<br>standard (pro vpláte XIV)<br>bosto velocidar (pro vpláte XIV)<br>kovinco pa izbirats stopné.<br>internation

International Karate +: med igro<br>pišite FREZ, PAC, FISH, BIRD.

# CPC

CPC<br>
ATV Simulator (1<br>
10 OPENOUT<br>
20 POKE & SS<br>
8570.0: CALL & OS<br>
8570.0: CALL & OS ATV Simulator (gorivo, čas)<br>10 OPENOUT "C": MEMORY<br>80900: LOAD "ATV"

20 POKE &593D,&2A: POKE &6570,0: CALL &0901

Dark Side (ščiti, gorivo, čas)<br>MEMORY &815D zamenjajte z MEMORY &815D znamesto<br>"IDARKSIDE.002" pa napištie:<br>"IDARKSIDE.002" pa napištie:<br>LOAD "IDARKSIDE.002" POKE<br>&6793,887: POKE &8F6F,0: POKE<br>&6793,887: POKE &70E3,0: MODE

Dark Side (401), corrito, caso computer a Michael Castron Control Castro Castro Castro Castro Castro Castro Castro Castro Castro Castro Castro Castro Castro Castro Castro Castro Castro Castro Castro Castro Castro Castro Ca

ur<br>iF

85816,0: POKE 859AC,0<br>40 FOR I=&BF00 TO &BF0D: RE-

50 NEXT: CALL &BF00

popert (2009) in the BBEOT: RE-<br>
10 FOR I = ABEOT: RE-<br>
AD A\$: POKE I, VAL ("8" + A\$)<br>
20 NEXT: LOAD "IMPACT"<br>
30 DATA SE, B6, 32, 94, 6F, C3,<br>
7A, BC<br>
BUN<br>
BUN

30 DATA 3E, B6, 32, 94, 6F, C3, R, BC, R, BC, R, BC, R, BC, R, BC, R, POKE 804C5,BE:<br>POKE 804C4,0: POKE 804C5,BE:<br>POKE 804C4,0: POKE 804C5,BE:<br>POKE 804C4,0: POKE 804C5,BE: POKE &04C4,0: POKE &04C5,BE:<br>RUN<br>Poki veljajo za Futuresoftove ver-<br>zije programov. AND<br>POKE &04C4.0:<br>POKE &04C4.0:<br>POKE &04C4.0:<br>Poki veljajo za li<br>Pogramov.<br>L. Č<br>Pogramov.<br>L. Č<br>Pogramov.

Poki veljajo za Futuresoftove verije programov.<br>
Jasmin Halilović,

1. Gikovica Belog 8A, 51000 Rijeka

# Spectrum

Cybernoid 2 (življenja)<br>14 MERGE " \*: POKE 23797,195<br>21 POKE 25402,255 22 RANDOMIZE USR 23800<br>Draconus (ž. in orožje)<br>14 MERGE " ": POKE 23797,195<br>21 POKE 64215,0: POKE 62866,0<br>22 RANDOMIZE USR 23800 Foxx Fights Back (energija) 14 MERGE " ": POKE 23797,195 21 POKE 48071,0 22 RANDOMIZE USR 23800 10 LOAD \* " CODE<br>20 POKE 48073,255 30 RANDOMIZE USR 47000 R-Type (ž.)<br>10 CLEAR 28669<br>20 LOAD \* " CODE 16384<br>30 LOAD \* " CODE POKE 36658,195: POKE 06659, 98: POKE 36660, 5<br>
50 POKE 34474, 32<br>
60 RANDOMIZE USR 34301<br>
Grega Špindler,<br>
Brilejeva 21,<br>
61117 Ljubljana<br>
61117 Ljubljana

Cilj pustolovščine je narediti gu-<br>sarsko ladjo, odpluti na Otok zakla-<br>dov in najti zaklada, ki ju je skril

Pirate Adventure<br>
clip pushovečine je massivo ladio, odpluti na O<br>
close pri massiva ladio, odpluti na O<br>
doger primaliher C = SAC<br>
SPERAKES - CLIME CLIME<br>
- GET BOOK - READ BOOK<br>
PASSAGE - C - GET BOOK - RAD BOOK<br>
- C - W Long John Silver.<br>GET RUM - GET SACK - GET<br>SNEAKERS - CLIMB STAIRS<br>- GET BOOK - READ BOOK - GO<br>PASSAGE - E - GET BAG - GET<br>TORCH - SAY YOHO - SAY YOHO BOTTLE — WAKE PIRATE — SAY

L

YOHO – SAY YOHO – DROP SNE-<br>AKERS – DROP BAG – LOOK TIDE.<br>SACK – DROP. BAG – LOOK TIDE.<br>Co se jazjiše »TIDE IS OUT«, napišite WAIT<br>MING IN«, vstavite WAIT – GO. LAGOON.

N – GET WATER. Če utonete, tip-<br>kajte SAY YOHO, dokler ne pridete<br>na plažo. Ponavljajte N – GET WA-<br>TER, dokler ne dobite vode. S plaže<br>se odpravite na odotto morie in vzemite ribo (GET FISH). Do nje pridete natančno tako kot do vode. Ko imate vodo in ribo, se vrnite na plažo OPEN BAG - GET MATCHES - GET TORCH - E - E - GO CAVE 60 (2012) 10 (10) 10 (10) 10 (10) 10 (10) 10 (10) 10 (10) 10 (10) 10 (10) 10 (10) 10 (10) 10 (10) 10 (10) 10 (10) 10 (10) 10 (10) 10 (10) 10 (10) 10 (10) 10 (10) 10 (10) 10 (10) 10 (10) 10 (10) 10 (10) 10 (10) 10 (10) 10 SACK - GET CHEST - GET PAR-<br>- UNLOCK CHEST - LOOK CHEST<br>- UNLOCK CHEST - LOOK CHEST<br>- GET PLANS - LOOK CHEST<br>- GET PLANS - LOOK CHEST<br>- DROP KEYS - GET BOOK - LO-<br>C'e je «TIDE OUT»: GO LAGOON<br>- DROP FLE OUT»: GO LAGOON<br>- D

 $\begin{tabular}{l|c|c|c} \hline \rule{0mm}{2mm} \text{EOM-GIR ANG} & \text{S-DR} & \text{DRO} & \text{FOM} \\ \hline \rule{0mm}{2mm} \text{EOM-GIR ANG} & \text{S-DR} & \text{DRO} & \text{FOM} \\ \text{BOMG} & \text{S-DR} & \text{S-CR} & \text{ROM} & \text{FOM} \\ \text{BOMG} & \text{S-DR} & \text{WANG} & \text{S-CR} & \text{ROM} \\ \text{A COMG} & \text{S-CR} & \text{WANG} & \text{S-CR} & \text{ROM} \\$ 

- SCORE.<br>
Ce ne morete on<br>Skusite gusarju vz<br>skusite gusarju vz<br>
mujajte MONGOOS<br>
A.<br>
A. Če ne morete odpluti z ladjo, po skusite gusarju vzeti ali pa mu po-<br>nujajte MONGOOSE in BAG. Če vas<br>motijo nečitljive črke, pritisnite črko

Tomislav Šakič, Predovečka 11, 41000 Zagreb

۰

# MLAKAR  $&$  CO IBM KOMPATIIN<br>IBM KOMPATIIN<br>Posebna ponudba

 $\overline{\mathbb{Z}}$ 

IBM KOMPATIBILNI RAČUNALNIKI IN OPREMA

Posebna ponudba.

Primerjajte naše cene z nemškimi!

# XT kompatibilni računalnik

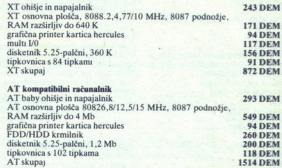

3.750 DEM (LCD zaslon 640 x 400, CGA, hercules, osnovna plošča 10/16 MHz, RAM na osnovni plošči, FDD/HDD krmilnik, I/0 kartica, 1,2 Mb disketnik, tipkovnica)

386 sistem **4957 DEM** Tower ohišje z napajalnikom, 386 osnovna plošča 16/25 MHz, Landmark<br>27, 8 MHz, Norton CI 26, 1 Mb RAM na plošči, grafična printer kartica, FDD/HDD krmilnik, *VO* kartica, 1.2 Mb disketnik. tipkovnica

OBS OSS DEM (Tower ohis jez napajalnikom, 386 osnovna plošča 16/25 MHz, 32 K cache RAM, Landmark 36 MHz, Norton CI 28,6, grafična printer kartica, FDD<br>RAM, Landmark 36 MHz, Norton CI 28,6, grafična printer kartica, FDD<br>HDD

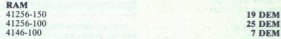

i.

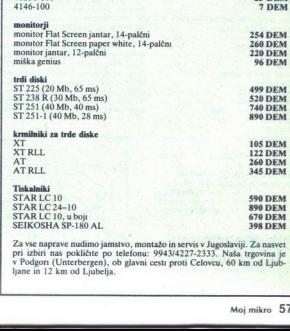

Za vse naprave nudimo jamstvo, montažo in servis v Jugoslaviji. Za nasvet pri izbiri nas pokličite po telefonu: 994314227-2333. Naša trgovina je Podgori ner o Podgori ner o Podgori ner o Podgori ner o Podgori ner od Ljub-<br> ljane in 12 km od Ljubelja.

. .

# PIKA NAI

# Atari ST/vnos podatkov

Za vnos podatkov so pri atáriju ST<br>pakrbala z rutino SOA v GEMOOS-u<br>slabosti. Tako jo npr. lahko prekine<br>slabosti. Tako jo npr. lahko prekine<br>mo s CONTROL, + C, s CONTROL<br>+ R vinašano znake v nove vrste ild.<br>Moje ruthe ni

vpišite naslednjih dveh vrstic: omp.w d7,d6<br>beq start Po vpisu se program nadaljuje<br>Po vpisu se program nadaljuje<br>v vrsticah:  $-\frac{1}{(5p)}$ <br>olr.l — $\frac{1}{(5p)}$ #1

V svojih programih zamenjajte ti vrstici s skokom na naslov, kjer se vaš pogram nadaljuje.<br>www.therefore.com/www.therefore.com/www.thistory.com/www.thistory.com/www.therefore.com/www.therefore.com/www.

trap  $+1$ <br>addq.w  $*4$ ,sp<br>tst.w d0<br>beg start<br>cmp.b  $*13, d0$ <br>cmp.b  $+8, d0$ <br>beg delete<br>bea delete<br>cmp.w d7,d6<br>cmp.w d7,d6

move.b  $d0,(d5)$ <br>addq.l  $*1, d5$ <br>addq.l  $*1, d6$ <br>move.w  $d0, -(sp)$ 

trap  $+1$ <br>delete cmp.w  $+0, d6$ <br>beg start<br>subg.l  $+1, d6$ <br>subg.l  $+1, d5$ <br>move.l  $+$ brisi.  $-(s<sub>D</sub>)$ 

move.w  $*9$ ,  $-(sp)$ <br>trap  $*1$ <br>addq.w  $*6$ ,sp<br>imp start

upi de ba 112, 62, 27, 113, 27, 101, brisi de.b 27, 68, 32, 27, 68, 0 izkljuci de.b 27, 102, 0, 0 Tomaž Štih, Ob sotočju 10, 61000 4 jubljana

# Osembitni atariji/reset II

Serrubiliti<br>V Mojem mik<br>eno, kako izv<br>fichi program<br>ESET. Mislim,<br>**58** Moj mikro<br>**188** Moj mikro V Mojem mikru 3/89 je bilo objav-<br>Ijeno, kako izvedete kakšen svoj strojni program po pritisku na tipko RESET. Mislim, da je bil tovariš Edin

ř

.

Husaković pri tem nedosleden. Če<br>vnesete na naslov 9 parameter 3, se nesete na raj bo računalnik po pritisku na RESET in izvršitvi programa zablokiral, to gli nekakšno zaščito. Če na naslovno samo, če bi radi i dose-<br>gli nekakšno zaščito. Če na naslovno samo, če bi radi i doseprograma, ki se bo izvedel po priti-<br>sku na RESET, shrani na naslova 12<br>in 13 (DOSINI). Če pa na naslov 9 vnesete parameter 2, boste morali<br>shraniti naslov svoje rutine na naslova 2 in 3 (CASINI). Potem ko se bodo vaše rutine izvedle, se računalnik ne bo zablokiral. Huasiovic pri medicinale de la programa de l'estimación de la programa de la programa de la programa de la programa de la programa de la programa de la programa de la programa de la programa de la programa de la programa

To lahko preverite, če popravite Edinov program takole: a) 10 POKE9,1 POKE 12,0: POKE

b) 10 POKE 9,2: POKE 2,0: POKE 3,6

Vse to dela, če uporabite »topli«<br>BESET (vsebina naslova 580=0). Če<br>uporabite »hladni« RESET<br>(580<>0), se ves pomnilnik zbriše in je logično, da se preusmeritev ne

Zlatko Bleha,<br>Tovarniška 14,<br>61370 Logatec

# Spectrum/preslikava II

V basicu napisani del programa iz številke 1/1989 ne dela, ker interpre-<br>ter v spectrumu ne upošteva ničesar za ukazom REM (ta bi moral biti na<br>koncu vrsticel). Ukaza SCF in CCF hkrati uničita (resetirata) zastavico<br>prenosa (carry flag), toda to se da doseči tudi z enim samim ukazom<br>AND A. Vrednosti HL je bolje prenašati v DE z ukazom LD D,H in LD E,L<br>kot pa s PUSH HL in POP DE. Pod-<br>program za inveriranje slike je poh-<br>program za inveriranje slike je poh-<br>valen! V njem sta za števec uporab-<br>ljena dva 8-bitna registra namesto

Spectrum/zvok iz tv

Ĩ,

Zvok iz malega spectruma je čez<br>dan tih, zvečer pa preveč prediren.<br>Nj ga mogoče. uravnavati signal se da prenesti v televizor na dva načina.<br>"1. Po video kablu: v spectrum je treba vdelati modulator. Tako dob-<br>ljena sika Ni ga mogoče uravnavati. Zvočni

MIC (včasih je dober tudi konektor EAR) z vhodom v NF ojačevalnik televizorja. Slika se ne spremeni, zvok pa se uravnava preprosto, tako

onega Ebilnega, to. pa pospeši program za 1,3-krat

Boban Jovanović, 31280 Arilje

# C 64/zamenjevanje Piratskih sporočil III

Če uporabljate program iz števil-<br>
ke 7/8 1988, se v nekaterih igrah<br>
prikaže sporočilo OUT OF MEMO-<br>
RY. Zato da bi spremenili piratsko<br>
sporočilo, je treba najprej reestirati<br>
računalnik z ukazom SYS 64:738.<br>
LIST. Izbri iger, v katerih se je izpisalo OUT OF<br>MEMORY. Če kaj ni jasno: ۞ (058)<br>514-576. Program viriete zastane<br>LIST. Izbrištie zastane<br>Bio poseecilo pri<br>Digo poseecilo pri<br>MEMORY. Ce ka<br>MEMORY. Ce ka<br>Zi<br>CPC 464/spr<br>CEC 464/spr

Ami Suljević,<br>Žrtava fašizma 87 F,<br>58000 Split

# CPC 464/sprememba GENA 8.1

Če sodite k tistim uporabnikom<br>Hisoftovega Devpaca, ki jim grejo bol) od rok šestnajstiška sfevina zapisni<br>je pri vsakdanjem delu z zbirnikom<br>je pri vsakdanjem delu z zbirnikom<br>GEMA gotovo ze kolaj zmotilo to, da se naslova začetka in konca izvorne<br>se naslova začetka in konca izvorne<br>ta

20 OPENOUT "c": MEMORY

kot pri normalnem gledanju televi-<br>zije.<br>Opišujem priključitev spectruma<br>na mini televizor žiljajis 405-D sov-<br>jetske proizvodnje. Najprej si je tre-<br>ba ogledati izvirno shemo tiskane<br>ploščice (reception channel printed circuit board), Pazijivo razstavimo<br>televizor. Na tiskani plošćici poiščenov podrobnost s slike 1. Snamemo<br>mo podrobnost s slike 1. Snamemo<br>kabel, ki povezuje NF ojačevalnik in<br>priključek za slušalke. Vzamemo<br>(mono) tonski mo podrobnost s slike 1. Snamemo paji A. mrežo pav točko 2 (slika 2). Drugi konec kabla prispajkamo na priklju-

30 LOAD "pen 31 bin 7500<br>40 POKE 41071,8A7: POKE 41072,826<br>57026 POKE 41080,812: POKE 41080,000<br>41 69 POKE 41080,412: POKE 4109<br>70 DI = 83690 TO 43652<br>70 POKE + 4501 REXD 45: POKE 1, VAL ("4"<br>400 READ 45: POKE 1, VAL ("4"

110 DATA 00, 00, 21, 7e, 00, 09, e5, b 1<br>
120 DATA 21, 71, 00, 09, 73, 23, 72,<br>
130 DATA 12, 00, 09, eb, 21, c3,<br>
26, 09<br>
24, 04<br>
24, 04<br>
24, 01, 21, 00, ed, b0,.e9,<br>
3a, 23

180 DATA cd, 33, 00, cd, 22, 00, cd, 21<br>cd, 21<br>160 DATA 00, 3e, 20, 18, 12, 65, 7c,

170 DATA 01, 01, 01, od, 2b, 00, 7c, e6 180 DATA of, C6, 90, 27, ce, 40, 27<br>
Ko pravilno pretipkate listing; po-<br>
ko pravilno pretipkate listing; pe-<br>
zenite program, naložite strojni del<br>GENA 3.1 in posnemite novo ver-<br>
z 180 DATA 0f, c6, 90, 27; ce, 40, 27

Za konec še podatek: GENA 3.1<br>lahko naložite tudi niže od naslova<br>1000 (83E8), ki je v priročniku Dev-<br>paca naveden kot spodnia meja. To dosežete tako, da ne naložite basica, temveč samo strojni del. npr. na naslov 384 (&180), z ukazi:<br>OPENOUT "c": h=HIMEM: ME-

MORY 817F: CLOSEOUT: LOAD<br>
"gena3.1bin", 8180<br>
Ko se zbirnik naloži, ga poženite<br>
s CALL 8180, 0, 8180, h.<br> **Jasmin Halilović**,

1. Čikoviča Belog 8A, 51000 Rijeka

cek za sludale, Pri tem je treba političke pri tem je treba bananski viti 2,5 mm mono, v specifizm kratini političke privatne kanalizira Specifizm i Kanalizira Specifizm i Kanalizira Specifizm i Specifical Specific Specifi

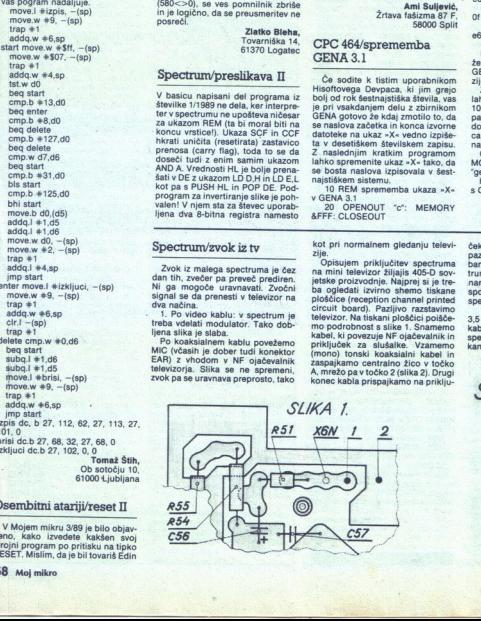

ŝ

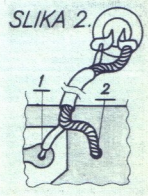

# MLADINSKA KNJIGA TOZD KOOPERACIJA

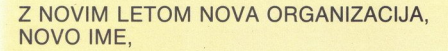

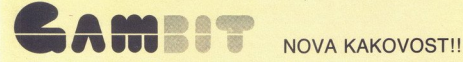

V Mladinski knjigi se iz TOZD-a Kooperecija oblikuje nova organizacija, ki je specializirana in vam nudi izdelke in storitve na naslednjih področjih:

RAČUNALNIŠTVO: nudimo vam računalnike ATARI, laser ATARI, PC IBM originalne in kompatibilne računalnike, prenosne PC računalnike in dodatno opremo za računalnike in računalniške centre,

# KOOPERACIJA: na področju računalništva, prenosa in shranjevanja podatkov vam nudimo elemente in sestavne dele za računalnike in drugo opremo za prenos in shranjevanje podatkov,

SERVIS: hitro in kakovostno vam nudimo servis za izdelke in računalniško opremo,

ZASTOPSTVO: | na tem področju vam nudimo širok asortiment izdelkov ATARI za igro in delo.

Če želite moderno tehnologijo, po konkurenčnih cenah, se zglasite v naših novih prostorih na Titovi c. 118 telefon: (061) 341-715, 341-390; telex: 32115 yu emka co MLADINSKA KNJIGA TOZD KOOPERACIJA LJUBLJANA TITOVA 118

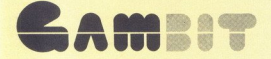

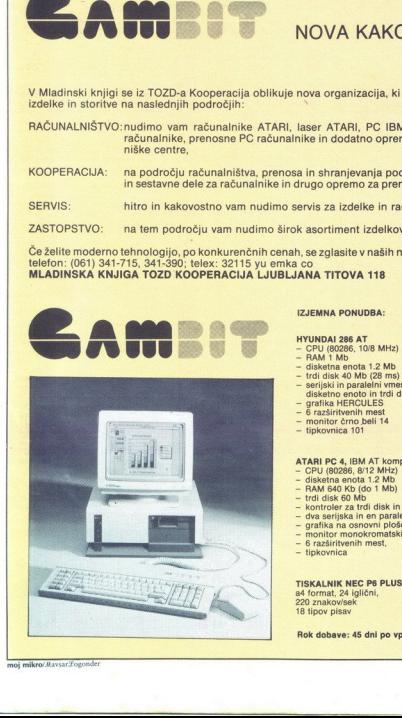

# IZJEMNA PONUDBA:

- 
- 
- 
- 
- HVUNDAL 268 AT Ce (ool M2)<br>— RAMI 5 Sirena enota 1.2 Mb<br>— Rami 5 Sirena enota 1.2 Mb<br>— tri disk 40 Mb (28 ms)<br>— tri disk 40 Mb (28 ms)<br>— monil disk na osnovni plošči kontroler za<br>— grafika HERCULES<br>— monil neka 10111<br>—
- 
- 
- 
- 
- 

- tipkovnica 101<br>-- tipkovnica 101<br>ATARI PC 4. IBM AT kompatibilni računalnik

- CPU (80286, 8/12 MHz)<br>- disketna enota 1.2 Mb
- 
- RAM 640 Kb (do 1 Mb)<br>- trdi disk 60 Mb
- kontroler za trdi disk in disketno enoto na osnovi plošči,
- dva serijska in en paralelni vmesnik na osnovni plošči,
- grafika na osnovni plošči VGA,
- 
- monitor monokromatski EGA,<br>- 6 razširitvenih mest.
- tipkovnica

L

 Rok dobave: 45 dni po vplačilu

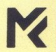

j.

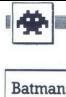

e arkadna pustolovščina e amiga,<br>spectrum, C 64, CPC, ST e Ocean e 9/10

ALBIN MIHALIC GORAN DOMBAJ

 $\sum_{\text{with}}$  sitellin, ki je izšel pred nekaj leti. Narejen je avodimenzionalno in večzaslonsko, tako da je na zaslonu veliko lokacij. Tista, na kateri ste, je svetla, medtern ko so druge zaternijene.<br>Igra je svetla, medter stim, ki je izšel pred nekaj leti. Narejen je igatanalnik, preden aktivira bombo. 2. Podzemieniach<br>Telje, najti morate Robina, ki je zvezan na vrhu zabaviščnega parka.<br>Zabaviščnega parka.<br>Zabaviščnega parka.<br>Koristnih in nekoristnih predmetov je veliko.<br>Najt so videli

in pritisnete FIRE. Če to naredite, kadar na stojiie na predmetu, dobite meni V njem krmilite predmete, ki ste jih pobrali Z zgornjo ikono izključite glasbo ali vključite posebne učinke Z levo ikono spuščate predmete, z desno jih  $\boxed{\begin{smallmatrix}\sum_{i=1}^{n} \left[\frac{1}{2}\begin{bmatrix} 0 \\ 0 \\ 0 \\ 0 \\ 0 \\ \end{bmatrix}, \begin{bmatrix} 0 \\ 0 \\ 0 \\ 0 \\ \end{bmatrix}, \begin{bmatrix} 0 \\ 0 \\ 0 \\ 0 \\ \end{bmatrix}, \begin{bmatrix} 0 \\ 0 \\ 0 \\ 0 \\ \end{bmatrix}, \begin{bmatrix} 0 \\ 0 \\ 0 \\ 0 \\ \end{bmatrix}, \begin{bmatrix} 0 \\ 0 \\ 0 \\ 0 \\ \end{bmatrix}, \begin{bmatrix} 0 \\ 0 \\ 0 \\ 0 \\ \end{bmatrix}, \begin{bmatrix} 0 \\ 0 \\ 0 \\ 0 \\ \end{bmatrix},$ 

že mateali, izbirate tako, da v menju pritiskate<br>narap Če jih izkoristite na pravih mestih, vam<br>nanje Če jih izkoristite na pravih mestih, vam<br>matealo odstotek, drugače pa ostanejo pri vas.<br>Batman bo srečeval števine sovra visega tri udarce: 1. smer premikanja + FIRE<br>- s pestjo v glavo (ali met bataranga), 2. smer<br>premikanja + dol + FIRE - z nogo v goleriico, 3.<br>smer premikanja + gor + FIRE - z nogo z njim zadene sovražnike, so nekaj časa ohrom-

Tu so navodila, kako končati prvo stopnjo.<br>Igrajte po najini karti Slaščica vam poveća<br>nie. Lestve so na robu zgradb. Obrnite se k njim<br>nje. Lestve so na robu zgradb. Obrnite se k njim<br>in potisnite igralno palico desno, go rane ne bodo tako gijo, uporabite razni nos<br>in vaše rane ne bodo tako hude. Kako je z ener-

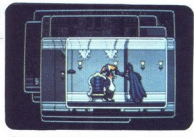

Batman je fantastična arkadna pustolovščina,<br>ob kateri je treba precej logično misliti. **o** (043)<br>823-325 in 824-552

LEGENDA: "<br>CEGEN TE NASE NOSE, 2 — BATARANG, 3 — LOCK-<br>PICK, 4 — HAND GRENADE, 5 — CONTROL<br>DISK, 6 — SETOP TOOLS, 7 – SWEET, 8 — TRA-<br>NADS, 3 — DOOR KEY, 10 — ROFE, 11 — LEMO-<br>PICK, 2 — FLASH LIGHT, 13 — LIFT KEY, 14<br>— TOA SANU, compositor en BANARA, 24 - TRUMPET.<br>TROL DISK, C - uporabi PICK LOCK (dvigalo),<br>TROL DISK, C - uporabi PICK LOCK (dvigalo),<br>D - uporabi ROPE, E - uporabi PICK FICK<br>Hall LIFT KEY, G - uporabi PASS CARD,<br>Hall He - upor

PETAR MILACIĆ

je od prejšnje Labirint ni več viden iz v tehniki 3D. Ne morete videti vsega labirinta, ampak samo tisti del, y katerem ste. Pacman je

Tudi tokrat vas napadajo duhovi, ki so vam tik za petami Proti njim se bojujete z vitaminskimi

i.

L

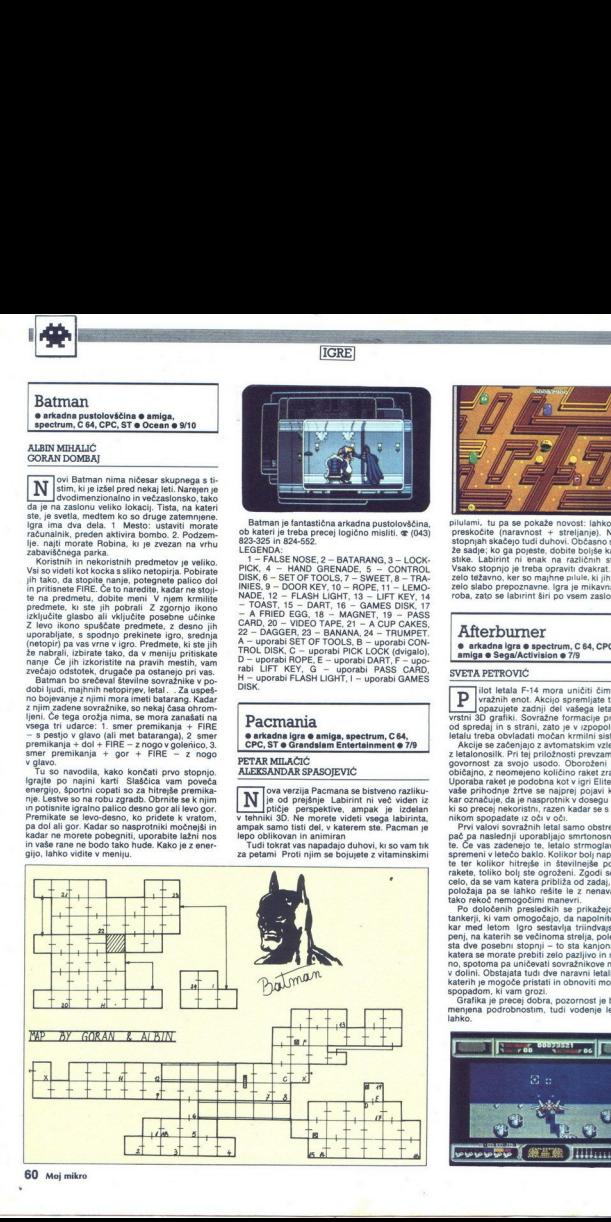

phalmi. Lu pa a posaže novodi Linko (il hudumi Lu pa a posaže novodi Linković pri Amerika Kategorija (il kultović Chelano se privisan kategorija kategorija (il kultović Chelano se privisan kategorija (ili kultović Chelano  $\begin{tabular}{|c|c|} \hline \multicolumn{3}{|c|}{\textbf{O}}} & \multicolumn{2}{|c|}{\textbf{S}} & \multicolumn{2}{|c|}{\textbf{S}} & \multicolumn{2}{|c|}{\textbf{S}} & \multicolumn{2}{|c|}{\textbf{S}} & \multicolumn{2}{|c|}{\textbf{S}} & \multicolumn{2}{|c|}{\textbf{S}} & \multicolumn{2}{|c|}{\textbf{S}} & \multicolumn{2}{|c|}{\textbf{S}} & \multicolumn{2}{|c|}{\textbf{S}} & \multicolumn{2}{|c|}{\textbf{S}} & \multicolumn{2}{$ 

# 9, Afterburner<br>• arkadna igra  $\bullet$  spectrum, C 64, CPC, ST, amiga  $\bullet$  Sega/Activision  $\bullet$  7/9

# SVETA PETROVIČ

jlot letala F-14 mora uničiti čimveč so- vražnih enot. Akcijo spremljate tako, da pazujete zadnji del vašega letala v iz- vrstni SD grafiki, Sovražne formacije ajo spredaj in s strani, zato je v izpopolnjenem Jetalu treba obvladati močan krmilni sistem kije se začenjajo z avtomatskim vzletanjem z letalonosilk. Pri tej priložnosti prevzamete od- govornost za svojo u: roženi ste kot običajno, z neomejeno količino raket zrak-zrak Uporaba raket je podobna kot v igri Elite: okrog vaše prihodnje žrtve se najprej pojavi kvadrat, kar prati da je nasprotnik v dosegu Izstrel- ki so coristni, razen kadar se s sovraž- nikom spopadate iz oči v o Prvi valovi sovražnih letal samo obstreljujejo, pač pa naslednji uporabljajo smrtonosne rake-

sprementi vieteč batici, Koliko Polynapeduga<br>Testam (1986)<br>Testam (1986)<br>Testam (1986)<br>Testam (1986)<br>Testam (1986)<br>Testam (1986)<br>Testam (1986)<br>Testam (1986)<br>Testam (1986)<br>Testam (1986)<br>Testam (1986)<br>Testam (1986)<br>Testam (1

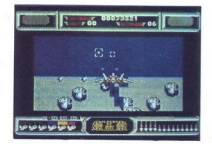

# Heroes of the lance ë igranje fantazijskih vlog ● spectrum,<br>C 64, CPC, amiga, PC ● SSI/U. S. Gold e» «l«

# SVETA PETROVIČ

The lign of the Lance of the Lance pie per odicions FRP<br>increased the lign of the lign of the angle of a ready<br>of a radiation entails po tem, da ran welike the area of the analytic<br>pino, valid by lign of the set of the pro

Člani ekipe so Tanis the Elf — kot nalašč za zato maj bo na ĉeku koloneo. Ĉaramon Masen en provinco pri provinco pro pri bajno za sponda in anatono provinco en la maj bajno za sponda in anatono pro pri bajno za provinco pro provinco pro pro provinco pro provinco pro

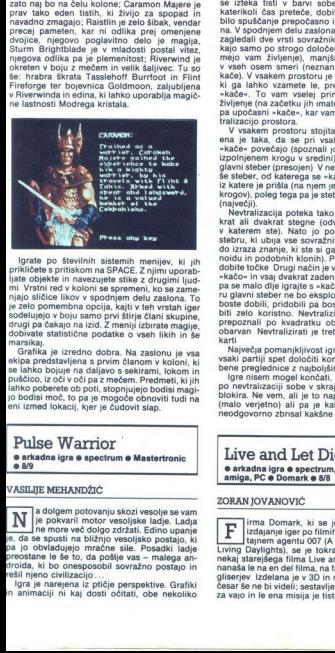

ignation of the final method in a state of the projection of the principal projection is provided a primation map  $\mathcal{B}/\mathcal{A}(E)$  and the principal method is the principal method in the principal method is a state of the

puščico, iz oči v oči pa z meč<br>lahko poberete ob poli, stopno<br>jo bodisi moč, to pa je mogo<br>eni izmed lokacij, kjer je čuc<br>Pulse Warrior

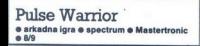

# VASILIJE MEHANDŽIČ.

  $\begin{array}{l} \displaystyle\prod\limits_{[a]} \left|\begin{array}{l} a \text{ dofogen potorani} \text{ is even} \\ \text{in} \text{ of open potorini} \text{ is even} \end{array}\right.\\ \left|\begin{array}{l} \text{in one more we dot of pop zdriziti. Edin opzini} \\ \text{in} \text{ of a se spuzii na biliznj o vesoljsiko postajo, kija} \\ \text{pa} \text{ i} \text{ o obvidadyojon rache s lie. Posadiki ladja j} \\ \text{d} \text{ reposabane le se to, da polšje vas -- maloga an-  
terbili, kiho coresopodili sovrazžno postajo in  
fgri j$ preostane le še to, da pošlje vas – malega an-<br>droida, ki bo onesposobil sovražno postajo in<br>rešil njeno civilizacijo...

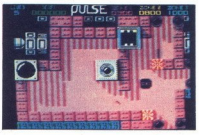

spominista na legendarii Uridium, Iu pa je konstene<br>neo sleherne podobnosti Na začetku se pokaže<br>neo sleherne podobnosti Na začetku se pokaže<br>njem delu zaslona so trije merilniki. Najhtireje<br>ne začetka tisti v barvi sobe, ki ga lahko vzamete le, preden se dotaknete<br>»kače«. To vam vselej primese točke, včasih<br>življenje (na začetku jih imate pet), napogosteje<br>pa upočasni »kače«, kar vam precej olajša nev<br>tralizacijo prostora.<br>V vsakem prostor

izpolineira vico is vicolini, divisi a palava palava politika (medianta in the palava palava palava palava palava palava palava palava palava palava palava palava palava palava palava palava palava palava palava palava pal noidu in podobnih klonih). Po taki nevtralizaciji boste dobili, pridobili pa boste čas, kar utegne

kai večja pomanjkljivost igre je, da je treba po<br>vsere periglepace oboti komande in da ni no-<br>vsere periglepace oboti komande in da ni no-<br>pre nisem mogel končati, ker se moja verzija<br>po nevtraizaciji sobe v skrajemn desne pur zero korista<br>pepoznali po<br>obarvan Nevtr<br>kartii sp<br>vsaki patiji sp<br>me pregledni<br>lgre nisem m<br>blokira. Ne verte (malo verjetno)<br>neodgovorno z

# Live and Let Die

 $\bullet$  arkadna igra $\bullet$  spectrum, C 64, CPC, ST,<br>amiga, PC  $\bullet$  Domark  $\bullet$  8/8

# ZORAN JOVANOVIČ

irma Domark, ki se je specializirala za izdajanje iger po imi o Jamesu Bondu, tajnem agentu 007 ( Cing Daylighs), se je tokrat lotila koma neka starejšega liima Live and Let Die Igra se nanašale na en del ima, na tantastično drvenje gliserjev Izdelana je v Sb in sar še ne bi videli; sestavljena je iz treh tekem za vajo in le ona misij je lista prava F

V privi tičini za vajo (TARGET PAACTICE) se svojim spor glavici privi privi privi privi privi privi privi privi privi privi privi privi privi privi privi privi privi privi privi privi privi privi privi privi privi privi p

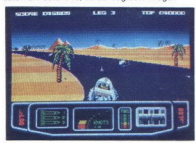

Ko vse tri tekme dobro obviadate, lahko zač<br>nebe pravo misljo v New Orleansu, kjer je treba<br>nati Mr. Biga in uniciti njegovo smrtnosnosno<br>rastatno. Zdaj vas čakajo vsi sovražniki in ovire,<br>nati vas ilin spoznali na prejšnj dobili kakšen bonus (gorivo, točke, bombe)

# Trivial Pursuit - A New Beginning

e miselna igra e spectrum, C 64, CPC, ST, amiga, PC e Domark e 9/9

GORAN DOMBAJ<br>ALBIN MIHALIĆ

 $\begin{tabular}{|c|c|c|c|c|} \hline \multicolumn{1}{|c|}{\textbf{K}} & \multicolumn{1}{|c|}{\textbf{N}} & \multicolumn{1}{|c|}{\textbf{N}} & \multicolumn{1}{|c|}{\textbf{N}} & \multicolumn{1}{|c|}{\textbf{N}} & \multicolumn{1}{|c|}{\textbf{N}} & \multicolumn{1}{|c|}{\textbf{N}} & \multicolumn{1}{|c|}{\textbf{N}} & \multicolumn{1}{|c|}{\textbf{N}} & \multicolumn{1}{|c|}{\textbf{N}} & \multicolumn{1}{|c|}{\textbf{N}} & \$ 

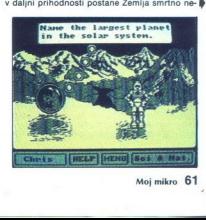

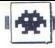

varen planet in vsi prebivalci se želijo preseliti na planet GENUS 2. To je mogoče edinole, če se varenosti dobiti šest predmetov iz drugega sveta, tako da odgovorite na dokaj zapletena<br>vprašanja. Na Genusu 2 se ugibanje n tako dolgo, dokler ne zmaga najbolj pretkantik<br>(tisti, ki dobi najlažja vprašanja) To pa se ne bo<br>zgodilo tako hitro, kajti de je rezultat neodločen<br>se igra spet začne na Genusu 2, in to od začet-<br>se igra je zelo zanimnva,

nilo k razmišljanju ponoči in podnevi. Še preden hadaljevanje.<br> **E** (043) 824-552 ali 823-325 es al volte de la proposable a participate al production de la production de la production de la production de la production de la production de la production de la production de la production de la production de la produc

# Football športna simulacija e spectrum o Toposott e 8/9

SINIŠA KRESOJEVIČ

**Programmerji Programerji softane programerili veliko po-** softa! Programerji so namenili veliko po-<br>ni sodnik priteče na kraj prekrška, z roko poka-<br>ze, čigava je žoga, včasih pa potegne ven tudi<br>karton Pri avtu priteče p

mahne z zastavićo, medtem pa se fotoreporterji<br>prerivajo za golom, da bi ujeli kak zanimiv pos-<br>Uvodni meni je zelo siromašen: igra proti na-<br>sprotnemu igralcu ali računalniku, Kempstono-<br>va igralna palica ali definiranje - New semi- prepricant, da missie razvodom. FUEGO<br>- streljanje, ARRIBA - gor, ABAJO - dol, IZQUI-<br>ERDA - levo, DERECHA - desno. Ko opravite<br>z menijem, pritisnite ničlo in igra se začne. Veči-<br>no zaslona zaseda igrišče, ki ptičje perspektive Čisto levo je semafor, ki kaže<br>trenutni rezultat in čas, ki vam je ostal do konca Example 1998<br>
England Contains and Contains and Contains are also the contact of the contact of the contact of the contact of the contact of the contact of the contact of the contact of the contact of the contact of the co

telement Vaporinen des manifests (m. 1876)<br>1976 - Die produktion de Politike (m. 1876)<br>1976 - Die produktion de Britainen video politike (m. 1876)<br>1976 - Constantino de San Carolina de San Carolina<br>1976 - Constantino de Sa

Mediteino se ne vidí ves gráfico, ampaís kvelo termento de<br>mediteino se ne vidí ves gráficos a propositiva por externa de la construcción de la construcción de la construcción de la construcción de la construcción de la co premikajo enako hitro; ĉe hoĉete dohiteti na-<br>sprotnika, morate uporabljati drseče starte<br>(vstran + streljanje). Običajno zadoščata dva odvzeli žogo bodisi ga spravili na tla.

Prekršek se strelja s kraja, kjer je bil igralec<br>poškodovan – to velja tudi za prekršek v kazen-<br>skem prostoru, vendar ni klasičnega penala. Za<br>nvi prekršek dobi igralec opomini, za drugega<br>rumeni, za treljega pa rdeči kar

naportoik pridobi prostor, da se miros prehensivas priorikas pridos (al según la division prostor priorikas principalitatis principalitatis priorikas danko principalitatis principalitatis priorika principalitatis principal ge Sicer se vam bo pogosto zgodilo, da se

# Powerplay Hockey e sportna simulacija e C 64 e Accolade/<br>Electronic Arts e 8/8

# DAVOR CRNOGAL

la začetku te simpatične igre vas pričaka več. menijev: hitrost igralcev, število igralcev v ekip. igra proti prijatelju ali računalniku, na izbiro imate, ali želite biti v ekipi. ZDA ali SZ, in trajanje igre

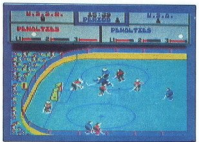

V zgornjem delu zaslona so rezditat, čas in igra. Zelo pomembno si je zapomniti, da na-<br>sprotnega igralca nikdar ne puščate samega,<br>kajti vaš vratar je izredno slab. Gol boste najlaže

zabili tako, da po začenem metu vzamete joleo<br>zabili tako, da po začenem metu vzamete joleo<br>porotnikovim vzdom, spustite jo dene, ko zagle<br>porotnikovim vzdom, spustite jo dene, ko zagle<br>dene, bo metodemo o bočinikovi metal zorjih

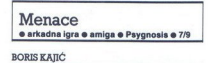

**najenostavnejših, ki se vas zaletavajo, da bi valetavajo, da bi valetavajo, da bi valetavajo, da bi variavajo, da bi variavajo, da bi variavajo, pa do spo- polnjenih oblik, ki vas naravnost zasipavajo z iz-zasipavajo z i** enace je značilna strelska igra s čudovi-

L.

L

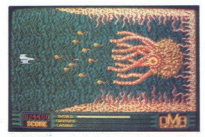

stratis Sheme, po katerin se valori napadalovan<br>Springio nad vas, so precej preproste, vendar je zgrinjajo nad vas, so precej preproste, vendar je zgrinjajo nad vas, so precej predstavlja dobia<br>no obrnočje Drakonije.<br>no ob

 $\frac{6}{3}$  and the property and principal property and the specific specific and by location of the specific specific specific specific specific specific specific specific specific specific specific specific specific speci

gija.<br> Visako dodatno orožje je omejeno, tako da ne<br> bo odveć malo varčevanja.<br> Ko zgubite (edino) živijenje, začnete igro na stopnji, do katere ste prišli zadnikata.<br> To bite neugodno na višljih stopnjah, kier ni<br> mogoče

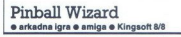

DUŠAN ŽUTINIC

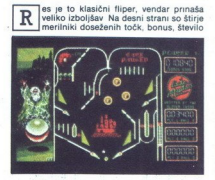

odigranih žogic, hitrost žogici in start igre. Mir.<br>Skorzenički igralnom stariju igratov († 16.4)<br>Skorzenički starije i zakonom stariju igralnom († 16.4)<br>Žogico. Ko igrate filiper - starije galacki primarile za poljonom s kratni, rdeča pa nagradno žogico Merite v bo-

v kanalu, vi pa boste izstrelili novo<br>Pomanjkljivost igre je, da dobi vsak igralec po<br>tri žogice. Vso pohvalo zaslužijo možnost, da<br>potuskate fliper (ult), glasba in grafika.

ri zogice. Vso polvialo zaslužijo možnost,<br>potiskate filiper (tilt), glasba in grafika.<br>**Road Blasters**<br>**e arkadna igra e spectrum, C 64, CPC, ST, iga e 10. S. Gold e 7/7** 

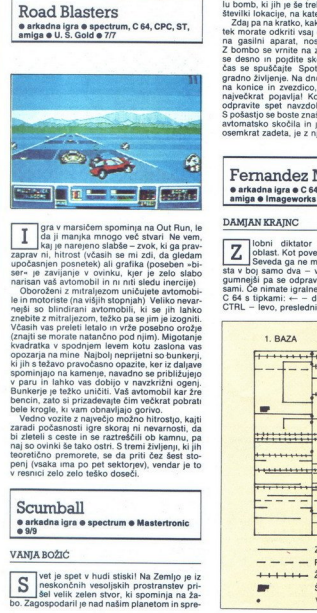

upodesimin poenetes), ali grafika (costelan - bi-<br>sarian poenetes), ali grafika (costelan - bi-<br>sarian valid ali mencionis (ali mencionis - bi-<br>sarian valid ali mencionis (ali mencionis (ali mencionis (ali mencionis (ali m v paru in lahko vas dobijo v navzkrižni ogeni.<br>Bunkerje je težko uničiti. Vaš avtomobil kar žre

peni (vsaka ima po pet sektorjev), vendar je to V reanici zelo zelo teško doseči.

# **Exploration of the Contract of the Contract of the Second Second Second Second Second Second Second Second Second Second Second Second Second Second Second Second Second Second Second Second Second Second Second Second Se** v reśnici zelo zelo teśko<br>SCUIMDall<br>Sarkadna igra s spec<br>Sarkadna igra s spec<br>VANJA BOŽIĆ<br>Sarkadna i v reślo spek v huc<br>Do. Zagospodarii je nad<br>Do. Zagospodarii je nad e arkadna igra e spectrum e Mastertronic<br>e 9/9

menti vas presonalis e postalis Vaschi politika robotek monograma<br>Politikanske slobot ima postalis monograma<br>Transportation politikanske slobotek Slovenske slobotek Slovenske slobotek Slovenske monograma<br>Transportation slo

na gasilni aparat. Incente a zabelo incente del 20 al 20 al 20 al 20 al 20 al 20 al 20 al 20 al 20 al 20 al 20 al 20 al 20 al 20 al 20 al 20 al 20 al 20 al 20 al 20 al 20 al 20 al 20 al 20 al 20 al 20 al 20 al 20 al 20 al dolini vzamen málo menomikovaný a prima pri hady a pri hady a pri hady byla vzamenala slobenského prima pri hady a pri hady a pri hady a pri hady a pri hady a pri hady a pri hady a pri hady a pri hady a pri hady a pri hady

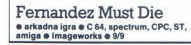

# DAMJAN KRAJNC

á

ś

 $\fbox{\parbox{1\linewidth}{ \begin{tabular}{|c|c|} \hline \textbf{Z} & oblast for the distance $p$ norget \\ \hline \textbf{S} & oblast. Kot pove $\delta$ nanov, mor a umreti \\ \textbf{st} & \textbf{b} \textbf{o} & same or over 10it i vask. zato grec \\ \textbf{g} & \textbf{g} & sum of va - vi in vask prijals & \textbf{N} & \textbf{p} & \textbf{p} \\ \textbf{g} & summ & \textbf{b} & \textbf{a} & \textbf{p} & \textbf{p} & \textbf{p} \\ \textbf{a} & \textbf{s} & \textbf{g} & \$ 

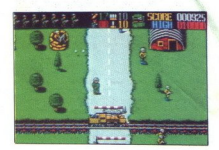

Igra se razvija na orjaški površini osmih baz, polnih nevarnosti. Fernandezovih vojakov kar Uničite jih lahko le z bombo, saj se po navadi skrivajo na strehah ali v grmovju. Drugi so skoraj nenevarni, kot bi prvič držali avtomat v rokan. Zadeney vaz ogli po natijuoju. Poligi o prie policija zakoni standardi policija za policija za policija za premijenjen za policija za prima su policija za premijenjen za policija za premijenjen za policija za premije

prinsää looke Uničiti morale le štab – belo hijo<br>v obliki črke L. V vsaki bazi je en štab izredno<br>v obliki črke L. V vsaki bazi je en štab izredno<br>vsadels oba igralca istil, ki prvi pride k njemu,<br>slofica, drugi pa strelja

Vanje vrzite bombo in vstopite Grafika v tem delu spominja na Into the Eagle's Nest in Gauntlet, vendar je boljša V votlinah je zaprtih 182 zaveznikov. Ko vržete v kletko bombo, vam rešeni zaveznik pomaha. Spotoma pobirajte zlato

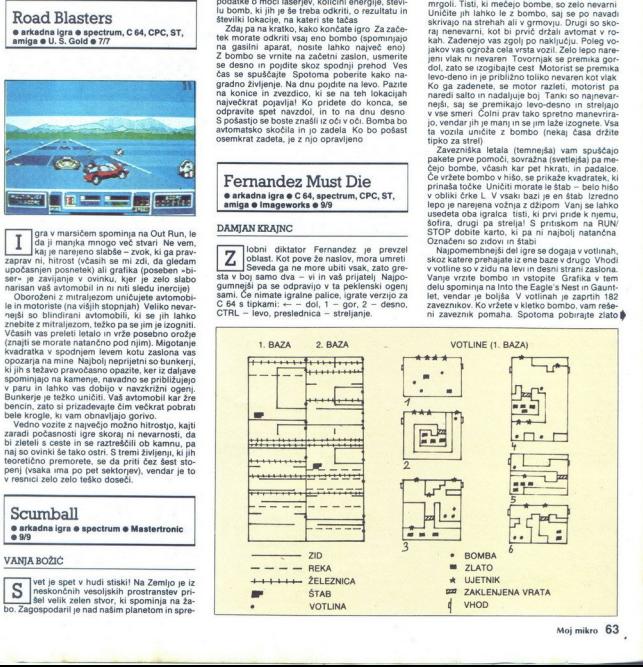

J

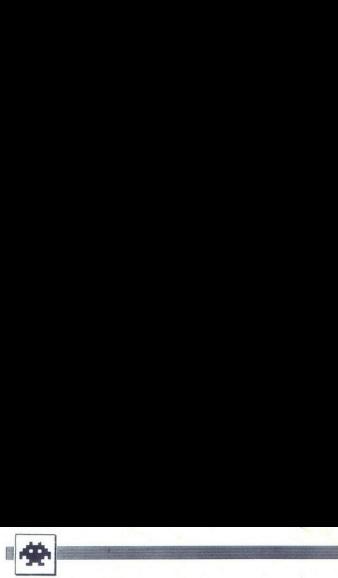

(za večji boronaj in bomba (beli kondrativne). V zastralovanje pri stanovnik pri stanovnik pri stanovnik pri stanovnik pri stanovnik stanovnik pri stanovnik stanovnik stanovnik stanovnik stanovnik stanovnik stanovnik stan

# LED Storm<br>• arkadna igra • spectrum, C 64, CPC, ST, amiga  $\bullet$  Capcom/GO!  $\bullet$  9/9

# ANDREJ BOHINC

a programerskega moštva, ki nam je pri-<br>pričakovali Popolnoma upravičeno 'stiveliko<br>kater navdušenci že zdaj trdijo, da bo LED<br>Stormigra leta 1989 V njej so združene napolj-<br>se strani Spy Hunterja, Out Runa in Road Bla-<br>st

Scenarij je takle. v prihodnosti načrtujejo<br>zračne ceste, ki bi vsaj malo razbremenile promet na zemlji Nastanojo pa drugađene težnev, Slovini pa zemlji Nastanov Slovini prav tukaj oblasti so najele vse, da bi rešili zračne ceste te nadbi za nadbi pa na nadbi na nadbi na nadbi na nadbi na nadbi na venoči i na

Vsak dotik z manišimi avtomobili in drugimi ovirami vas za trenutek upočasni in vam zniža

raven energije Na nekaterin, estatu konstantista universitativ konstantista konstantista (k. 1948)<br>1976 - Alexandre Vice Statista (k. 1949)<br>1976 - Alexandre Vice Statista (k. 1949)<br>1976 - Alexandre Vice Statista (k. 1949)<br>

Vsako cesto morate prevoziti, preden vam

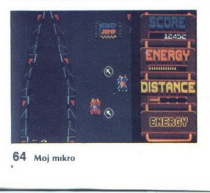

L

.

pa razdaljo, ki ste jo že prevozili, in koliko še imate do cilja. Ugodnosti so označene s črkami<br>- B - oven za uničevanje sovražnih avtomo-<br>B iov

 $E = -ve\hat{B}$ e energija energija – a vsakih 10.000 dobite<br>
paradon življenje,<br>  $\mathsf{F} = -\text{dof}$ atne točke – na vsakih 10.000 dobite<br>
fraction življenje,<br>  $\mathsf{F} = \text{gorivo}$ . Ko si naberete šest takih tablic,<br>
(obite izradno h utripati. Če se zagozdite med skalami, se rešite s skokom

# Microprose Soccer e športna simulacija € skoraj vsi računalniki e Sensible Software/ Microprose 6 7/9

# VLADIMIR ZORIČ

ieroprose, ki je izdal veliko izvrstnih si-mulacij (Stealth Fighter, Gunship, Red ware (Euro Soccer) izdelal še eno odlično igro.<br>V prvem delu se igra običajni nogomet, v dru-<br>gem pa mali nogomet, ki poteka v dvorani Pro-<br>gram ima sedem opcij,<br>1. MICROPROSE INTERNATIONAL CHAL-

VIADIMIR 2008)<br>  $\begin{bmatrix} \overline{1} & \overline{1} & \over$ LENGE. i gran profil racionalmica (en all diva igni-<br>LENGE. i gran profil racionalmica (en all diva igni-<br>capacitatis de diva diva igni-<br>profil racionalmica (en all divadent racionalmica).<br> $\frac{2}{\sqrt{2}}$  which CUP TOURNAMENT

<sup>978</sup> Societic LEAGUE: dva ignata, od statemieniem priemental procedure and the magnetic properties and the magnetic material procedure and the magnetic material procedure and the procedure and the space of the control pa tekmovati tudi v deževnem vremenu (jasno se

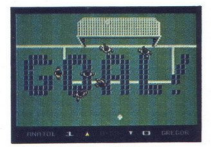

2. THE ALL-STAR TOURNAMENT turnir, vendar namesto reprezentance izbirate med znanimi ameriškimi ekipami<br>znanimi ameriškimi ekipami.<br>Posebnost tega nogometa je, da nima avta in

da igra poteka zelo hitro. Če ne boste previdni, lahko imate ob koncu dvoštevilčen seštevek dobljenih zadetkov. Vratar je zelo uren pri teku in odvzemanju žoge.

# Sword of Sodan<br>• arkadna pustolovščina • amiga e Discovery Software e 8/9

# ALEŠ PETRIČ

 $\begin{tabular}{|c|c|c|c|c|} \hline \textbf{A} & [as  
consider provide produce the constraints and the particular constraints of  
the property of the constraints of the constraints of the constraints  
in a solid method of the constraints in the$ meti, ki jih nosiš, in merilnik energije (tega ima pod nogami tudi večina sovražnikov). Za obram-

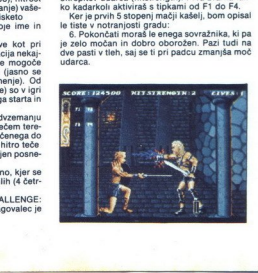

۰

7. Ko conversi é chema sumprimena, te napada subjektiva a propriation and a propriation of the temperature of the state of the state of the state of the state of the state of the state of the state of the state of the sta rávnost obožuje krožeče črve. Ko bo ptič poje-<br>del črva, bo dobil moč za skok. Pojdi naprej in

ko, le z zato močnim urokom napade Zoras. Čez<br>čas izgubi nekaj moči in te začne obstreljevati<br>čas izgubi nekaj moči in te začne obstreljevati<br>moraš uporabiti power shield in končati nalogo.<br>moraš uporabiti power shield in 11 V stolpu te pričaka velikanska krilata po-<br>šast. Hitro jo moraš pokončati, drugače se ji

zaseda. z 061/559-284

# By Fair Means or Foul e športna simulacija @ C 64, spectrum, CPC, BBC, electron @ Superior Software  $@9/9$

# NIODRAG JOVAŠEVIČ

elo prisrčna in precej težavna boksarska<br>simulacija vam bo zagotovo vzela precej<br>izkušenega boksarja Chrisa Coola in bi se radi<br>prostavili z naslovom svetovnega prvaka v težki<br>kategoriji.

 $\begin{array}{l} \mathbf{X}^{(2)} \mathbf{X}^{(3)} \mathbf{S}^{(4)} \mathbf{S}^{(4)} \mathbf{R}^{(5)} \mathbf{S}^{(6)} \mathbf{S}^{(6)} \mathbf{R}^{(6)} \mathbf{S}^{(6)} \mathbf{S}^{(6)} \mathbf{S}^{(6)} \mathbf{S}^{(6)} \mathbf{S}^{(6)} \mathbf{S}^{(6)} \mathbf{S}^{(6)} \mathbf{S}^{(6)} \mathbf{S}^{(6)} \mathbf{S}^{(6)} \mathbf{S}^{(6)} \mathbf{S}^{(6)} \mathbf{S}^{(6)} \mathbf$ 

Udarcev se lahko naučite in jih poskusite na<br>začetku s pritiskom na F1. Nedovoljene udarce kanko uporabljate le tedaj, ko vas sodnik ne gleda (e vas pri tem ujame, zgubite eno življe nje) , da se tem udárcem izogibate, ker so zelo tvegani, nasprotnika pa lahko premaga- te tudi s čistim bojem.<br>Nasprotnika pa lahk

juis es, ko da bi se ognval.<br>
2. Steady Eddie (21) - nekoliko težji nasprotivník, velik politik (21) - nekoliko težji nasprotivník, velik politik (21) - nekoliko težji nasprotivník (20)<br>
rec, kot j pove že njegovo ime. Pog

5. Ronnie Razor: niegov močni udarec vam

i.

 $\overline{\phantom{a}}$ 

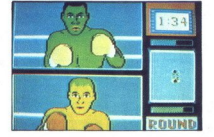

Če ga premagate, pred vami snamem klobuk<br>Postali boste svetovni prvak, računalnik pa vam<br>bo Dana ponovno prisodil za nasprotnika.<br>Obstaja finta, s katero boste končali igro, pa

je ne bom odkril Nekaj ugotovite tudi sami!

**FOUND**<br>
Ce a permanete, pred vanis anameriches<br>
Postall bosts werdom prods, radunalitik på van<br>
bo Dana penomo prisodit za nasprolinka.<br>
19 me bom odkril Nekaj ugotovite tudi sami!<br>
Michael Jordan vs Larry<br>
Bird CDDA OD C Bird - One on One 2  $\bullet$ športna simulacija  $\bullet$  C 64  $\bullet$  Electronic<br>Arts  $\bullet$  9/9

# **VLADIMIR ZORIĆ**

legendarni One on One je končno dobil naslednika. Namesto dr. nastopa Mic- hael Jordan, nova zvezda NBA. Igra vas bo navduševala - od začetnega zaslona z digita- lizirano glasbo in govorom pa do zaslona z dom ali Jordanom v značilni ari. Vse opcije la se ponavljajo, zato jih ni treba rala Poleg igre »enega prot drugemu« je novost tudi možnost tekmovanja vadbe v zabijanju in streljanju trojk Na voljo

ati vadbe v zabijanju in streljanju trojk Na voljo<br>vam je veliko načinov zabijanja Črta označuje,<br>od kod morate skočiti (ali narediti kaj drugega), da boste izvedli vratolomen podvig. Pred črto

primaine tipor Pitti in primaine contraints.<br>No contrained the contract and the contract and the contract and the contract and the contract and the contract and the contract of the contract of the contract of the contract širjena (bodite pozorni na podrobnosti) Grafika da bosta levedli ne postaje na počeo počeo postaje.<br>Na postaje ne počeo počeo počeo počeo počeo počeo počeo počeo počeo počeo počeo počeo počeo počeo počeo počeo počeo počeo počeo počeo počeo počeo počeo počeo počeo počeo

# Skateball

€ športna simulacija e spectrum, ST e UBI SotVElectronic Arts e 9/6

# ANDREJ BOHINC

Soft/Electronic Arts exponents and a control of the product of the product of the product of the product of the product of the product of the product of the product of the product of the product of the product of the produ redstavljajte si mešanico hokeja in no- gometa z dodatkom rokoborbe in dobili ste kar dobro sliko »skateballa«, naj- bolj priljubljenega športa naslednjega stoletja. Francoska softverska hi igro čisto spodobno unali jem v drugih državah Malo je resda zapostavila zvok in grafiko, zato pa je poudarila igralno plat. Igra je namenjena enemu ali dvema igralcema ihko spreminjate tudi barvo igrišča in imena moštev ter vadite na stopnjah a je :<br>nalni

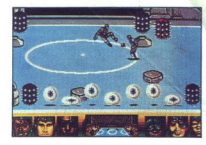

Naprej sestavie moštvo. Pravila so jasna in krizuk kruta Zmaga tisti, ko prvi doseže prednost petih točki n pri tem izloči iz igre činvo enaportnikov hispralovnik pri spisar krizuk kruta in spisar pravilar in temperature i

pred ovirani zavazuje iz zadajem Ce van teksto pred ovirani zavazuje (koji voja skala bila pred ovirani zavazuje (koji voja skala bila do od orugih godini niki pred od orugih godini za Skala bila do od orugih godini niki

z močnimi igralci začetku pošljite na teren dobre driblerje, nato pa nitre igralce.<br>7 Velja taktika z 2 stopnje.<br>8 Tu boste zmagali samo s hitrimi igralci<br>9 Vrstni red. močni, nitri, driblerji in tisti<br>9 Vrstni red. močni,

# Thunder Blade 1 I LLLICACI DIGCIC<br>
Contradina igra 6 C 64, spectrum, CPC, ST, amiga, PC e Sega/U. S. Gold e 9/9

# TOMAŽ JANKOVIČ

×

Trazitio strelaka igra. z dobro grafiko in bilangar z štirih stopenji, ki<br>halikopterjem morate under bilangar va štirih stopenji, ki<br>helikopterjem morate uničiti čimveč sovražnikovih helikopterjem morate uničiti čimveč sov

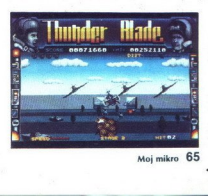

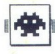

v centralno (lo vela za veste stopon). Tu presentante la constantación de la constantación de propositiva de propositiva de propositiva de propositiva de propositiva de propositiva de propositiva de propositiva de proposit

boste morali imeti zares dobre reflekse, da bo-<br>ste to zvozili Na koncu je treba uničiti stavbo. Na zaslonu se pokaže lepa slika z vašim helikop-<br>terjem med oblaki in z napisom THE END.

# The Munsters<br>• arkadna pustolovščina • skoraj vsl računalniki e Again Again e 9/9

# ZORANJOVANOVIČ

lada angleška softverska hiša Again Again se nam predstavlja s svojo najno- vejšo igro, narejeno po motivih četrt sto- letja stare serije, ki jo ponavljajo na tujih televi jah Serija prikazuje dogodivščine stare družine prikazni, ktere člani so: Hermann frankenste- njegov osiveli vampirski tast, Hermannova »ljubka« soproga, vampirka Lilly, in njegov naj- ljubši sin, volkodlak Igra je odlična, začenši nimacijo, scenarijem pa tja do prijet- je V verziji za ST jo lahko igrate s pali- co ali tpkemi Y - levo, X — desno, P — gor, Le GE - streljanje Dodatne tipke so — Music ON, 2 MUSIC OFE Fa — saso iz. Fo PAUŠE ON, FTO USE OFF, —ABORT Cilj igre je, zna prijateljico Munsterjev, prelepo Marilyn, ki jo je nekdo za- navezuje na kart, Svetoval bi vam, da se ga držite (posebej da pobirate pre mete po vrstnem redu od P1 do PB), tako da Boste končali prvega od štirih delov igre. Igro začnete v vlogi vampirke Lilly. Po startu a boste v zgornjem levem kotu zaslona teklenico, napolnjeno z rdečo teko nav To je količina krvi Ki kaže vašo energijo in se zelo hitro zmanjša, kadar s kakšnim sovražnikom. Nasproti steklenice z energijo je v zgornjem desnem kotu prazna steklenica. Ko ubijate, mano leteče stvore (ni ji jsaki lokaci steklenica polni Z rumeno tekočino Tako dobivate uroke, brez katerih ne morete uničiti ključnih sovražnikov The Munisters<br>second value of the main and the same of the same of the same of the<br>same of the main and the same of the same of the same of<br>same of the same of the same probability of the same probability of<br>same of the s odopowiecki się na przez przez politika (zm. 1993)<br>warmienia (zm. 1994)<br>warmienia (zm. 1994)<br>warmienia (zm. 1994)<br>warmienia (zm. 1994)<br>warmienia (zm. 1994)<br>warmienia (zm. 1994)<br>warmienia (zm. 1994)<br>warmienia (zm. 1994)<br>wa and Sommon discussions and the state of the state of the state of the state of the state cluster of the state of the state of the state of the state of the state of the state of the state of the state of the state of the

programa boste v zgornjem levem kotu zaslona<br>zagledali steklenico, napolnjeno z rdečo tekoči-<br>no. To je količina krvi, ki kaže vašo energijo in jih najti na vsaki lokaciji), se steklenica polni z rumeno tekočino Tako dobivate uroke, brez ama ossa v zgy<br>dali steklenico, i<br>je količina krvanickimi sovražni<br>sšnim sovražni sovračni<br>rgijo je v zgornica količina v saki loh<br>peno tekočino<br>h ne morete unitari s ne morete unitari saki loh<br>h ne morete unitari s ne mor

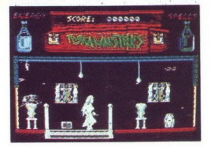

no količino zbranih urokov, odvisno od trajanja<br>Makatelj lokaciju počakaje, da se prikažejo mali majhni leteći stvori. Pobijajte jih, dokler se stele<br>Nannica z uroki ne napolni vsaji do polovice<br>Pojdite desno na naslednjo predmet in ublire posast, ki vam zapira pot des-<br>no. Pojdite na lokacijo E 2 in poberite tretji<br>predmet. Takoj se vrnite (inkar ne hodite naprej<br>desno) in se po stopnicah odpravile na lokacijo<br>desno) in se po stopnicah odp k aadrnemu predmetu. Poberte oa in se odpra- zaj Na naslednjih treh lokacijah bodo iz tal lezli zombiji m vas napadali. Sprva vam bo nekoliko težko, toda sčasoma boste dobili prak- in jih boste zlahka o uničite vse, pojdite v sobo, kjer sta vampir in Frankenstein Odprl se bo skrivni prehod v predor med vašo hišo in cerkvijo, v kateri je zaprt Frankenstenov sinček-volkodi Zdaj ste prišli v drugi del igre. Upravljate vam- hodi Frankenstein 

se gor, ublije leteča demona, ki vas bosta na-<br>pada, in pošast, ki vam zapra pot desno. Pojdi-<br>pada, in pošast, ki vam zapra pot desno. Pojdi-<br>niste zgubili preveč nenergije, na tej lokaciji sine<br>niste zgubili preveč nener niste zgubili preveč energije, na tej lokaciji stre-

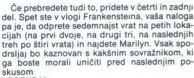

LEGENDA<sup>\*</sup><br>P1-P8 – predmeti, Č – pošasti, V – vampir,<br>M – Frankenstein, navpične črtice – skrivni  $m$  prehod, W – volkodlak, S – start

# TV Sports Football<br>  $\bullet$  amiga, PC  $\bullet$  Cinemaware  $\bullet$  9/10

# PETAR MILAČIC ALEKSANDAR SPASOJEVIČ

otovo ste pomisilili, da gre za se eno.<br>
verzijo nogometa. Toda če vemo, da je<br>
dlani, da je to ragbi po ameriško poljetje, je na<br>
dlani, da je to ragbi po ameriških pravilih Na

otovo ste pomislili, da gre za še eno verzijo nogometa. Toda če vemo, da je naredilo igro ameriško podjetje, je na dlani, da je to ragbi po ameriških pravilih Na začetku se pokaže meni EXHIBITION: en igralec, dva igralca in izbira moštev, s katerimi želite igrati LEAGUE: nadaljevanje sezone (če pritisnete to opcijo, se prikažejo vsi pari kola; takrat izbe- rete, ali bi radi igrali novo tekmo ali si ogledali katero drugo), nova sezona (vpišete svoje ime). a — -— treniranje igre ali udarcev. BOARD. rezultati vseh doslej odigranih tekem pon naslednjih kol, izbela vseh giteso 3, razdeljene na na bvzhod in zahod), tabela 10 najboljših moštev, najboljši podajalci žoge, po- Gira, lovilci obrambni igralci (ob vseh je nave- tena obširna statistika), statistika vsakega mo- diva posebej Po navadi temu rutinskemu opravilu takoj sle-

dimension Reporter approximation and the main control of the main control of the main control of the main control of the main control of the main control of the main control of the main control of the main control of the m

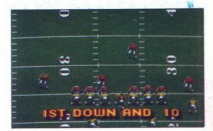

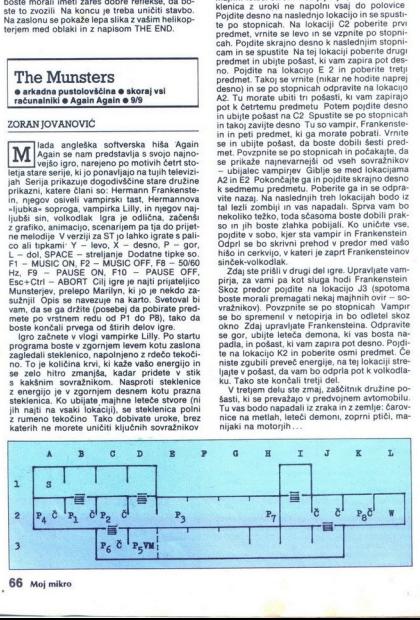

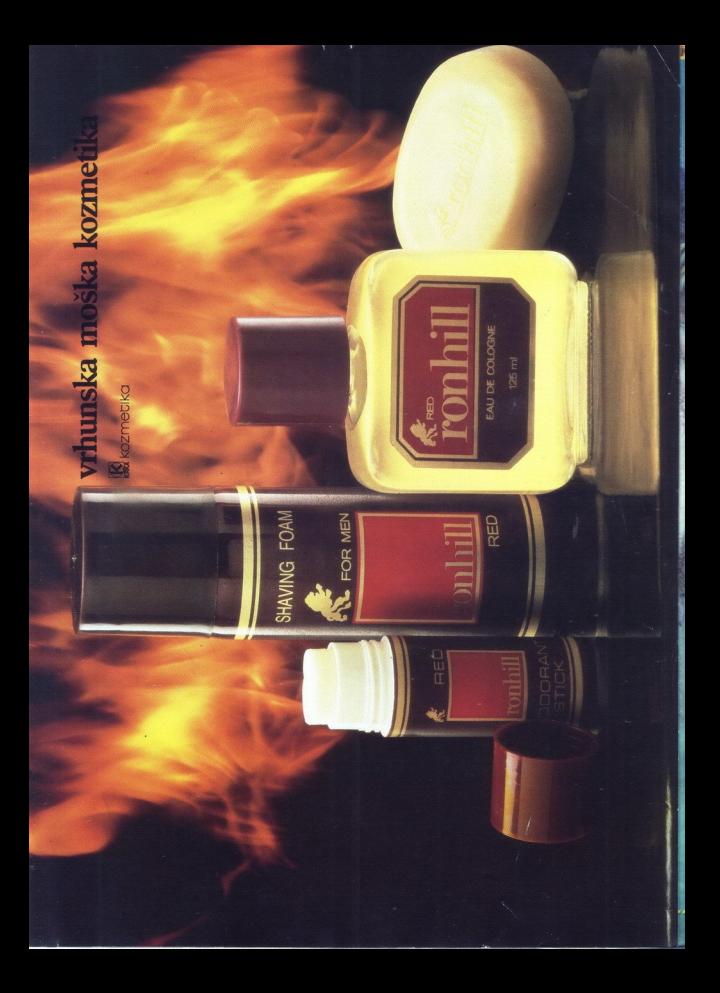

# **WESTERN DIGITAL**

Integrated 80286-Based AT Bus Compatible Single Board Computer

# WD286-WDM2

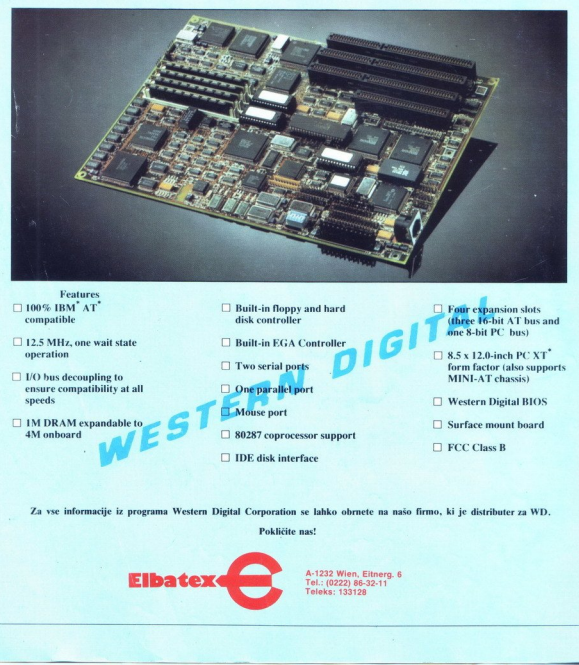

Features  $\square$  100% IBM'  $\triangle$  The  $\square$  Built-in floppy and hard compatible disk controller

- CI 12.5 MHz, one wait state COME Built-in EGA Controller COME CONTENT CONTENT CONTENT CONTENT CONTENTS CONTENT<br>
CONTENTS CONTENTS CONTENUES CONTENUES CONTENUES CONTENUES CONTENUES CONTENUES CONTENUES CONTENUES CONTENUES CO
- 
- (O. Mouse port CI IM DRAM expandable to CI IM DRAM expandable to CI Surface mount board CI Surface mount board

- 
- 
- 
- 
- $\Box$  80287 coprocessor support
- $\Box$  IDE disk interface
- **E** Four expansion slots (three 16-bit AT bus and one 8-bit PC bus)
- O One parallel port<br>
□ One parallel port
	- O Western Digital BIOS
	-
	- $\square$  FCC Class B

Za vse informacije iz programa Western Digital Corporation se lahko obrnete na našo firmo, ki je distributer za WD.

Pokličite nas!

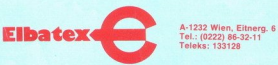